### DUKE POWER COMPANY

## OCONEE NUCLEAR STATION

## EMERGENCY PLAN IMPLEMENTING PROCEDURES

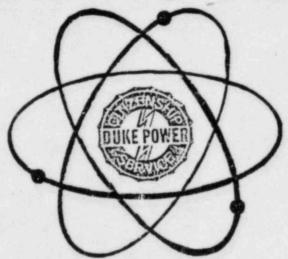

APPROVED:

| 1 | 1.5 | S. Tuc    | lema    | ~       |
|---|-----|-----------|---------|---------|
|   |     | Tuckman,  |         |         |
|   |     | lucididi, | Station | manager |

Date Approved

June 7, 1984

Effective Date

8408150335 840717 PDR ADDCK 05000269 PDR Revision 84-2 June, 1984

#### DUKE POWER COMPANY

OCONEE NUCLEAR STATION SENECA. S. C. 29678

TELEPHONE: AREA 803 882-5363

June 20, 1984

P. O. BOX 1439

CONTROL COPY NO. (478-486)

SUBJECT:

Oconee Nuclear Station

Emergency Implementing Procedures Manual

Revision No. 84-2 (June, 1984)

Please make the following changes to the Volume B, Implementing Procedures Manual, Oconee Nuclear Station Emergency Plan. New labels to be affixed to AP, S. D. 2.9.1, and RP Tabs are in the small envelope attached.

- Title Page, Revision 84-1
- Table of Contents, Pages 1, 2, and 3
- Emergency Telephone Numbers Revision 84-2
- AP/0/B/1000/01
- AP/0/B/1000/02
- AP/0/B/10J0/03
- 7. AP/0/B/1000/04
- 8. AP/0/B/1000/05
- 9. AP/0/B/1000/06
- 10. S. D. 2.9.1
- 11. RP/0/B/1000/10
- 12. CP/1/A/2002/04C
- 13. CP/2/A/2002/04C
- 14. CP/0/B/4003/01
- HP/0/B/1009/11 15.
- HP/0/B/1009/14 16.
- 17. IP/0/B/1601/03
- 18. HP/1/A/1009/17
- 19. HP/2/A/1009/17
- 20. HP/3/A/1009/17

- 1. Title Page, Revision 84-2
- Table of Contents, Pages 1, 2, and 3
- Emergency Telephone Numbers Revision 84-3
- RP/0/B/1000/01 (06/01/84), affix new Tab over AP

\*\*

\*\*

tt

\*\*

\*\*

11

\*\* \*\*

\*\*

S. D.

RP

..

..

- RP/0/B/1000/02 (06/01/84), 5.
- RP/0/B/1000/03 (06/01/84). 6.
- RP/0/B/1000/04 (06/01/84),
- 8. R7/0/B/1000/05 (06/01/84),
- 9. RP/0/B/1000/06 (06/01/84),
- RP/0/B/1000/09 (06/01/84), 10.
- 11. RP/0/B/1000/10 (06/01/84),
- 12. CP/1/A/2002/04C (04/24/84)
- 13. CP/2/A/2002/04C (04/24/84)
- 14. CP/0/B/4003/01 (04/18/84)
- 15. HP/0/B/1009/11 (06/05/84)
- 16. HP/0/B/1009/14 (06/05/84)
- 17. IP/0/B/1601/03 (05/23/84)
- HP/1/A/1009/17 (05/22/84) 18.
- 19. HP/2/A/1009/17 (05/22/84)
- HP/3/A/1009/17 (05/22/84) 20.

#### TABLE OF CONTENTS

|                         | 그게 사용하다 하게 하다 아이들이 얼굴이 하나 아들이 살아보니 아이를 하는 것이 때문에 다른데 하다.                                                                                        |
|-------------------------|----------------------------------------------------------------------------------------------------|
|                         | Emergency Telephone Numbers - (Rev. 84-3, 6/1/84)                                                                                               |
| RP/0/B/1000/01          | Emergency Classification - (6/1/84)                                                                                                    |
| RP/0/B/1000/J2          | Notification of Unusual Event ~ (6/1/84)                                                                                                    |
| RP/0/B/1000/03          | Alert - (6/1/84)                                                                                                    |
| RP/0/B/1000/04          | Site Area Emergency - (6/1/84)                                                                                                    |
| RP/0/B/1000/05          | General Emergency - (6/1/84)                                                                                                    |
| RP/0/B/1000/06          | Protective Action Recommendations - (6/1/84)                                                                                                    |
| AP/0/B/1000/07          | Procedure for Offsite Dose Calculations<br>by Control Room Personnel or Emergency<br>Coordinator during a Radiological<br>Accident - (06/09/83) |
| AP/0/B/1000/08          | Procedure for Response Actions for Accidents/<br>Emergencies - (09/03/82)                                                                       |
| RP/0/B/1000/09          | Procedure for Site Assembly (6/1/84)                                                                                                    |
| RP/0/B/1000/10          | Procedure for Emergency Evacuation of Station<br>Personnel - (6/1/84)                                                                           |
| Station Directive 2.9.2 | Emergency Response Organization - (06/23/82)                                                                                                    |
| PT/0/B/2000/04          | Procedure for Establishment and Inspection of the Technical Support Center - (11/16/83)                                                         |
| PT/0/B/2000/05          | Oconee Nuclear Data Transmission from TSC (09/15/82)                                                                                            |
| CP/1/A/2002/04A         | Post Accident Liquid Sampling of the Reactor<br>Coolant System (12/01/81)                                                                       |
| CP/2/A/2002/04A         | Post Accident Liquid Sampling of the Reactor<br>Coolant System (12/01/81)                                                                       |
| CP/3/A/2002/04A         | Post Accident Liquid Sampling of the Reactor<br>Coolant System (12/01/81)                                                                       |
|                         |                                                                                                    |

CP/1/A/2002/04B

Post Accident Liquid Sampling of the Low Pressure Injection System (12/01/81)

#### Table of Contents (Implementing Procedures - Continued)

| CP/0/B/2003/02   | Estimate of Failed Fuel Based on I-131 Concentration (12/15/82)                                                                         |
|------------------|----------------------------------------------------------------------------------------------------|
| CP/1&2/A/2002/05 | Post Accident Caustic Injection into the Low Pressure<br>Injection System (01-26-81)                                                    |
| CP/3/A/2002/05   | Post Accident Caustic Injection into the Low Pressure Injections System (01-26-81)                                                      |
| CP/2/A/2002/04B  | Post Accident Liquid Sampling of the Low<br>Pressure Injection System (12/01/81)                                                        |
| CP/3/A/2002/04B  | Post Accident Liquid Sampling of the Low<br>Pressure Injection System (12/01/81)                                                        |
| CP/2/A/2002/04C  | Operating Procedure for Post Accident Liquid<br>Sampling (PALS) System (4/24/84)                                                        |
| CP/1/A/2002/04C  | Operating Procedure for Post Accident Liquid Sampling (PALS) System (4/24/84)                                                           |
| CP/0/A/2004/2E   | Post Accident Determination of Boron Concentration Using Carminic Acid (07/09/82)                                                       |
| CP/0/A/2004/3C   | Post Accident Determination of Chloride by Specific Ion Electrode Using Beckman 4500 Meter - (07/09/82)                                 |
| CP/0/A/2005/2D   | Post Accident Determination of Gamma Isotopic Activity (07/09/82)                                                                       |
| CP/O/B/4003/01   | Procedure for Environmental Surveillance<br>Following a Large Unplanned Release of<br>Gaseous Radioactivity - (4/18/84)                 |
| CP/O/B/4003/02   | The Determination of Plume Direction and Sector(s) to be Monitored Following a Large Unplanned Release of Gaseous Activity - (01/20/83) |
| HP/O/B/1009/09   | Procedure for Determining the Inplant Airborne<br>Radioiodine Concentration During Accident<br>Conditions - (07/09/81)                  |
| HP/0/B/1009/10   | Procedure for Quantifying Gaseous Releases<br>Through Steam Relief Valves Under Post-<br>Accident Conditions - (05/06/82)               |
| HP/0/B/1009/11   | Projection of Offsite Dose from the Uncon-<br>trolled Release of Radioactive Materials                                                  |

Through a Unit 'ent - (6/5/84)

Revision 84-2 June, 1984

#### Table of Contents (Implementing Procedures - Continued)

| HP/0/B/1009/12  | Distribution of Potassium Iodide Tablets in the Event of a Radioiodine Release - (04/13/83)                                        |
|-----------------|----------------------------------------------------------------------------------------------------|
| HP/0/B/1009/13  | Procedure for Implementation and Verification<br>for the Availability of a Back-Up Source of<br>Meteorological Data - (2/12/83)    |
| HP/0/B/1009/14  | Project Offsite Dose from Releases other than Through a Vent - (6/5/84)                                                            |
| HP/0/B/1009/15  | Procedure for Sampling and Quantifying High<br>Level Gaseous Radioiodine and Particulate<br>Radioactivity - (1-25-83)              |
| HP/0/B/1009/16  | Procedure for Emergency Decontamination of<br>Personnel and Vehicles on-site and from<br>Off-site Remote Assembly Area - (9/16/82) |
| IP/0/B/1601/03  | Environmental Equipment Checks - (5/23/84)                                                                                         |
| CP/3/A/2002/04C | Operation Procedure for Post-Accident Liquid Sampling (PALS) System (4/23/83)                                                      |
| HP/1/A/1009/17  | Operating Procedure for Post-Accident Containment Air Sampling System (5/22/84)                                                    |
| HP/2/A/1009/17  | Operating Procedure for Post-Accident Containment Air Sampling System (5/22/84)                                                    |
| HP/3/A/1009/17  | Operating Procedure for Post-Accident Contain-<br>ment Air Sampling System (5/22/84)                                               |
|                 |                                                                                                    |

#### INFORMATION ONLY

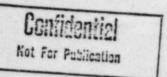

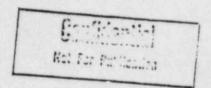

#### EMERGENCY TELEPHONE NUMBERS

This enclosure provides a listing of telephone numbers for various personnel and agencies that may have a part in dealing with an emergency situation or providing other assistance as needed at Oconee Nuclear Station.

#### EMERGENCY TELEPHONE NUMBERS

This directory provides a listing of telephone numbers for various personnel and agencies that may have a part in dealing with an emergency situation or providing other assistance as needed at Oconee Nuclear Station.

#### TABLE OF CONTENTS

| NOTIFICATION OF AGENCIES, CRISIS   | MA | NA | GE | ME | NT | Т | EA | M, | K | EY |   | 100 | 1P/ | AN] | ES |   |   |   | 1  |   |     |
|------------------------------------|----|----|----|----|----|---|----|----|---|----|---|-----|-----|-----|----|---|---|---|----|---|-----|
| EMERGENCY FACILITY LOCATIONS       |    |    |    |    |    |   |    |    |   |    |   |     |     |     |    |   |   |   |    |   |     |
| OCONEE TELEPHONE ACCESS CODES      |    |    |    |    |    |   |    |    |   |    |   |     |     |     |    |   |   |   |    |   |     |
| TECHNICAL SUPPORT CENTER           |    |    |    |    |    |   |    |    |   |    |   |     |     |     |    |   |   |   | 8  |   | 11  |
| OPERATIONAL SUPPORT CENTER         |    |    |    |    |    |   |    |    |   |    |   |     |     |     |    |   |   |   | 0  | Ĵ |     |
| HEALTH PHYSICS CENTER              |    |    |    |    |    |   |    |    |   |    |   |     |     |     |    |   |   |   |    |   |     |
| COMMUNICATIONS COORDINATION        |    |    |    |    |    |   |    |    |   |    |   |     |     |     |    |   |   |   |    |   |     |
| EMERGENCY COUNT-ROOM               |    |    |    |    |    |   | ı  |    |   |    |   |     |     |     |    |   |   | • |    |   | 10  |
| CRISIS MANAGEMENT CENTER           |    |    |    |    |    |   |    |    |   |    |   |     |     |     |    |   |   |   |    |   | 10  |
| GENERAL OFFICE SUPPORT CENTER      |    |    |    |    |    |   |    |    |   |    | * |     | *   | *   | *  | * | • | * | 11 | • |     |
| BACKUP CRISIS MANAGEMENT CENTER -  | (1 | ih |    |    |    | ì | •  | *  |   |    |   | *   | *   |     |    |   | • | • |    |   | 12  |
| CRISIS NEWS CENTER                 |    |    |    |    |    |   |    |    |   |    |   |     |     |     |    |   |   |   |    |   | 13  |
|                                    |    |    |    |    |    |   |    |    |   |    |   |     |     |     |    |   |   |   |    |   | 14  |
| TUCLEAR REGULATORY COMMISSION .    |    |    |    |    |    |   |    |    |   |    |   |     |     |     |    |   |   |   |    |   | 5   |
| TRC HEALTH PHYSICS NETWORK TELEPHO |    |    |    |    |    |   |    |    |   |    |   |     |     |     |    |   |   |   |    |   | 15  |
| WEBGENCY NUMBERS                   |    |    |    |    |    |   |    |    |   |    |   |     |     |     |    |   |   |   |    |   | 16  |
| MERGENCY NUMBERS - Pickens County  |    |    |    |    |    |   |    |    |   |    |   |     |     |     |    |   |   |   |    |   | 17  |
| MERGENCY NUMBERS - Oconee County   |    |    |    |    |    |   |    |    |   |    |   |     |     |     |    |   |   |   |    |   | 1.2 |

#### 12. WATER DEPARTMENTS

BOM!

Should releases of radioactive effluent into Lake Keowee or Lake Hartwell potentially effect municipal water intakes or exceed technical specifications. Contact the appropriate authorities as indicated below:

| Lake Keowee                                                                    |       |
|--------------------------------------------------------------------------------|-------|
| Seneca, H. J. Balding, Office                                                  |       |
| Lake Hartwell                                                                  |       |
| City of Clemson                                                                |       |
| Mayor of Clemson, Office                                                       |       |
| (If the mayor cannot be reached, call one of the follow                        | vinc. |
| Clemson Administrator's Office                                                 |       |
| Clemson Filter Plant                                                           |       |
| Clemson University                                                             |       |
| President's Office                                                             |       |
| Home                                                                           |       |
| Security - Police (24 hours)                                                   |       |
| Anderson Water Works (24 Hr. Number)                                           |       |
| CIES THAT MAY RESPOND TO AN EMERGENCY AT THE OCONEE NUCLEAR STATIC             | N     |
| ENFORCEMENT (24-hour numbers)                                                  |       |
| S. C. Highway Patrol (Greenville, S.C.)                                        |       |
| S. C. Enforcement Division (Columbia, S.C.)                                    |       |
| FBI (Columbia, S.C.)                                                           |       |
| B DISPOSAL                                                                     |       |
| Explosives Ordinance Disposal Control (24-hour) (Fort Jackson, Columbia, S.C.) |       |

SOUTH CAROLINA DEPARTMENT OF HEALTH AND ENVIRONMENTAL CONTROL. (Warning Point State of South Carolina) Bureau of Radiological Health (0800-1700). . . . . . . . . Answering Service after hours, weekends, holidays. . \*State Emergency Operations Center, Columbia, S.C. \*Forward Emergency Operations Center, Clemson, S. C. Alternate Number . . "NOTE: These numbers are to be used once the State has established their Emergency Operations. COUNTY EMERGENCY PREPAREDNESS AGENCIES Oconee County Emergency Preparedness . . Alternate Number - 24 hour, page Alternate Number - 24 hour, page Pickens County Emergency Preparedness. Alternate Number -Alternate Number - 24 COUNTY SHERIFF'S DEPARTMENTS Alternate Number Alternate Number . Alternate Number . Alternate Number . MEDICAL ASSISTANCE Oconee Memorial Hospital Switchboard/Supervisor or Nursing Additional Medical assistance may be provided through the following institutions: Cannon Memorial Hospital/Supervisor of Nursing . . Easley Baptist Hospital/Supervisor of Nursing . . . . . . . 10. FIRE ASSISTANCE Oconee County Rural Fire Protection Association . . . . . Woods or Forest Fire (Oconee County, Oakway Tower) . . . . . Woods or Forest Fire (Pickens County, Woodall Mt. Tower) . .

#### OCONEE NUCLEAR STATION

#### CRISIS COMMUNICATIONS DIRECTORY

The crisis directory is intended for use should the Oconee Emergency Plan require implementation. Both station and corporate level telephone numbers are provided. The station's emergency organization will operate from the Technical Support Center near the Units 1 and 2 Control Room. The corporate emergency organization will operate from the Crisis Management Center located in the Visitors Center and Oconee Training Center.

#### EMERGENCY FACILITY LOCATIONS

Technical Support Center - Control Rooms 1 and 2 Operational Support Center - Control Room 3

Crisis Management Center - Oconee Training Center Alternate Location: Liberty Retail Office

Crisis News Center - Keowee-Toxaway Visitors Center Alternate Location: Liberty Retail Office

## OCONEE NUCLEAR STATION CRISIS PHONE DIRECTORY TECHNICAL SUPPORT CENTER

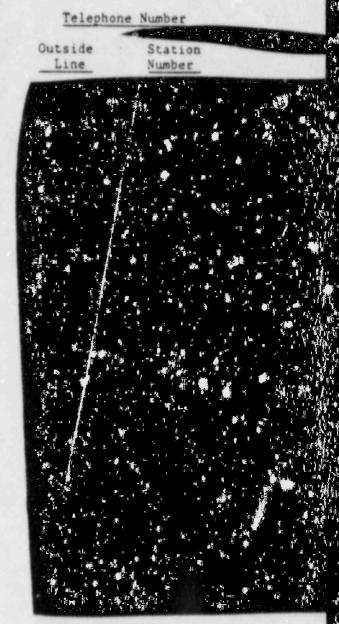

| CONTROL F    |     | *   |     |     |    |     |     |     |    |     |    |    |    |     |     |   |     |   |   |   |   |   |
|--------------|-----|-----|-----|-----|----|-----|-----|-----|----|-----|----|----|----|-----|-----|---|-----|---|---|---|---|---|
| Unit         | 1   |     | *   | *   |    | *   | *   | ×   | *  | *   |    | ٠  | *  |     | *   | * | *   | * | * | ٠ | * |   |
| Unit         | 2   | ×   |     | *   |    |     |     |     |    |     | *  | ٠  | *  |     | ٠   |   |     |   |   | ٠ |   |   |
| Unit         | . 3 |     |     |     |    |     | *   |     |    |     |    |    |    |     |     |   | ,   |   |   | * |   | ٠ |
| Shif         | t   | Su  | per | cvi | S  | or  | (1  | Uni | it | 1 3 | &  | 2) |    |     |     |   |     |   |   |   |   |   |
| COMMUNICA    | TI  | ONS | 5 ( | :00 | RI | OII |     |     |    | 8   |    |    |    |     |     |   |     |   |   |   | ì |   |
| Data<br>Data | R   | ran | eas | nis | (1 | i a | 1 ( | Con | np | die | er | Pr | 08 | gra | im) |   | * * |   |   |   |   |   |

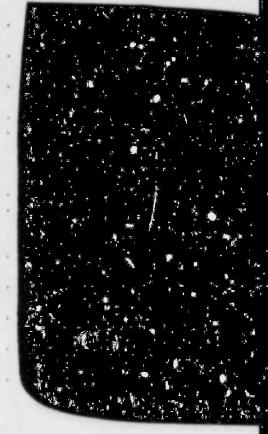

#### - 12 -OCONEE NUCLEAR STATION CRISIS PHONE DIRECTORY GENERAL OFFICE SUPPORT CENTER

#### CORPORATE HEADQUARTERS (Contact with the Governor)

A. C. Thies

W. H. Owen

#### WACHOVIA CENTER

RECOVERY MANAGER (Room 1010) (Speaker Phone) (Dedicated line to State Director)

NRC

SCHEDULING/PLANNING (Room 1010)

TECHNICAL SERVICES SUPPORT (Room 2390)

OFFSITE RADIOLOGICAL COORDINATOR (Room 1222)

NRC FTS LINE

NUCLEAR ENGINEERING SERVICES STAFF (Room 1704)

ADMINISTRATION AND LOGISTICS (Room 0925)

NUCLEAR REGULATORY COMMISSION (Room 1488)

#### ELECTRIC CENTER

DESIGN AND CONSTRUCTION SUPPORT (Room 32, 3rd Floor)

#### CHARLOTTE SUPPLY BUILDING

CRISIS NEWS GROUP - DUKE (3rd Floor)

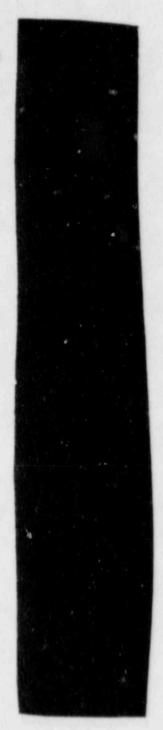

OCONEE NUCLEAR STATION

CRISIS PHONE DIRECTORY

BACKUP CRISIS MANAGEMENT CENTER

LIBERTY RETAIL OFFICE, LIBERTY, S.C.

AREA CODE - 803 Telephone Number

RECOVERY MANAGER

SCHEDULING/PLANNING

PUBLIC INFORMATION OFFICERS\*

State of South Carolina Oconee County Pickens County

DESIGN AND CONSTRUCTION

NUCLEAR ENGINEERING SERVICES

OFFSITE RADIOLOGICAL COORDINATOR

ADMINISTRATION AND LOGISTICS

TECHNICAL SERVICES SUPPORT

GOVERNMENT AGENCIES\*

NRC State of South Carolina Oconee County Pickens County

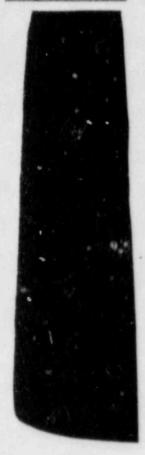

\*NOTE: Call any one of the numbers listed to reach the desired representative.

#### NRC HEALTH PHYSICS NETWORK TELEPHONES

The NRC's Health Physics Network (HPN or Black Phone) connects all Nuclear Power Plants and Fuel Facilities to NRC Regional Offices and to NRC Headquarters Operations Center. The phone is intended to support Health Physics Operations in an emergency but can be used for daily voice traffic and facsimile transmittal.

The Station has jacks for the HPN phones in the Performance Office (Control Room 1 & 2) and in the Oconee Training Center.

The phone is used normally with the exception; NO DIAL TONE OR RINGING IS HEARD. In addition, ringing only lasts 30 seconds, so after 30 seconds if the party has not answered, you must hang up and redial.

For convenience, the codes most often used are listed below:

#### HPN Phone

- NRC region 2 (Atlanta) office
- NRC headquarters (24 hours)
- 3. B&W Research Center
- Oconee NRC Resident Inspector
- 5. Oconee Nuclear Station
- All NRC region 2 Resident Inspectors
- All region 2 Operating Nuclear Plants

In addition, the calling party may "conference" any phones during conversation by simply dialing the appropriate code(s). Any number of stations may be added in this manner.

#### EMERGENCY OPERATION CENTER

#### Pickens County

#### Primary Number

#### EXECUTIVE GROUP\*

Emergency Preparedness County Administrator County Council Legal Officer

#### OPERATIONS GROUP\*

Law Enforcement Rescue Squad EMS

Fire Service Medical Service Health Service Dept. of Public Works

#### ASSESSMENT\*

Transportation Emergency Welfare Service Shelter Service Red Cross

Public Information RADEF

Mental Health Damage Assessment Supply and Procurement

#### ALTERNATE NUMBER (to any group)

#### PUBLIC INFORMATION OFFICER

#### CRISIS NEWS CENTER-ONSW

State of South Carolina Oconee County Pickens County NRC

#### CRISIS NEWS CENTER LIBERTY RETAIL OFFICE\*

State of South Carolina Oconee County Pickens County NRC

\*Call any one of the listed numbers to reach group desired.

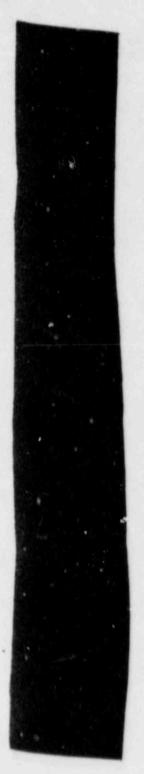

CONTROL COPY

Form SPD-1002-1

## DUKE POWER COMPANY PROCEDURE PREPARATION PROCESS RECORD

(1) ID No: RP/O/B/1000/01 Change(s) 0 to 0 Incorporated

| (2) | STATION: STATION                         |                |
|-----|------------------------------------------|----------------|
| (3) | PROCEDURE TITLE: CLASSIFICATION OF EMERG | ENCY           |
| ,,, | PREPARED BY: Colema Co Januario          | DATE: 5/30/84  |
| (4) | // /                                     | 1//            |
| (5) | REVIEWED BY:                             | DATE: 5/30/812 |
|     | Cross-Disciplinary Review By:            | X Todal N/R:   |
| (6) | TEMPORARY APPROVAL (IF NECESSARY):       |                |
|     | By:(SRO)                                 | Date:          |
|     | Ву:                                      | Date:          |
| (7) | APPROVED BY: M.S. Tuckenen               | Date: Chilyy   |
| (8) | MISCELLANEOUS:                           |                |
|     | Reviewed/Approved By:                    | Date:          |
|     | Reviewed/Approved By:                    | Date:          |

#### DUKE POWER COMPANY OCONEE NUCLEAR STATION CLASSIFICATION OF EMERGENCY

#### 1.0 Symptoms

#### 1.1 Notification of Unusual Event

- 1.1.1 Events are in progress or have occurred which indicate a potential degradation of the level of safety of the plant.
- 1.1.2 No releases of radioactive material requiring offsite response or monitoring are expected unless further degradation of safety occurs.

#### 1.2 Alert

- 1.2.1 Events are in progress or have occurred which involve an actual or potential substantial degradation of the level of safety of the plant.
- 1.2.2 Any releases are expected to be limited to small fractions of the EPA Protection Action Guideline exposure levels.

#### 1.3 Site Area Emergency

- 1.3.1 Events are in process or have occurred which involve actual or likely major failures of plant functions needed for protection of the public.
- 1.3.2 Any releases are not expected to exceed EPA Protective Action Guideline exposure levels except near the site boundary.

#### 1.4 General Emergency

- 1.4.1 Events are in process or have occurred which involve actual or imminent substantial core degradation or melting with potential for loss of containment integrity.
- 1.4.2 Releases can be reasonably expected to exceed EPA Protective Action Guideline exposure levels offsite for more than the immediate site area.

#### 2.0 Immediate Actions

2.1 Compare actual plant conditions to the Emergency Action Level(s) listed in Enclosure 4.1 then declare the appropriate Emergency Class as indicated.

2.2 Initiate the Emergency Response Procedure (RP) applicable to the Emergency Class as follows:

| Notification of Unusual Event | RP/0/B/1000/02 |
|-------------------------------|----------------|
| Alert                         | RP/0/B/1000/03 |
| Site Area Emergency           | RP/0/B/1000/04 |
| General Emergency             | RP/0/B/1000/05 |

#### 3.0 Subsequent Actions

3.1 To escalate, de-escalate or close out the Emergency, consult the procedure indicated by the action level.

#### 4.0 Enclosures

4.1 Emergency Action Level(s) for Emergency Classes

| Event N | lo.                                   | Page(s) |
|---------|---------------------------------------|---------|
| 4.1.1   | Primary Coolant Leak                  | 3,4     |
| 4.1.2   | Fuel Damage                           | 5       |
| 4.1.3   | Steam System Failure                  | 6       |
| 4.1.4   | High Radiation/Radiological Effluents | 7       |
| 4.1.5   | Loss of Shutdown Function             | 8       |
| 4.1.6   | Loss of Power                         | 9       |
| 4.1.7   | Fires and Security Actions            | 10      |
| 4.1.8   | Loss of Alarms and/or Communications  | 11      |
| 4.1.9   | Spent Fuel Damage                     | 12      |
| 4.1.10  | Natural Disasters and Other Hazards   | 13      |
| 4.1.11  | Other Abnormal Plant Conditions       | 14, 15  |

#### PRIMARY COOLANT LEAK

UNUSUAL EVENT

ALERT

#### SITE AREA EMERGENCY

#### GENERAL EMERGENCY

- EXCEEDING EITHER PRIMARY TO SECONDARY LEAK RATE TS OR PRIMARY LEAK RATE TS. ONE OF THE FOLLOWING:
  - \* Unidentified leakage exceeds 1 GPM
  - Total primary Coolant leakage rate (identified) exceeds 10 GPM
  - Any leakage exists through RCS strength boundary (except S/G tubes)
  - OTSG tube leakage (Unit 1-.3 GPM Unit 2&3 1 GPM)
- FAILURE OF A PRESSURIZER PORV TO CLOSE FOLLOWING REDUCTION OF APPLICABLE PRESSURE. ONE OR MORE OF THE FOLLOWING:
  - \* Acoustical monitor indication
  - PZR level increasing with decreasing RCS pressure
  - \* QT temp and pressure alarms

- 1. PRIMARY COOLANT LEAK RATE GREATER THAN 50 GPM
  - Mismatch between makeup and total letdown (letdown plus controlled leakage greater than 50 gpm with PZR not increasing.)
  - RAPID GROSS FAILURE OF ONE OTSG TUBE WITH LOSS OF OFF-SITE POWER. \*NOTE: Leak greater than 10 GPM but less
    - RIA 16, 17, 40 High alarm;
       AND

200 GPM

- · LDST level decreasing; AND
- Undervoltage underfrequency on MFB 1 and MFB 2, AND
- · RCS leak rate calculation
- Rapid failure of steam generator tubes.

\*NOTE: Leak greater than 50 GPM but less 200 GPM

- RIA 16, 17, 40 HIGH alarm AND
- Rapidly decreasing PRZ level AND
- Rapid depressarization of RCS

 KNOWN LOCA GREATER THAN HAKEUP PUMP CAPACITY.

#### PRIMARY LEAK

- HIGH RB pressure, HIGH RB sump,
   RIA-4 HIGH alarm, OR
- · Decrease in RCS pressure AND
- . Loss of subcooling margin
- · Full HPI and PZR level decreasing

#### P/S LEAK

- . Rx Trip on LOW RCS PRESSURE AND
- RCS PRESSURE decreasing uncontrollably with T constant AND
- RIA 16/17 and 40 HIGH alarm AND
- No significant increase in RB pressure and sump level
- RAPID FAILURE OF STEAM GENERATOR TUBE LEAK (GREATER THAN 200 GPM) WITH LOSS OF OFFSITE POWER.
- SAE #1 EAL's for P/S leak

#### AND

- Undervoltage-underfrequency alarms in the 230 KV switchyard.
- STEANLINE BREAK WITH CREATER THAN 50 CPM P/S LEAKACE AND INDICATION OF FUEL DAMAGE.
  - · Rx trip on Low RCS pressure AND
  - RCS pressure and T uncontrollably AND avg
  - RIA 16/17 and 40 HIGH alarm AND
  - Chemistry sample analysis indicates fuel damage - I-131 concentration between 70 μCi/ml to 350 μCi/ml.

- 1. SMALL AND LARGE LOCAS WITH FAILURE OF ECCS -LEADS TO COME MELT.
  - . LOCA EALS-SAE #1 or SAE #2

#### ANI

- \* HPI system failure AND
- \* LPI system failure
- 2. SMALL LOCA AND INITIALLY SUCCESSFUL FCCS WITH FAILURE OF RB HEAT REMOVAL SYSTEMS OVER SEVERAL HOURS LEADS TO LEADS TO CORE MELT AND FAILURE OF CONTAINMENT.
  - . LOCA EALS in SAE #1 AND
  - RB temperature rising AND
  - RB spray system fails to function

#### ENCLOSURE 4.1.1 PRIMARY COOLANT LEAK

UNUSUAL EVENT

ALERT

SITE AREA EMERGENCY

GENERAL EMERGENCY

 STEAMLINE BREAK WITH GREATER THAN 10 BUT LESS THAN 50 GPM P/S LEAK RATE.

#### STEAM LINE BREAK INSIDE RB

- Unexpected increase in Rx power AND
- Rapid decrease in Tave, PZR level, RCS Pressure, Steam pressure AND
- Increased RB pressure and temperature

#### STEAM LINE BREAK OUTSIDE RB

- Unexpected increase in kx power AND
- Rapid decrease in T level, RCS pressure, Steam pressure AND
- Increased PR pressure and temperature if steam line break inside PR.

INITIAL NOTIFICATION REQUIREMENTS: CONSULT EMERGENCY TELEPHONE DIRECTORY

#### **ENCLOSURE 4.1.2** FUEL DAMAGE

UNUSUAL EVENT

ALERT

SITE AREA EMERCENCY

#### GENERAL EMERGENCY

#### 1. FUEL DAMAGE INDICATION

High activity sample results

- · Total activity of BCS due to half lives longer than 30 min exceeds 224 / E uCi/ml when the Rx is critical
- . I-131 concentration in the secondary side of the steam generator exceeds 1.4 uCi/al

Total failed fuel exceeds 1%

- . 1-131 concentration in the RCS is between 70 pCi/ml and 350 oCi/al
- 2. APHORNAL COOLANT TEMPERATURE AND/OR PRESSURE OR ABNORMAL FUEL TEMPERA-TURE OUTSIDE TS LIMITS
  - \* Exceeding interim brittle fracture curve WITHOUT RC pumps on

\* Exceeding NDT limit WITH NC pumps

\* Shift Supervisor's judgement.

1. SEVERE LOSS OF FUEL CLADDING: 1. DEGRADED CORE WITH POSSIBLE

#NOTE: Mechanical clad [ailure or flow-induced failure.

- \* RCS sample 350 pCi/ml to 1770 µCi/ml - 1-131 concentration.
- \* RCS sample shows an increase of 70 pCi/ml in a 30 minute period of time.

\* 5% to 25% total fuel failures \* RCS sample results indicate (greater than 350 µCi/ml 1-131)

LOSS OF COOLABLE GEOMETRY

Flow induced -

\* RCS sample indicates GAP activity

Fuel Over-temperature-

- f Incore thermocouple readings greater than 700°F AND
- \* Excess H<sub>2</sub>O in RB or RCS sample
- I-131 concentration is between 1300 pCi/ml to 13,000 pCi/ml

#### Fuel melt conditions

- · Incore thermocouple readings are above 2300°F AND
- \* RCS sample results indicate I-131 concentration is between 1180 to 11,800 µCi/ml.

1. LOSS OF 2 OF 3 FISSION PRODUCT PRODUCT BARRIERS WITH A POTENTIAL FOR LOSS 3RD BARRIER:

Any one of the following are indications of the specific barrier lost:

#### CLADDING FAILURE

· RCS sample results indicate GAP activity.

#### LOSS OF CONTAINMENT

- \* RB penetrations are not valved off or closed.
- · Steamline break upstream from MSSV and MSSV malfunction.
- \* Ste wline break or stop valve f .: lure with S/G tube leak.

#### LOSS OF PRIMARY COOLANT

- . HIGH RB pressure
- \* HIGH RB sump level

#### LOSS OF PRIMARY COOLANT (CONTINUED)

- · Loss of subcooling margin
- \* RIA 16/17 or 40 HIGH alarm
- \* RB pressure increases and approaches 59 psig and loss of RB spray or cooling units
- · RCS pressure decreasing uncontrollably with Tavg constant.

· INITIAL NOTIFICATION REQUIREMENTS: CONSULT EMERGENCY TELEPHONE DIRECTORY

tify: 1,2,4,6,7

Notify: 1,2,6,7

Notify: 1,2,6,7

#### ENCLOSURE 4.1.3 STEAM SYSTEM FAILURE

UNUSUAL EVENT

ALERT

#### SITE AREA EMERGENCY

GENERAL EMERGENCY

- FAILURE OF A MAIN STEAM RELIEF VALVE TO CLOSE FOLLOWING REDUCTION OF APPLICABLE PRESSURE.
  - \* Visual observation
- RAPID DEPRESSUBIZATION OF SECONDARY SIDE.
  - Rapid pressure decrease below relief valve and/or bypass valve setpoints

OR

- \* Excessive FDW flow to one or both OTSG WITH
- · Rapidly increasing level

GE.

· Rapidly decreasing level

CB

 Observation of steam line break, open relief or other uncontrollable steam loss.  STEAMLINE BREAK WITH CREATER THAN 10 BUT LESS THAN 50 GPM P/S LEAK RATE,

#### STEAM LINE BREAK INSIDE RB

- Unexpected increase in Rx power AND
- Rapid decrease in T level, RCS Pressure, Steam pressure AND
- Increased RB pressure and temperature

#### STEAM LINE BREAK OUTSIDE RB

- Unexpected increase in Rx power AND
- Rapid decrease in T level, RCS pressure, Steam pressure AND
- Increased PR pressure and temperature if steam line break inside PR.

- STEAMLINE BREAK WITH GREATER THAN 50 GPM P/S LEAKAGE AND INDICATION OF FUEL DAMAGE.
  - \* Rx trip on Low RCS pressure AND
  - \* RCS pressure and T decreasing uncontrollably AND avg
  - \* RIA 16/17 and 40 HIGH slarm AND
  - Chemistry sample analysis indicates fuel damage - 1-131 concentration between 70 µCi/ml to 350 µCi/ml.

INITIAL NOTIFICATION REQUIREMENTS: CONSULT EMERGENCY TELEPHONE DIRECTORY

Notify: 1,2,4,6,7

Notify: 1,2,6,7

#### ENCLOSURE 4.1.4 HIGH RADIATION/RADIOLOGICAL EFFLUENTS

UNUSUAL EVENT

ALERT

SITE AREA EMERGENCY

GENERAL EMERGENCY

- 1. BABIOLOGICAL EFFLUENT TS LIMITS EXCEEDED
  - Shared 3-Unit System

#### GASEGUS EFFLUENT

- \* RIA-45 in valid alarm mode for more than I hour AND
- \* 818-46 in valid alarm node

#### AND

 Belease rate calculations using vent sample analysis and flow rate data are in excess of TS limits per HP/0/B/1009/15.

#### LIQUID EFFLUENT

- RIA 33/34 slarm setpoint established in discharge permit execeeded AND
- # Flow not terminated AND
- Samples at restricted ages boundary exceed limits of TS 3,9.

- HIGH BADIATION LEVEL OR BICK AIRBORNE CONTAMINATION:
  - Increase by a factor of 1000 times normal setpoint of RIA 32, 40, 35, 31, 41, 51, 53.
- 2. RADIOLOGICAL EFFLUENTS EXCEEDING 10 TIMES TS

#### GASEOUS EFFLUENTS

 RIA-46 in valid alarm mode verified by RIA-45

#### AND

 Release rate calculations using vent sample analysis and flow rate data are in excess of limits established by BP/0/B/1009/15.

#### LIQUID EFFLIENTS

- 10 x RIA-33/34 alarm setpoint established in discharge permit AND
- 4 Isolation valve fails to close and flow is not terminated.

#### AZKO

 Samples at restricted area boundary exceed 10 x limits of TS 3.9.

- ACCIDENTAL RELEASE OF GASES AT THE SITE BOUNDARY UNDER HETEOR-OLOGICAL CONDITIONS EXISTING AT THE TIME OF RELEASE.
  - \* BlA 45/46 in valid alarm mode

#### AN

\* Gaseous effluent sample results shows I-131 equivalent concentration and noble gases (Xe-133, etc) being released results is 50 mR/hr WB for 30 minutes.

#### OR

- \* 500 mB/Hr WB for 2 minutes
- RADIATION LEVEL IN CONTAINMENT WITH LEAK MATE APPROPRIATE FOR EXISTING RB PRESSURE.
  - \* RIA 57 or 58 HIGH slarm AND
  - Dose rate inside RB coupled with RB leak rate results in calculated dose rate at site boundary greater than 50 mR/Br WB for 2 minutes or 500 mR/Hr WB for 2 minutes.

#### COR

\* Radiation Monitoring teams measure I-131 equivalent greater than:

250 mR/Hr (9 x 10 8) pCi/ml for 30 min.

#### - OI

2500 mR/Hr (9 x  $10^{-7}$ )  $\mu$ Ci/ml for 2 min. at the site boundary.

- ACCIDENTAL RELEASE UNDER ACTUAL METEROLOGICAL CONDITIONS AT SITE BOUNDARY:
  - \* RIA 45/46 in valid alarm mode

#### AND

Sample results with calculated Offsite Bose projection gives 1 R/Hr WB

#### OR

- \* 5 R/hr thyroid
- RADIATION LEVEL IN RB WITH LEARATE APPROPRIATE FOR EXISTING RB PRESSURE.
  - \* RIA 57 or 58 ALERT Alarm
  - \* Dose Projection equals 1 R/Hr WB

#### OR

\* 5 R/Hr thyroid

#### ANE

 Radiation Monitoring teams verify readings offsite past the Site Boundary.

INITIAL NOTIFICATION REQUIREMENTS: CONSULT EMERGENCY TELEPHONE DIRECTORY

Notify: 1,7,4,6,7 and No. 13 (Liquid releases only)

Notify: 1,2,6,7 and ly) 13 (Liquid releases

Notify: 1,2,6,7

only)

# LOSS OF SAUTDOWN FUNCTIONS

ALERT

UNUSUME, EVENT

## SITE AREA ENERGENCY

CENERAL ENERGENCY

COMPLETE LOSS OF ANY FUNCTION NEEDED FOR PLANT COLL SHIFTDOMS: \* LPI system not functional

natural or forced circulation. . Inability to sustain either

FAILURE OF THE RPS TO INITIALE AND COMPLETE A SCRAM WHICH BRINGS THE RX SUBCRITICAL

\* Be remains critical after trip 580

\* Rada remain out.

COMPLETE LOYS OF AMY FUNCTION NEEDED FOR PLANT HOT SHUTDOWN

\* Insdequate MP1 flow

\* Condenser not available and 5/G hypass valves not operable

\* No Flfw flow and no EFBw flow

THANSIERT REQUIRING OPERATION OF SD SYSTEMS WITH FAILURE TO SCHAM.

ANSHMFTION: Continued power genera-tion and no core damage immediately

\* 1 or more RPS channels trip AND

\* Control rods do not drup into cace

\* BCS sample results indicates [-13] concentration less than 70 pC;/ml.

TRANSIENT REQUIRING RX TRIP
WITH FAILURE TO SCHAM. ADDITIONAL FAILURE OF CURE COOLING
AND ECCS WOULD LEAD TO COME MELT: \* RCS pressure greater than safety walve setpoint

8

\* Rapidly increasing RB pressure

\* Az remains critical

FOLLOWED BY FAILURE OF EFEW FOR TRANSIEST INITIATED BY LOSS OF EXTENDED PERSON. CORE MELT FIN AND CONDENSATE SYSTEMS POSSIBLE IN SEVERAL BOARS.

. Loss of main condenser

\* No EFDW AND

. Ro HP.

\* Loss of main condenser

\* No EFDW AND

\* Successful MP1 AND

\* 30 minutes has clapsed

\* No LPI AND/OR

\* So EFBW

INITIAL MOTIFICATION REQUIREMENTS: CONSULT EMERCENCY TELEPHONE DIRECTORY

Motify: 1,2,6,7

Notify: 1,2,6,7

## LOSS OF POWER

UNICIONAL EVENT

ALEBT

SITE AREA EMERGENCY

GENERAL ENERGENCY

- LOSIS OF OFFICE POMER OR LOSIS OF ORGITE POMER CAPABILITY
- \* Sautichgand kanlations OR
- \* dinferfrogracy-underwellage on 19 8 81 ac 42
- LINES OF OFFSITE POMER AND LINES OF ALL ONSITE AC POMER
- 'MURE: Abret deciserd as soon as power outage accurs. \* Load rejection and Ex terp
- \* SF isulation on underwiltage underfrequency AND
- . Lous of voltage on MFB I &
- \* Knowner emergency start with transfer of analization to STRE bunes.
- LONS OF ALL CHEFTE BC PARCH èi
- Altert declared av soon as a loss of IK power occurs. · BOOK :
- \* Low welliage on all MC busers
  - \* 9C buses anavailable to be classed.
- RAPTO GROSS FAILURE OF ONE OTSC TURE WITH LOSS OF OFF-SITE POWER.
- Leak greater than 10 GM bat less
- \* RIA 16, 17, 40 EDGE slace
- \* IBST level decreasing; AMD
- · Ondervoltage · underfrequency on NEW 1 and NEW 2, AND
- \* MCS leak rate calculation

INITIAL BOTTIFICATION REQUIREMENTS: CONSULT EMERCENCY TELEPRONE DIRECTORY

Notify: 1,2,6,7

"ify: 1,2,4,6,7

- OF OWSITE AC POWER FOR BORE TEAM LIGSS OF OFFSITE POWER AND LIGSS 15 minutes

FAILURE OF OFFSITE AND GASITE POWER ALONG WITH TOTAL LOSS OF EFOW MAKE-UP CAPABILITY FOR SEVERAL BROBS.

- \* Undervoltage on MFB 1 & 2 AND
- \* Krower Hydro fails to start cither massal or automatic
- LASS OF ALL VITAL ORSITE DC POACH FOR MORE TAMA IS MINUTES.

(either manual or actimatic)

\* EFUW pumps fail to start.

\* Record Hydro fails to start

\* Undervoltage on MFB 1 & 2 alacts for greater than 2

bours AND

- \* M. bus underweltage alacm: (all buses) AND
  - \* 9C alars on EPSL.
- RAPID FAILURE OF STEAM GENERATUR TUBE LEAK (CHEATER THAN 200 CPT) WITH LOSS OF OFFSITE FOMER.

\* Bx trip on LOW BCS PRESSURE

\* LOCA ERIS-SAE #1 or SAE #2

\* HFI system failure AND . LPI system failure

STALL AND LABOR LOCAS WITH

LEADS TO COME MELT. FAILURE OF ECCS -

- \* MCS PWESSUME decreasing uncon-trallably with T avg constant AMB
- \* Bit 15/17 and 40 BIGS alacm
- \* So significant increase in 63 princes and sump level 400
- Undersoltage-underfrequency alarms in the 230 KV switch-yard.

Notify: 1,2,6,7

#### ENCLOSURE 4.1.7 FIRES AND SECURITY ACTIONS

CHRISTING EVENT

REERT

SITE AREA EMERGENCY

GENERAL EMERGENCY

- FIRE WITHIN THE PLANT LASTING NEWS INCH 10 MINUTES.
  - Aux Bldg, TB, 88, Score Sydra
  - Elforts to estinguish a fice within the plant lasts longer than 10 minutes.
- 2. SECURITY THREAT OR ATTEMPTED ENTRY OR ATTEMPTED SANITAGE.
  - Shift Supervisor is made aware that the Safeguards Continguacy Plan has been initiated.

- 1. FIRE POTENTIALLY AFFECTING SAPETY SYSTEMS.
  - Fire alarm in vital areas and visual observation of fires affecting safety related systems AND
  - \* Shift Supervisor's judgement
- 2. OMGOING SECURITY COMPROMISE
  - Security Safeguards Contingency event
  - \* Adversaries commacines an area of the plant but not control over the SD capability or of any vital area in the ONS Safeguards Contingency

- FIRE COMPROMISING THE FUNCTIONS OF SAFETY SYSTEMS.
  - Observation of a fire causing the loss of redundant safety systems trains or functions.
- IMMINENT LOSS OF PRESICAL CONTROL OF THE PLANT
  - Physical attack resulting in imminent occupancy of the CR, Anx SD panels, or other vital areas in the OMS Safeguards Contingency Plan.

- ANY MAJOR INTERNAL OR EXTERNAL EVENTS WHICH COULD CAUSE MASSIVE CUMMON DANAGE TO PLANT.
  - \* Visual observation of fires
- \* Shift Supervisor's judgement
- 2. LOSS OF PHYSICAL CONTROL OF THE PLANT
  - Physical attack resulting in unauthorized personnel occupying the CR or any other vital area in the ONS Safeguards Contingency Plan.

INITIAL MOTIFICATION REQUIREMENTS: CONSULT EMERGENCY TELEPHONE DIRECTORY

Plan.

Notify: 1,2,4,6,7

Notify: 1,2,6,7

Notify: 1,2,6,7

#### ENCLOSURE 4.1.9 SPENT FUEL DAMAGE

UNUSUAL EVENT

ALERT

SITE AREA EMERGENCY

GENERAL EMERGENCY

- 1. FUEL DAMAGE ACCIDENT WITH RELEASE OF RADIOACTIVITY TO:
  - · Containment RIA-4 HIGH ALARM
  - \* Spent Fuel Pool RIA-41, ALERT ALARM
- 1. MAJOR DAMAGE TO SPENT FUEL:

SNOTE: DAMAGE MECHANISH IS:

- \* Large object damages fuel OR
- · Water loss below fuel level

IN

· Containment -

RIA 2,3,4,49 HIGH Alarm with gaseous sample results indicating offsite dose comparable to SAE #2 EALS (Enc. 4.1.4)

OR

· Fuel-Handling Building

RIA-6 HIGH Alarm in Spent Fuel Pool

OR

RIA-41 HIGH Alarm with gaseous sample results indicating offsite dose comparable to SAE #1 EALS, (Enc. 4.1.4)

SYSTEMS.

#### ENCLOSURE 4.1.10 NATURAL DISASTERS AND OTHER HAZARDS

UNUSUAL EVENT

ALERT

SITE AREA EMERGENCY

GENERAL EMERGENCY

 ANY MAJOR INTERNAL OR EXTERNAL EVENTS (i.e., FIRES, EARTHQUAKES SUBSTANTIALLY BEYOND DESIGN

LEVELS) WHICH COULD CAUSE

MASSIVE COMMON DAMAGE TO PLANT

- 1. EARTHQUAKE FELT IN PLANT OR DETECTED
- 2. LAKE KEOWEE LEVEL
  - \* High > 802 ft.
  - . Low < 775 ft.
- 3. ANY TORNADO WITHIN THE SITE BOUNDARY.
- 4. WINDS GREATER THAN 73 MPH
- AIRCRAFT CRASH ONSITE OR UNUSUAL AIRCRAFT ACTIVITY OVER SITE.
- 6. EXPLOSION WITHIN THE SITE BOUNDARY.
- TOXIC OR FLAMMABLE GAS RELEASE WITHIN THE SITE BOUNDARY.
- 8. TURBINE ROTATING COMPONENT FAILURE CAUSING RAPID PLANT SD.

- 1. DBE less than .05g
- 2. LAKE LEVEL
  - \* High > 805 ft.
  - . Low < 775 ft.
- 3. TORNADO STRIKING FACILITY
- 4. WINDS APPROACHING 95 HPH
- 5. AIRCRAFT CRASH ON FACILITY
- 6. MISSILE IMPACT ON FACILITY
- 7. EXPLOSION DAMAGE TO FACILITY AFFECTING PLANT OPERATION
- 8. UNCONTROLLED ENTRY OF TOXIC OR FLAMMABLE GAS INTO FACILITY AFFECTING SAFE OPERATION OF PLANT
- TURBINE ROTATING COMPONENT FAILURE CAUSING PENETRATION OF TURBINE CASING.

#### PLANT NOT IN COLD SHUTDOWN:

 MHE ≥ .10g (Class 1 structures founded on bedrock)

HHE > .15g (Structures founded on overburden)

- 2. LAKE LEVEL
  - . High > 809 ft.
  - . Low < 775 ft.
- 3. WINDS GREATER THAN 95 MPH
- 4. AIRCRAFT CRASH CAUSING DAMAGE OR FIRE IN RB OR CR, AUX. BLDG., FUEL-HANDLING BLDG., TB, INTAKE STRUCTURES, OR SWITCHYARD.
- 5. DAMAGE FROM MISSILE OK EXPLOSION CAUSING INABILITY TO ESTABLISH:
  - · HPI injection
  - · FDW flow or EDFW flow

OR

- Condenser not available and S/G bypass valves not operable.
- 6. ENTRY OF CONTROLLED TOXIC OR FLAMMABLE GASES INTO CR, CABLE SPREADING ROOMS, RB, SWITCHGEAR ROOM, AUX. SD PANELS AFFECTING SAFE OPERATION OF PLANT.

INITIAL NOTIFICATION REQUIREMENTS: CONSULT EMERGENCY TELEPHONE DIRECTORY

Notify: 1,2,4,6,7

Notify: 1,2,6,7

Notify: 1,2,6,7

#### ENCLOSURE 4.1.11 OTHER ABNORMAL PLANT CONDITIONS

UNUSUAL EVENT

ALERT

SITE AREA EMERGENCY

GENERAL EMERGENCY

- . ECCS INITIATED:
  - 1 or more ES channels actuated WITH
  - Flow indicated in A or B injection header (LPI or NPI) on valid RCS Low pressure

OR

- RB High pressure signal.
- 2. LOSS OF CONTAINMENT INTEGRITY RE-QUIRING SD BY TS.
  - Penetration(s) fail leak test as specified in TS 4.4.1.

OR

- Limits as established in TS 3.6 exceeded.
- LOSS OF ES FEATURE OR FIRE PROTECTION SYSTEM FUNCTION REQUIRING SD BY TS.

EX: Malfunction, Personnel Error, Procedural Inadequacy.

- 4. ABNORMAL COOLANT TEMPERATURE AND/OR PRESSURE OR ABNORMAL FUEL TEMPERATURES OUTSIDE TS LIMITS
  - Exceeding interim brittle fracture curve WITHOUT RC Pumps on

OR

- Exceeding NUT limit WITH RC pumps on AND
- · Shift Supervisor's judgement.

- 1. OTHER PLANT CONDITIONS THAT WARRANT PRECAUTIONARY ACTI-VATION OF THE TSC AND PLACING THE CHC AND OTHER KEY PERSONNEL ON STANDBY.
- 2. EVACUATION OF CR ANTICIPATED OR REQUIRED WITH CONTROL OF SD SYSTEMS ESTABLISHED FROM LCCAL STATIONS.
  - Evacuations of Control Room is & 2 would require relocating the TSC to the Oconee Training Center.

- OTHER PLANT CONDITIONS EXIST THAT WARRANT ACTIVATION OF THE TCC AND CHC.
  - · Offsite monitoring initiated

AND

Siren System activated by counties.

- 1. OTHER PLANT CONDITIONS EXIST FROM WHATEVER SOURCE THAT MAKE RELEASE OF LARGE AMOUNTS OF RADIOACTIVITY IN A SHORT TIME PERIOD POSSIBLE
  - · Any core melt situation

INITIAL NOTIFICATION REQUIREMENTS: CONSULT EMERGENCY TELEPHONE DIRECTORY

Notify: 1,2,4,6,7

Notify: 1,2,6,7

Notify: 1,2,6,7

#### OTHER ABNORMAL PLANT CONDITIONS

UNUSUAL EVENT

ALERT

SITE AREA EMERGENCY

GENERAL EMERGENCY

- 5. OTHER PLANT CONDITIONS EXIST THAT WARRANT INCREASED AWARENESS ON THE PART OF STATE/LOCAL AUTHORITIES.
- 6. OTHER PLANT CONDITIONS EXIST THAT REQUIRE PLANT SD AND INVOLVES OTHER THAN NORMAL CONTROLLED SD.
- TRANSPORTATION OF AN EXTERNALLY CONTAMINATED INJURED INDIVIDUAL FROM SITE TO OFFSITE HOSPITAL
  - Contamination greater than 150 cpm as determined by Health Physics
- TRANSPORTATION OF AN INTERNALLY CONTAMINATED INDIVIDUAL REQUIRING MEDICAL ASSESSMENT/TREATMENT AT AN OFFSITE HOSPITAL.
- 9. TRANSPORTATION OF AN IRRADIATED INDIVIDUAL REQUIRING MEDICAL ASSESSMENT/TREATMENT AT AN OFFSITE HOSPITAL.

INITIAL NOTIFICATION REQUIREMENTS: CONSULT EMERGENCY TELEPHONE DIRECTORY

## CONTROL COPY

Form SPD-1002-1

## PROCEDURE PREPARATION PROCESS RECORD

(1) ID No: RP/O/B/1000/02 Change(s) 0 to 0 Incorporated

| (2) | STATION: STATION                        |                  |
|-----|-----------------------------------------|------------------|
| (3) | PROCEDURE TITLE: NOTIFICATION OF UNUSUA | AL EVENT         |
|     |                                         |                  |
| (4) | PREPARED BY: Colema C. Janings          | DATE: 5/30/84    |
| (5) | REVIEWED BY:                            | DATE: 5/30/04    |
|     | Cross-Disciplinary Review By:           | S. L. Selly N/R: |
| (6) | TEMPORARY APPROVAL (IF NECESSARY):      |                  |
|     | By:(SRO)                                | Date:            |
|     | Ву:                                     | Date:            |
| (7) | APPROVED BY: M. S. Tuckman              | Date: 611/84     |
| (8) | MISCELLANEOUS:                          |                  |
|     | Reviewed/Approved By:                   | Date:            |
|     | Reviewed/Approved By:                   | Date:            |

#### DUKE POWER COMPANY

#### OCONEE NUCLEAR STATION

#### NOTIFICATION OF UNUSUAL EVENTS

#### 1.0 SYMPTOMS

1.1 Conditions exist where events are in progress or have occurred which indicate a potential degradation of the level of safety of the plant.

#### 2.0 IMMEDIATE ACTIONS

- 2.1 Actions are not required to be followed in any particular sequence.
- 2.2 The Shift Supervisor/Emergency Coordinator shall:

| Date/Init Time | ial<br>— |                                                                                                    |
|----------------|----------|----------------------------------------------------------------------------------------------------|
|                | _2.2.1   | Appoint On-Shift Communicator(s).                                                                                                    |
|                | _2.2.2   | Appoint person to maintain logs.                                                                                                    |
|                | _2.2.3   | Augment support as needed.                                                                                                    |
| 2.3            | The On-  | Shift Communicator(s) shall:                                                                                                    |
|                | NOTE:    | WARNING MESSAGE FORMS ARE IN THE IMPLEMENTING PROCEDURES CART. EMERGENCY COORDINATOR MUST APPROV CONTENTS OF WARNING MESSAGE PRIOR TO RELEASE OFFSITE                                  |
|                | _2.3.1   | Complete Part I (Initial Notification) of the Warning Message form. Have available the authentication procedure.                                                                       |
|                |          | 2.3.1.1 Use Part I & II of the Warning Message form as applicable. Mark all spaces "N/A" when information is not applicable. Mark "Later" when information is not currently available. |
|                | _2.3.2   | Notify the Counties/State of South Carolina within 15 minutes of the declaration of emergency. Use the Emergency Telephone Directory.                                                  |
|                | _2.3.3   | Notify the NRC within 1 hour of the declaration of emergency. Open line to the NRC may be required.                                                                                    |
|                | _2.3.4   | Contact the Unit Operating/Duty Engineer. Operations Engineer shall use information from Enclosure 4.1 to complete his notification requirements.                                      |

| T   | ime | -                                                                                                    |                                                                                                    |  |  |  |  |
|-----|-----|----------------------------------------------------------------------------------------------------|----------------------------------------------------------------------------------------------------|--|--|--|--|
| 3.0 | SUB | SUBSEQUENT ACTIONS                                                                                                   |                                                                                                    |  |  |  |  |
| •   | 3.1 | If the UNUSUAL EVENT situation lasts longer than 1 hour, update Counties/State of South Carolina agencies each hour. |                                                                                                    |  |  |  |  |
|     |     |                                                                                                    | <u>OR</u>                                                                                                    |  |  |  |  |
|     |     | If there i                                                                                                    | s any significant change in the situation                                                                                                    |  |  |  |  |
|     |     |                                                                                                    | <u>OR</u>                                                                                                    |  |  |  |  |
|     |     | As agreed is closed                                                                                                  | d upon with individual agencies until the emergency out.                                                                                                    |  |  |  |  |
|     | 3.2 | Assess th                                                                                                    | e emergency situation:                                                                                                    |  |  |  |  |
|     |     | Remain in                                                                                                    | an UNUSUAL EVENT                                                                                                    |  |  |  |  |
|     |     |                                                                                                    | <u>OR</u>                                                                                                    |  |  |  |  |
|     |     | Escalate to                                                                                                    | o a more severe class                                                                                                    |  |  |  |  |
|     |     |                                                                                                    | <u>OR</u>                                                                                                    |  |  |  |  |
|     |     | Terminate                                                                                                    | the emergency.                                                                                                    |  |  |  |  |
|     | 3.3 | Close out                                                                                                    | the UNUSUAL EVENT.                                                                                                    |  |  |  |  |
|     |     | _3.3.1                                                                                                    | On-shift communicator(s) will give a verbal summary closing out the emergency to the Counties/State of South Carolina agencies and the NRC.                                                                                                    |  |  |  |  |
|     |     | 3.3.2                                                                                                    | Shift Supervisor shall complete the UNUSUAL EVENT procedure and forward the procedure with all copies of the Warning Message form to the ONS Emergency Preparedness Coordinator.                                                                                           |  |  |  |  |
|     |     | 3.3.3                                                                                                    | The Emergency Preparedness Coordinator shall be responsible for the Completed Procedure Process Record of all Emergency Plan implementing procedures initiated by the Control Room.                                                                                        |  |  |  |  |
|     |     | 3.3.4                                                                                                    | The Emergency Preparedness Coordinator shall prepare a written summary for the Station Manager's signature. This summary will be forwarded to the offsite authorities (County and State) within 24 hours of the time closeout was determined by the Emergency Coordinator. |  |  |  |  |

#### 4.0 ENCLOSURES

4.1 Emergency Information

#### DUKE POWER COMPANY OCONEE NUCLEAR STATION EMERGENCY INFORMATION

| Inis is                                | ame and Title)                                | _ at Oconee Nucle                       | ar Station.   |
|----------------------------------------|-----------------------------------------------|-----------------------------------------|---------------|
|                                        |                                               |                                         |               |
| This is                                | is not a drill. An                            | Unusual Ev Alert Site Area E            | ent           |
|                                        |                                               | General Em                              | ergency       |
| was declared by t                      | the Emergency Coordinate                      |                                         |               |
| Initiating conditionas possible togeth | n: (Give as close to<br>er with station param | the emergency pla<br>eters used to dete |               |
| Corrective measur                      | es being taken:                               |                                         |               |
| There have                             | have not been a                               | any injuries to pla                     | nt personnel  |
|                                        | tivity: is takin is not t                     | g place                                 | ar personner. |
| Notifications made:                    | NRCYes Sta                                    | ateYes Con                              | intiesYesNo   |
|                                        | ment Team should be cations & Company M.      |                                         |               |
|                                        |                                               |                                         |               |
| I can be reached a                     | (Telephone Number                             | for follow-up                           | information.  |
| Additional Comment                     | :s:                                           |                                         |               |
|                                        |                                               |                                         |               |
|                                        | Operations                                    |                                         | Time          |
|                                        |                                               |                                         |               |
| Station Manager                        |                                               | Date                                    | Time          |
| N.P. Duty Enginee                      | 704-373-5941<br>Beeper #625                   | Date                                    | Time          |

### CONTROL COPY

Form SPD-1002-1

INTURNATION CILY

DUKE POWER COMPANY
PROCEDURE PREPARATION
PROCESS RECORD

(1) ID No: RP/Q/B/1000/03 Change(s) 0 to 0 Incorporated

| (2) | STATION: OCONEE                    |               |
|-----|------------------------------------|---------------|
| (3) | PROCEDURE TITLE: ALERT             |               |
|     |                                    |               |
| (4) | PREPARED BY: Coleman le minis      | DATE: 5/30/0X |
| (5) | REVIEWED BY:                       | DATE: 5/30/84 |
|     | Cross-Disciplinary Review By:      | d. Lock N/R:  |
| (6) | TEMPORARY APPROVAL (IF NECESSARY): |               |
|     | By:(SRO)                           | Date:         |
|     | Ву:                                | Date:         |
| (7) | APPROVED BY: M.S. Tuckman          | Date: 611/84  |
| (8) | MISCELLANEOUS:                     |               |
|     | Reviewed/Approved By:              | Date:         |
|     | Reviewed/Approved By:              | Date:         |

#### ALERT

#### 1.0 SYMPTOMS

1.1 Events are in process or have occurred which involve an actual or potential substantial degradation of the level of safety of the plant.

#### 2.0 IMMEDIATE ACTIONS

- 2.1 Actions are not required to be followed in any particular sequence.
- 2.2 The Shift Supervisor/Emergency Coordinator shall:

|                   |                                     | or deportable, Emergency Cool dilator Shall.                                                                                                    |  |  |  |
|-------------------|-------------------------------------|----------------------------------------------------------------------------------------------------|--|--|--|
| Date/Init<br>Time |                                     |                                                                                                    |  |  |  |
|                   | _2.2.1                              | Appoint On-Shift Communicator(s).                                                                                                    |  |  |  |
|                   | _2.2.2                              | Appoint person to maintain logs.                                                                                                    |  |  |  |
|                   | _2.2.3                              | Initiate a Site Assembly in accordance with RP/0/B/1000/09 to set up the Technical Support Center.                                                                                       |  |  |  |
|                   | _2.2.4                              | Dispatch onsite monitoring teams to assess radiation and contamination.                                                                                                    |  |  |  |
| 2.3               | The On-Shift Communicator(s) shall: |                                                                                                    |  |  |  |
|                   | NOTE:                               | WARNING MESSAGE FORMS ARE IN THE IMPLEMENTING PROCEDURES CART. EMERGENCY COORDINATOR MUST APPROVE CONTENTS OF WARNING MESSAGE PRIOR TO INFORMATION BEING RELEASED OFFSITE.               |  |  |  |
|                   | _2.3.1                              | Complete Part I (Initial Notification) of the Warning Message form. Have available the authentication procedure.                                                                         |  |  |  |
|                   |                                     | 2.3.1.1 Use Part I & II of the Warning Message form as applicable. Mark all spaces "N/A" when information is "Not applicable." Mark "Later" when information is not currently available. |  |  |  |
|                   | _2.3.2                              | Notify the Counties/State of South Carolina within 15 minutes of the declaration of emergency. Use the Emergency Telephone Directory.                                                    |  |  |  |
|                   |                                     |                                                                                                    |  |  |  |

| Date/Init<br>Time |                     |                                                                                                    |
|-------------------|---------------------|----------------------------------------------------------------------------------------------------|
|                   | _2.3.3              | Notify the NRC within 1 hour of the declaration of the emergency. Open line to the NRC may be required.                                                      |
|                   | _2.3.4              | Contact the Unit Operating/Duty Engineer. Information from Enclosure 4.1 shall be used by the Operations Engineer to complete his notification requirements. |
|                   | 2.3.5               | Contact Security Shift Lieutenant. (Enclosure 4.2 provides response actions of Security.)                                                                    |
|                   |                     | _2.3.5.1 Code Red (0800-1630 Weekdays Monday through Friday)                                                                                                 |
|                   |                     | _2.3.5.2 Code Blue (After hours, holidays, weekends)                                                                                                    |
| 3.0 <u>SUB</u>    | SEQUENT             | ACTIONS                                                                                                    |
| NOT               | E: CON              | TROL ROOM OR TECHNICAL SUPPORT CENTER                                                                                                    |
| 3.1               | If the All of South | ERT lasts longer than 1 hour, update Counties/State Carolina agencies each hour                                                                              |
|                   |                     | <u>OR</u>                                                                                                    |
|                   | If there            | is any significant change in the situation                                                                                                    |
|                   |                     | <u>OR</u>                                                                                                    |
|                   | As agree closed ou  | d upon with individual agencies until the emergency is                                                                                                    |
| 3.2               | Technical           | Support Center Operational. (See Enclosure 4.3)                                                                                                    |
| 3.3               | Crisis Ma           | nagement Center Operational.                                                                                                    |
| 3.4               | Assess th           | ne emergency situation:                                                                                                    |
|                   | Remain ir           | an ALERT                                                                                                    |
|                   |                     | OR                                                                                                    |
|                   | Escalate            | to a more severe class                                                                                                    |
|                   |                     | <u>OR</u>                                                                                                    |
|                   | Reduce th           | he emergency classification                                                                                                    |
|                   |                     | <u>OR</u>                                                                                                    |
|                   | Terminate           | the emergency.                                                                                                    |

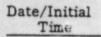

- 3.5 The Offsite Communicator(s) in the Technical Support Center will give a verbal summary to reduce or close out the emergency to the Counties/State of South Carolina agencies and the NRC.
  - \_\_\_\_\_3.5.1 The Emergency Preparedness Coordinator shall prepare a written summary for the Station Manager's signature.

    This summary will be forwarded to the offsite authorities within 8 hours of the de-escalation or closeout by the Emergency Coordinator.
- 3.6 The Emergency Preparedness Coordinator shall be responsible for completing all Completed Procedure Process Records of Emergency Plan implementing procedures initiated by the Control Room and/or Technical Support Center during the emergency.

#### 4.0 ENCLOSURES

- 4.1 Emergency Information
- 4.2 Globe Security Response
- 4.3 Technical Support Center Turnover Sheet

#### DUKE POWER COMPANY OCONEE NUCLEAR STATION EMERGENCY INFORMATION

| 1.  | This is(Name and Title)                                                                   | _ at Oconee Nuclear Station.                                  |     |
|-----|-------------------------------------------------------------------------------------------|---------------------------------------------------------------|-----|
| 2.  | This is is not a drill. An                                                                | Unusual Event Alert Site Area Emergency General Emergency     |     |
|     | was declared by the Emergency Coordin                                                     | nator at on Unit #                                            |     |
| 3.  | Initiating condition: (Give as close to as possible together with station parame status). | the emergency plan description eters used to determine emerge | ney |
| 4.  | Corrective measures being taken:                                                          |                                                               |     |
|     |                                                                                           |                                                               |     |
| 5.  | There have have not been a                                                                | any injuries to plant personnel.                              |     |
| 6.  | Release of radioactivity: is takin                                                        |                                                               |     |
| 7.  | Notifications made: NRCYesNo                                                              | ateYes CountiesYesNo                                          |     |
| 8.  | The Crisis Management Team shou                                                           |                                                               | ed. |
| 9.  | Corporate Communications & Company Ma                                                     | anagement should be notified.                                 |     |
| 10. | I can be reached at(Telephone Number                                                      | for follow-up information.                                    |     |
| 11. | Additional Comments:                                                                      |                                                               |     |
|     |                                                                                           |                                                               |     |
| 1'  | Superintendent of Operations                                                              | Date Time                                                     |     |
|     | Station Manager_                                                                          | Date Time                                                     |     |
|     | N.P. Duty Engineer Beeper                                                                 | Date Time                                                     |     |

# DUKE POWER COMPANY OCONEE NUCLEAR STATION GLOBE SECURITY RESPONSE

|      |                                                                          | AT       |                     |  |  |  |  |
|------|--------------------------------------------------------------------------|----------|---------------------|--|--|--|--|
|      | On-Shift Communicator                                                    |          | Telephone Number    |  |  |  |  |
| TO:  |                                                                          | AT       |                     |  |  |  |  |
|      | Security Shift Lieutenant                                                |          | Telephone Number    |  |  |  |  |
| Give | the following information:                                               |          |                     |  |  |  |  |
| 1.   | This is is not a drill. The Te being activated for an emergency relating |          | Support Center is # |  |  |  |  |
| 2.   | Provide Code Red Response: (0800 - 1630 Weekdays Monday through Friday)  |          |                     |  |  |  |  |
|      | <ul> <li>Access and Control to all three Contr</li> </ul>                | rol Room | s.                  |  |  |  |  |
|      | Patrol station for Site Assembly and secure the gates.                   |          |                     |  |  |  |  |
|      | <ul> <li>Switch telephones to TSC and OSC.</li> </ul>                    |          |                     |  |  |  |  |
|      | o Implement Globe Procedure 81-0100-0-                                   | -06      |                     |  |  |  |  |
|      | o Provide Manpower for MERT Team                                         |          |                     |  |  |  |  |
|      | Provide Code Blue Response: (After hour                                  | rs, week | tends, holidays)    |  |  |  |  |
|      | <ul> <li>Recall Duty Personnel per Duty Rost</li> </ul>                  | er       |                     |  |  |  |  |
|      | ° Switch telephones to TSC and OCS                                       |          |                     |  |  |  |  |
|      | O Unlock doors to TSC and OSC                                            |          |                     |  |  |  |  |
|      | o Patrol station for Site Assembly and                                   | secure t | the gates           |  |  |  |  |
|      | o Access and Control to all three Control                                | rol Room | is                  |  |  |  |  |
|      | O Station Personnel Accountability                                       |          |                     |  |  |  |  |
|      | o Implement Globe Procedure 81-0100-0                                    | -06      |                     |  |  |  |  |
|      | Provide Manpower for MERT Team                                           |          |                     |  |  |  |  |

NAME

# DUKE POWER COMPANY OCONEE NUCLEAR STATION

#### TECHNICAL SUPPORT CENTER TURNOVER SHEET

| 1. | Personnel arriving in the Technical Support Center shall relieve                                                                |
|----|----------------------------------------------------------------------------------------------------|
|    | Operations personnel of peripheral duties ordinarily assigned to                                                                |
|    | their section. These persons will be provided direction from                                                                    |
|    | the Emergency Coordinator/Shift Supervisor until he is relieved of accident management responsibilities by the Station Manager/ |
|    | alternate once the Technical Support Center is operational.                                                                     |

|     | TIME TIME                                                                             | FACE TO FACE WRITTEN TURNOVER IS REQUIRED                                                                                                    |
|-----|---------------------------------------------------------------------------------------|----------------------------------------------------------------------------------------------------|
| _   |                                                                                       | _Station Manager                                                                                                    |
|     |                                                                                       | Health Physics Dose Assessment                                                                                                    |
|     |                                                                                       | Performance                                                                                                    |
|     |                                                                                       | Compliance                                                                                                    |
| Te  | chnical Supp                                                                          |                                                                                                    |
|     | Opera                                                                                 | ational                                                                                                    |
| Sta | ation Manager<br>sponsibilities:                                                      | shall assume the following accident management                                                                                                    |
|     |                                                                                       |                                                                                                    |
| 0   | Provide fo<br>and Opera                                                               | r continuous staffing of the Technical Support Center                                                                                                    |
| 0   | and Opera                                                                             | r continuous staffing of the Technical Support Center<br>tional Support Center<br>tation accountability and dose control                                                       |
|     | Maintain st                                                                           | tional Support Center                                                                                                    |
| 0   | Maintain st                                                                           | tation accountability and dose control                                                                                                    |
| 0   | Maintain st Implement Provide up                                                      | tation accountability and dose control approval process for release of information date of emergency status to plant personnel otective action recommendations to County/State |
| 0   | And Opera  Maintain st  Implement  Provide up  Provide pr authorities                 | approval process for release of information  date of emergency status to plant personnel otective action recommendations to County/State                                       |
| 0   | And Opera  Maintain st  Implement  Provide up  Provide pr authorities  Make available | tation accountability and dose control approval process for release of information date of emergency status to plant personnel otective action recommendations to County/State |

emergency

## CONTROL COPY

Form SPD-1002-1

## INFORMATION ONLY

DUKE POWER COMPANY PROCEDURE PREPARATION PROCESS RECORD 

| (2) | STATION: OCONEE                      |                  |
|-----|--------------------------------------|------------------|
| (3) | PROCEDURE TITLE: SITE AREA EMERGENCY |                  |
|     | - 64 A.                              | -/ /             |
| (4) | PREPARED BY: Colema C. Enning        | DATE: 3 /30/84   |
| (5) | REVIEWED BY:                         | DATE: 1/30/AU    |
|     | Cross-Disciplinary Review By:        | S. L. Hella N/R: |
| (6) | TEMPORARY APPROVAL (IF NECESSARY):   |                  |
|     | By:(SRO)                             | Date:            |
|     | Ву:                                  | Date:            |
| (7) | APPROVED BY: M. S. Tuckmon           | Date: Chil84     |
| (8) | MISCELLANEOUS:                       |                  |
|     | Reviewed/Approved By:                | Date:            |
|     | Reviewed/Approved By:                | Date:            |

# DUKE POWER COMPANY OCONEE NUCLEAR STATION SITE AREA EMERGENCY

#### 1.0 SYMPTOMS

1.1 Events are in process or have occurred which involve an actual or likely major failure of plant functions needed for protection of the public.

#### 2.0 IMMEDIATE ACTIONS

- 2.1 Actions are not required to be followed in any particular sequence.
- 2.2 The Shift Supervisor/Emergency Coordinator shall:

NOTE: PROTECTIVE ACTION RECOMMENDATIONS ARE THE SOLE RESPONSIBILITY OF THE EMERGENCY COORDINATOR AND MAY NOT BE DELEGATED.

| Date/Name Time |                                                                                                    |
|----------------|----------------------------------------------------------------------------------------------------|
| 2.2.1          | Recommend within 15 minutes of declaration of SITE AREA EMERGENCY to Counties/State of South Carolina that the Alerting Sirens be sounded and that the EBS be activated to inform the public of a potential for later protective actions. See RP/0/B/1000/06. |
| 2.2.2          | Appoint On-shift communicator(s).                                                                                                    |
| 2.2.3          | Appoint person to maintain logs.                                                                                                    |
| 2.2.4          | Initiate a Site Assembly in accordance with RP/0/B/1000/09 to set up the Technical Support Center.                                                                                                    |
| 2.2.5          | Dispatch onsite monitoring teams to assess radiation and contamination.                                                                                                    |
|                |                                                                                                    |

#### 2.3 The On-Shift Communicator(s) shall:

NOTE: WARNING MESSAGE FORMS ARE IN THE IMPLEMENTING PROCEDURES CART. EMERGENCY COORDINATOR MUST APPROVE CONTENTS OF WARNING MESSAGES PRIOR TO INFORMATION BEING RELEASED OFFSITE.

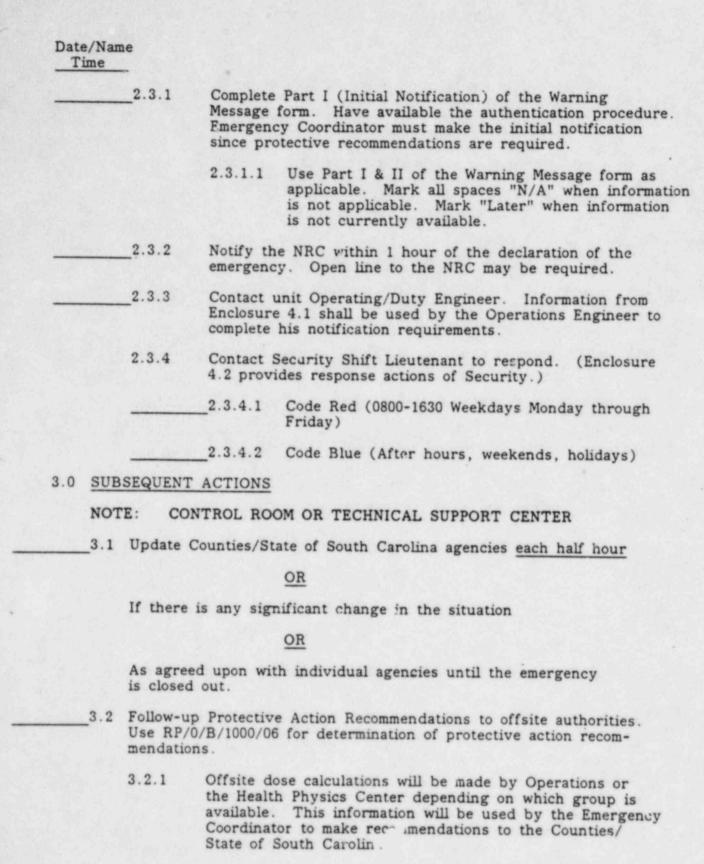

|     | /Nam<br>me | e                                                                                                    |
|-----|------------|----------------------------------------------------------------------------------------------------|
|     | 3.3        | Consider evacuation of non-essential personnel per RP/0/B/1000/10.                                                                                                    |
|     | 3.4        | Technical Support Center Operational. (See Enclosure 4.3.)                                                                                                    |
|     | 3.5        | Crisis Management Center Operational.                                                                                                    |
|     | 3.6        | Assess the emergency situation:                                                                                                    |
|     |            | Remain in a SITE AREA EMERGENCY                                                                                                    |
|     |            | <u>OR</u>                                                                                                    |
|     |            | Escalate to a more severe class                                                                                                    |
|     |            | <u>OR</u>                                                                                                    |
|     |            | Reduce the emergency classification                                                                                                    |
|     |            | <u>OR</u>                                                                                                    |
|     |            | Terminate the emergency classification.                                                                                                    |
|     | 3.7        | The Recovery Manager at the Crisis Management Center shall recommend close out or reduction of the emergency classification by phone or by briefing to offsite authorities at the Crisis Management Center. The Recovery Manager shall provide a written summary to offsite authorities within 8 hours of the class reduction or closeout. |
|     | 3.8        | The Emergency Preparedness Coordinator shall be responsible for completing all Completed Procedure Process Records of Emergency Plan implementing procedures initiated by the Control Room and/or Technical Support Center.                                                                                                    |
| 4.0 | ENC        | LOSURES                                                                                                    |
|     | 4.1        | Emergency Information                                                                                                    |

- 4.2 Globe Security Response
- 4.3 Technical Support Center Turnover Sheet

#### DUKE POWER COMPANY OCONEE NUCLEAR STATION EMERGENCY INFORMATION

| This is                                     | (Name and Title)                         | at (                             | Oconee Nuclea                                        | r Station.                 |
|---------------------------------------------|------------------------------------------|----------------------------------|------------------------------------------------------|----------------------------|
| This is                                     | s is not a dril                          |                                  | Unusual Ever<br>Alert<br>Site Area En<br>General Eme | mergency                   |
| was declared                                | by the Emergency                         | Coordinator                      | at on                                                | Unit #                     |
| Initiating cor<br>as possible t<br>status). | ndition: (Give as congether with station | lose to the en                   | mergency plar<br>used to deter                       | description mine emergency |
| Corrective m                                | easures being taken                      |                                  |                                                      |                            |
|                                             |                                          |                                  |                                                      |                            |
| There                                       | have have no                             | been any ir                      | njuries to plan                                      | it personnel.              |
| Release of ra                               | dioactivity:                             | is taking place<br>is not taking | ce<br>place                                          |                            |
| Notifications                               | made: NRCYesNo                           | State                            | Yes Cou<br>No                                        | nties Yes No               |
| The Crisis M                                | anagement Team                           | should                           | should no                                            | t be activated.            |
| Corporate Co                                | mmunications & Com                       | pany Manage                      | ment should b                                        | e notified.                |
| I can be read                               | thed at(Telephone                        | Number) for                      | or follow-up is                                      | nformation.                |
| Additional Co                               | mments:                                  |                                  |                                                      |                            |
|                                             |                                          |                                  |                                                      |                            |
| Superintende                                | nt of Operations                         |                                  | Date                                                 | Time                       |
| Station Manag                               | çer                                      |                                  | Date                                                 | Time                       |
| N.P. Duty Er                                | ngineer Beeper                           |                                  | Date                                                 | Time                       |

# DUKE POWER COMPANY OCONEE NUCLEAR STATION GLOBE SECURITY RESPONSE

| al-Sul |                                                                       |                                                                   | AT                 |                     |  |  |  |
|--------|-----------------------------------------------------------------------|-------------------------------------------------------------------|--------------------|---------------------|--|--|--|
|        |                                                                       | On-Shift Communicator                                             |                    | Telephone Number    |  |  |  |
| TO:    |                                                                       |                                                                   | AT                 |                     |  |  |  |
|        |                                                                       | Security Shift Lieutenant                                         |                    | Telephone Number    |  |  |  |
| Give   | the                                                                   | following information:                                            |                    |                     |  |  |  |
| 1.     |                                                                       | s is is not a drill. The Teng activated for an emergency relating | chnical<br>to Unit | Support Center is # |  |  |  |
| 2.     | Provide Code Red Response: (0800 - 1630 Weekdays Monday through Frida |                                                                   |                    |                     |  |  |  |
|        | 0                                                                     |                                                                   |                    |                     |  |  |  |
|        | 0                                                                     | Patrol station for Site Assembly and s                            | ecure t            | he gates.           |  |  |  |
|        | 0                                                                     | Switch telephones to TSC and OSC.                                 |                    |                     |  |  |  |
|        | 0                                                                     | o Implement Globe Procedure 81-0100-C-06                          |                    |                     |  |  |  |
|        | ٥                                                                     | ° Provide Manpower for MERT Team                                  |                    |                     |  |  |  |
|        | Pro                                                                   | vide Code Blue Response: (After hours                             | s, week            | ends, holidays)     |  |  |  |
|        | 0                                                                     | Recall Duty Personnel per Duty Roste                              | r                  |                     |  |  |  |
|        | ° Switch telephones to TSC and OCS                                    |                                                                   |                    |                     |  |  |  |
|        | ° Unlock doors to TSC and OSC                                         |                                                                   |                    |                     |  |  |  |
|        | o Patrol station for Site Assembly and secure the gates               |                                                                   |                    |                     |  |  |  |
|        | 0                                                                     | · Access and Control to all three Control Rooms                   |                    |                     |  |  |  |
|        | 0                                                                     | Station Personnel Accountability                                  |                    |                     |  |  |  |
|        | 0                                                                     | Implement Globe Procedure 81-0100-0-0                             | 06                 |                     |  |  |  |
|        | 0                                                                     | Provide Manpower for MERT Team                                    |                    |                     |  |  |  |

#### TECHNICAL SUPPORT CENTER TURNOVER SHEET

| 1. | Personnel arriving in the Technical Support Center shall relieve Operations personnel of peripheral duties ordinarily assigned to their section. These persons will be provided direction from the Emergency Coordinator/Shift Supervisor until he is relieved of accident management responsibilities by the Station Manager/alternate once the Technical Support Center is operational. |                                                                                                |   |  |  |  |
|----|----------------------------------------------------------------------------------------------------|------------------------------------------------------------------------------------------------|---|--|--|--|
|    | TIM                                                                                                    | ME FACE TO FACE WRITTEN TURNOVER IS REQUIRED NAM                                               | E |  |  |  |
|    |                                                                                                    | Station Manager                                                                                |   |  |  |  |
|    |                                                                                                    | Health Physics Dose Assessment                                                                 |   |  |  |  |
|    |                                                                                                    | Performance                                                                                    |   |  |  |  |
|    |                                                                                                    | Compliance                                                                                     |   |  |  |  |
| 2. | Tec                                                                                                    | chnical Support Center                                                                         | - |  |  |  |
|    |                                                                                                    | Operational                                                                                    |   |  |  |  |
| 3. | Stat                                                                                                    | tion Manager shall assume the following accident management ponsibilities:                     |   |  |  |  |
|    | ۰                                                                                                    | Provide for continuous staffing of the Technical Support Center and Operational Support Center |   |  |  |  |
|    | 0                                                                                                    | Maintain station accountability and dose control                                               |   |  |  |  |
|    | 0                                                                                                    | Implement approval process for release of information                                          |   |  |  |  |
|    | 0                                                                                                    | Provide update of emergency status to plant personnel                                          |   |  |  |  |
|    | ٥                                                                                                    | Provide protective action recommendations to County/State authorities                          |   |  |  |  |
|    | ٥                                                                                                    | Make available news release to TSC and OSC                                                     |   |  |  |  |
|    | 0                                                                                                    | Maintain contact with Crisis Management Center                                                 |   |  |  |  |
|    | 0                                                                                                    | Direct and initiate measures to control and mitigate the                                       |   |  |  |  |

emergency

Form SPD-1002-1 1110-10-1110-1 ONLY

DUKE POWER COMPANY
PROCEDURE PREPARATION
PROCESS RECORD

(1) ID No: RP/O/B/1000/05 Change(s) 0 to 0 Incorporated

| (2) | STATION: OCONEE                    |                 |
|-----|------------------------------------|-----------------|
| (3) | PROCEDURE TITLE: GENERAL EMERGENCY |                 |
|     |                                    |                 |
| (4) | PREPARED BY: Colema 6 gange        | DATE: 5/30/84   |
| (5) | REVIEWED BY:                       | DATE: 5/30/04   |
|     | Cross-Disciplinary Review By:      | V. Lifelly N/R: |
| (6) | TEMPORARY APPROVAL (IF NECESSARY): |                 |
|     | By:(SRO)                           | Date:           |
|     | Ву:                                | Date:           |
| (7) | APPROVED BY: M ) Jucking           | Date: Clil8     |
| (8) | MISCELLANEOUS:                     |                 |
|     | Reviewed/Approved By:              | Date:           |
|     | Reviewed/Approved By:              | Date:           |

#### DUKE POWER COMPANY

#### OCONEE NUCLEAR STATION

#### GENERAL EMERGENCY

#### 1.0 SYMPTOMS

1.1 Events are in process or have occurred which involve an actual or imminent substantial core degradation or melting with potential for loss of containment integrity.

#### 2.0 IMMEDIATE ACTIONS

- 2.1 Actions are not required to be followed in any particular sequence.
- 2.2 The Shift Supervisor/Emergency Coordinator shall:

NOTE: PROTECTIVE ACTION RECOMMENDATIONS ARE THE SOLE RESPONSIBILITY OF THE EMERGENCY COORDINATOR AND MAY NOT BE DELEGATED.

| Date/Initial Time |                                                                                                    |
|-------------------|----------------------------------------------------------------------------------------------------|
| 2.2.1             | Time of day - 1000 to 1559                                                                                                    |
|                   | - Within 15 minutes of a declaration of a GENERAL EMERGENCY, recommend to County/State authorities that all residents in the 2 mile radius (Central 1, 2, 3) and 5 mile downwind in a 90° sector go indoors, close all windows and doors, turn off ventilation equipment and monitor EBS for information. See RP/0/B/1000/06. |
| 2.2.2             | Time of day - 1600 to 1000                                                                                                    |
|                   | - Within 15 minutes of a declaration of a GENERAL EMERGENCY, recommend to County/State authorities that all residents out to 5 miles should go indoors, close all windows and doors, turn off ventilation equipment and monitor EBS for information. See RP/0/B/1000/06.                                                      |
| 2.2.3             | Appoint on-shift communicator(s).                                                                                                    |
| 2.2.4             | Appoint person to maintain logs.                                                                                                    |
| 2.2.5             | Initiate a Site Assembly in accordance with RP/0/B/1000/09 to set up Technical Support Center.                                                                                                    |
| 2.2.6             | Dispatch onsite monitoring teams to assess radiation and contamination.                                                                                                    |

## Date /Initial

|     | Time |          |                                                                                                    |
|-----|------|----------|----------------------------------------------------------------------------------------------------|
|     | 2.3  | The On-  | -Shift Communicator(s) shall:                                                                                                    |
|     |      | NOTE:    | WARNING MESSAGE FORMS ARE IN THE IMPLEMENTING PROCEDURES CART. EMERGENCY COORDINATOR MUST APPROVE CONTENTS OF ALL WARNING MESSAGES. PRIOR TO RELEASE OFFSITE.                                                            |
| -   |      | _2.3.1   | Complete Part I (Initial Notification) of the warning Message form. Have available the authentication procedure. Emergency Coordinator must make the initial notification since protective recommendations are required. |
|     |      |          | 2.3.1.1 Use Part I and II of the Warning Message form as applicable. Mark all spaces "N/A" when information is not applicable and mark "later" when information is not currently available.                              |
|     |      | _2.3.2   | Notify the NRC within 1 hour of the declaration of the emergency. Open line to the NRC may be required.                                                                                                    |
| -   |      | _2.3.3   | Contact Unit Operating/Duty Engineer. Information from Enclosure 4.1 shall be used by the Operations Engineer to complete his notification requirements.                                                                 |
|     |      | 2.3.4    | Contact Security Shift Lieutenant to respond. (See Enclosure 4.2).                                                                                                    |
|     |      |          | _2.3.4.1 Code Red - (0800-1630 Weekdays Monday through Friday.)                                                                                                    |
|     |      |          | _2.3.4.2 Code Blue - (After hours, weekends, holidays.)                                                                                                    |
| 3.0 | SUB  | SEQUENT  | ACTIONS                                                                                                    |
|     | NOT  | E: CO    | NTROL ROOM OR TECHNICAL SUPPORT CENTER                                                                                                    |
|     | _3.1 | Update ( | County/State agencies each half hour                                                                                                    |
|     |      |          | <u>OR</u>                                                                                                    |
|     |      | If there | is any significant change in the situation                                                                                                    |
|     |      |          | <u>OR</u>                                                                                                    |
|     |      | As agree | d upon with individual agencies until the emergency is                                                                                                    |
|     | _3.2 | Use RP/  | Protective Action Recommendations to offsite agencies.  0/B/1000/06 for determination of protective action adations required.                                                                                            |

| Dat | e/In | ni | tia | 1 |
|-----|------|----|-----|---|
|     | Tim  |    |     |   |

| Time    | 그리아 아이들은 그 아이들은 사람이 있었다.                                                                                                    |
|---------|----------------------------------------------------------------------------------------------------|
|         | 3.2.1 Offsite dose calculations will be made by Operations or Health Physics Center personnel depending on which group is available. This information will be used by the Emergency Coordinator to make recommendations to the Counties/State of South Carolina.                                                                                                    |
| <br>3.3 | Evacuate non-essential personnel per RP/0/B/1000/10.                                                                                                    |
| 3.4     | Dispatch Offsite Monitoring Teams to monitor radiation and contamination.                                                                                                    |
| 3.5     | Technical Support Center Operational. (See Enclosure 4.3).                                                                                                    |
| 3.6     | Crisis Management Center Operational.                                                                                                    |
| 3.7     | Assess the emergency condition:                                                                                                    |
|         | Remain in the GENERAL EMERGENCY                                                                                                    |
|         | <u>OR</u>                                                                                                    |
|         | Reduce the emergency classification                                                                                                    |
|         | <u>OR</u>                                                                                                    |
|         | Terminate the emergency classification.                                                                                                    |
| 3.8     | The Recovery Manager at the Crisis Management Center shall close out or recommend reduction of the emergency classification by phone or by briefing to offsite authorities at the Crisis Management Center. The Recovery Management shall provide a written summary to offsite authorities within 8 hours of the class reduction or closeout.                                                                                                    |
| 3.9     | The Emergency Preparedness Coordinator shall be responsible for completing all Completed Procedure Process Records of Emergency Plan implementing procedures initiated by the Control Room and/or Technical Support Center during the appropriate the control Room and/or Technical Support Center during the control Room and/or Technical Support Center during the control Room and Center during the control Room and Center during the control Room and Center during the control Room and Center during the control Room and Center during the center during the cente |

#### 4.0 ENCLOSURES

- 4.1 Emergency Information
- 4.2 Globe Security Response
- 4.3 Technical Support Center Turnover Sheet

#### DUKE POWER COMPANY OCONEE NUCLEAR STATION EMERGENCY INFORMATION

| This is                                                                                               | (Name and Title)                                                                | at                              | Oconee Nucl                                           | lear Station.                                                |
|----------------------------------------------------------------------------------------------------|---------------------------------------------------------------------------------|---------------------------------|-------------------------------------------------------|--------------------------------------------------------------|
|                                                                                                    | is not a drill.                                                                 | An                              | Unusual Ex                                            | vent                                                         |
|                                                                                                    |                                                                                 |                                 | Alert<br>Site Area I                                  |                                                              |
|                                                                                                    |                                                                                 |                                 | General Em                                            | nergency                                                     |
| was declared by                                                                                       | y the Emergency Co                                                              | pordinator                      | at (Time)                                             | on Unit #                                                    |
| Initiating condi<br>as possible toge<br>status).                                                      | tion: (Give as close<br>ther with station p                                     | e to the parameters             | emergency plused to det                               | lan description<br>ermine emergen                            |
|                                                                                                    |                                                                                 |                                 |                                                       |                                                              |
| Corrective meas                                                                                       | sures being taken:                                                              | -                               |                                                       |                                                              |
|                                                                                                    |                                                                                 |                                 |                                                       |                                                              |
|                                                                                                    |                                                                                 |                                 |                                                       |                                                              |
|                                                                                                    |                                                                                 |                                 |                                                       |                                                              |
| There ha                                                                                              | ve have not b                                                                   | peen any                        | injuries to pl                                        | lant personnel.                                              |
|                                                                                                    | ve have not be activity is is                                                   |                                 |                                                       | lant personnel.                                              |
| Release of radio                                                                                      |                                                                                 | taking pl<br>not takin          | ace<br>g place                                        |                                                              |
| Release of radio                                                                                      | pactivity: is is                                                                | taking pl<br>not takin<br>State | ace<br>g place<br>Yes C<br>No                         | ountiesYes                                                   |
| Release of radio Notifications ma                                                                     | de: NRCYesNo                                                                    | should                          | ace g place Yes C No should                           | ounties Yes No                                               |
| Release of radio Notifications ma                                                                     | de: NRCYesNo agement Team                                                       | State should                    | ace g placeYes CNoshould cement should                | ounties Yes No                                               |
| Release of radio Notifications ma The Crisis Mana Corporate Comm                                      | de: NRC is is de: NRC Yes No agement Team nunications & Compand at (Telephone ) | State should _ uny Manag        | ace g placeYes CNo should rement should for follow-up | ounties Yes No not be activated to be notified. information. |
| Release of radio Notifications ma The Crisis Mana Corporate Comm I can be reache                      | de: NRC is is de: NRC Yes No agement Team nunications & Compand at (Telephone ) | State should _ uny Manag        | ace g placeYes CNoshould cement should                | ounties Yes No not be activated to be notified. information. |
| Release of radio Notifications ma The Crisis Mana Corporate Comm I can be reache                      | de: NRC is is de: NRC Yes No agement Team nunications & Compand at (Telephone ) | State should _ uny Manag        | ace g placeYes CNo should rement should for follow-up | ounties Yes No not be activated to be notified. information. |
| Release of radio  Notifications ma  The Crisis Mana  Corporate Comm  I can be reache  Additional Comm | de: NRC is is de: NRC Yes No agement Team nunications & Compand at (Telephone ) | should _ uny Manag              | ace g placeYes CNoshould rement should for follow-up  | ountiesYesNo not be activated to information.                |
| Release of radio  Notifications ma  The Crisis Mana  Corporate Comm  I can be reache  Additional Comm | de: NRCYesNo agement Team nunications & Compa ed at(Telephone !                 | should _ uny Manag              | ace g placeYes CNo should rement should for follow-up | ountiesYesNo not be activated to be notified. information.   |

# DUKE POWER COMPANY OCONEE NUCLEAR STATION GLOBE SECURITY RESPONSE

|      |                                                               |                                                                      | AT                   |                           |  |  |
|------|---------------------------------------------------------------|----------------------------------------------------------------------|----------------------|---------------------------|--|--|
|      |                                                               | On-Shift Communicator                                                |                      | Telephone Number          |  |  |
| TO:  |                                                               |                                                                      | AT                   |                           |  |  |
|      |                                                               | Security Shift Lieutenant                                            |                      | Telephone Number          |  |  |
| Give | the                                                           | following information:                                               |                      |                           |  |  |
| 1.   | Thi                                                           | s is is not a drill. The T<br>ng activated for an emergency relating | rechnical<br>to Unit | Support Center is         |  |  |
| 2.   | Pro                                                           | vide Code Red Response: (0800 - 163                                  | 30 Weekda            | ys Monday through Friday) |  |  |
|      | 0                                                             | Access and Control to all three Cont                                 | trol Room            | 5.                        |  |  |
|      | ٥                                                             | Patrol station for Site Assembly and                                 | secure t             | he gates.                 |  |  |
|      | 0                                                             | Switch telephones to TSC and OSC.                                    |                      |                           |  |  |
|      | 0                                                             | Implement Globe Procedure 81-0100-0-06                               |                      |                           |  |  |
|      | 0                                                             | Provide Manpower for MERT Team                                       |                      |                           |  |  |
|      | Provide Code Blue Response: (After hours, weekends, holidays) |                                                                      |                      |                           |  |  |
|      | 0                                                             | Recall Duty Personnel per Duty Rose                                  | ter                  |                           |  |  |
|      | 0                                                             | Switch telephones to TSC and OCS                                     |                      |                           |  |  |
|      | 0                                                             | Unlock doors to TSC and OSC                                          |                      |                           |  |  |
|      | 0                                                             | Patrol station for Site Assembly and                                 | secure t             | he gates                  |  |  |
|      | 0                                                             | Access and Control to all three Cont                                 | trol Room            | 5                         |  |  |
|      | 0                                                             | Station Personnel Accountability                                     |                      |                           |  |  |
|      | ٥                                                             | Implement Globe Procedure 81-0100-0                                  | 0-06                 |                           |  |  |
|      | 0                                                             | Provide Manpower for MERT Team                                       |                      |                           |  |  |

#### TECHNICAL SUPPORT CENTER TURNOVER SHEET

| 1. | the the | sonnel arriving in the Technical Support Center shall relieve erations personnel of peripheral duties ordinarily assigned to it section. These persons will be provided direction from Emergency Coordinator/Shift Supervisor until he is relieved accident management responsibilities by the Station Manager/strate once the Technical Support Center is operational. |
|----|---------|----------------------------------------------------------------------------------------------------|
|    | TIM     | E FACE TO FACE WRITTEN TURNOVER IS REQUIRED NAME                                                                                                    |
|    | _       | Station Manager                                                                                                    |
|    |         | Health Physics Dose Assessment                                                                                                    |
|    |         | Performance                                                                                                    |
|    |         | Compliance                                                                                                    |
| 2. | Tec     | hnical Support Center                                                                                                    |
|    |         | Operational                                                                                                    |
| 3. | Stat    | tion Manager shall assume the following accident management consibilities:                                                                                                    |
|    | ۰       | Provide for continuous staffing of the Technical Support Center and Operational Support Center                                                                                                    |
|    | 0       | Maintain station accountability and dose control                                                                                                    |
|    | ٥       | Implement approval process for release of information                                                                                                    |
|    | ٥       | Provide update of emergency status to plant personnel                                                                                                    |
|    | 0       | Provide protective action recommendations to County/State authorities                                                                                                    |
|    | 0       | Make available news release to TSC and OSC                                                                                                    |
|    | ٥       | Maintain contact with Crisis Management Center                                                                                                    |
|    | ٥       | Direct and initiate measures to control and mitigate the                                                                                                    |

emergency

Form SPD-1002-1

PROCEDURE PREPARATION
PROCESS RECORD

(1) ID No: RP/O/B/1000/06 Change(s) 0 to 0 Incorporated

| (2) | STATION: OCONEE                           |                |
|-----|-------------------------------------------|----------------|
| (3) | PROCEDURE TITLE: PROTECTIVE ACTION RECOMM | ENDATIONS      |
|     |                                           |                |
| (4) | PREPARED BY: Colema G. January            | DATE: 5 /30/84 |
| (5) | REVIEWED BY:                              | DATE: (5/30/84 |
|     | Cross-Disciplinary Review By:             | Letella N/R:   |
| (6) | TEMPORARY APPROVAL (IF NECESSARY):        |                |
|     | By:(SRO)                                  | Date:          |
|     | Ву:                                       | Date:          |
| (7) | APPROVED BY: M-S. Tuelemon                | Date: Glil84   |
| (8) | MISCELLANEOUS:                            |                |
|     | Reviewed/Approved By:                     | Date:          |
|     | Reviewed/Approved By:                     | Date:          |

#### PROTECTIVE ACTION RECOMMENDATIONS

#### 1.0 SYMPTOMS

1.1 Radioactive releases (or potential for release) that produce projected doses in excess of the limits in Enclosure 4.1 requires protective action recommendations.

#### 2.0 IMMEDIATE ACTIONS

2.1 The Emergency Coordinator or Recovery Manager shall consult Enclosures 4.1 and 4.2 to determine the protective action recommendation required for the appropriate emergency classification.

#### 3.0 SUBSEQUENT ACTIONS

3.1 Emergency Response Organizations Not in Operation

NOTE: COUNTY AND STATE EMERGENCY OPERATIONS CENTER FACILITIES ARE NOT ESTABLISHED AND THE ONS AND GENERAL OFFICE EMERGENCY RESPONSE FACILITIES HAVE NOT BEEN FULLY ACTIVATED.

- 3.1.1 The Emergency Coordinator shall provide predetermined protective action recommendations to Oconee County and Pickens County Emergency Preparedness Agencies and notify the State of South Carolina warning point of the recommended action.
- 3.1.2 Request actual dose projections and re-evaluate recommendations to counties and state using offsite monitoring measurements (if available), current meteorology, and core/reactor coolant system/containment status.
- 3.1.3 Contact Oconee County and Pickens County Fmergency Preparedness agencies to update them on the revised recommendations. Notify the State of South Carolina warning point of the recommended action.

#### 3.2 Emergency Response Organizations in Operation:

NOTE: OCONEE AND PICKENS COUNTY EMERGENCY OPERATIONS CENTERS, THE STATE FORWARD EMERGENCY OPERATIONS CENTER, THE TECHNICAL SUPPORT CENTER, CRISIS MANAGEMENT CENTER ARE IN OPERATION.

- 3.2.1 The Recovery Manager (Crisis Management Center) will make recommendations to the State Forward Emergency Operations Center for the sectors requiring Protective Actions.
- 3.2.2 The Offsite-Radiological Coordinator's section shall calculate actual dose projections and compare with offsite monitoring measurements, current meteorology, and core/reactor coolant system/containment status.
- 3.2.3 Based upon Duke Power's recommendations and direction from the Bureau of Radiological Health of the South Carolina Department of Health and Environmental Control, the State (through the Governor's office) will initiate protective action recommendations to the public over the Emergency Broadcast System.

#### 4.0 ENCLOSURE

- 4.1 Protective Action Guide Flowchart
- 4.2 Protective Action Guide

#### PROTECTIVE ... FION GUIDES

Recommended protective actions to avoid whole body and thyroid dose from exposure to a gaseous plume.

| Projected Dose (Rem) to<br>the Population                                      | Recommended Actions(a)                                                                                                    | Comments                                                                                                  |  |
|--------------------------------------------------------------------------------|----------------------------------------------------------------------------------------------------|----------------------------------------------------------------------------------------------------|--|
| Whole body <1 Thyroid <5                                                       | No protective action required. State may issue an advisory to seek shelter and await further instructions or to voluntarily evacuate. Monitor environmental radiation levels.                     | Previously recommended protective actions may be reconsidered or terminated.                              |  |
| Whole body 1 to <5 Thyroid 5 to <25                                            | Seek shelter and await further instructions. Consider evacuation particularly for children and pregnant women. Monitor environmental radiation levels. Control access.                            |                                                                                                    |  |
| Whole body 5 and above Thyroid 25 and above                                    | Conduct mandatory evacuation of populations in the predetermined area.  Monitor environmental radiation levels and adjust area for mandatory evacuation based on these levels.  Control access.   | Seeking shelter would be<br>an alternative if evacuation<br>were not immediately pos-<br>sible.           |  |
| Projected Dose (Rem) to<br>Emergency Team Workers<br>(Include Duke Power perso | onnel or Outside Services)                                                                                                    |                                                                                                    |  |
| Whole body 5-25* Skin of WB 30-125* Thyroid 125* Extremities 75                | Control exposure of emergency team members to these levels except for lifesaving missions. (Appropriate controls for emergency workers include time limitations, respirators, and stable iodine.) | Although respirators and<br>stable iodine should be<br>used where effective to<br>emergency team workers, |  |
| Whole body 25-75*<br>Thyroid 150<br>Extremities 375                            | VOLUNTARY BASIS ONLY Control exposure of emergency team members performing lifesaving missions to this level. (Control of time of exposure will be most effective.)                               | thyroid dose may not be a limiting factor for life-<br>saving missions.                                   |  |

These actions are recommended for planning purposes. Protective action decisions at the time of the incident must take existing conditions into consideration.

\*NOTE: Dose up to this limit must be authorized by the Emergency Coordinator.

#### ENCLOSURE 4.1 PROTECTIVE ACTION -COMMENDATION FLOWCHART

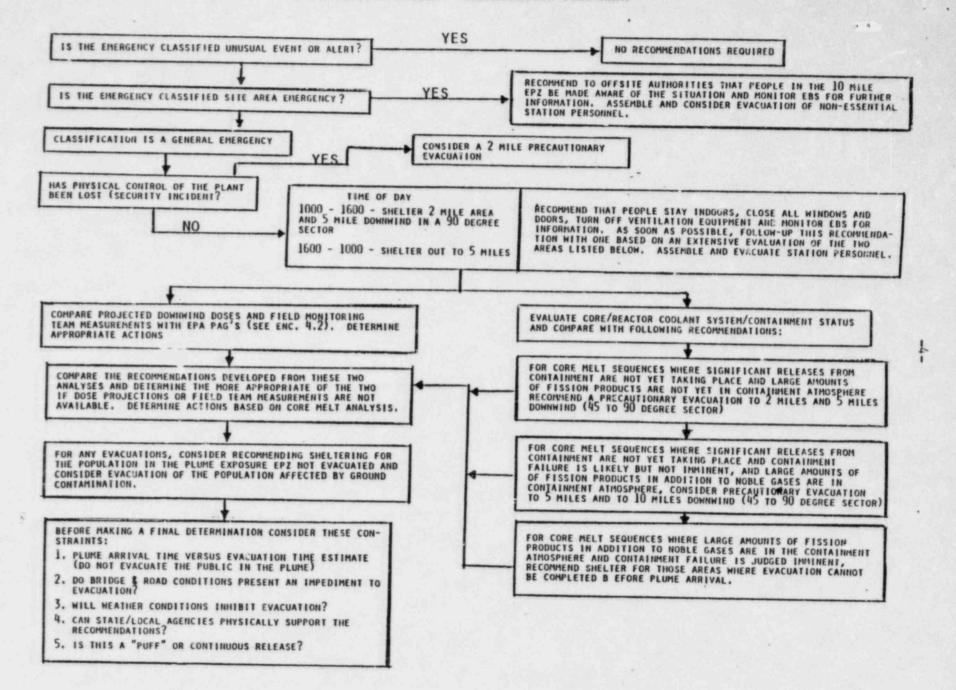

Form SPD-1002-1

# INFORMATION ONLY

DUKE POWER COMPANY PROCEDURE PREPARATION PROCESS RECORD (1) ID No: RP/O/B/1000/09
Change(s) to
Incorporated

| (2) | STATION: OCONER                          |               |
|-----|------------------------------------------|---------------|
| (3) | PROCEDURE TITLE: PROCEDURE FOR SITE ASSE | MBLY          |
|     |                                          |               |
| (4) | PREPARED BY: Colona 6. Junings           | DATE: 5/30/84 |
| (5) | REVIEWED BY:                             | DATE: 5/30/84 |
|     | Cross-Disciplinary Review By:            | & Ledito N/R: |
| (6) | TEMPORARY APPROVAL (IF NECESSARY):       |               |
|     | By:(SP.O)                                | Date:         |
|     | Ву:                                      | Date:         |
| (7) | APPROVED BY: M.S. Tuckman                | Date: Glil84  |
| (8) | MISCELLANEOUS:                           |               |
|     | Reviewed/Approved By:                    | Date:         |
|     | Reviewed/Approved By:                    | Date:         |

#### PROCEDURE FOR SITE ASSEMBLY

#### 1.0 SYMPTOMS

- 1.1 A test of response time and procedures employed in completing an accounting of onsite personnel.
- 1.2 A station incident occurs ar.d:
  - 1.2.1 The Technical Support Center is required to be established.
  - 1.2.2 Portions of the protected area may require evacuation or a station evacuation may be required.

#### 2.0 IMMEDIATE ACTIONS

- 2.1 Personnel Assembly Signal (warble sound) is made over the Public Address System from Control Room 1&2.
- 2.2 Announcement is made over the Public Address System. (See Enclosure 4.1)
- 2.3 The alarm and announcements shall be continued for a duration long enough to ensure all onsite personnel are aware of the Site Assembly and are responding. (At least 6 alarms and announcements over a 15 min. period).

#### 3.0 SUBSEQUENT ACTIONS

- 3.1 Action Plan for Shift Supervisor (Enclosure 4.2)
- 3.2 Action Plan for Superintendent of Station Services (Enclosure 4.3)
- 3.3 Action Plan for Security Shift Lieutenant (Enclosure 4.4)
- 3.4 Action Plan for Onsite Personnel (Enclosure 4.5)
- 3.5 When personnel accountability has been completed following a Site Assembly, one of the following will occur.
  - 3.5.1 If the requirement for an assembly no longer exists, a request to return to normal duties will be given by the Emergency Coordinator.
  - 3.5.2 Plant conditions may require evacuation of the station. Consult procedure RP/0/B/1000/10.

#### 4.0 ENCLOSURES

- 4.1 Public Address announcement
- 4.2 Action Plan Emergency Coordinator
- 4.3 Action Plan Superintendent of Station Services
- 4.4 Action Plan for Security Shift Lieutenant
- 4.5 Action Plan for Onsite Personnel
- 4.6 Site Assembly Accountability Form
- 4.7 Site Assembly Locations

#### ANNOUNCEMENT

"THIS IS A SITE ASSEMBLY. THIS IS A SITE ASSEMBLY."
ALL VISITORS ARE TO REPORT TO THE RECEPTIONIST LOBBY.
ALL PERMANENTLY BADGED PERSONNEL SHALL REPORT TO THE
AREA DESIGNATED ON THE BACK OF YOUR SECURITY BADGE.
ALL OTHER PERSONNEL NOT PRESENTLY WEARING SECURITY
BADGES SHALL REPORT TO YOUR SUPERVISOR.

NOTE:

IF ANY PARTICULAR AREA OF THE PLANT IS FOUND TO BE RADIOLOGICALLY UNSAFE DURING AN EMERGENCY, AND A SITE ASSEMBLY IS HELD, WARNINGS SHOULD BE SOUNDED THROUGH THE PUBLIC ADDRESS SYSTEM ADVISING THE "SAFE" CORRIDORS TO USE.

| Action Plan | or Shift Supervisor                                                                                                    |
|-------------|----------------------------------------------------------------------------------------------------|
| 4.2.1       | Alert Superintendent of Station Services (Weekdays 0800-1630) that a Site Assembly will be initiated.                                         |
| 4.2.2       | Alert Security Shift Lieutenant that a Site Assembly will be initiated.                                                                       |
| 4.2.3       | Direct necessary actions to account for any missing personnel                                                                                 |
|             | 4.2.3.1 MERT Team will be utilized for this purpose.                                                                                          |
| 4.2.4       | Examine the radiation/contamination levels established in RP/0/B/1000/10 to determine the classes of personnel that may need to be evacuated. |
| 4.2.5       | If the requirements for an assembly no longer exist, return the station to normal duties.                                                     |

| Action Plan | for Superintendent of Station Services (0800-1630 Weekdays)                                  |
|-------------|----------------------------------------------------------------------------------------------|
| 4.3.1       | Receive Accountability reports from all Groups. Use Enclosur 4.6 as an aid.                  |
| 4.3.2       | Report total accountability to Station Manager. Report the name(s) of any missing person(s). |
| 4.3.3       | Coordinate a search and rescue effort if instructed by Station Manager.                      |
|             | 4.3.3.1 Utilize the MERT Team for this purpose.                                              |
| 4.3.4       | Direct evacuation if so instructed by Station Manager.                                       |

| Action Plan f | or Security Shift Lieutenant (Backshift, Holidays, Weekends)                                                                                                    |
|---------------|----------------------------------------------------------------------------------------------------|
| 4.4.1         | Receive Accountability reports from all onsite supervisors after hours, weekends, and holidays. Use Enclosure 4.6 as an aid.                                                                                                    |
| 4.4.2         | Report total accountability to Shift Supervisor. Report the name(s) of any missing person(s).                                                                                                    |
| 4.4.3         | Coordinate a search and rescue effort if directed by Shift Supervisor.                                                                                                    |
|               | 4.4.3.1 Utilize the MERT Team for this purpose.                                                                                                    |
| 4.4.4         | Initiate a patrol of the general station areas within station<br>boundaries, both inside and outside of the restricted area, to<br>assure that personnel in remote and noise restrictive areas<br>are aware of the Site Assembly requirement. |
| 4.4.5         | Restrict traffic in and out of the station gates during Site Assembly.                                                                                                    |
| NOTE:         | SHOULD SITE ASSEMBLY BE INITIATED DURING HIGH TRAFFIC INGRESS AND EGRESS, TRAFFIC FLOW WILL NOT BE RESTRICTED.                                                                                                    |

Action Plan for onsite personnel in responding to a Site Assembly alarm.

- NOTE: ENCLOSURE 4.7 IS AVAILABLE TO AID IN ACCOUNTING FOR ONSITE PERSONNEL. EACH REPORTING SUPERVISOR IS TO REPORT LOCATION, NAME, TELEPHONE NUMBER, NUMBER OF PEOPLE ASSEMBLED, AND THE NAME(S) OF ANY MISSING PERSON(S).
- 4.6.1 Each person (except those noted in 4.6.4) shall assemble with their supervisor. Assembly points for personnel onsite at Oconee Nuclear Station are identified in Enclosure 4.8. Additionally, these locations are on the back of the security badge for those personnel inside security.
- During normal working hours on Monday through Friday (except holidays) each supervisor shall be responsible for accounting for all personnel reporting to him. Station Superintendents and the Supervisors of various organizations working at Oconee (e.g., SSD, QA) shall make an accountability report to the SUPERINTENDENT OF STATION SERVICES for their areas of responsibility. Security will make an accountability report for visitors. When reports from all areas are received, the Superintendent of Station Services will notify the Station Manager that all persons have been accounted for by their supervisor.
- 4.6.3 During hours not covered by 4.6.2, an accountability report should be made by the designated responsible person in each functional work group present at the Station to the SECURITY SHIFT LIEUTENANT. Security will report visitors.
- 4.6.4 Persons working in Radiation Control Areas in protective clothing should leave their work areas and go to the appropriate change room. In the change room, they should contact the appropriate persons as designated by 4.6.2 or 4.6.3 for personnel accountability reporting. Judgement should be used concerning the advisability of changing clothes and reporting to normal assembly areas.
- NOTE: IN CASE OF A REACTOR BUILDING EVACUATION ALARM, THE REPORTING REQUIREMENTS IN 4.6.4 ABOVE APPLY.

# STATION PERSONNEL ACCOUNTABILITY "\*\* \*

RP/0/8/1000/09 Enclosure 4.6

| Phone   Number   People   Phone   People   Phone   Phone   People   Phone   People   Phone   People   Phone   People   Phone   People   Phone   People   Phone   People   Phone   People   Phone   People   Phone   People   People   Pe   | TIME DATE               |                              |       |        |                           |                                |                 |            |
|----------------------------------------------------------------------------------------------------|-------------------------|------------------------------|-------|--------|---------------------------|--------------------------------|-----------------|------------|
|                                                                                                    | Group                   | Name<br>Reporting            | Phone | Number | Group                     | Name                           | Phone           | Number     |
| Performance                                                                                                    | STATION SERVICES:       |                              |       |        | TECHNICAL SERVICES        |                                |                 |            |
| Facing   Page   Page    | K-Ruc                   |                              | -     |        | Performance:              |                                |                 |            |
| Consister                                                                                                    | Globe Security          |                              |       |        | Bealth Physics:           |                                |                 |            |
| The content                                                                                                    | Training & Safety:      |                              |       |        | Chemistry:                |                                | -               | -          |
| 1146:   1014   10001C4. SERVICES CROSP   1146:   1014   10001C4. SERVICES CROSP   115001C4. SERVICES CROSP   115001C4. SERVICES CROSP   115001C4. SERVICES CROSP   115001C4. SERVICES CROSP   115001C4. SERVICES CROSP   115001C4. SERVICES CROSP   115001C4. SERVICES   115001C4. SERVICES   115001C4. SERVI   | Administrative          |                              |       |        | Projects;                 | -                              | -               | -          |
| 1705   1707AL PARTENDES CROSS   1707AL PARTENDES CROSS CROSS CRO   | Monutes                 |                              |       |        | NAME OF TAXABLE PARTY.    |                                | -               | -          |
| 1974   1974   1974   1974   1975   1974   1975   1974   1975   1974   1975   1974   1975   1975   1975   1975   1975   1975   1975   1975   1975   1975   1975   1975   1975   1975   1975   1975   1975   1975   1975   1975   1975   1975   1975   1975   1975   1975   1975   1975   1975   1975   1975   1975   1975   1975   1975   1975   1975   1975   1975   1975   1975   1975   1975   1975   1975   1975   1975   1975   1975   1975   1975   1975   1975   1975   1975   1975   1975   1975   1975   1975   1975   1975   1975   1975   1975   1975   1975   1975   1975   1975   1975   1975   1975   1975   1975   1975   1975   1975   1975   1975   1975   1975   1975   1975   1975   1975   1975   1975   1975   1975   1975   1975   1975   1975   1975   1975   1975   1975   1975   1975   1975   1975   1975   1975   1975   1975   1975   1975   1975   1975   1975   1975   1975   1975   1975   1975   1975   1975   1975   1975   1975   1975   1975   1975   1975   1975   1975   1975   1975   1975   1975   1975   1975   1975   1975   1975   1975   1975   1975   1975   1975   1975   1975   1975   1975   1975   1975   1975   1975   1975   1975   1975   1975   1975   1975   1975   1975   1975   1975   1975   1975   1975   1975   1975   1975   1975   1975   1975   1975   1975   1975   1975   1975   1975   1975   1975   1975   1975   1975   1975   1975   1975   1975   1975   1975   1975   1975   1975   1975   1975   1975   1975   1975   1975   1975   1975   1975   1975   1975   1975   1975   1975   1975   1975   1975   1975   1975   1975   1975   1975   1975   1975   1975   1975   1975   1975   1975   1975   1975   1975   1975   1975   1975   1975   1975   1975   1975   1975   1975   1975   1975   1975   1975   1975   1975   1975   1975   1975   1975   1975   1975   1975   1975   1975   1975   1975   1975   1975   1975   1975   1975   1975   1975   1975   1975   1975   1975   1975   1975   1975   1975   1975   1975   1975   1975   1975   1975   1975   1975   1975   1975   1975   1975   1975   1975   1975   1975   1975   1975   1975      | Visitor's Center:       |                              |       | -      |                           | TOTAL TECHNICAL SERVICES GROUP |                 |            |
| Title:   TOTAL INTECALTD SCHEDALING CAGG   TOTAL STATES STATES CAGGO                                                                                                    | Keowee Nydeo:           |                              |       |        |                           |                                |                 |            |
| Concept                                                                                                    | Station Visitors:       |                              |       |        | - Arres                   | 1                              | -               |            |
| TOTAL GUALITY ASSURANCE                                                                                                    | Nanagers Group:         |                              | -     | -      | -                         |                                | C CROUP         |            |
| TOTAL STATION SERVICES CACOP   STATION SERVICES CACOP   STATION SERVICES   TOTAL QUALITY ASSURANCE                                                                                                    | Coppliance              |                              | -     |        | QUALITY ASSURANCE:        |                                |                 |            |
| TOTAL STATION SERVICES CARRY  On-Shift:  Category  Category  Ling:  Titel:  Titel:  Titel:  Titel:  Titel:  Titel:  Titel:  Titel:  Total Station Supront Division:  Station Station Supront Division:  Natheramore:  Natheramore: | MC                      |                              | -     | -      | TIME:                     | TOTAL GUALITY ASSURANCE        |                 |            |
| Staff; Staff; Conter: Conter: Conter: Ind: Title: Title: Title: Total station support duvision: Total operations choop Total operations choop Total minimum and a support of a station support of a station support duvision Total minimum and a support of a station support of a station | TINE:                   | TUTAL STATION SERVICES CROPP |       |        |                           |                                |                 | 1          |
| STATION SERVICES   TOTAL STATION SUPPORT DIVISION:   STATION PERSONNEL ACCOUNTABILITY RECAP:   STATION SERVICES   CONTRACTOR STATION SERVICES   CONTRACTOR SERVICES   CONTRACTOR SERVICES   CONTRACT   | ERATTONS:               |                              |       |        | STATION SUPPORT DIVISION: |                                |                 |            |
| Staff;   STATION SUPPORT DIVISION CONTRACTOR SUPPORT DIVISION                                                                                                    | Operators On-Shift:     |                              |       |        | true.                     |                                |                 |            |
| STATION PERSONEL ACCOUNTABILITY RECAP:  STATION SERVICES  OFFRATIONS  NATIONAL OFFRATIONS CROUP  TOTAL OFFRATIONS CROUP  National Services  National Services  Nation | ingineers/Staff:        |                              |       |        | - India                   | IGIAL STATION SUPPORT DIVIS    | SIOR            |            |
| STATION PERSONNEL ACCOUNTABILITY RECK:  STATION SERVICES  OFERATIONS  WASTERANCE  TOTAL OPERATIONS  A Services:  TOTAL MAINTENANCE CROOP  TOTAL MAINTENANCE CROOP  TOTAL MAINTENANCE CROOP  TOTAL MAINTENANCE CROOP  TOTAL MAINTENANCE CROOP  TOTAL MAINTENANCE CROOP  TOTAL MAINTENANCE CROOP  TOTAL MAINTENANCE CROOP  TOTAL MAINTENANCE CROOP  TOTAL MAINTENANCE CROOP  TOTAL MAINTENANCE CROOP                                                                                                    | fraining Center:        |                              |       | -      |                           |                                |                 |            |
| TOTAL OFENATIONS CROUP  Schoduling:  Schoduling:  Schodul | Feel-Handling:          |                              |       | -      | STATION PERSONNEL ACCOUNT | ABILITY RECAP:                 |                 |            |
| POTAL OPERATIONS GROUP  Scheduling: TECHNICAL SERVICES  WAINTENANCE TECHNICAL SERVICES  STATION SUPPORT DIV. INTECANIES  STATION SUPPORT DIV. INTECANIES  STATION SUPPORT DIV. INTECANIES  STATION SUPPORT DIV. INTECANIES  STATION SUPPORT DIV. INTECANIES  STATION SUPPORT DIV. INTECANIES  TOTAL MAINTENANCE CROUP  TOTAL MAINTENANCE CROUP                                                                                                    | Mers:                   |                              |       |        | STATION SERVICES          |                                |                 |            |
| A Scheduling : TOTAL MAINTENANCE CROUP  TOTAL MAINTENANCE CROUP  TOTAL MAINTENANCE CROUP  TOTAL MAINTENANCE CROUP                                                                                                    | 196.                    | WANTED AND ADDRESS ASSESSED. |       |        | OPERATIONS                |                                |                 |            |
| 1 Scheduling :  1 Naintemance:  2 Statios support by  1 Naintemance:  3 Services:  3 Services:  4 Services:  4 Services:  5 TATIOS SUPPORT DIV.  1 Naintemance:  1 Naintemance:  1 Naintemance:  1 Naintemance:  1 TOTAL MAINTENANCE CROUP  1 TOTAL MAINTENANCE CROUP  1 TOTAL MAINTENANCE CROUP                                                                                                    |                         | AND STORESTON STORES         |       |        | MATHTEMANCE               | -                              |                 |            |
| STATION SUPPORT DIV.  INTECRATED SCHEDULING BEGINSTER SERVICES:  TOTAL MAINTENANCE CROUP  TOTAL MAINTENANCE CROUP                                                                                                    | NIESPAN, E              |                              |       |        | TECHNICAL SERVICES        | -                              |                 |            |
| INTECRATED SCHEDULING BEGINSTING TIME:  Services:  Clem Maintenance:  TOTAL MAINTENANCE CASON  TOTAL MAINTENANCE CASON  TOTAL MAINTENANCE CASON  TOTAL MAINTENANCE CASON                                                                                                    | Flaming & Scheduling.   |                              |       |        | QUALITY ASSURANCE         |                                |                 |            |
| A TOTAL MAINTENANCE CACUP                                                                                                    | Sechanical Balayanana   |                              | -     | -      | STATION SUPPORT DIV.      |                                |                 |            |
| tion Maintenance: Personnel: TOTAL MAINTENANCE CROUP                                                                                                    | Waterbance Services;    |                              |       | -      | BEGINNING TIME:           | ENDING TIME:                   | TOTAL ONSITE    |            |
| TOTAL MAINTENANCE CROUP                                                                                                    | 198                     |                              |       |        |                           |                                |                 |            |
| TOTAL MAINTENANCE CROUP                                                                                                    | Substation Naintenance. |                              | 1     |        |                           | ACTION TAKEN                   | ERSON REPORTING | TELEPHOETS |
| TOTAL MAINTENANCE CROOP                                                                                                    | B & W Personnel:        |                              | -     |        |                           |                                |                 |            |
|                                                                                                    | TIME:                   | TOTAL MAINTENANCE CROUP      | -     |        |                           |                                |                 |            |
| Distance.                                                                                                    |                         |                              |       |        |                           |                                |                 | -          |
|                                                                                                    |                         |                              |       |        |                           |                                | -               | -          |

#### DUKE POWER COMPANY OCONEE NUCLEAR STATION SITE ASSEMBLY LOCATIONS

#### DUKE OCONEE NUCLEAR STATION PERSONNEL

Section

Assembly Point

Manager's Group:

Station Manager/Superintendents:

and Assigned Clerks

Respective Offices

Compliance

Compliance Office

Station Services:

Administrative Services Training/Safety Contract Services

Administrative Offices Training Office Contract Services' Offices

Maintenance:

I&E Engineers I&E Shifts A.B,C,D,E

I&E Supervisors & Technicians Mech. Maintenance Shifts A.B.C.D.E

Mechanical Maintenance Supervisors & Technicians Mechanical Maintenance Engineers

Planners Materials Maintenance Mgt. Support

Operations: All

I&E Engineers' Offices Operational Support Center (Unit #3 I&E Lab) I&E Shops Turbine Building Operational Support Center (Unit #3 I&E Lab)

Maintenance Shop Mechanical Maintenance Engineers' Offices Planning Offices Materials Offices Planning Offices

Control Rooms/Operating Engineers' Offices (Unit #3)

Integrated Scheduling: All

Outage Office, Turbine Bldg.

#### Technical Services:

Projects

Performance (All)

Health Physics:

ALARA Planning
Projects and Training
Support Functions
Surveillance and Control
HP Shift Personnel (A.B.C.D.E)

Chemistry:

Staff Chemists
Radwaste
Power Chemistry
Back-shift personnel
Environmental
Radwaste Startup Team

Quality Assurance: All

Training Services: All Personnel

at Training Center

Projects Offices

Performance Engineer's Office

Station Health Physicist's Office Station Health Physicist's Office Station Health Physicist's Office Station Health Physicist's Office Operational Support Center

Station Chemist's Office Station Chemist's Office Station Chemist's Office Operational Support Center Environmental Offices Radwaste Startup Office

Quality Assurance Offices

Oconee Training Center

### DUKE NON-OCONEE NUCLEAR STATION PERSONNEL (Permanently Badged Personnel)

Section

Station Services:

Operations:

Chemistry:

Health Physics:

SMS:

Station Support Division:

All

Keowee: All

Visitors' Center:

Quality Assurance: All

Assembly Point

Administration Offices

Operating Engineers' Offices

Station Chemist's Office

Station Health Physicist's Office

SMS Offices

SSD Offices

Keowee Hydro Station

Visitor Center Office

QA Offices

# DUKE NON-OCONEE NUCLEAR STATION PERSONNEL

Section

Assembly Point

Design Engineering: All

Projects Office

Maintenance:

Service Building Mezzanine (I&E, Mechanical Maintenance,

or Planning Office)

NON-DUKE OCONEE NUCLEAR STATION PERSONNEL

K-Mac: Those Inside Security

Canteen South End, Turbine

Those Outside Security

Building Administration Bldg. Canteen

Babcock & Wilcox:

Resident Engineer

Control Room

Add'l B&W Personnel

B&W Offices (Trailer)

Globe Security:

Personnel Access Portal

Health Physics Vendors

Station Health Physicist's

Office

Chem-Nuclear

Station Chemist's Office

NRC:

All

Compliance Office

Wometco: All

Administration Building Canteen

# VISITORS

Inside Security with Escort Outside Security

Receptionist Lobby Receptionist Lobby

OTHER PERSONNEL OUTSIDE PROTECTED AREA

All personnel not identified above will report to the Receptionist Lobby.

INFORMATION CILLY CONTROL COPY

Form SPD-1002-1

DUKE POWER COMPANY PROCEDURE PREPARATION PROCESS RECORD

| REPARED BY: Coloma Co Juning                                                            | DATE: 5/30/8V   |
|-----------------------------------------------------------------------------------------|-----------------|
| EVIEWED BY:                                                                             | DATE: 5/30/84   |
| ross-Disciplinary Review By:                                                            | I Le Lette N/R: |
|                                                                                         |                 |
| EMPORARY APPROVAL (IF NECESSARY):                                                       |                 |
|                                                                                         | Date:           |
| (SRO)                                                                                   |                 |
| y:(SRO)                                                                                 |                 |
| By:(SRO)  By:(SRO)  APPROVED BY: M. S. Tuclemon                                         |                 |
| By:(SRO)  By:(SRO)  APPROVED BY: M. S. Tuckenson  MISCELLANEOUS:  Reviewed/Approved By: | Date: 6/1/84    |

## DUKE POWER COMPANY

# OCONEE NUCLEAR STATION

# PROCEDURE FOR EMERGENCY EVACUATION OF STATION PERSONNEL

The purpose of this procedure is to set guidelines for dealing with an emergency evacuation should it become necessary for non-essential personnel to be evacuated during a radiological emergency. Station Evacuation is activated only after personnel have been assembled through a Site Assembly.

## 1.0 SYMPTOMS

Category 1 (Enclosure 4.1)

- 1) External Radiation Level > 2 mrems in any one hour
- 2) Airborne Radioactivity > 1 x mpc for an unrestricted area (10CFR20, Appendix B, Table II)

Category 2 and 3 (Enclosure 4.1)

- External Radiation level > 2.5 mrem/hr 100 mrems/week, or 1250 mrems in a quarter
- 2) Airborne Radioactivity > equivalent amount inhaled for 40 hours/ week for 13 weeks at 1 mpc (10CFR20, Section 20.103 and Appendix B, Table 1)

# 2.0 IMMEDIATE ACTION

2.1 When it is determined that the emergency situation requires station evacuation, the Emergency Coordinator shall:

| Date/Initial<br>Name |     |                                                                                                    |
|----------------------|-----|----------------------------------------------------------------------------------------------------|
| 2.                   | 1.1 | Determine evacuation route using meteorological information available and local area maps.                                                                                                    |
| 2.                   | 1.2 | Determine offsite assembly location. Health Physics Surveillance and Control personnel should obtain the keys to the appropriate school from Security. Keys are located in the Security-Controlled Key Box in the Unit #3 Shift Supervisor's office. |
| 2.                   | 1.3 | Determine re-entry routes to be used for entry into the station.                                                                                                    |
| 2.                   | 1.4 | Work with available group representatives; make a determination of station support staff required to safely operate the station and deal with an emergency.                                                                                          |

|     | /Init | ial                                          |                                                                                                    |
|-----|-------|----------------------------------------------|----------------------------------------------------------------------------------------------------|
|     |       | _2.1.3                                       | Prepare instructions to be relayed to onsite personnel.                                                                                                    |
|     | -     | _2.1.6                                       | Direct Health Physics personnel to implement emergency<br>surveillance and decontamination plans for personnel<br>and vehicle evacuation.                                                                                                    |
|     |       | _2.1.7                                       | Provide evacuation instructions to supervisors onsite for distribution to station personnel.                                                                                                    |
|     |       | _2.1.8                                       | Direct Station Security to patrol the station general areas to assure evacuation instructions are carried out.                                                                                                    |
| 3.0 | SUB   | SEQUENT                                      | ACTION                                                                                                    |
|     | _3.1  | Station :                                    | Security will set up the evacuation exit points from the                                                                                                    |
|     | _3.2  | being ev<br>Officers<br>processi<br>personne | propriate County EOC will be made aware that the station is vacuated so that law enforcement escort can be provided. Will be required to properly secure the school area so that mg may be carried out in an orderly manner. Supervisory el evacuated to the remote area will assist in maintaining and control. |
|     | _3.3  | Health P                                     | Physics will monitor and decontaminate personnel and vehicles dance with HP/0/B/1009/16, both onsite and offsite.                                                                                                    |
|     | _3.4  | of Statio                                    | nal vehicles cannot be used for evacuation, the Superintendent<br>on Services shall arrange for bus transportation through the<br>n Retail Office. See Emergency Telephone Directory located<br>Emergency Procedures Cart.                                                                                       |
|     | 3.5   | Once tra                                     | insportation has been determined/secured, evacuation will ce.                                                                                                    |
| 4.0 | ENC   | LOSURES                                      |                                                                                                    |
|     | 4.1   | Catagoni                                     | as of Boussenal                                                                                                    |

- 4.1 Categories of Personnel
- 4.2 Emergency Evacuation Routes

## DUKE POWER COMPANY

## OCONEE NUCLEAR STATION

## CATEGORIES OF PERSONNEL

## CATEGORY 1

All members of the general public and other persons who are not subject to occupational radiation exposure at Oconee Nuclear Station:

Visitors

Wometco

"A" Workers

Keowee Hydro

# CATEGORY 2

Various groups of personnel who are subject to occupational radiation exposure at the station and are considered non-essential to the operation of the station during a classified emergency situation.

SMS

Chem-Nuclear

SSD

Vendors (Other than HP)

QA B&W

Duke Personnel (Other than ONS) All others (not listed in 3 below)

Design Engineering Oconee Training Center

## CATEGORY 3

Personnel identified as the Emergency Response Organization.

Operations

Health Physics

Health Physics Vendors Station Services

Compliance

NRC Resident Inspector Chemistry

K-Mac

1

Transmissions

Globe Security

Resident B&W Engineer

Maintenance

Performance

Visitor's Center

Projects

OCONEE NUCLEAR STATION EMERGENCY EVACUATION ROUTES To Pickens To Salem Walhalla

INFORMATION ONLY

Form 34731 (10-81) (Formerly SPD-1002-1)

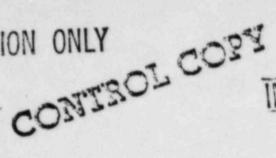

INFORMATION ONLY

DUKE POWER COMPANY PROCEDURE PREPARATION PROCESS RECORD 

| Post Accident Liquid |
|----------------------|
|                      |
| ATE: 4/6/84          |
| ATE: 4/24/84         |
| 1ag 4-24-84N/R: -    |
|                      |
| ate:                 |
| ate:                 |
| ate: 4/24/84         |
|                      |
| ate:                 |
| ite:                 |
| A A a a              |

| Checked | Control | Copy |  |
|---------|---------|------|--|
| Date    |         |      |  |

## DUKE POWER COMPANY

## OCONEE NUCLEAR STATION

## OPERATING PROCEDURE FOR THE

## POST ACCIDENT LIQUID SAMPLING (PALS) SYSTEM

## 1.0 Purpose

The Post Accident Liquid Sampling System (PALS) provides the capability to promptly obtain a reactor coolant system sample under a nuclear reactor accident condition. Sample acquisition during accident conditions will provide information to evaluate the extent of core damage which has occurred or is occurring through knowledge of reactor coolant chemistry and radiochemistry.

## 2.0 Limits and Precautions

- 2.1 The PALS will be used to sample the reactor coolant system under the following conditions:
  - 2.1.1 Post Accident.
  - 2.1.2 Inaccessibility of Primary Sampling Area due to radiation levels.
  - 2.1.3 Request from the Station Chemist or his designee.
- 2.2 UNDER ACCIDENT CONDITIONS, VALVE ALIGNMENTS SHALL NOT BE MADE AND SAMPLES SHALL NOT BE TAKEN WITHOUT PRIOR AUTHORIZATION FROM THE TECHNICAL SUPPORT CENTER (TSC)! (Containment Isolation valves may be closed upon ES Actuation).
- 2.3 UNDER ACCIDENT CONDITIONS, DO NOT ATTEMPT ANY PHASE OF SAMPLING OR ANALYIS WITHOUT HEALTH PHYSICS APPROVAL AND COVERAGE!
- 2.4 Radiation exposure to an individual during all phases of sampling should be limited so as not to exceed a quarterly accumulative exposure of 3 rems whole body; 7.5 rems skin of wholebody; or 18 3/4 rems extremities respectively. All personnel will need prior authorization from TSC to knowingly exceed any exposure limit. The exposure received may require an occupational exposure penalty and/or a medical decision as to whether an individual can continue in radiation work.
  - 2.4.1 If necessary to remedy a situation immediately hazardous to life and property, the Planned Emergency Exposure for Duke Power Personnel will not exceed 5 rems wholebody; 30 rems skin of wholebody; or 75 rems extremities.

- 2.4.2 If necessary to save lives or prevent loss of life and/ or extensive damage to property (voluntary basis only), the Planned Emergency Exposure for Duke Power Personnel will not exceed 25 rems wholebody; 150 rems skin of wholebody; or 375 rems extremities.
- 2.4.3 For Outside Services Personnel the Planned Emergency Exposure will not exceed 5 rems wholebody; 30 rems skin of wholebody; 75 rems extremities; or 15 rems other single organ.
- 2.5 Portable shielding, remote handling equipment, video equipment, etc., shall be used where practical during sampling, sample preparation, and sample analysis.
- 2.6 Chemistry personnel shall operate only those valves followed by (C) in this procedure. If ES signal requires containment isolation during use of this procedure, Operations and Chemistry Personnel should be aware of any pressure remaining in sample lines or sampling panel.
- 2.7 Working copy must be compared to control copy before use and sign off steps (Initials/Time) completed as procedure progresses.

## 3.0 Procedure

NOTE: In order to maintain the PALS in operable condition at all times, the requirements on Enclosure 5.2, PALS Semi-annual Calibration Checklist must be done semi-annually and be current prior to Post Accident sampling. Enclosure 5.1, Post Accident Authorization for Operation of PALS, must be completed prior to Post Accident sampling.

### 3.1 Preparation for Sampling

## 3.1.1 Valve Alignments

- 3.1.1.1 Notify Shift Supervisor that operation of the PALS is being initiated by Chemistry. Chemistry will select either Enclosure 5.5 for a RCS sample or Enclosure 5.6 for a RBNS sample, check it against the control copy, and take it to the responsible individual in Operations (designated by the Shift Supervisor) for completion. Request Operations to complete Step 3.1 of the selected enclosure.
- 3.1.1.2 The following valves are electrically controlled by the PALS Control Panel:

RCS Sample: 1RC=179 (C)

Reactor Building Normal Sump Sample: 1LWD-1026 (C) 1LWD-1028 (C)

Return Line to Reactor Building Emergency Sump (either sample): 1LP-121 (C)

Demin. Water: 1DW-278 (C) (RCS Sample Line Flush) 1DW-280 (C) (RBNS Sample Line Flush)

3.1.1.3 The following valves are operated manually at the Sampling Panel by Chemistry personnel. They must be verified open prior to use of the panel.

|         | Initials/Ti                                                                                               |
|---------|----------------------------------------------------------------------------------------------------|
|         | Instrument Air Supply Isolation/                                                                          |
|         | Panel Instrument Air Isolation                                                                            |
|         | Valve on Nitrogen Supply Bottle// (>200 psi tank pressure required; ~30 psi delivery pressure).           |
|         | Panel Nitrogen Isolation                                                                                  |
|         | Cooling Water Supply Isolation 1DW-282                                                                    |
|         | Demin Water Supply Isolation 1DW-281                                                                      |
|         | Panel Demin Water Isolation/_                                                                             |
| 3.1.1.4 | The following should be verified as noted prior to periodic testing (not required for accident conditon): |
|         | 1LWD-1029 Low Point Drain (LPI Room) closed and capped                                                    |
|         | IRC-177 High Point Vent (next to Sampling Panel) closed and capped                                        |
|         | 1LP-110 Emergency Sump Line Drain (LPI Room) closed                                                       |
|         | 1LP-111 Emergency Sump Line Drain Tell-tale (LPI Room) Closed and capped                                  |
|         | 1DW-278 Remote Starter (LPI Room) "ON"                                                                    |
|         | 1LWD-1028 Remote Starter (LPI Room) "ON"                                                                  |
|         | 1DW-91 Reactor Building Normal Sump Line Flush (LPI Room) Closed                                          |
|         | 1N-262 Nitrogen Supply Isolation: Closed                                                                  |

| 3.1.2 | Health Physics |        | Notification     |  |  |
|-------|----------------|--------|------------------|--|--|
|       |                | Wasteb | Dharden and sale |  |  |

Contact Health Physics and ask for surveillance person prior to going to Control Panel.

3.1.3 Additional Requirements

Record specific conductivity of buffer solution from Primary Chemistry Data Log. Pick up glass syringes and sample carrier from Primary Lab (or Radwaste Lab, whichever is more accessible), and take stop watch and panel keys to Control Panel.

## 3.2 Panel Preparation

- NOTE: If any item on panel is not clearly identified, refer to Enclosures 5.3 and 5.4 (Control Panel Diagrams).
- 3.2.1 Turn the main selector knob on the control panel to "Reset". Place key in System Power Switch and turn clockwise. (Panel lights should come on.) Press "Reset" button.
- 3.2.2 Place the toggle switches for the dilution water meter and dilution gas meter to "ON".
- 3.2.3 Place the toggle switch for the radiation monitor to "ON" and turn the scale select to "rem/hr". If the radiation monitor is not functional, HP coverage is sufficient to operate the panel. (If this is a routine test, submit a WR for repair).
- 3.2.4 Place the temperature probe selector to position 1.
- 3.2.5 Move the conductivity meter to "Measure" position.
- 3.2.6 Push in the pH meter standardize knob.
- 3.2.7 Select the system to be sampled Reactor Coolant System or Reactor Building Normal Sump with the system selector.
- 3.2.8 If RCS is to be sampled, open sample regulator valve at cooler outlet approximately turn open. If RBNS is to be sampled, open sample regulator valve at cooler outlet approximately 4 turns open. Adjustments may be made in Step 3.4.5, if TC-1 indicates greater than 190°F.

# 3.3 Panel Operation (Position 1) Panel Prep

- 3.3.1 Turn the Operation Selector switch to the PANEL PREP. position.
- 3.3.2 Momentarily depress the SELECTION POWER ACTIVATE pushbutton.

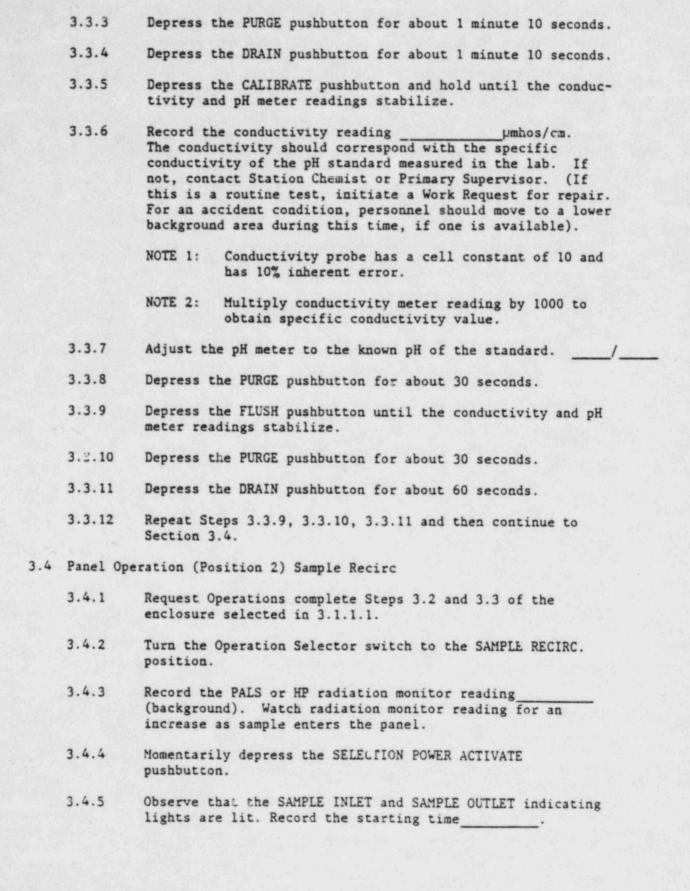

- 3.4.6 If TC-1 goes above 190°F, sample is not being sufficiently cooled. Turn selector to "Reset". Press "Reset" button and turn Power key to vertical position. Contact Station Chemist or his designee. (For an accident condition personnel should move to a lower background area during this time, if one is available.) If TC-1 is less than 190°F, record the temperature
- 3.4.7 If sample recirc. is done during the semi-annual check, a visual inspection of accessible portions of the system should be performed for the purpose of identifying any external leakage during testing. Work requests shall be written promptly to eliminate any leakage found.
- 3.4.8 Turn the selector knob to "Sample", position 3.
- 3.5 Panel Operation (Position 3) Sample
  - 3.5.1 Turn the temperature selector to TC-2.
  - 3.5.2 Momentarily depress the SELECTION POWER ACTIVATE pushbutton.
  - 3.5.3 Observe that the SAMPLE INLET and SAMPLE OUTLET indicating lights are lit.
  - 3.5.4 Monitor the temperature gauge and when TC-2 stabilizes, record the temperature
  - 3.5.5 Record the PALS or HP radiation reading . Subtract the initial background reading from sample radiation reading and record.
  - 3.5.6 Press the 1) TC-2 Stabilize Activate button; when pressure reading stabilizes, record
  - 3.5.7 Press the 2) Pressure Stabilize Activate button and record time sample flow stops
  - 3.5.8 Request Operations to complete Step 3.4 of the enclosure selected in 3.1.1.1.
- 3.6 Panel Operation (Position 4) Depressurization
  - 3.6.1 Turn the Operation Selector switch to the DEPRESSURIZATION position.
  - 3.6.2 Press the "Reset" button on the gas flow totalizer to zero the readout. Preset the counter on the totalizer to 99999.
  - 3.6.3 Momentarily depress the SELECTION POWER ACTIVATE pushbutton.

- 3.6.4 Observe that the DI WATER and SAMPLE OUTLET indicating lights are lit.
- 3.6.5 Verify the pressure gauge on the instrument panel indicates -25 inches of Mercury. Wait about 60 seconds.
- 3.6.6 Press the START button on the N<sub>2</sub> Preset Counter and observe the PRESS/VAC gauge. When the gauge needle just begins to move press the STOP button on the N<sub>2</sub> Preset Counter.
- 3.6.7 Continue to make small N<sub>2</sub> adds, by repeating 3.6.6 until the PRESS./VAC gauge reads about 0-2 inches.
- 3.6.8 Flip the Preset Counter POWER toggle switch to the OFF position.
- 3.6.9 If "5" inches is exceeded, as read from the PRESS./VAC gauge, a new sample will need to be taken.
- 3.7 Panel Operation (Position 5) Liquid Sample
  - 3.7.1 Turn the Operation Selector switch to the LIQUID SAMPLE position.
  - 3.7.2 Momentarily depress the SELECTION POWER ACTIVATE pushbutton.
  - 3.7.3 Observe that the DI WATER and SAMPLE OUTLET indicating lights are lit.
  - 3.7.4 Depress the LIQUID SAMPLE ACTIVATE 1) Log conductivity and hold until the conductivity meter stabilizes. Record the specific conductivity \_\_\_\_\_\_\_\_.
  - 3.7.5 Press both LIQUID SAMPLE ACTIVATE 1) Log conductivity and 2) Log pH buttons and hold until pH meter stabilizes.

    Record pH
  - 3.7.6 Press the GAS SAMPLE 1) ACTIVATE button and hold for 1 second.
  - 3.7.7 Momentarily depress the 3) DILUTED GAS SAMPLE GRAB pushbutton.
- 3.8 Panel Operation (Position 6) Liquid Sample Prep
  - 3.8.1 Turn the Operation Selector switch to the LIQUID SAMPLE PREP position.
  - 3.8.2 Momentarily depress the SELECTION POWER ACTIVATE pushbutton.

- 3.8.3 Momentarily depress the ACTIVATE TO DESIRED mL VOLUME pushbutton and observe the SAMPLE ALIQUOT register advance one count (0.70 ml).
- 3.8.4 Press the "Reset" button on the dilution water flow totalizer and preset the meter for desired dilution (in 250 ml increments from 250-3500 mls). Press the "Start" button and let the dilution continue to completion. Record the dilution volume\_\_\_\_\_.
- 3.8.5 Press the Activate Mix button and hold for about 15 seconds.
- 3.9 Panel Operation (Position 7) Liquid Sample
  - 3.9.1 Turn the Operation Selector switch to the Liquid Sample position.
  - 3.9.2 Press the SELECTION POWER ACTIVATE button.
  - 3.9.3 Press Activate button. Wait 45 seconds (for levels in dilution cylinder and grab sampler to equalize).
  - 3.9.4 Momentarily depress the DILUTED SAMPLE GRAB pushbutton.
    Wait 10 seconds.
- 3.10 Panel Operation (Position 8) Flush
  - 3.10.1 Turn the Operation Selector switch to the FLUSH position.
  - 3.10.2 Press the SELECTION POWER ACTIVATE button.
  - 3.10.3 Press the FLUSH ACTIVATE button and wait 4-5 minutes.

    (Observe that the first FLUSH light and the SAMPLE OUTLET indicating light are both lit.)
  - 3.10.4 Press the FLUSH ACTIVATE button and monitor pH and conductivity meters until they reach equilibrium of demineralized water (approximately 10 minutes). Observe second flush light is lit.
  - 3.10.5 Press the FLUSH ACTIVATE pushbutton and wait 3 minutes. (Observe the third FLUSH light is lit.)
  - 3.10.6 Press the FLUSH ACTIVATE pushbutton and observe the COMPLETE light is lit.
- 3.11 Panel Operation (Position 9) Drain
  - 3.11.1 Turn the Operation Selector switch to the DRAIN position.
  - 3.11.2 Momentarily depress the SELECTION POWER ACTIVATE pushbutton. Press ACTIVATE and observe that the first DRAIN light is lit.

- 3.11.3 Wait for about 2 minutes and again depress the ACTIVATE pushbutton and observe the second DRAIN light is lit.
- 3.11.4 Wait for about 2 minutes and again depress the ACTIVATE pushbutton and observe the third DRAIN light is lit.
- 3.11.5 Wait for about 6 minutes and again momentarily depress the ACTIVATE pushbutton and observe the DRAIN COMPLETE light is lit.

## 3.12 Panel Shutdown and Decontamination

- 3.12.1 Turn the Sample Selector switch to the OFF position.
- 3.12.2 Turn the Operation Selector switch to the RESET position.
- 3.12.3 Momentarily depress the RESET pushbutton.
- 3.12.4 Turn the System Power keylock to the SUMP PUMP position for about 15 minutes (or until the pump switches itself off).
- 3 12.5 Turn the System Power keylock to the SAMPLE position and record the PALS or HP Radiation Monitor meter reading\_\_\_\_\_\_.
  - 3.12.5.1 If the radiation field at the PASP is less than 3 R/Hr turn the System Power keylock to the OFF position and remove the PALS System key.
  - 3.12.5.2 If the radiation field is greater than 3R/Hr repeat 3.10 thru 3.12.5.
- 3.12.6 If radiation level remains greater than 3 rem/hr after one repeat of Section 3.10 through 3.12.5, contact Station Chemist or his designee (for an accident condition personnel should move to a lower background area during this time, if one is available) for permission to return to Section 3.1 and take another sample using larger dilution volume. Permission given by
- 3.12.7 Request HP to survey the Post Accident Sampling Panel and the area around the PASP prior to sample removal to ensure the 3 R/Hr is not exceeded.

## 3.13 Sampling

- 3.13.1 Collect 3-1.0 ml stripped gas samples at the gas grab sampler in lockable glass syringes. Place in plastic bag.
- 3.13.2 Collect 3-5.0 ml liquid samples at the liquid grab sampler in lockable glass syringes. Place in plastic bag.

NOTE: Flushing of remaining sample in grab sampler is desirable if radiation levels permit. Return to Position 6 and add 200 mls demin. water to Dilution Cylinder. Continue through Position 7, cycle through Position 8 and 9 completing the second and third drain steps. Go to the grab sampler and drain the liquid out (this liquid is not a sample-discard in PASP Sump or appropriate waste container in lab).

- 3.13.3 Request Operations to complete Steps 3.5 and 3.6 of the enclosure selected in 3.1.1.1.
- 3.13.4 Place plastic bags in sample carrier and transport to Hot Lab. Place sample carrier in operating fume hood behind a lead brick shield to await analysis.

## 3.14 Sample Analysis

- 3.14.1 Gas
  - 3.14.1.1 Analyze one syringe of stripped gas by Chemistry Procedure CP/0/B/2004/14A, Operation of the Fisher Model 25V Gas Partitioner for the Determination of Hydrogen in Gas Samples. Calculate the results by the following method:

% 
$$H_2 \times \frac{1000 \text{ cc}}{0.155 \text{ Kg}} \times \frac{1}{100} = \text{cc/Kg } H_2$$

Where: % H<sub>2</sub> is determined from CP/0/B/2G04/14A 1000 cc = stripped gas bomb volume

0.155 Kg = collected sample size

1 = conversion of percent to decimal

| Report resultcc/kg H | Report | result |  | cc | kg | H |
|----------------------|--------|--------|--|----|----|---|
|----------------------|--------|--------|--|----|----|---|

3.14.1.2 Withdraw 1 cc of air from septum stoppered glass vial and load 1 cc of stripped gas into it from second syringe. Analyze by GeLi Spectral Analysis (HP/O/B/1001/14, Procedure for Nuclear Data 6600 System Operation). Activities will be reported by HP for 1 cc of diluted gas sample. Calculate activity of dissolved gas in 1 ml of reactor coolant as follows:

 $\mu$ Ci in 1 cc x  $\frac{1000}{155}$  = Total activity from dissolved gas in 1 ml RC.

| Ge] | Li  | Spectra | Attached |  |
|-----|-----|---------|----------|--|
| ac: | 4.4 | phecera | Actached |  |

- 3.14.1.3 Reserve third stripped gas syringe for use as a backup, if needed.
- 3.14.1.4 Additional gas sample dilution may be necessary to bring amount of hydrogen or activity within range of analyses. If so, withdraw 1 cc of air from a septum stoppered glass vial and load 1 cc of the sample to be diluted into it. Be sure to record the additional dilution information so that isotope activities may be adjusted accordingly.

## 3.14.2 Liquid

3.14.2.1 Take I ml of liquid sample and dilute to 50 ml with Super Q water in a 60 ml poly bottle.

Analyze by GeLi Spectral Analysis
(HP/0/B/1001/14, Procedure for Nuclear Data 6600 System Operation). Activities will be reported by HP for 1 ml of diluted liquid sample.

Calculate activity of liquid portion of reactor coolant as follows:

 $\mu$ ci/ml = activity in diluted 1 ml x  $\frac{\text{*Total Dilution Volume}}{0.70 \text{ ml}}$ 

| GeLi | Spectra | Attached | olicia santata da sua sua sua sua sua sua sua sua sua su |  |
|------|---------|----------|----------------------------------------------------------|--|

3.14.2.2 Take 5 ml of liquid sample and analyze for boron by CP/0/A/2004/02E, Post Accident Determination of Boron Concentration Using Carminic Acid. Correct results for dilution as follows:

ppm  $B_{RCS}$  = ppm measured x \*Total Dilution Volume 0.70

\*Step 3.8.4 + 0.7 mls

\*Step 3.8.4 + 0.7 mls.

Boron Concentration \_\_\_\_\_ppm

3.14.2.3 Take 5 mls of liquid sample and analyze for chloride by CP/0/A/2004/03C, Post Accident Determination of Chloride by Specific Ion Electrode Using Beckman 4500 Meter. Correct results for dilution as in 3.14.2.2.

NOTE: Chloride analysis only to be done in an accident situation.

Chloride Concentration \_\_\_\_\_ppm.

- 3.14.2.4 Report results of liquid sample analyses in Primary Chemistry Data Log.
- 3.14.2.5 Reserve third liquid syringe for use as a backup, if needed.
- 3.14.2.6 Additional liquid sample dilution may be necessary to bring amount of activity within range. If so, withdraw 1 ml of sample from 60 ml poly bottle (from Section 3.14.2.1) and dilute to 50 ml with Super Q for analysis. Be sure to record the additional dilution information so that isotope activities may be adjusted accordingly.
- 3.14.2.7 Route completed procedure to Technical Support Ceuter (for routine sampling to Primary Supervisor).

| Accepted | By: |  |
|----------|-----|--|
|          |     |  |

## 3.15 Waste Disposal

- 3.15.1 Determine by detailed planning meeting the exact course of action to be taken. Under no condition will liquid or solid wastes be disposed of without prior specific HP directions.
- 3.15.2 Designate a sealable carboy as the "Post Accident Lab Waste" container. This container must be shielded and used as an interim liquid waste disposal container for all liquid analytical waste.
- 3.15.3 In the event an area is grossly contaminated and cannot be decontaminated, evaluate the need for shielding or protective covering to prevent the spread of airborne activity.

## 4.0 References

- 4.1 NUREG-0737, Section II.B.3
- 4.2 DPC System Health Physics Manual
- 4.3 Radiological Health Handbook, U.S. Dept. of HEW (1970).
- 4.4 Radiation Safety Technician Training Course, H.J. Moe, ANL-7291 Rev. 1 (1972).
- 4.5 Post Accident Liquid Sampling System Manual, Steam Production Department, OM-267A-28 (1981)

- 4.6 MNS Operating Procedure OP/O/A/6200/48
- 4.7 DPC Alara Manual (1980)
- 4.8 ONS Emergency Plan
- 4.9 ONS Chemistry Manual Section 5.1

## 5.0 Enclosures

- 5.1 Post Accident Authorization for Operation of PALS
- 5.2 PALS Semi-Annual Calibration Checklist
- 5.3 PALS Control Panel Diagram Left
- 5.4 PALS Control Panel Diagram Right
- 5.5 Operations Checklist for Reactor Coolant System Valve Lineups to Post Accident Liquid Sampling System
- 5.6 Operations Checklist for Reactor Building Normal Sump Valve Lineups to Post Accident Liquid Sampling System.
- 5.7 Preparation of Thiosulfate Solution for Containment Air Post Accident Sample Panels

| Checked | Control | Copy |
|---------|---------|------|
| Date    |         |      |

# CP/1/A/2002/04C

# POST ACCIDENT AUTHORIZATION FOR OPERATION OF PALS

|                                                                                                    |                                                                                                    | Technician/Time |
|----------------------------------------------------------------------------------------------------|----------------------------------------------------------------------------------------------------|-----------------|
| Verbal/written direction<br>Coolant System (RCS) has<br>Technical Support Center<br>Person Authorizing Sampl | (TSC).                                                                                                    |                 |
| The specific post-accide                                                                                     | nt analysis requested by TSC:                                                                                             |                 |
| Sample to be taken: RCS                                                                                      | □ RBNS □                                                                                                    |                 |
| Boron                                                                                                    |                                                                                                    |                 |
| Chloride                                                                                                    |                                                                                                    |                 |
| Isotopic Analysis f                                                                                          | orIodines                                                                                                    |                 |
|                                                                                                    | Cesiums                                                                                                    |                 |
|                                                                                                    | Noble Gases                                                                                                    |                 |
|                                                                                                    | Non-Volatile Fission Pr                                                                                                   | roducts         |
| Other (Specify)                                                                                              |                                                                                                    |                 |
| Determine by detailed place of action and data required                                                      | anning meeting the exact course                                                                                           |                 |
| Evaluate the use of ports<br>equipment, video equipment<br>sure to personnel while                           | able shielding, remote handling<br>nt, etc., to minimize the expo-<br>sampling.                                           | ·               |
| and protective clothing                                                                                      | quired respiratory equipment<br>to prevent or minimize internal<br>Emergency situation. Use high<br>osimetry if required. |                 |
|                                                                                                    | a route from PALS to the lab.                                                                                             | ,               |
| Sample route designated:                                                                                     |                                                                                                    |                 |
|                                                                                                    |                                                                                                    |                 |
| Evaluate the use of porta                                                                                    | able shielding, remote handling                                                                                           |                 |
| equipment, video equipmen                                                                                    | nt, etc., to minimize the expo-<br>lab for the required analyses.                                                         |                 |

| Checked | Control | Copy |
|---------|---------|------|
| Date    |         |      |

# CP/1/A/2002/04C

# PALS SEMI-ANNUAL CALIBRATION CHECKLIST

| 1. | pH 7.4 buffer must be replaced semi-annually. Prepare 4 liters buffer by CP/0/B/2004/09C. Measure specific conductivity and report in Primary Chemistry Data Log.                                                        |
|----|----------------------------------------------------------------------------------------------------|
|    | Buffer Expiration Date:                                                                                                    |
|    | Specific Conductivity:µmhos/cm                                                                                                    |
|    | Technician/Date:/                                                                                                    |
| 2. | Verify the 1000 ppm Boron standard currently in use in the Primary Lab will not expire prior to next semi-annual checklist.                                                                                              |
|    | 1000 ppm Boron Std Expiration Date:                                                                                                    |
|    | Technician/Date:/                                                                                                    |
|    | Carminic acid and 10 ppm Boron standard are to be made prior to sampling.                                                                                                    |
| 3. | pH and conductivity meters must be checked when buffer solution is renewed. Complete PALS operating sections: 3.2.1, 3.2.5, 3.2.6, 3.3.1 through 3.3.11. Turn System Power Key to vertical position to deenergize panel. |
|    | Calibration Date: Technician                                                                                                    |
| 4. | Return enclosure to Primary Supervisor or his designee.                                                                                                    |

## PALS Control Panel Diagram - Left

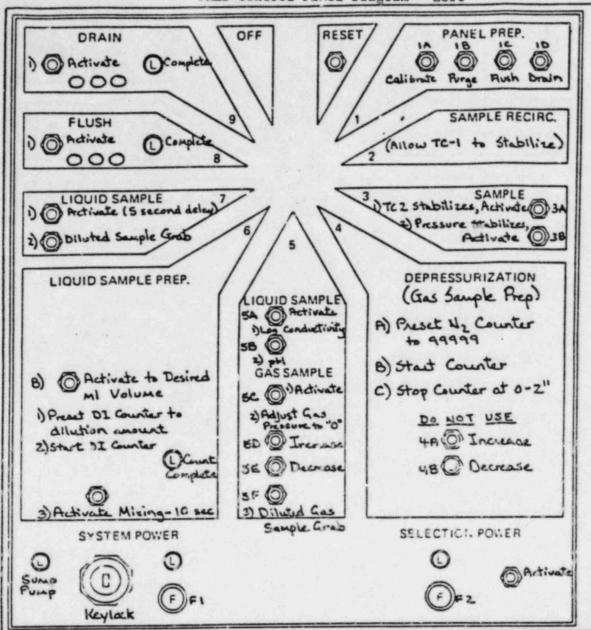

SEE DRAWING NO. LO40180D FOR PANEL DETAIL

# ENCLOSURE 5.4 CP/1/A/2002/04C

# PALS Control Panel Diagram - Right

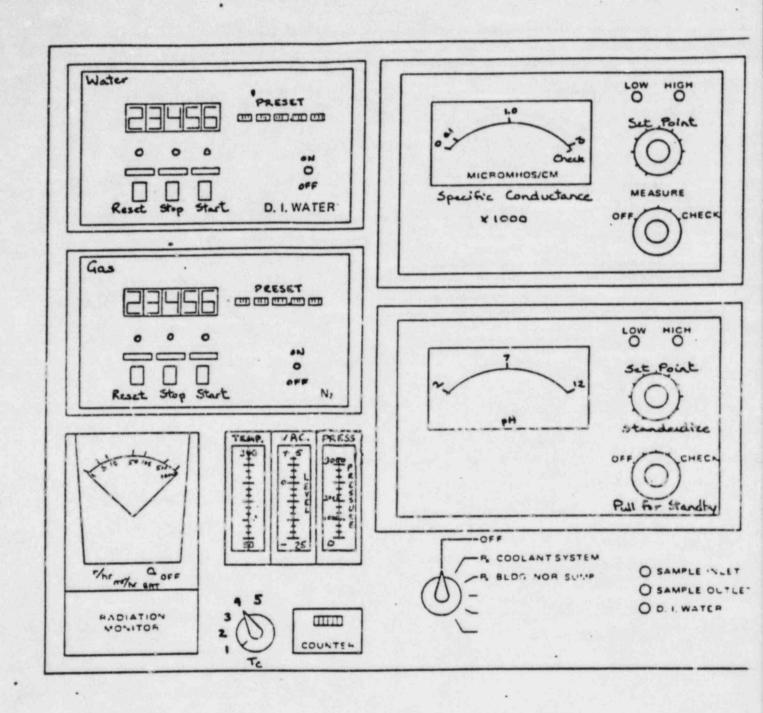

|       |                |                                                                                                    | Date<br>Init./Time | Verification Date Init./Time |
|-------|----------------|----------------------------------------------------------------------------------------------------|--------------------|------------------------------|
| 3.2.2 |                | 76 (Test Connections)<br>High Point Vent)                                                                              |                    |                              |
|       |                | inside reactor<br>building - refer to<br>Fill and Vent Pro-<br>cedure (OP/1/A/<br>1103/02) to verify<br>CLOSED Status. |                    |                              |
| 3.2.3 | Open 1RC-162   | inside reactor<br>building-operated<br>from control room.                                                              |                    | /                            |
| 3.2.4 | Open 1RC-163   | inside reactor<br>building-operated<br>from control room.                                                              | /                  |                              |
|       | cond           | following initial litions must be rved.                                                                                |                    |                              |
| 3.2.5 | Containment in | tegrity is required.                                                                                                   |                    |                              |
| 3.2.6 | the Control Ro | sponsible person in<br>om to immediately<br>ation valves (IRC-164<br>f an ES actuation                                 |                    |                              |
| 3.2.7 | valves 1RC-164 | ntainment isolation<br>and 1RC-165 are open<br>/20 (Shift Turnover).                                                   |                    |                              |
| 3.2.8 | Open 1RC-164   | in Unit 1 LPI Room-<br>operated from Contro<br>Room.                                                                   | 1/                 | /                            |
| 3.2.9 | Open 1RC-165   | in Unit 1 LPI Room-<br>operated from Contro<br>Room.                                                                   | 1/                 | /                            |
|       | imme<br>tion   | S actuation occurs,<br>diately close isola-<br>valves for containmentation.                                            | nt                 |                              |

| 2.2  | T11      |                                                             |                                                                                                    | Date<br>Init./Time | Verification Date Init./Time             |
|------|----------|-------------------------------------------------------------|----------------------------------------------------------------------------------------------------|--------------------|------------------------------------------|
| 3.3  |          |                                                             | n of sample, align 1LP-6<br>the RB Emergency Sump:                                                                                                    | ٥,                 |                                          |
| NOTE |          | following in observed.                                      | itial conditions must                                                                                                    |                    |                                          |
|      | 3.3.1    | Containment                                                 | integrity is required.                                                                                                    |                    | a la la la la la la la la la la la la la |
|      | 3.3.2    | vicinity of<br>close 1LP-65<br>This person<br>communication | esponsible person in the<br>1LP-65 to immediately<br>if ES Actuation occurs<br>must be in constant<br>on with the Control Room<br>time 1LP-65 is open. |                    |                                          |
|      | 3.3.3    |                                                             | the valve is open in 20 (Shift Turnover).                                                                                                    |                    |                                          |
|      | 3.3.4    | Open 1LP-65                                                 | manual valve (locate in Unit 1 LPI Room) to be operated by reach rod from LPI/H Hatch Room 118, 119 (behind breaker pane 15' south of 1LP-21).         | PI                 |                                          |
| 2.4  | have obt | ained the RCS                                               | Operations when they sample in the panel res should then be                                                                                            |                    |                                          |
|      | 3.4.1    | CLOSE 1RC-16                                                | operated from Contro<br>Room.                                                                                                    | 1/                 | /                                        |
|      | 3.4.2    | CLOSE 1RC-16                                                | 4 in Unit 1 LPI Room-<br>operated from Contro<br>Room.                                                                                                 | ı/                 | /                                        |
|      |          | is<br>ar                                                    | move the containment colation valves (1RC-164 dd 1RC-165) from OP/O/A/O2/20 (Shift Turnover).                                                          |                    |                                          |

|     |                        |                                  |                                                                                                    | Date<br>Init./Time | Date<br>Init./Time |
|-----|------------------------|----------------------------------|----------------------------------------------------------------------------------------------------|--------------------|--------------------|
|     | 3.4.3                  | CLOSE 1RC-163                    | inside Reactor<br>Building-operated<br>from Control Room.                                                                           | /                  | /                  |
|     | 3.4.4                  | CLOSE 1RC-162                    | inside Reactor<br>Building-operated<br>from Control Room.                                                                           | /                  | /                  |
| 3.5 | been comp<br>Emergency | leted. At this<br>Sump Recirc. L | erations when sampli<br>time, water put in<br>ine shall be drained<br>e Shift Supervisor).                                          | the .              |                    |
|     | 3.5.1                  | Open 1LP-110                     | Drain on Emergency<br>Sump Recirc Line<br>(U1 LPI Room).                                                                            |                    |                    |
|     | 3.5.2                  |                                  | ivity monitor rate<br>m for indication<br>completed.                                                                                |                    |                    |
|     | 3.5.3                  | CLOSE 1LP-110                    | Drain on Emergency<br>Sump Recirc Line<br>(Ul LPI Room).                                                                            |                    |                    |
|     | 3.5.4                  | CLOSE 1LP-65                     | Manual valve (locatin LPI Room) operating the search rod from LPI/HPI Hatch Room 119 (behind breaker panels ~ 15' south of 1LP-21). | ed<br>118,         |                    |
|     |                        | inte                             | will regain contain<br>grity. Remove the consolation valve per<br>02/20 (Shift Turnove                                              | ontain-<br>OP/O/   |                    |
| 3.6 |                        | mpleted enclosu operating PALS   | re to Chemistry                                                                                                    |                    |                    |

| Chec | ked (       | Control Co | ру                                                                                          |                               |                              |
|------|-------------|------------|---------------------------------------------------------------------------------------------|-------------------------------|------------------------------|
| Date |             |            |                                                                                             |                               |                              |
|      |             |            | CP/1/A/2002/04C                                                                             |                               |                              |
|      |             |            | ENCLOSURE 5.6                                                                               |                               |                              |
|      |             |            | OPERATIONS CHECKLIST FOR REACTOR BU                                                         | ILDING                        |                              |
|      |             |            | NORMAL SUMP VALVE LINEUPS TO POST ACC                                                       | CIDENT                        |                              |
|      |             |            | SAMPLING SYSTEM                                                                             |                               |                              |
|      |             |            |                                                                                             | Date<br>Init./Time            | Verification Date Init./Time |
| 1.0  | Purp        | ose        |                                                                                             |                               |                              |
|      | to s        | ample the  | e gives the valve lineups needed for Reactor Coolant System (RCS). Locat litate lineups.    | Chemistry Pe<br>tions of valv | rsonnel<br>es are            |
| 2.0  | Limi        | ts and Pro | ecautions                                                                                   |                               |                              |
|      | 2.1         |            | nould be in service and monitored during of the PALS.                                       | ing the cour                  | se of                        |
| 3.0  | 2.2<br>Proc |            | lized water header must be in service ressure (per Station Directive 3.1.15                 |                               | least                        |
|      |             |            |                                                                                             | Date<br>Init./Time            | Verification Date Init./Time |
|      | 3.1         | Ensure th  | ne following breakers are closed:                                                           |                               |                              |
|      |             | 3.1.1      | 1L2 Bkr. #39 Sampling/Control<br>Panels Power Supply (located next<br>to U2 sampling panel) | /                             |                              |
|      |             | 3.1.2      | MCC1XL Bkr. #9C RB Normal Sump<br>Sample Pump Power Supply.                                 | /                             |                              |
|      |             | 3.1.3      | MCC1XL Bkr. for 1DW-278 (RCS Sample line flush) and 1LWD-1028 (RBNS Sample Line).           | /                             |                              |
|      | 3.2         | sample, t  | n a reactor building normal sump<br>the following valves should be<br>as indicated:         |                               |                              |

|    |                    |                                                   |                                                                                                    | Date<br>Init./Time | Verification Date Init./Time |
|----|--------------------|---------------------------------------------------|----------------------------------------------------------------------------------------------------|--------------------|------------------------------|
|    | 3.2.1              |                                                   | breaker on RB Normal<br>White Tag No.                                                                        |                    |                              |
|    | 3.2.2              | White tag open<br>Sump Pump 1B.<br>(Located on MC | breaker on RB Normal<br>White Tag No                                                                         | /                  |                              |
|    | 3.2.3              | CLOSE 1LWD-30                                     | RB Normal Sump Pump<br>1A Suction. Operate<br>by reach rod on nort<br>wall in LPI/HPI Hato<br>Room 118, 119. | h                  |                              |
|    | 3.2.4              | CLOSE 1LWD-33                                     | RB Normal Sump Pump<br>1B Suction. Operate<br>by reach rod on nort<br>wall in LPI/HPI Hato<br>Room 118, 119. | h                  |                              |
|    | 3.2.5              | OPEN ILIM-1                                       | Reactor building<br>normal sump line.<br>This is an ES valve<br>operated from the<br>Control Room.           | /                  | /                            |
|    | 3.2.6              | OPEN 1LWD-2                                       | Reactor building nor mal sump line. This is an ES valve operated from the Contro Room.                       |                    |                              |
| .3 | To allow return li | recirculation of ne valve to the                  | f sample, align LP-65<br>RB Emergency Sump:                                                                  |                    |                              |
|    | NOTE:              | The following must be observed                    | initial conditions<br>ed:                                                                                    |                    |                              |
|    | 3.3.1              | Containment Int                                   | tegrity is required.                                                                                         |                    |                              |

|    |          |                                                |                                                                                                    | Date<br>Init./Time | Verification Date Init./Time |
|----|----------|------------------------------------------------|----------------------------------------------------------------------------------------------------|--------------------|------------------------------|
|    | 3.3.2    | ly close 1LP-<br>occurs. This<br>constant comm | ponsible person in of 1LP-65 to immediate 65 if ES Actuation person must be in unication with the the entire time n.                                  |                    |                              |
|    | 3.3.3    | Record that t<br>OP/O/A/1102/2                 | he valve is open in O (Shift Turnover).                                                                                                    |                    |                              |
|    | 3.3.4    | OPEN 1LP-65                                    | Manual valve (located in Unit 1 LPI Room) to be operated by reach rod from LPI/HPI Hatch Room 118, 119 (behind breaker panels ~ 15' south of 1LP-21). |                    |                              |
| .4 | sump sam | ple in the pane                                | perations when they<br>or building normal<br>i, and the following<br>ealigned as follows:                                                             |                    |                              |
|    | 3.4.1    | CLOSE 1LVD-2                                   | Reactor building nor<br>sump line. This is<br>an ES valve operated<br>from the Control<br>Room.                                                       |                    |                              |
|    | 3.4.2    | CLOSE 1LWD-1                                   | Reactor building nor<br>sump line. This is<br>an ES valve operated<br>from the Control<br>Room.                                                       |                    |                              |
|    | 3.4.3    | OPEN 1LWD-33                                   | RB Normal Sump Pump<br>(1WD-2B) Suction.<br>Operated by reach<br>rod on north wall in<br>LPI/HPI Hatch Room<br>118, 119.                              |                    |                              |

|     |                    |                                                    | 1                                                                                                    | Date<br>Init./Time | Date<br>Init./Time |
|-----|--------------------|----------------------------------------------------|----------------------------------------------------------------------------------------------------|--------------------|--------------------|
|     | 3.4.4              | OPEN 1LWD-30                                       | RB Normal Sump Pump<br>(1WD-2A) Suction.<br>Operated by reach<br>rod on north wall in<br>LPI/HPI Hatch Room<br>118, 119.                |                    |                    |
|     | 3.4.5              | Remove white to<br>RB Normal Sump<br>White Tag No. | ag from breaker on<br>Pump 1B.                                                                                                    | _/                 |                    |
|     | 3.4.6              | Remove tag fro<br>Sump Pump 1A.<br>White Tag No.   | om breaker on RB Normal                                                                                                    |                    |                    |
| 3.5 | has been in the Em | completed. At<br>ergency Sump Re<br>(At the discre | erations when sampling<br>this time, water put<br>circ. Line shall be<br>tion of the Shift                                              |                    |                    |
|     | 3.5.1              | OPEN 1LF-110                                       | Drain on Emergency<br>Sump Recirc. Line<br>(U1 LPI Room)                                                                                |                    | /                  |
|     | 3.5.2 .            | Check high act<br>Control Room f<br>been completed | ivity menitor rate in or indication drain ha                                                                                            | s/                 |                    |
|     | 3.5.3              | CLOSE 1LP-110                                      | Drain on Emergency<br>Sump Recirc. Line.<br>(U1 LPI Room)                                                                               |                    | /                  |
|     | 3.5.4              | CLOSE 1LP-65                                       | Manual valve (located in LPI Room) operated by reach rod from LPI/HPI Hatch Room 113 119 (behind breaker panels ~ 15' south of 1LP-21). |                    |                    |

CP/1/A/2002/04C

Date Init./Time Verification
Date
Init./Time

NOTE:

This will regain containment integrity. Remove the containment isolation valve from OP/O/A/1102/20 (Shift Turnover).

3.6 Return completed enclosure to Chemistry Personnel operating PALS.

\_\_/\_\_

## CP/1/A/2002/04C

## ENCLOSURE 5.7

### PREPARATION OF THIOSULFATE SOLUTION FOR

## CONTAINMENT AIR POST ACCIDENT SAMPLE PANELS

- Prepare 2 liters of 2.42 x 10<sup>-3</sup> M sodium hydroxide by pipetting 0.25 ml of 50% NaOH into a 2 l flask and making up to volume.
- Transfer 500 ml ± 10 ml by graduated cylinder into each of 4 500 ml poly bottles. Add 1.0 ml of chloroform to each as a preservative.
- Weigh out 4 portions of .3003 ± .0012 g of sodium thiosulfate (NaS<sub>2</sub>O<sub>3</sub> · 5H<sub>2</sub>C) and add one portion to each of the four bottles containing NaOH.
- 4) Label these solutions thiosulfate for containment air sampling and date. (They are stable for 6 months).
- 5) Keep the solutions in the Primary Chemistry Lab and sign them out to HP when requested in the Primary Sample Log for Unit 1.

# INFORMATION ONLY COMPORMATION CILLY

Form 34731 (10-81) (Formerly SPD-1002-1)

...

DUKE POWER COMPANY
PROCEDURE PREPARATION
PROCESS RECORD

| (2) | STATION: Oconee                                              |                          |
|-----|--------------------------------------------------------------|--------------------------|
| (3) | PROCEDURE TITLE: Operating Procedure For                     | The Post Accident Liquid |
|     | Sampling (PALS) System                                       |                          |
| (4) | PREPARED BY: Pat LL                                          | DATE: 4/2/84             |
| (5) | REVIEWED BY: Left Borg Cross-Disciplinary Review By Deury Ca | DATE: 4/24/84            |
|     | Cross-Disciplinary Review By Deug Ca                         | mysbell N/R:4-20-84      |
| (6) | TEMPORARY APPROVAL (IF NECESSARY):                           |                          |
|     | By:(SRO)                                                     | Date:                    |
|     | Ву:                                                          | Date:                    |
| (7) | APPROVED BY: JARam                                           | Date: 4/24/84            |
| (8) | MISCELLANEOUS.                                               |                          |
|     | Reviewed/Approved By:                                        | Date:                    |
|     | Reviewed/Approved By:                                        | Date:                    |

| Checked | Control | Сору |  |
|---------|---------|------|--|
| Date    |         |      |  |

## DUKE POWER COMPANY

#### OCONEE NUCLEAR STATION

## OPERATING PROCEDURE FOR THE

## POST ACCIDENT LIQUID SAMPLING (PALS) SYSTEM

# 1.0 Purpose

The Post Accident Liquid Sampling System (PALS) provides the capability to promptly obtain a reactor coolant system sample under a nuclear reactor accident condition. Sample acquisition during accident conditions will provide information to evaluate the extent of core damage which has occurred or is occurring through knowledge of reactor coolant chemistry and radiochemistry.

## 2.0 Limits and Precautions

- 2.1 The PALS will be used to sample the reactor coolant system under the following conditions:
  - 2.1.1 Post Accident.
  - 2.1.2 Inaccessibility of Primary Sampling Area due to radiation levels.
  - 2.1.3 Request from the Station Chemist or his designee.
- 2.2 UNDER ACCIDENT CONDITIONS, VALVE ALIGNMENTS SHALL NOT BE MADE AND SAMPLES SHALL NOT BE TAKEN WITHOUT PRIOR AUTHORIZATION FROM THE TECHNICAL SUPPORT CENTER (TSC)! (Containment Isolation valves may be closed upon ES Actuation).
- 2.3 UNDER ACCIDENT CONDITIONS, DO NOT ATTEMPT ANY PHASE OF SAMPLING OR ANALYIS WITHOUT HEALTH PHYSICS APPROVAL AND COVERAGE!
- 2.4 Radiation exposure to an individual during all phases of sampling should be limited so as not to exceed a quarterly accumulative exposure of 3 rems whole body; 7.5 rems skin of wholebody; or 18 3/4 rems extremities respectively. All personnel will need prior authorization from TSC to knowingly exceed any exposure limit. The exposure received may require an occupational exposure penalty and/or a medical decision as to whether an individual can continue in radiation work.
  - 2.4.1 If necessary to remedy a situation immediately hazardous to life and property, the Planned Emergency Exposure for Duke Power Personnel will not exceed 5 rems wholebody; 30 rems skin of wholebody; or 75 rems extremities.

- 2.4.2 If necessary to save lives or prevent loss of life and/ or extensive damage to property (voluntary basis only), the Planned Emergency Exposure for Duke Power Personnel will not exceed 25 rems wholebody; 150 rems skin of wholebody; or 375 rems extremities.
- 2.4.3 For Outside Services Personnel the Planned Emergency Exposure will not exceed 5 rems wholebody; 30 rems skin of wholebody; 75 rems extremities; or 15 rems other single organ.
- 2.5 Portable shielding, remote handling equipment, video equipment, etc., shall be used where practical during sampling, sample preparation, and sample analysis.
- 2.6 Chemistry personnel shall operate only those valves followed by (C) in this procedure. If ES signal requires containment isolation during use of this procedure, Operations and Chemistry Personnel should be aware of any pressure remaining in sample lines or sampling panel.
- 2.7 Working copy must be compared to control copy before use and sign cff steps (Initials/Time) completed as procedure progresses.

## 3.0 Procedure

NOTE:

In order to maintain the PALS in operable condition at all times, the requirements on Enclosure 5.2, PALS Semi-annual Calibration Checklist must be done semi-annually and be current prior to Post Accident sampling. Enclosure 5.1, Post Accident Authorization for Operation of PALS, must be completed prior to Post Accident sampling.

## 3.1 Preparation for Sampling

### 3.1.1 Valve Alignments

- 3.1.1.1 Notify Shift Supervisor that operation of the PALS is being initiated by Chemistry. Chemistry will select either Enclosure 5.5 for a RCS sample or Enclosure 5.6 for a RBNS sample, check it against the control copy, and take it to the responsible individual in Operations (designated by the Shift Supervisor) for completion. Request Operations to complete Step 3.1 of the selected enclosure.
- 3.1.1.2 The following valves are electrically controlled by the PALS Control Panel:

RCS Sample: 2RC-179 (C)

Reactor Building Normal Sump Sample: 2LWD-1026 (C) 2LWD-1028 (C)

Return Line to Reactor Building Emergency Sump (either sample): 2LP-121 (C)

Demin. Water: 2DW-278 (C) (RCS Sample Line Flush) 2DW-280 (C) (RBNS Sample Line Flush)

3.1.1.3 The following valves are operated manually at the Sampling Panel by Chemistry personnel. They must be verified open prior to use of the panel.

|       | Ini                                                                                                    | tials/Time |
|-------|----------------------------------------------------------------------------------------------------|------------|
|       | Instrument Air Supply Isolation                                                                         | /_         |
|       | Panel Instrument Air Isolation                                                                          | /_         |
|       | Valve on Nitrogen Supply Bottle<br>(>200 psi tank pressure required;<br>~30 psi delivery pressure).     | _/_        |
|       | Panel Nitrogen Isolation                                                                                | /_         |
|       | Cooling Water Supply Isolation 2DW-282                                                                  | /_         |
|       | Demin Water Supply Isolation 2DW-281                                                                    | /_         |
|       | Panel Demin Water Isolation                                                                             | /_         |
| 1.1.4 | The following should be verified as noted price periodic testing (not required for accident condition): | or to      |
|       | 2LWD-1029 Low Point Drain (LPI Room) closed an                                                          | nd capped  |
|       | 2RC-177 High Point Vent (next to Sampling Panel closed and capped                                       | :1)        |
|       | 2LP-110 Emergency Sump Line Drain (LPI Room)                                                            | closed     |
|       | 2LP-111 Emergency Sump Line Drain Tell-tale (Room) Closed and capped                                    | LPI        |
|       | 2DW-278 Remote Starter (HPI Room) "ON"                                                                  |            |
|       | 2LWD-1028 Remote Starter (LPI Room) "ON"                                                                |            |
|       | 2DW-91 Reactor Building Normal Sump Line Flush Room) Closed                                             | (LPI       |
|       | 2RC-178 Low Point Drain (LPI Room) closed and                                                           | capped     |
|       | 2DW-283 Low Point Drain (HPI Room) closed and                                                           | capped     |
|       |                                                                                                    |            |

2LP-122 High Point Vent (next to Sampling Panel) closed and capped

2DW-324 Isolation Valve between V1 & V2 on header (~30 ft. upstream of 2DW-281) Open

2N-262 Nitrogen Isolation: Closed

| 3.1.2 Health Physics Notification | 3.1.2 | Health | Physics | Notification |
|-----------------------------------|-------|--------|---------|--------------|
|-----------------------------------|-------|--------|---------|--------------|

Contact Health Physics and ask for surveillance person prior to going to Control Panel.

3.1.3 Additional Requirements

Record specific conductivity of buffer solution from Primary Chemistry Data Log. Pick up glass syringes and sample carrier from Primary Lab (or Radwaste Lab, whichever is more accessible), and take stop watch and panel keys to Control Panel.

#### 3.2 Panel Preparation

- NOTE: If any item on panel is not clearly identified, refer to Enclosures 5.3 and 5.4 (Control Panel Diagrams).
- 3.2.1 Turn the main selector knob on the control panel to "Reset". Place key in System Power Switch and turn clockwise. (Panel lights should come on.) Press "Reset" button.
- 3.2.2 Place the toggle switches for the dilution water meter and dilution gas meter to "ON".
- 3.2.3 Place the toggle switch for the radiation monitor to "ON" and turn the scale select to "rem/hr". If the radiation monitor is not functional, HP coverage is sufficient to operate the panel. (If this is a routine test, submit a WR for repair).
- 3.2.4 Place the temperature probe selector to position 1.
- 3.2.5 Move the conductivity meter to "Measure" position.
- 3.2.6 Push in the pH meter standardize knob.
- 3.2.7 Select the system to be sampled Reactor Coolant System or Reactor Building Normal Sump - with the system selector.
- 3.2.8 If RCS is to be sampled, open sample regulator valve at cooler outlet approximately turn open. If RBNS is to be sampled, open sample regulator valve at cooler outlet approximately 4 turns open. Adjustments may be made in Step 3.4.5, if TC-1 indicates greater than 190°F.

- 3.3 Panel Operation (Position 1) Panel Prep
  - 3.3.1 Turn the Operation Selector switch to the PANEL PREP. position.
  - 3.3.2 Momentarily depress the SELECTION POWER ACTIVATE pushbutton.
  - 3.3.3 Depress the PURGE pushbutton for about 1 minute 10 seconds.
  - 3.3.4 Depress the DRAIN pushbutton for about 1 minute 10 seconds.
  - 3.3.5 Depress the CALIBRATE pushbutton and hold until the conductivity and pH meter readings stabilize.
  - 3.3.6 Record the conductivity reading \_\_\_\_umhos/cm.
    The conductivity should correspond with the specific conductivity of the pH standard measured in the lab. If not, contact Station Chemist or Primary Supervisor. (If this is a routine test, initiate a Work Request for repair. For an accident condition, personnel should move to a lower background area during this time, if one is available).
    - NOTE 1: Conductivity probe has a cell constant of 10 and has 10% inherent error.
    - NOTE 2: Multiply conductivity meter reading by 1000 to obtain specific conductivity value.
  - 3.3.7 Adjust the pH meter to the known pH of the standard.
  - 3.3.8 Depress the PURGE pushbutton for about 30 seconds.
  - 3.3.9 Depress the FLUSH pushbutton until the conductivity and pH meter readings stabilize.
  - 3.3.10 Depress the PURGE pushbutton for about 30 seconds.
  - 3.3.11 Depress the DRAIN pushbutton for about 60 seconds.
  - 3.3.12 Repeat Steps 3.3.9, 3.3.10, 3.3.11 and then continue to Section 3.4.
- 3.4 Panel Operation (Position 2) Sample Recirc
  - 3.4.1 Request Operations complete Steps 3.2 and 3.3 of the enclosure selected in 3.1.1.1.
  - 3.4.2 Turn the Operation Selector switch to the SAMPLE RECIRC. position.
  - 3.4.3 Record the PALS or HP radiation monitor reading (background). Watch radiation monitor reading for an increase as sample enters the panel.

| 3.4.4    | Momentarily depress the SELECTION POWER ACTIVATE pushbutton.                                                                                                    |
|----------|----------------------------------------------------------------------------------------------------|
| 3.4.5    | Observe that the SAMPLE INLET and SAMPLE OUTLET indicating lights are lit. Record the starting time                                                                                                    |
| 3.4.6    | If TC-1 goes above 190°F, sample is not being sufficiently cooled. Turn selector to "Reset". Press "Reset" button and turn Power key to vertical position. Contact Station Chemist or his designee. (For an accident condition personnel should move to a lower background area during this time, if one is available.) If TC-1 is less than 190°F, record the temperature |
| 3.4.7    | If sample recirc. is done during the semi-annual check, a visual inspection of accessible portions of the system should be performed for the purpose of identifying any external leakage during testing. Work requests shall be written promptly to eliminate any leakage found.                                                                                           |
| 3.4.8    | Turn the selector knob to "Sample", position 3.                                                                                                    |
| Panel O  | peration (Position 3) Sample                                                                                                    |
| 3.5.1    | Turn the temperature selector to TC-2.                                                                                                    |
| 3.5.2    | Momentarily depress the SELECTION POWER ACTIVATE pushbutton.                                                                                                    |
| 3.5.3    | Observe that the SAMPLE INLET and SAMPLE OUTLET indicating lights are lit.                                                                                                    |
| 3.5.4    | Monitor the temperature gauge and when TC-2 stabilizes, record the temperature                                                                                                    |
| 3.5.5    | Record the PALS or HP radiation reading Subtract the initial background reading from sample radiation reading and record.                                                                                                    |
| 3.5.6    | Press the 1) TC-2 Stabilize Activate button; when pressure reading stabilizes, record                                                                                                    |
| 3.5.7    | Press the 2) Pressure Stabilize Activate button and record time sample flow stops                                                                                                    |
| 3.5.8    | Request Operations to complete Step 3.4 of the enclosure selected in 3.1.1.1.                                                                                                    |
| Panel Op | eration (Position 4) Depressurization                                                                                                    |
| 3.6.1    | Turn the Operation Selector switch to the DEPRESSURIZATION position.                                                                                                    |
| 3.6.2    | Press the "Reset" button on the gas flow totalizer to zero the readout. Preset the counter on the totalizer to 99999.                                                                                                    |

3.5

3.6

- 3.6.3 Momentarily depress the SELECTION POWER ACTIVATE pushbutton.
- 3.6.4 Observe that the DI WATER and SAMPLE OUTLET indicating lights are lit.
- 3.6.5 Verify the pressure gauge on the instrument panel indicates -25 inches of Mercury. Wait about 60 seconds.
- 3.6.6 Press the START button on the N<sub>2</sub> Preset Counter and observe the PRESS/VAC gauge. When the gauge needle just begins to move press the STOP button on the N<sub>2</sub> Preset Counter.
- 3.6.7 Continue to make small N<sub>2</sub> adds, by repeating 3.6.6 until the PRESS./VAC gauge reads about 0-2 inches.
- 3.6.8 Flip the Preset Counter POWER toggle switch to the OFF, position.
- 3.6.9 If "5" inches is exceeded, as read from the PRESS./VAC gauge, a new sample will need to be taken.
- 3.7 Panel Operation (Position 5) Liquid Sample
  - 3.7.1 Turn the Operation Selector switch to the LIQUID SAMPLE position.
  - 3.7.2 Momentarily depress the SELECTION POWER ACTIVATE pushbutton.
  - 3.7.3 Observe that the DI WATER and SAMPLE OUTLET indicating lights are lit.
  - 3.7.4 Depress the LIQUID SAMPLE ACTIVATE 1) Log conductivity and hold until the conductivity meter stabilizes. Record the specific conductivity\_\_\_\_\_\_.
  - 3.7.5 Press both LIQUID SAMPLE ACTIVATE 1) Log conductivity and 2) Log pH buttons and hold until pH meter stabilizes.

    Record pH
  - 3.7.6 Press the GAS SAMPLE 1) ACTIVATE button and hold for 1 second.
  - 3.7.7 Momentarily depress the 3) DILUTED GAS SAMPLE GRAB pushbutton.
- 3.3 Panel Operation (Position 6) Liquid Sample Prep
  - 3.8.1 Turn the Operation Selector switch to the LIQUID SAMPLE PREP position.
  - 3.8.2 Momentarily depress the SELECTION POWER ACTIVATE pushbutton.

- 3.8.3 Momentarily depress the ACTIVATE TO DESIRED mL VOLUME pushbutton and observe the SAMPLE ALIQUOT register advance one count (1.20 ml).
- 3.8.4 Press the "Reset" button on the dilution water flow totalizer and preset the meter for desired dilution (in 250 ml increments from 250-3500 mls). Press the "Start" button and let the dilution continue to completion. Record the dilution volume
- 3.8.5 Press the Activate Mix button and hold for about 15 seconds.
- 3.9 Panel Operation (Position 7) Liquid Sample
  - 3.9.1 Turn the Operation Selector switch to the Liquid Sample position.
  - 3.9.2 Press the SELECTION POWER ACTIVATE button.
  - 3.9.3 Press Activate button. Wait 45 seconds (for levels in dilution cylinder and grab sampler to equalize).
  - 3.9.4 Momentarily depress the DILUTED SAMPLE GRAB pushbutton.
    Wait 10 seconds.
- 3.10 Panel Operation (Position 8) Flush
  - 3.10.1 Turn the Operation Selector switch to the FLUSH position.
  - 3.10.2 Press the SELECTION POWER ACTIVATE button.
  - 3.10.3 Press the FLUSH ACTIVATE button and wait 4-5 minutes.

    (Observe that the first FLUSH light and the SAMPLE OUTLET indicating light are both lit.)
  - 3.10.4 Press the FLUSH ACTIVATE button and monitor pH and conductivity meters until they reach equilibrium of demineralized water (approximately 10 minutes). Observe second flush light is lit.
  - 3.10.5 Press the FLUSH ACTIVATE pushbutton and wait 3 minutes. (Observe the third FLUSH light is lit.)
  - 3.10.6 Press the FLUSH ACTIVATE pushbutton and observe the COMPLETE light is lit.
- 3.11 Panel Operation (Position 9) Drain
  - 3.11.1 Turn the Operation Selector switch to the DRAIN position.
  - 3.11.2 Momentarily depress the SELECTION POWER ACTIVATE pushbutton. Press ACTIVATE and observe that the first DRAIN light is lit.

- 3.11.3 Wait for about 2 minutes and again depress the ACTIVATE pushbutton and observe the second DRAIN light is lit.
- 3.11.4 Wait for about 2 minutes and again depress the ACTIVATE pushbutton and observe the third DRAIN light is lit.
- 3.11.5 Wait for about 6 minutes and again momentarily depress the ACTIVATE pushbutton and observe the DRAIN COMPLETE light is lit.

#### 3.12 Panel Shutdown and Decontamination

- 3.12.1 Turn the Sample Selector switch to the OFF position.
- 3.12.2 Turn the Operation Selector switch to the RESET position.
- 3.12.3 Momentarily depress the RESET pushbutton.
- 3.12.4 Turn the System Power keylock to the SUMP PUMP position for about 15 minutes (or until the pump switches itself off).
- 3.12.5 Turn the System Power keylock to the SAMPLE position and record the PALS or HP Radiation Monitor meter reading \_\_\_\_\_.
  - 3.12.5.1 If the radiation field at the PASP is less than 3 R/Hr turn the System Power keylock to the OFF position and remove the PALS System key.
  - 3.12.5.2 If the radiation field is greater than 3R/Hr repeat 3.10 thru 3.12.5.
- 3.12.6 If radiation level remains greater than 3 rem/hr after one repeat of Section 3.10 through 3.12.5, contact Station Chemist or his designee (for an accident condition personnel should move to a lower background area during this time, if one is available) for permission to return to Section 3.1 and take another sample using larger dilution volume. Permission given by \_\_\_\_\_\_.
- 3.12.7 Request HP to survey the Post Accident Sampling Panel and the area around the PASP prior to sample removal to ensure the 3 R/Hr is not exceeded.

#### 3.13 Sampling

- 3.13.1 Collect 3-1.0 ml stripped gas samples at the gas grab sampler in lockable glass syringes. Place in plastic bag.
- 3.13.2 Collect 3-5.0 ml liquid samples at the liquid grab sampler in lockable glass syringes. Place in plastic bag.

NOTE: Flushing of remaining sample in grab sampler is desirable if radiation levels permit. Return to Position 6 and add 200 mls demin. water to Dilution Cylinder. Continue through Position 7, cycle through Position 8 and 9 completing the second and third drain steps. Go to the grab sampler and drain the liquid out (this liquid is not a sample-discard in PASP Sump or appropriate waste container in lab).

- 3.13.3 Request Operations to complete Steps 3.5 and 3.6 of the enclosure selected in 3.1.1.1.
- 3.13.4 Place plastic bags in sample carrier and transport to Hot Lab. Place sample carrier in operating fume hood behind a lead brick shield to await analysis.
- 3.14 Sample Analysis
  - 3.14.1 Gas
    - 3.14.1.1 Analyze one syringe of stripped gas by Chemistry Procedure CP/0/B/2004/14A, Operation of the Fisher Model 25V Gas Partitioner for the Determination of Hydrogen in Gas Samples. Calculate the results by the following method:

% 
$$H_2 \times \frac{1000 \text{ cc}}{0.155 \text{ Kg}} \times \frac{1}{100} = \text{cc/Kg } H_2$$

Where: % H<sub>2</sub> is determined from CP/0/B/2004/14A

1000 cc = stripped gas bomb volume

0.155 Kg = collected sample size

1 = conversion of percent to decimal

Report result \_\_\_\_\_cc/kg H<sub>2</sub>

3.14.1.2 Withdraw 1 cc of air from septum stoppered glass vial and load 1 cc of stripped gas into it from second syringe. Analyze by GeLi Spectral Analysis (HP/0/B/1001/14, Procedure for Nuclear Data 6600 System Operation). Activities will be reported by HP for 1 cc of diluted gas sample. Calculate activity of dissolved gas in 1 ml of reactor coolant as follows:

 $\mu$ Ci in 1 cc x  $\frac{1000}{155}$  = Total activity from dissolved gas in 1 ml RC.

| GeLi | Spectra | Attached |  |
|------|---------|----------|--|
|------|---------|----------|--|

- 3.14.1.3 Reserve third stripped gas syringe for use as a backup, if needed.
- 3.14.1.4 Additional gas sample dilution may be necessary to bring amount of hydrogen or activity within range of analyses. If so, withdraw 1 cc of air from a septum stoppered glass vial and load 1 cc of the sample to be diluted into it. Be sure to record the additional dilution information so that isotope activities may be adjusted accordingly.

#### 3.14.2 Liquid

3.14.2.1 Take 1 ml of liquid sample and dilute to 50 ml with Super Q water in a 60 ml poly bottle.

Analyze by GeLi Spectral Analysis
(HP/0/B/1001/14, Procedure for Nuclear Data 6600 System Operation). Activities will be reported by HP for 1 ml of diluted liquid sample.

Calculate activity of liquid portion of reactor coolant as follows:

 $\mu$ ci/ml = activity in diluted 1 ml x \*Total Dilution Volume 1.20 ml

| GeLi | Spectra | Attached |   |
|------|---------|----------|---|
|      |         |          | 1 |

3.14.2.2 Take 5 ml of liquid sample and analyze for boron by CP/O/A/2004/02E, Post Accident Determination of Boron Concentration Using Carminic Acid. Correct results for dilution as follows:

ppm  $B_{RCS}$  = ppm measured x  $\frac{*Total\ Dilution\ Volume}{1.20}$ 

\*Step 3.8.4 + 1.2 mls

\*Step 3.8.4 + 1.2 mls.

| Boron | Concentration | ppm |
|-------|---------------|-----|
|       |               |     |

3.14.2.3 Take 5 mls of liquid sample and analyze for chloride by CP/O/A/2004/03C, Post Accident Determination of Chloride by Specific Ion Electrode Using Beckman 4500 Meter. Correct results for dilution as in 3.14.2.2.

NOTE: Chloride analysis only to be done in an accident situation.

| Chloride | Concentration | ppm |
|----------|---------------|-----|
|          |               | F F |

- 3.14.2.4 Report results of liquid sample analyses in Primary Chemistry Data Log.
- 3.14.2.5 Reserve third liquid syringe for use as a backup, if needed.
- 3.14.2.6 Additional liquid sample dilution may be necessary to bring amount of activity within range. If so, withdraw 1 ml of sample from 60 ml poly bottle (from Section 3.14.2.1) and dilute to 50 ml with Super Q for analysis. Be sure to record the additional dilution information so that isotope activities may be adjusted accordingly.
- 3.14.2.7 Route completed procedure to Technical Support Center (for routine sampling to Primary Supervisor).

| Accepted | By: |  |  |
|----------|-----|--|--|
|----------|-----|--|--|

#### 3.15 Waste Disposal

- 3.15.1 Determine by detailed planning meeting the exact course of action to be taken. Under no condition will liquid or solid wastes be disposed of without prior specific HP directions.
- 3.15.2 Designate a sealable carboy as the "Post Accident Lab Waste" container. This container must be shielded and used as an interim liquid waste disposal container for all liquid analytical waste.
- 3.15.3 In the event an area is grossly contaminated and cannot be decontaminated, evaluate the need for shielding or protective covering to prevent the spread of airborne activity.

#### 4.0 References

- 4.1 NUREG-0737, Section II.B.3
- 4.2 DPC System Health Physics Manual
- 4.3 Radiological Health Handbook, U.S. Dept. of HEW (1970).
- 4.4 Radiation Safety Technician Training Course, H.J. Moe, ANL-7291 Rev. 1 (1972).
- 4.5 Post Accident Liquid Sampling System Manual, Steam Production Department, OM-267A-28 (1981)

- 4.6 MNS Operating Procedure OP/O/A/6200/48
- 4.7 DPC Alara Manual (1980)
- 4.8 ONS Emergency Plan
- 4.9 ONS Chemistry Manual Section 5.1

#### 5.0 Enclosures

- 5.1 Post Accident Authorization for Operation of PALS
- 5.2 PALS Semi-Annual Calibration Checklist
- 5.3 PALS Control Panel Diagram Left
- 5.4 PALS Control Panel Diagram Right
- 5.5 Operations Checklist for Reactor Coolant System Valve Lineups to Post Accident Liquid Sampling System
- 5.6 Operations Checklist for Reactor Building Normal Sump Valve Lineups to Post Accident Liquid Sampling System.

| Checked | Control | Copy_ | 79.00 |
|---------|---------|-------|-------|
| Date    |         |       |       |

# CP/2/A/2002/04C

# POST ACCIDENT AUTHORIZATION FOR OPERATION OF PALS

|                                                                                                    | Technician/Time |
|----------------------------------------------------------------------------------------------------|-----------------|
| Verbal/written direction for sampling the Reactor<br>Coolant System (RCS) has been received from the<br>Technical Support Center (TSC).<br>Person Authorizing Sampling                                                    |                 |
| The specific post-accident analysis requested by TSC:                                                                                                    |                 |
| Sample to be taken: RCS  RBNS                                                                                                    |                 |
| Boron                                                                                                    |                 |
| Chloride                                                                                                    |                 |
| Isotopic Analysis forIodines                                                                                                    |                 |
| Cesiums                                                                                                    |                 |
| Noble Gases                                                                                                    |                 |
| Non-Volatile Fission Pr                                                                                                    | roducts         |
| Other (Specify)                                                                                                    |                 |
| Determine by detailed planning meeting the exact course of action and data required.                                                                                                    | ·               |
| Evaluate the use of portable shielding, remote handling equipment, video equipment, etc., to minimize the exposure to personnel while sampling.                                                                           | ·               |
| Have HP determine the required respiratory equipment<br>and protective clothing to prevent or minimize internal<br>exposure in any Planned Emergency situation. Use high<br>range and/or extremity dosimetry if required. |                 |
| Request HP to designate a route from PALS to the lab.                                                                                                    |                 |
|                                                                                                    |                 |
| Sample route designated:                                                                                                    |                 |

| sure | to | personnel | in | the | lab | for | the | required | analys | es. | 1 |
|------|----|-----------|----|-----|-----|-----|-----|----------|--------|-----|---|
|------|----|-----------|----|-----|-----|-----|-----|----------|--------|-----|---|

| Checked | Control | Copy |  |
|---------|---------|------|--|
| Date    |         |      |  |

# CP/2/A/2002/04C

## PALS SEMI-ANNUAL CALIBRATION CHECKLIST

| 1. | pH 7.4 buffer must be replaced semi-annually. Prepare 4 liters buffer by CP/0/B/2004/09C. Measure specific conductivity and report in Primary Chemistry Data Log.                                                        |
|----|----------------------------------------------------------------------------------------------------|
|    | Buffer Expiration Date:                                                                                                    |
|    | Specific Conductivity:umhos/cm                                                                                                    |
|    | Technician/Date:/                                                                                                    |
| 2. | Verify the 1000 ppm Boron standard currently in use in the Primary Lab will not expire prior to next semi-annual checklist.                                                                                              |
|    | 1000 ppm Boron Std Expiration Date:                                                                                                    |
|    | Technician/Date:/                                                                                                    |
|    | Carminic acid and 10 ppm Boron standard are to be made prior to sampling.                                                                                                    |
| 3. | pH and conductivity meters must be checked when buffer solution is renewed. Complete PALS operating sections: 3.2.1, 3.2.5, 3.2.6, 3.3.1 through 3.3.11. Turn System Power Key to vertical position to deenergize panel. |
|    | Calibration Date: Technician                                                                                                    |
| 4. | Return enclosure to Primary Supervisor or his designee.                                                                                                    |

#### PALS Control Panel Diagram-Left

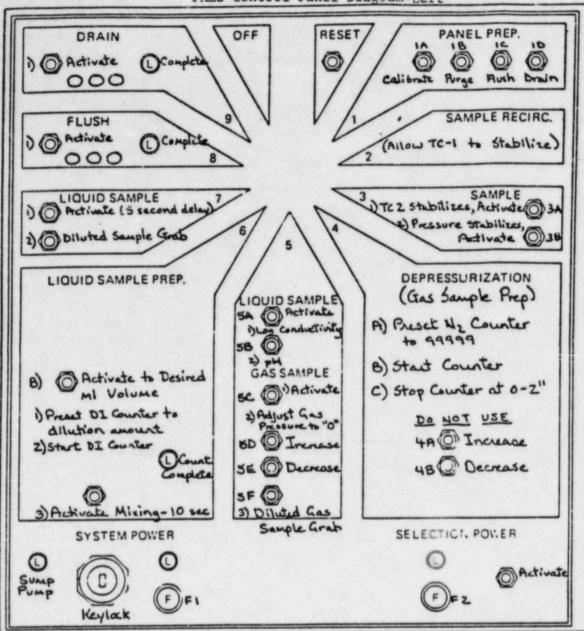

SEE DRAWING NO. LO40180D FOR PANEL DETAIL

# Enclosure 5.4 CP/2/A/2002/04C

#### PALS Control Panel Diagram-Right

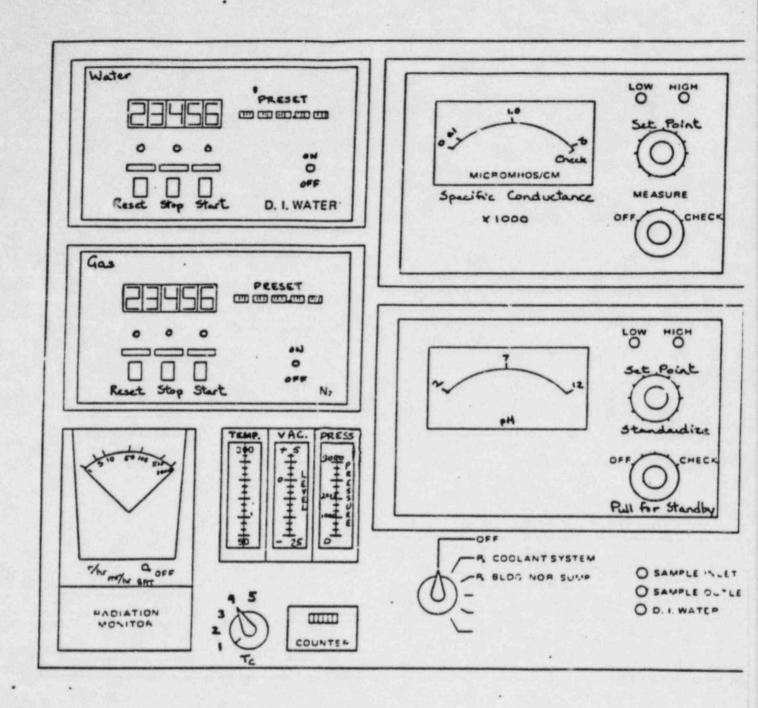

| Chec | cked ( | Control C                                                                                 | ору                        |                                                                           |                               |                              |
|------|--------|-------------------------------------------------------------------------------------------|----------------------------|---------------------------------------------------------------------------|-------------------------------|------------------------------|
| Date |        |                                                                                           |                            |                                                                           |                               |                              |
|      |        |                                                                                           |                            | CP/2/A/2002/04C                                                           |                               |                              |
|      |        |                                                                                           |                            | ENCLOSURE 5.5                                                             |                               |                              |
|      | OPE    | RATIONS C                                                                                 | HECKLIST FO                | OR REACTOR COOLANT SYSTEM                                                 | VALVE LINEUPS                 | TO POST                      |
|      |        |                                                                                           | ACCI                       | IDENT LIQUID SAMPLING SYSTEM                                              | EM                            |                              |
| 1.0  | Pur    | ose                                                                                       |                            |                                                                           |                               |                              |
|      | to s   | sample the                                                                                | re gives the Reactor (     | ne valve lineups needed for<br>Coolant System (RCS). Loca<br>neups.       | r Chemistry Peations of value | ersonnel<br>ves are          |
| 2.0  | Limi   | ts and P                                                                                  | recautions                 |                                                                           |                               |                              |
|      | 2.1    | 2.1 RIA-54 should be in service and monitored during the course of operation of the PALS. |                            |                                                                           |                               | rse of                       |
|      | 2.2    | Deminer:<br>60 psi                                                                        | alized wate<br>pressure (p | er header must be in service Station Directive 3.1.1                      | ce and have at                | least                        |
| 3.0  | Proc   | edure                                                                                     |                            |                                                                           |                               |                              |
|      |        |                                                                                           |                            |                                                                           | Date<br>Init./Time            | Verification Date Init./Time |
|      | 3.1    | Ensure 1                                                                                  | the followi                | ng breakers are closed:                                                   |                               |                              |
|      |        | 3.1.1                                                                                     | Panels P                   | #37 Sampling/Control<br>Power Supply (located next<br>ampling panel)      | /                             |                              |
|      |        | 3.1.2                                                                                     |                            | Skr. for 2DW-278 (RCS samplesh) and 2LWD-1028 (RBNS .ine)                 | /                             |                              |
|      |        | 3.1.3                                                                                     |                            | eakers KVIA, B, C (Power to 2RC-162, 2RC-163, 2RC-165).                   | 54,/                          |                              |
|      | 3.2    | valves 1                                                                                  |                            | r coolant sample, the<br>his section should be<br>:                       |                               |                              |
|      |        | 3.2.1                                                                                     | 2RC-84                     | Inside reactor building - refer to Fill and Vent Procedure (OP/2/A/1103/0 |                               |                              |

to verify OPEN status. \_\_\_/\_\_

|       |                |                                                                                                    | Date<br>Init./Time | Verification Date Init./Time |
|-------|----------------|----------------------------------------------------------------------------------------------------|--------------------|------------------------------|
| 3.2.2 |                | 76 (Test Connections)<br>High Point Vent)                                                                              |                    |                              |
|       |                | inside reactor<br>building - refer to<br>Fill and Vent Pro-<br>cedure (OP/2/A/<br>1103/02) to verify<br>CLOSED Status. | /                  |                              |
| 3.2.3 | Open 2RC-162   | inside reactor<br>building-operated<br>from control room.                                                              | /                  | /                            |
| 3.2.4 | Open 2RC-163   | inside reactor<br>building-operated<br>from control room.                                                              | /                  | /                            |
|       | con            | following initial ditions must be erved.                                                                               |                    |                              |
| 3.2.5 |                | integrity is<br>Steps 3.2.6 and<br>completed.                                                                          |                    |                              |
| 3.2.6 | the Control Ro | esponsible person in<br>oom to immediately<br>lation valves (2RC-164<br>of an ES actuation                             |                    |                              |
| 3.2.7 | valves 2RC-164 | ontainment isolation<br>and 2RC-165 are open<br>2/20 (Shift Turnover).                                                 |                    |                              |
| 3.2.8 | Open 2RC-164   | in Unit 2 LPI Room-<br>operated from Control<br>Room.                                                                  |                    |                              |
| 3.2.9 | Open 2RC-165   | in Unit 2 LPI Room-<br>operated from Control<br>Room.                                                                  |                    |                              |
|       | imme<br>tion   | S actuation occurs, diately close isola-<br>valves for containmentation.                                               | it                 |                              |

|      |          |                                                                 |                                                                                                    | Date<br>Init./Time | Date<br>Init./Time |
|------|----------|-----------------------------------------------------------------|----------------------------------------------------------------------------------------------------|--------------------|--------------------|
| 3.3  | To allow | v recirculation<br>line valve to t                              | of sample, align 2LP-<br>he RB Emergency Sump:                                                                                            | 65,                |                    |
| NOTE |          | e following ini observed.                                       | tial conditions <u>must</u>                                                                                                    |                    |                    |
|      | 3.3.1    | If Containment required, the 3.3.3 must be                      | nt integrity is<br>en Steps 3.3.2 and<br>e completed.                                                                                     |                    |                    |
|      | 3.3.2    | vicinity of a<br>close 2LP-65<br>This person a<br>communication | sponsible person in the 2LP-65 to immediately if ES Actuation occur must be in constant a with the Control Roomine 2LP-65 is open.        | s.                 |                    |
|      | 3.3.3    | Record that OP/O/A/1102/2                                       | the valve is open in 20 (Shift Turnover).                                                                                                 |                    |                    |
|      | 3.3.4    | Open 2LP-65                                                     | manual valve (located in Unit 2 LPI Room) to be operated by reach rod from LPI/H Hatch Room 118, 119 (on west wall direct behind 2LP-22). | HPI                |                    |
| 3.4  | have obt | ained the RCS s                                                 | perations when they<br>sample in the panel<br>es should then be                                                                           |                    |                    |
|      | 3.4.1    | CLOSE 2RC-165                                                   | in Unit 2 LPI Room-<br>operated from Contro<br>Room.                                                                                      | /                  | /                  |
|      | 3.4.2    | CLOSE 2RC-164                                                   | in Unit 2 LPI Room-<br>operated from Contro<br>Room.                                                                                      | 01/                | /                  |
|      |          | isc                                                             | ove the containment<br>plation valves (2RC-164<br>1 2RC-165) from OP/O/A                                                                  |                    |                    |

|     |                      |                                                     | 1                                                                                                    | Date<br>nit./Time | Verification Date Init./Time |
|-----|----------------------|-----------------------------------------------------|----------------------------------------------------------------------------------------------------|-------------------|------------------------------|
|     | 3.4.3                | CLOSE 2RC-163                                       | inside Reactor<br>Building-operated<br>from Control Room.                                                                      |                   |                              |
|     | 3.4.4                | CLOSE 2RC-162                                       | inside Reactor<br>Building-operated<br>from Control Room.                                                                      |                   |                              |
| 3.5 | has been<br>in the E | completed. At<br>mergency Sump Re<br>(At the discre | erations when sampling<br>this time, water put<br>circ. Line shall be<br>tion of the Shift                                     |                   |                              |
|     | 3.5.1                | Open 2LP-110                                        | Drain on Emergency<br>Sump Recirc Line<br>(U2 LPI Room).                                                                       |                   |                              |
|     | 3.5.2                |                                                     | ivity monitor rate<br>m for indication<br>completed.                                                                           |                   |                              |
|     | 3.5.3                | CLOSE 2LP-110                                       | Drain on Emergency<br>Sump Recirc Line<br>(U2 LPI Room).                                                                       |                   |                              |
|     | 3.5.4                | CLOSE 2LP-65                                        | Manual valve (located in LPI Room) operated by reach rod from LPI/HPI Hatch Room 11 119 (on west wall directly behind 2LP-22). |                   |                              |
|     |                      | ment<br>the<br>valv                                 | will regain contain-<br>integrity. Remove<br>containment isolation<br>e per OP/O/A/1102/20<br>ft Turnover).                    |                   |                              |
| 3.6 |                      | ompleted enclosu<br>l operating PALS                |                                                                                                    | ,                 |                              |

| Chec | ked ( | Control Co | ppy                                                                                         |                    |                              |
|------|-------|------------|---------------------------------------------------------------------------------------------|--------------------|------------------------------|
| Date |       |            |                                                                                             |                    |                              |
|      |       |            | CP/2/A/2002/04C                                                                             |                    |                              |
|      |       |            | ENCLOSURE 5.6                                                                               |                    |                              |
|      |       |            | OPERATIONS CHECKLIST FOR REACTOR BU                                                         | ILDING             |                              |
|      |       |            | NORMAL SUMP VALVE LINEUPS TO POST AC                                                        | CIDENT             |                              |
|      |       |            | SAMPLING SYSTEM                                                                             |                    |                              |
|      |       |            |                                                                                             | Date<br>Init./Time | Verification Date Init./Time |
| 1.0  | Purp  | ose        |                                                                                             |                    |                              |
|      | to s  | sample the | re gives the valve lineups needed for Reactor Coolant System (RCS). Local litate lineups.   |                    |                              |
| 2.0  | Limi  | ts and Pr  | recautions                                                                                  |                    |                              |
|      | 2.1   |            | should be in service and monitored during of the PALS.                                      | ring the cour      | rse of                       |
| 3.0  |       |            | alized water header must be in service pressure (per Station Directive 3.1.1                |                    | least                        |
|      |       |            |                                                                                             | Date<br>Init./Time | Verification Date Init./Time |
|      | 3.1   | Ensure t   | the following breakers are closed:                                                          |                    |                              |
|      |       | 3.1.1      | 1L2 Bkr. #37 Sampling/Control<br>Panels Power Supply (located next<br>to U2 sampling panel) |                    |                              |
|      |       | 3.1.2      | MCC2XL Bkr. #5A RB Normal Sump<br>Sample Pump Power Supply.                                 |                    |                              |
|      |       | 3.1.3      | MCC1XL Bkr. for 2DW-278 (RCS Sample line flush) and 2LWD-1028 (RBNS Sample Line).           | ·<br>/             |                              |
|      | 3.2   | sample,    | n a reactor building normal sump<br>the following valves should be<br>as indicated:         |                    |                              |

# CP/2/A/2002/04C

|       |                                                     | <u>Ir</u>                                                                                                    | Date<br>nit./Time | Date<br>Init./Time |
|-------|-----------------------------------------------------|----------------------------------------------------------------------------------------------------|-------------------|--------------------|
| 3.2.1 |                                                     | breaker on RB Normal<br>White Tag No                                                                                                    | _/                |                    |
| 3.2.2 |                                                     | breaker on RB Normal<br>White Tag No                                                                                                    | /                 |                    |
| 3.2.3 | CLOSE 2LWD-30                                       | RB Normal Sump Pump<br>2A Suction. Operated<br>by reach rod on east<br>wall of valve gallery<br>room in LPI/HPI Hatch<br>Room 118, 119. |                   |                    |
| 3.2.4 | CLOSE 2LWD-33                                       | RB Normal Sump Pump<br>2B Suction. Operated<br>by reach rod on east<br>wall of valve gallery<br>room in LPI/HPI Hatch<br>Room 118, 119. |                   |                    |
| 3.2.5 | OPEN 2LWD-1                                         | Reactor building normal sump line. This is an ES valve operated from the Control Room.                                                  | _/                | /                  |
| 3.2.6 | OPEN 2LWD-2                                         | Reactor building nor-<br>mal sump line. This<br>is an ES valve oper-<br>ated from the Control<br>Room.                                  | _/                |                    |
|       |                                                     | f sample, align 2LP-65,<br>RB Emergency Sump:                                                                                           |                   |                    |
| NOTE: | The following must be observe                       | initial conditions                                                                                                    |                   |                    |
| 3.3.1 | If containment<br>required, then<br>must be complet | Steps 3.3.2 and 3.3.3                                                                                                    |                   |                    |

3.3

|     |          |                                                |                                                                                                    | Date<br>Init./Time | Verification Date Init./Time |
|-----|----------|------------------------------------------------|----------------------------------------------------------------------------------------------------|--------------------|------------------------------|
|     | 3.3.2    | ly close 2LP-<br>occurs. This<br>constant comm | ponsible person in of 2LP-65 to immediate-65 if ES Actuation person must be in unication with the the entire time n.                          |                    |                              |
|     | 3.3.3    |                                                | he valve is open in O (Shift Turnover).                                                                                                    |                    |                              |
|     | 3.3.4    | OPEN 2LP-65                                    | Manual valve (located in Unit 2 LPI Room) to be operated by reach rod from LPI/HPI Hatch Room 118, 119 (on west wall directly behind 2LP-22). |                    | /                            |
| 3.4 | have obt | ained the react                                | perations when they or building normal l, and the following ealigned as follows:                                                              |                    |                              |
|     | 3.4.1    | CLOSE 2LWD-2                                   | Reactor building norm sump line. This is an ES valve operated from the Control Room.                                                          | nal/               | /                            |
|     | 3.4.2    | CLOSE 2LWD-1                                   | Reactor building norm sump line. This is an ES valve operated from the Control Room.                                                          | mal/               | /                            |
|     | 3.4.3    | OPEN 2LWD-33                                   | RB Normal Sump Pump (2WD-2B) Suction. Operated by reach rod on east wall of valve gallery room in LPI/HPI Hatch Room 118, 119.                |                    |                              |

|     |                    |                                                     | Ī                                                                                                    | Date<br>nit./Time | Verification  Date Init./Time |
|-----|--------------------|-----------------------------------------------------|----------------------------------------------------------------------------------------------------|-------------------|-------------------------------|
|     | 3.4.4              | OPEN 2LWD-30                                        | RB Normal Sump Pump<br>(2WD-2A) Suction.<br>Operated by reach<br>rod on east wall of<br>valve gallery room in<br>LPI/HPI Hatch Room<br>118, 119. | _/                |                               |
|     | 3.4.5              | Remove white t<br>RB Normal Sump<br>White Tag No.   | ag from breaker on<br>Pump 2B.                                                                                                    | _/                |                               |
|     | 3.4.6              | Remove tag fro<br>Sump Pump 2A.<br>White Tag No.    | m breaker on RB Normal                                                                                                    | _/                |                               |
| 3.5 | has been in the En | completed. At<br>dergency Sump Re<br>(At the discre | erations when sampling<br>this time, water put<br>circ. Line shall be<br>tion of the Shift                                                       |                   |                               |
|     | 3.5.1              | OPEN 2LP-110                                        | Drain on Emergency —<br>Sump Recirc. Line<br>(U2 LPI Room)                                                                                       | _/                | /                             |
|     | 3.5.2              |                                                     | ivity monitor rate in or indication drain has                                                                                                    | ·/                |                               |
|     | 3.5.3              | CLOSE 2LP-110                                       | Drain on Emergency<br>Sump Recirc. Line.<br>(U2 LPI Room)                                                                                        | _/                | /                             |
|     | 3.5.4              | CLOSE 2LP-65                                        | Manual valve (located<br>in LPI Room) operated<br>by reach rod from<br>LPI/HPI Hatch Room 118<br>119 (on west wall<br>directly behind            | 3,                |                               |
|     |                    |                                                     | 2LP-22).                                                                                                    | _/                | /                             |

CP/2/A/2002/04C

Date init./Time Verification
Date
Init./Time

NOTE:

This will regain containment integrity. Remove the containment isolation valve from OP/O/A/1102/20 (Shift Turnover).

3.6 Return completed enclosure to Chemistry Personnel operating PALS.

INFERMATION ONLY

# FORM SPD-1002-1 INFORMATION ONLY

DUKE POWER COMPANY PROCEDURE PREFARATION PROCESS RECORD (1) ID No: <u>CP/O/B/4</u>003/01 Change(s)<u>n/a</u> to Incorporated

| (2) | STATION: OCONEE                       |                                |
|-----|---------------------------------------|--------------------------------|
| (3) | PROCEDURE TITLE: Procedure for Enviro | nmental Surveillance Following |
|     | a Large Unplanned Release of Gaseo    | us Radioactivity               |
| (4) | PREPARED BY: M. P. Killough           | DATE: 04/17/84                 |
| (5) | REVIEWED BY: Jenny Of love            | DATE: 4/18/84                  |
|     | Cross-Disciplinary Review By:         | N/R: 04                        |
| (6) | TEMPORARY APPROVAL (IF NECESSARY):    |                                |
|     | By:(SRO)                              | Date:                          |
|     | Ву:                                   | Date:                          |
| (7) | APPROVED BY: 24 Ban                   | Date: 4/18/84                  |
| (8) | MISCELLANEOUS:                        |                                |
|     | Reviewed/Approved By: bother w. Cicin | Date: /E +FRE+                 |
|     | Reviewed/Approved By:                 | Date: 4/18/61                  |

#### DUKE POWER COMPANY

#### OCONEE NUCLEAR STATION

#### EMERGENCY PLAN/CRISIS MANAGEMENT PLAN

#### PROCEDURE FOR ENVIRONMENTAL SURVEILLANCE FOLLOWING A LARGE

#### UNPLANNED RELEASE OF GASEOUS RADIOACTIVITY

#### 1.0 Purpose

To provide a procedure for identifying gaseous plumes and obtaining field data indicative of the radiation exposure to the general public following an unplanned release of gaseous activity in excess of the limits established by Section 20.403(b)(2) of 10CFR20.

# 2.0 Limits and Precautions

- 2.1 The Field Monitoring Coordinator (FMC) or Environmental Surveillance Coordinator shall report to the Station Health Physicist (Technical Support Center) once the Emergency Plan has been implemented.
- 2.2 The FMC shall report to the Off-Site Radiological Coordinator (System Health Physicist or designee) once the Crisis Management Center has been established.
- 2.3 The FMC or designee shall call the Field Monitoring Supervisor(s) and team members to report to the Environmental Lab once the Emergency Plan has been implemented. The names and telephone numbers of these individuals are listed in Enclosure 5.1.
- 2.4 The field monitoring teams shall use particulate masks and protective clothing whenever activity (measured with the Eberline E-120 or PIC 6A) significantly exceeds normal background or when directed by the FMC.
- 2.5 If the team members expect to be exposed to  $^{131}$ I in excess of 10 MPC (9 x 10  $^{8}$  µC/ml), or if directed by the FMC each team member shall ingest a 130 milligram tablet of potassium iodide.
- 2.6 Environmental sampling during emergency conditions shall not replace, but rather supplement normal environmental monitoring.
- 2.7 The Nuclear Data ND-6 multichannel analyzers shall be calibrated and source checked monthly (CP/0/B/4003/05). The ND-6 shall also be source checked prior to field use.
- 2.8 The Eberline Geiger Counters (E-120 with HP-270 detector), PIC 6As, and Portable Air Samplers (RADeCO H-809 F) shall be calibrated quarterly (CP/0/B/4003/06).
- 2.9 An inventory of the emergency kits shall be conducted quarterly to ensure that all items needed are readily available (CP/0/B/4003/06).

- 2.10 Personnel shall adhere to all company safety rules regarding driving of vehicles or boats.
- 2.11 Annual training in the use of this procedure and the associated equipment and instrumentation shall be conducted. Upon completion of the training, documentation of training will be accomplished by completing a Training Content Summary Form, which will be forwarded to the Training and Safety Section.

#### 3.0 Procedure

- 3.1 Upon request for off-site environmental monitoring by the Station Health Physicist and/or the Off-Site Radiological Coordinator, the FMC shall report to the Technical Support Center (TSC). The Field Monitoring Supervisor(s) and members of the six (6) field teams, including one (1) Mobile ND-6 team, shall report to the Environmental Lab to obtain the emergency kits and to initiate surveillance requirements.
- 3.2 One mobile ND-6 team (Alpha), three land field teams, (Bravo, Charlie, Delta) and one boat team (Echo) consisting of 2 technicians each and one helicopter team (Foxtrot) consisting of 1 technician shall be formed as follows:

#### Team Call Sign

#### Transportation \*

| "Alpha"   | Environmental Vehicle #8191 (1980 Ford Bronco)               |
|-----------|--------------------------------------------------------------|
| "Bravo"   | Admin. Services Vehicle #6888 (1978 Ford Bronco)             |
| "Charlie" | Admin. Services Vehicle #4205 (1974 Chevy Blazer)            |
| "Delta"   | Maintenance Vehicle #7770 (1979 Ford Pickup-Blue)            |
| "Echo"    | Maintenance Vehicle #8134 (1980 Ford Pickup-White)           |
| "Foxtrot" | Administrative Vehicle #7103 (1978 Ford Station Wagon-White) |
|           | Administrative Vehicle #7104 (1978 Ford Station Wagon-Blue)  |

\*Pool of transportation - vehicles not limited to specific teams.

- 3.3 The field teams upon obtaining their emergency kits and emergency vehicles shall before leaving the site:
  - 3.3.1 Verify radio communications with the Technical Support Center or Crisis Management Center Base Station using proper radio procedures (Procedure CP/O/B/4003/03).
  - 3.3.2 Ensure the Portable Power Generators are operational and fully fueled.
  - 3.3.3 Battery and source (Cs-137) check Eberline E-120 survey instrument, PIC 6A, and ND-6 for proper operation.
  - 3.3.4 Ensure vehicle and spare gas can (for portable generator) are fueled to maximum capacity.

#### 3.4 Action Plan

- 3.4.1 The Field Monitoring Coordinator's group (Enclosure 5.1) shall consist of the FMC, two alternates, three supervisors, six radio operators and twenty field monitoring team members (including two of the four radio operators).
  - 3.4.1.1 The radio operator(s) shall set up the communications equipment in the TSC and maintain communications with the Field Teams using proper radio procedures (Procedure CP/O/B/4003/03).

#### 3.4.2 Coordinator Action

- 3.4.2.1 The FMC shall be located in the Technical Support Center (TSC) and report to the Station Health Physicist once the TSC is established. Once the Crisis Management Center is established the FMC will report to the Off-Site Radiological Coordinator.
- 3.4.2.2 Plume direction and sector(s) to be monitored shall be determined by the FMC using CP/0/B/4003/02.
- 3.4.2.3 The FMC shall direct the efforts of the Field Teams in obtaining pertinent field measurements and implement monitoring strategies and sample collection requirements.
- 3.4.2.4 The FMC shall advise the Dose Assessment Coordinator of results of field measurements.
- 3.4.2.5 The FMC shall assure adequate staffing and resources for the Field Teams.
- 3.4.2.6 The FMC shall assimilate all the data accumulated during the emergency event to facilitate report preparations.

#### 3.4.3 Supervisor Action

- 3.4.3.1 The Field Monitoring Supervisor shall assist the FMC and be prepared to serve as the FMC in his absence.
- 3.4.3.2 The Field Monitoring Supervisor shall obtain meteorological information from the Station Health Physicist in the Technical Support Center or the Unit 1 Control Room. When the Crisis Management Center is established meteorological information shall be obtained from the Off-Site

Radiological Coordinator. Meteorological conditions shall be reviewed approximately every 15 minutes for possible changes that would affect the plume direction and the sector(s) to be monitored (CP/0/B/4003/02).

3.4.3.3 The Supervisor shall dispatch Field Teams to predetermined survey points within the designated (downwind) sector(s). Predetermined sampling locations are located by using Enclosure 5.2 and the map in each kit.

NOTE: The predetermined sampling locations are reference points only. Teams should cruise back and forth across sectors to pin-point the radioactive plume using the Eberline E-120 (primary) or PIC 6A. Once the plume is located then 131 activity should be determined.

- 3.4.3.4 The supervisor shall direct the teams as required to expedite analysis of air samples for <sup>131</sup>I.
- 3.4.3.5 Field Teams E and F may or may not be dis-patched immediately. Team E, the boat team, will be used to monitor plume activity over Lake Keowee. Team F is the helicopter team and will monitor the plume from the air if determined feasible by the Offsite Radiological Coordinator. Enclosure 5.3 outlines the procedure for obtaining the use of the helicopter.
- 3.4.3.6 The Supervisor or Radio Operator shall record all team data as received on Enclosure 5.4 such as:
  - 3.4.3.6.1 Location and status of team.
  - 3.4.3.6.2 Location and time of sample.
  - 3.4.3.6.3 Dose Rates in mR/hr [Eberline E-120 (primary) or PIC 6A].
  - 3.4.3.6.4 Air Sampling Results in µCi/ml of <sup>131</sup>I (ND-6)
  - 3.4.3.6.5 Additional Samples Collected (Smears, Water Samples, etc.)
- 3.4.3.7 Illustrate and maintain up-to-date locations of teams on the 10 mile radius maps.
- 3.4.3.8 Instruct teams to collect and replace TLD's and the CP-100 Charcoal Cartridges and particulate filters from air samplers located in the environment as part of the normal environmental monitoring

program (Procedures CP/G/B/4005/13 and CP/0/B/4005/05, respectively). Collect only those air samples and TLD's which are necessary for plume detection. Locations of TLD's and Air Samplers are listed in Enclosure 5.5.

#### 3.4.4 Team Action

- 3.4.4.1 One Field Team shall be designated as the Mobile ND-6 Team. This team will have a ND-6 and be responsible for analyzing air samples from all teams for <sup>131</sup>I. A second ND-6 shall be designated for the boat team or another land team based on conditions and need.
- 3.4.4.2 Upon verification that all equipment is operating satisfactorily, the Field Teams shall proceed as directed their predetermined survey points \* (Enclosure 5.2) within the sector(s) designated by the Field Monitoring Coordinator or Supervisor.
- 3.4.4.3 The Field Teams shall maintain open communications with the Field Monitoring Coordinator or Supervisor, providing sample results as required at each of the sampling locations.
- 3.4.4.4 As directed by the FMC or Supervisor the teams shall travel back and forth between predesignated sample locations:
  - 3.4.4.4.1 Using the Eberline E-120 with HP-270 detector or PIC 6A, perform a general area Beta-Gamma survey to determine noble gas concentrations in mR/hr. Record date, time, location and dose rate (mR/hr) on Field Monitoring Data Sheet (Enclosure 5.6) and report this information to the FMC.
  - 3.4.4.2 Teams may be directed to take an air sample (>106 ml) using the RADeCO Portable Air Sampler equipped with a Silver Zeolite Cartridge and particulate filter. Use Enclosure 5.7 to ascertain sample time [based on the calibrated flow rate (CFM) of the Air Sampler] for obtaining a minimum sample volume (> 106 ml). Use the stopwatch to ensure correct number of minutes for an adequate sample. Record Date/Time/

location of sample, sample run time (min.) and calibration sticker air flow (cfm) on Enclosure 5.8, Column "A", "B", and "C", respectively. Calculate the sample volume in milli-liters (must be >106 ml) as follows:

Sample Volume (ml) = Calibrated Flow Rate (CFM) x Sample Run Time (min) x 2.83 x 10<sup>4</sup> ml/ft<sup>3</sup>

Record Sample Volume (ml) on Enclosure 5.8, Column "H".

- 3.4.4.4.3 Place the silver zeolite cartridge in a poly sample bag and label the bag.
- 3.4.4.4.4 At the direction of the Field Monitoring Supervisor meet the Mobile ND-6 Team and have the sample counted as per procedure No. CP/0/B/4003/04. Record CPM on Enclosure 5.8, Column "E".
- 3.4.4.4.5 Calculate <sup>131</sup>I Activity (µCi/ml) as directed in Enclosure 5.8 and record under Column "I".
- 3.4.4.4.6 Report results of <sup>121</sup>I measurement (Column "I", Enclosure 5.8) to the FMC in µCi/ml.
- 3.4.4.4.7 Place the particulate filter from the air sampler in a separate poly bag, label and retain for later analysis.
- 3.4.4.8 (Optional) Take smears at locations as directed by the FMC, place them in separate poly bags, label and retain for later analysis.
- 3.4.4.4.9 (Optional) Collect water samples in cubitainers at locations and times designated by the FMC. Label the cubitainers and retain for later analysis.
- 3.4.4.4.10 (Optional) Place TLDs at locations and times designated by the FMC.
- 3.4.4.4.11 (Optional) Collect air samples and TLDs that are located in the environment as part of the normal environmental

monitoring program as directed by the FMC. Record locations and collection times. Locations are listed in Enclosure 5.5.

- 3.4.4.4.12 Return all samples to the Environmental
  Lab or Crisis Management Center as
  directed by the FMC. Samples shall be
  counted onsite by Health Physics or
  transported to the Environmental Lab,
  Huntersville, N.C. for counting. The
  Crisis Management Center Administration
  and Logistics Group shall be responsible
  for transporting the samples expeditiously
  to the Environmental Lab if required.
- 3.4.4.4.13 Turn in all data sheets (Enclosures 5.6 and 5.8) to FMC or designee.
- 3.4.4.14 The teams shall be supplemented, relieved, or secured as directed by the FMC.

#### 4.0 References

- 4.1 Procedure CP/0/B/4003/02, The Determination of Plume Direction and Sector(s) to be Monitored Following a Large Unplanned Release of Gaseous Radioactivity.
- 4.2 Procedure CP/O/B/4003/03, Emergency Radio System Operations, Maintenance and Communications.
- 4.3 Procedure CP/O/B/4003/04, Operation of The ND-6, Portable Multichannel Analyzer
- 4.4 Procedure CP/O/B/4003/05, Energy Calibration and Efficiency Determination For the ND-6
- 4.5 Procedure CP/0/B/4003/06, Inventory, Calibrations and Operational Verification of Emergency Equipment.

#### 5.0 Enclosures

- 5.1 Field Monitoring Organization.
- 5.2 Predetermined Sampling Locations by Sector and Distance from ONS
- 5.3 Procurement of Helicopter(s) for Emergency Environmental Surveillance.
- 5.4 Radio Operator's Log
- 5.5 Helicopter Survey Results

- 5.6 Air Sampler and TLD Locations for Normal Environmental Monitoring Program.
- 5.7 Field Monitoring Data Sheet for Dose Rate Measurements.
- 5.8 Sample Time Required For Minimum Sample Volume.
- 5.9 Field Monitoring Team Work Sheet for Determining 131 Activity.

# ENCLOSURE 5.1 FIELD MONITORING ORGANIZATION

# IELD MONITORING COORDINATOR (FMC) AND RADIO OPERATORS (RO)

Primary FMC: J. W. Crain - Office.

Alternate(s): J. R. Leonard - Office

C. V. Wray - Office:

Home: ); Home

Home:

TSC RO: Field Monitoring Team Member, Part A 1-7 listed below.

TSC Alternate:

CMC Primary RO: J. Painter - Office:

CMC Primary RO: S. A. Gewehr - Office

CMC Primary RO: R. Ouellette - Office

CMC Alternate: G.M. Harrison - Office

CMC Alternate: R. L. Rivard - Office;

CMC Alternate: S. E. LeRoy - Office:

# FIELD MONITORING SUPERVISOR

J. D. Bivins Office:

# FIELD MONITORING TEAM MEMBERS

### A. Chemistry (ONS)

- 1. \*Bobby Lee Ext!
- 2. Gina Roach Ext.
- Keith Beddingfield
- 4. \*Gary Sain Ext.
- 5. \*Bobby Childress -
- 6. \*Lynette Fant Ext
- 7. \*Judy Head Ext.
- 8. Rick Morris Ext
- 9. \*Sandra Luedeman -
- 10. Gay Walter Ext.

# B. Health Physics (ONS)

- 1. Steve Alexander Ext
- Roger Slocum Ext.
- 3. Randy Smith Ext,
- 4. \*Tom Smith Ext.
- 5. Janet Hutchins Ext
- 6. \*Don Davis Ext.
- 7. \*Paul Tichenor Exc
- 8. Barry Stewart Ext.
- 9. \*Steve Kirkland Ext
- 10. Robert Taylor Ext.
- 11. Darrell Lewis Ext.

\*Can be on site within 30 minutes

ENCLOSURE 5.2
PREDETERMINED SAMPLING LOCATIONS BY SECTOR AND DISTANCE FROM ONS

| Sampling<br>Sector | Sampling<br>Location | Responsible<br>Team | Radius from<br>ONS (Mi)                                   | Description of Sampling Locations                                       |  |  |  |  |  |  |  |  |
|--------------------|----------------------|---------------------|-----------------------------------------------------------|-------------------------------------------------------------------------|--|--|--|--|--|--|--|--|
| N                  | A-1                  | E                   | 1                                                         | Lake Keowee - Midlake due west<br>of Warpath Access Area                |  |  |  |  |  |  |  |  |
| N                  | A-2                  | B or E              | 3                                                         | Gap Hill Landing                                                        |  |  |  |  |  |  |  |  |
| N                  | A-3                  | E                   | 3                                                         | West Shoreline of Lake Keowee<br>from Gap Hill Landing                  |  |  |  |  |  |  |  |  |
| N                  | N A-4 E              |                     |                                                           | East Shoreline of Lake Keowee - Due<br>East from Crow Creek Island      |  |  |  |  |  |  |  |  |
| N                  | A-5                  | E                   | 5                                                         | Midlake at Crow Creek Island                                            |  |  |  |  |  |  |  |  |
| N                  | A-6                  | C or E              | 5                                                         | Old Town Landing                                                        |  |  |  |  |  |  |  |  |
| N                  | A-7                  | D                   | 10                                                        | Keowee Toxaway State Park                                               |  |  |  |  |  |  |  |  |
| N                  | A-8                  | D or E              | 9                                                         | Hwy 11 Bridge over Lake Keowee                                          |  |  |  |  |  |  |  |  |
| NNE                | B-1                  | A or E              | 1                                                         | Warpath Access Area                                                     |  |  |  |  |  |  |  |  |
| NNE                | B-2                  | В                   | 3                                                         | Junction of Hwy 157 (Gap Hill Rd)<br>and 500 KV Transmission Line       |  |  |  |  |  |  |  |  |
| NNE                | B-3                  | В                   | 3                                                         | Lake Hill Acres Campground - Hwy 157<br>(Gap Hill Rd)                   |  |  |  |  |  |  |  |  |
| NNE                | B-4                  | С                   | 5                                                         | Junction of Hwy 133 & 327                                               |  |  |  |  |  |  |  |  |
| NNE                | B-5                  | С                   | 5                                                         | Hwy 327, Keowee Church                                                  |  |  |  |  |  |  |  |  |
| NNE                | B-6                  | D                   | 9                                                         | Junction of Hwy 133 & 49<br>(Shady Grove Church)                        |  |  |  |  |  |  |  |  |
| NE                 | C-1                  | A                   | 1                                                         | Hwy 183, 1 mile N of Lake Hartwell at<br>Steel Gate (West Side of Road) |  |  |  |  |  |  |  |  |
| NE                 | C-2                  | В                   | 3                                                         | Junction of Hwy 183 & 157<br>(Gap Hill Rd)                              |  |  |  |  |  |  |  |  |
| NE                 | C-3                  | С                   | 4                                                         | Love & Care Nursing Home<br>(Love & Care Rd)                            |  |  |  |  |  |  |  |  |
| NE                 | C-4                  | С                   | 5                                                         | Junction of Hwy 133 and<br>Hunting Hollow Rd                            |  |  |  |  |  |  |  |  |
| NE                 | C-5                  | D                   | 10                                                        | Martin Grove Church, Junction of<br>Hwy 172 & 32                        |  |  |  |  |  |  |  |  |
| NE                 | C-6                  | D                   | 10                                                        | Junction of Hwy 32 & 33                                                 |  |  |  |  |  |  |  |  |
| ENE                | D-1                  | A                   | 1                                                         | Hwy 183 N of Keowee Hydro Station<br>Tailrace Bridge @ Keowee Cabins    |  |  |  |  |  |  |  |  |
| ENE                | D-2                  | В                   | Junction of Hwy 157 (Gin Shoals Rd.) and Shadydale Circle |                                                                         |  |  |  |  |  |  |  |  |
| ENE                | D-3                  | С                   | 5                                                         | Junction of Hwy 137 and<br>Belle Shoals Rd                              |  |  |  |  |  |  |  |  |

ENCLOSURE 5.2 (Cont.)
PREDETERMINED SAMPLING LOCATIONS BY SECTOR AND DISTANCE FROM ONS

| Sampling<br>Sector | Sampling<br>Location | Responsible<br>Team | Radius from<br>ONS (Mi) | Description of Sampling Locations                                 |
|--------------------|----------------------|---------------------|-------------------------|-------------------------------------------------------------------|
| ENE                | D-4                  | С                   | 5                       | Hwy 137, 1.5 miles east of Hwy 183<br>at first road junction      |
| ENE                | D-5                  | D                   | 10                      | Junction of Hwy 267 & 12 Mile Creek                               |
| ENE                | D-6                  | D                   | 10                      | Junction of Hwy 273 & 12 Mile Creek                               |
| ENE                | D-7                  | D                   | 10                      | Junction of Hwy 183 & 287                                         |
| E                  | E-1                  | A                   | 1                       | Old Pickens Grocery, Junction of<br>Hwy 182 & 160                 |
| E                  | E-2                  | В                   | 3                       | Bridge @ Junction of Hwy 291 (Old<br>Seneca Hwy) & Six Mile Creek |
| E                  | E-3                  | В                   | 3                       | Entrance to Foxfire Estates off Hwy 291<br>1 mile N of Hwy 160    |
| E                  | E-4                  | С                   | 5                       | Junction of S.C. 133 & County 137 @<br>Six Mile Post Office       |
| E                  | E-5                  | С                   | 5                       | Junction of Hwy 133 & 337<br>(Maw Bridge Rd)                      |
| E                  | E-6                  | c                   | 5                       | Junction of Hwy 337 & Camp Creek Rd                               |
| E                  | E-7                  | D                   | 10                      | Holly Springs Church on Hwy 222                                   |
| E                  | E-8                  | D                   | 10                      | Junction of Hwy 158 & 137                                         |
| E                  | E-9                  | D                   | 10                      | Junction of Hwy 93 & 171                                          |
| ESE                | F-1                  | A                   | 1                       | Hwy 183 Bridge across Lake Hartwell                               |
| ESE                | F-2                  | В                   | 3                       | Junction of Hwy 160 & Furman L.<br>Smith Rd                       |
| ESE                | F-3                  | В                   | 3                       | Junction of Furman L. Smith Rd &<br>Hwy 101 (Knoll View Road)     |
| ESE                | F-4                  | С                   | 5                       | Junction of Hwy 277 & 337<br>(Maw Bridge Rd)                      |
| ESE                | F-5                  | D                   | 10                      | Junction of Hwy 165 & 44<br>(Central, S.C.)                       |
| ESE                | F-6                  | D                   | 10                      | Midway Church, Junction of Hwy 395 & 91                           |
| ESE                | F-7                  | D                   | 10                      | Junction of Hwy 93 & 51<br>(Norris, S.C.)                         |
| SE                 | G-1                  | A                   | 1                       | Hwy 183 @ Old Pickens Church                                      |
| SE                 | G-2                  | В                   | 3                       | Hwy 291 @ entrance to Toby Hills<br>Subdivision                   |
| SE                 | G-3                  | С                   | 5                       | Pleasant Hill Church @ Junction of<br>Hwy 160 & 133               |
| SE                 | G-4                  | C                   | 5                       | Daniel High School @ Junction of<br>Hwy 133 & 15                  |

ENCLOSURE 5.2 (Cont.)
PREDETERMINED SAMPLING LOCATIONS BY SECTOR AND DISTANCE FROM ONS

| Sampling Sampling Responsible Sector Location Team |     | Responsible<br>Team | Radius from<br>ONS (Mi) | Description of Sampling Locations                                 |  |  |  |  |  |  |  |
|----------------------------------------------------|-----|---------------------|-------------------------|-------------------------------------------------------------------|--|--|--|--|--|--|--|
| SE                                                 | G-5 | D                   | 7                       | Junction of Hwy 15 & 102<br>(Central, S.C.)                       |  |  |  |  |  |  |  |
| SE                                                 | G-6 | D                   | 10                      | Junction of Hwy 123 & 18                                          |  |  |  |  |  |  |  |
| SE                                                 | G-7 | D                   | 10                      | Junction of Hwy 123 & 30                                          |  |  |  |  |  |  |  |
| SSE                                                | H-1 | A                   | 1                       | Junction of Hwy 183 & 6                                           |  |  |  |  |  |  |  |
| SSE                                                | H-2 | В                   | 3                       | Hwy 291 two miles S of Hwy 160                                    |  |  |  |  |  |  |  |
| SSE                                                | H-3 | В                   | 5                       | Hwy 291 & 27 @ Isaquena Park Entrance                             |  |  |  |  |  |  |  |
| SSE                                                | H-4 | В                   | 5                       | Hwy 27, Lawrence-Ramsey Bridge Access Ar                          |  |  |  |  |  |  |  |
| SSE                                                | H-5 | С                   | 9                       | Junction of Hwy 123 & 133<br>(Clemson, S.C.)                      |  |  |  |  |  |  |  |
| SSE                                                | H-6 | С                   | 9                       | Junction of Hwy 123 & 93<br>(Clemson, S.C.)                       |  |  |  |  |  |  |  |
| SSE                                                | H-7 | С                   | 9                       | Junction of Hwy 93 & 320 @<br>Littlejohn Colliseum                |  |  |  |  |  |  |  |
| SSE                                                | Н-8 | С                   | 10                      | Bridge across Lake Hartwell 1 mile<br>E of Hwy 149 & 115 Junction |  |  |  |  |  |  |  |
| S                                                  | I-1 | A                   | 1                       | 0.5 Miles SW of Junction 130 & 6 @<br>Beaver Pond Marker          |  |  |  |  |  |  |  |
| S                                                  | I-2 | A                   | 3                       | Hwy 130 @ Holder's Landing                                        |  |  |  |  |  |  |  |
| S                                                  | I-3 | В                   | 5                       | Junction of Hwy 27 & N Bayshore Dr.                               |  |  |  |  |  |  |  |
| S                                                  | I-4 | В                   | 5                       | Junction of Hwy 27 & 359 (Hanover Hills)                          |  |  |  |  |  |  |  |
| S                                                  | I-5 | В                   | 5                       | Corinth Baptist Church, Hwy 1 (Old<br>Clemson Hwy)                |  |  |  |  |  |  |  |
| S                                                  | I-6 | С                   | 10                      | Junction of Hwy 37 & 210                                          |  |  |  |  |  |  |  |
| S                                                  | I-7 | С                   | 10                      | Clemson, Oconee Airport, Hwy 37                                   |  |  |  |  |  |  |  |
| SSW                                                | J-1 | A                   | 1                       | Junction of Hwy 183 & 130                                         |  |  |  |  |  |  |  |
| SSW                                                | J-2 | A                   | 3                       | Junction of Hwy 130 & 38                                          |  |  |  |  |  |  |  |
| SSW                                                | J-3 | E                   | 3                       | Lake Keowee, East Shoreline                                       |  |  |  |  |  |  |  |
| SSW                                                | J-4 | В                   | 5                       | Hwy 130 @ South end of Newry Dam                                  |  |  |  |  |  |  |  |
| SSW                                                | J-5 | E                   | 5                       | Lake Keowee, Midlake west of Newry Dam                            |  |  |  |  |  |  |  |
| SSW                                                | J-6 | В                   | 8                       | Junction of Hwy 130 & 123                                         |  |  |  |  |  |  |  |
| SSW                                                | J-7 | С                   | 9                       | Utica Elementary School, Seneca, S.C.                             |  |  |  |  |  |  |  |
| SSW                                                | J-8 | c                   | 8                       | Seneca Water Plant                                                |  |  |  |  |  |  |  |

ENCLOSURE 5.2 (Cont.)
PREDETERMINED SAMPLING LOCATIONS BY SECTOR AND DISTANCE FROM ONS

| Sampling<br>Sector | Sampling<br>Location | Responsible<br>Team | Radius from ONS (Mi) | Description of Sampling Locations                                     |
|--------------------|----------------------|---------------------|----------------------|-----------------------------------------------------------------------|
| SW                 | K-1                  | A                   | 1                    | Old Hwy 183, 1/4 mile W of Hwy 130                                    |
| SW                 | K-2                  | E                   | 3                    | Lake Keowee, Midlake beneath Norcross<br>Ga. 500 KV Transmission Line |
| SW                 | K-3                  | В                   | 5                    | Fairview Church, Hwy 340                                              |
| SW                 | K-4                  | В                   | 5                    | Crooked Creek Bridge across Lake Keowee on Hwy 188                    |
| SW                 | K-5                  | C                   | 9                    | Oconee Memorial Hospital @ Hwy 123 & 28                               |
| SW                 | K-6                  | С                   | 9                    | Head-Lee Nursery, Hwy 28                                              |
| WSW                | L-1                  | E                   | 1                    | Lake Keowee, Cove immediately north of skimmer wall                   |
| WSW                | L-2                  | E or A              | 3                    | End of Hwy 605 @ Lake Keowee                                          |
| WSW                | L-3                  | В                   | 5                    | Junction of Hwy 46 & 175                                              |
| WSW                | L-4                  | В                   | 5                    | 2 Mi S of Hwy 46 & 175 Junction                                       |
| WSW                | L-5                  | С                   | 10                   | Junction of Hwy 35 & 28 (West Union)                                  |
| WSW                | L-6                  | c                   | 10                   | Junction of Hwy 11 & 28 (West Union)                                  |
| W                  | M-1                  | E                   | 1                    | Due West of ONS on Lake Keowee                                        |
| W                  | M-2                  | A                   | 3                    | Junction of Hwy 12 & 576                                              |
| W                  | M-3                  | В                   | 5                    | Junction of Hwy 223 & Crooked Creek                                   |
| W                  | M-4                  | В                   | 6                    | Junction of Hwy 183 & 40<br>(Patterson's Grocery)                     |
| W                  | M-5                  | С                   | 8                    | Junction of Hwy 11 & 131                                              |
| W                  | M-6                  | C                   | 8                    | Junction of Hwy 11 & 183                                              |
| WNW                | N-1                  | E                   | 1                    | Midlake, due west of Connecting<br>Canal Bridge in Lake Keowee        |
| WNW                | N-2                  | A                   | 3                    | Junction of Hwy 183 & 201                                             |
| WNW                | N-3                  | A                   | 3                    | Junction of Hwy 201 & 92                                              |
| WNW                | N-4                  | В                   | 5                    | Junction of Hwy 40 & 46                                               |
| WNW                | N-5                  | В                   | 5                    | Little River Bridge on Hwy 132                                        |
| WNW                | N-6                  | С                   | 9                    | Pickett Post @ Hwy 11                                                 |
| WNW                | N-7                  | С                   | 9                    | Junction of Hwy 11 and 94                                             |

ENCLOSURE 5.2 (Cont.)
PREDETERMINED SAMPLING LOCATIONS BY SECTOR AND DISTANCE FROM ONS

| Sampling<br>Sector | Sampling<br>Location | Responsible<br>Team | Radius from ONS (Mi) | Description of Sampling Locations                                                 |
|--------------------|----------------------|---------------------|----------------------|-----------------------------------------------------------------------------------|
| NW                 | 0-1                  | A                   | 1                    | Junction of Hwy 130 & 183 at Keowee<br>Key Sign                                   |
| NW                 | 0-2                  | A or E              | 3                    | Stamp Creek Landing on Hwy 92                                                     |
| NW                 | 0-3                  | В                   | 5                    | Junction of Hwy 132 & unmarked Rd.                                                |
| NW                 | 0-4                  | В                   | 5                    | Junction of Hwy 130 & 200                                                         |
| NW                 | 0-5                  | c                   | 10                   | Tamassee DAR School off Hwy 11                                                    |
| NW                 | 0-6                  | С                   | 10                   | Junction of Hwy 11 & 57                                                           |
| NNW                | P-1                  | E                   | 1                    | West shoreline of cove immediately<br>north of connecting canal on<br>Lake Keowee |
| NNW                | P-2                  | A                   | 3                    | Stamp Creek Church @ Junction of Hwy 128 & 130                                    |
| NNW                | P-3                  | В                   | 5                    | Junction of Hwy 200 & Stamp Creek<br>Bridge                                       |
| NNW                | P-4                  | В                   | 5                    | Church of God @ Junction of Hwy 200<br>& 128                                      |
| NNW                | P-5                  | С                   | 10                   | Junction of Hwy 11 & 171                                                          |
| NNW                | P-6                  | С                   | 10                   | Junction of Hwy 11 & 127                                                          |

## ENCLOSURE 5.3

## PROCUREMENT OF HELICOPTERS FOR EMERGENCY ENVIRONMENTAL SURVEILLANCE

Inland Airways, Greenville, S. C., is under contract to Duke Power Company to furnish one helicopter upon request and an additional helicopter within six hours following notification. Once a helicopter is requested, there is a maximum elapsed time of three hours for the helicopter to arrive at Oconee or other dispatched locations.

Helicopter service is limited to daylight hours and adequate flying weather. The helicopters will hold three people, the pilot and two passengers. To perform surveys, instrumentation may limit the passenger space.

To obtain helicopter(s) for emergency service contact:

|    |     |    | -  |        |  |
|----|-----|----|----|--------|--|
| 1. | L . | W. | Jo | hnson* |  |

2. L. M. Whisonant\*

3. B. A. Turpin\*

4. D. M. Staggs#

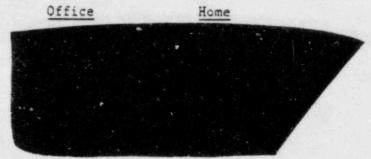

\*These contacts are in Duke Power Company Transmission Dept., Line Division

CP/0/B/4003/01 Page 16 of 22

ENCLOSURE 5.4 RADIO OPERATORS LOG FIELD HONITURING SURVEY DATA

Jo.

Page Station

Date FNC

| Г              | T                               |                                                                                                    |
|----------------|---------------------------------|----------------------------------------------------------------------------------------------------|
|                | Smear (c/m) Veg. Other/Comments |                                                                                                    |
|                | Veg.                            |                                                                                                    |
| Manage         | Smear (c/m)                     |                                                                                                    |
| Afr Samples    | I-131 (µC1/m1)                  |                                                                                                    |
| Dose Rate      | (mk/hr.)                        |                                                                                                    |
|                | Time                            |                                                                                                    |
| Survey/Sample  | Description                     | The same of the same of the sa |
| Location Of Su | Sample #                        |                                                                                                    |
|                | Mile                            | -                                                                                                    |
|                | Zone                            |                                                                                                    |
| Status         | Enroute Arrival                 | -                                                                                                    |
| -              | _                               |                                                                                                    |
| H              | Team                            | -                                                                                                    |

# ENCLOSURE 5.5 AIRBORNE RADIATION MONITORING DATA SHEET HELICOPTER SURVEY RESULTS

| FATION           |              |            |               |         |                                    |             |              | PAGE       | OF   |
|------------------|--------------|------------|---------------|---------|------------------------------------|-------------|--------------|------------|------|
| *FMC             |              |            |               |         |                                    |             |              |            |      |
| PHOT             |              |            |               |         |                                    |             |              | R I.D.     |      |
|                  |              |            | WIND DIRECTIO | N: FROM | °; AZIMUT                          | н •         | to °         |            |      |
| URVEY INSTRUMENT |              |            |               |         |                                    |             |              |            |      |
|                  |              |            | I.D. NUMBER   |         |                                    |             |              |            |      |
| APC LEG FROM     | E CHECK POIN | T (APC)    |               |         | *ROUTE - AIRBORN<br>APC LEG FROM _ | IE CHECK PO | TO (APC)     |            |      |
| ESCRIPTION: FR   | ОМ           |            |               |         | DESCRIPTION: FRO                   | М           |              |            |      |
|                  | 10           |            |               |         |                                    |             |              |            |      |
| URVEY CRITERIA:  | ALTITUDE _   | SEC.;      | AIR SPEED     | MPH     | SURVEY CRITERIA:                   | ALTITUDE    | SEC.;        | AIR SPEED  | MPII |
| START TIME       | (A1          | 1 Readirgs | in mR/Hr.)    |         | START TIME                         | (           | All Readings | in mR/Hr.) | 1    |
| 1                | 16           | 31         |               |         | 1                                  | 16          | 31           |            |      |
| 2                | 17           | 32         | or and the    |         | 2                                  | 17          | 32           |            |      |
| 3                | 18           | 33         |               |         | 3                                  | 18          | 33           |            |      |
| 1_4              | 19           | 34         |               |         | 4                                  | 19          | 34           |            |      |
| 5                | 20           | 35         |               |         | 5                                  | 20          | 35           |            |      |
| 1_6              | 21           | 36         |               |         | 6                                  | 21          | 36           |            |      |
| 1 7              | 22           | 37         |               |         | 7                                  | 22          | 37           |            |      |
| 8                | 23           | 38         |               |         | 8                                  | 23          | 38           |            |      |
| 9                | 24           | 39         |               |         | 9                                  | 24          | 39           |            |      |
| 10               | 25           | 40         |               |         | 10                                 | 25          | 40           |            |      |
| 11               | 26           | 41         |               |         | 11                                 | 26          | 41           |            |      |
| 12               | 27           | 42         |               |         | 12                                 | 27          | 42           |            |      |
| 13               | 28           | 43         |               |         | 13                                 | 28          | 43           |            |      |
| 14               | 29           | 44         |               |         | 14                                 | 29          | 44           |            |      |
| 15               | 20           | 1.5        |               |         | 15                                 | 20          | 1.5          |            |      |

# ENCLOSURE 5.6 TLD AND AIR SAMPLER LOCATIONS FOR NORMAL ENVIRONMENTAL MONITORING PROGRAM TLD LOCATIONS

| 020 | Site Boundary Fence (0.2 miles N)                                          |
|-----|----------------------------------------------------------------------------|
| 021 | Site Boundary Fence (0.2 miles NNE)                                        |
| 022 | Site Boundary Fence (0.5 miles NE)                                         |
| 023 | Site Boundary Fence (0.9 miles ENE)                                        |
| 024 | Site Boundary Fence (0.8 miles E)                                          |
| 025 | Site Boundary Fence (0.6 miles ESE)                                        |
| 026 | Site Boundary Fence (0.3 miles SE)                                         |
| 027 | Site Boundary Fence (0.3 miles SSE)                                        |
| 028 | Site Boundary Fence (0.5 miles S)                                          |
| 029 | Site Boundary Fence (0.6 miles SSW)                                        |
| 030 | Site Boundary Fence (0.4 miles SW)                                         |
| 031 | Site Boundary Fence (0.2 miles WSW)                                        |
| 032 | Site Boundary Fence (0.2 miles W)                                          |
| 033 | Site Boundary Fence (0.2 miles WNW)                                        |
| 034 | Site Boundary Fence (0.2 miles NW)                                         |
| 035 | Site Boundary Fence (0.1 miles NNW)                                        |
| 036 | Mile Creek Landing (4.0 miles N)                                           |
| 037 | Keowee Church, Hwy. 327 (4.5 miles NNE)                                    |
| 038 | Mauldin's Grocery, Junction Hwy. 183 and 133 (4.0 miles NE)                |
| 039 | Hwy. 133, ~ 1 mile east of Hwy. 183 and 133 junction (4.0 miles ENE)       |
| 040 | Microwave Tower, Six Mile (4.5 miles E)                                    |
| 041 | Junction Hwy. 101 and 133 ~ 1.5 miles S of Microwave Tower (4.0 miles ESE) |
| 042 | Lawrence Chapel Church, Hwy. 133 (5.0 miles SE)                            |
| 043 | Hwy. 291 at Entrance to Isaqueena Park (4.0 miles SSE)                     |
| 044 | Hwy. 130 at Little River Dam (4.0 miles S)                                 |
| 045 | Terminus of Hwy. 588 into Lake Keowee (5.0 miles SSW)                      |
| 046 | Hwy. 188 at Crooked Creek Bridge (4.5 miles SW)                            |
| 047 | New Hope Church - Hwy. 188 (4.0 miles WSW)                                 |
| 048 | Junction Hwy. 175 and 188 ~ ½ mile N of Keowee School (4.0 miles W)        |
| 049 | Junction Hwy. 201 and 92 (4.0 miles WNW)                                   |
| 050 | Stamp Creek Landing - End of Hwy. 92 (4.0 miles NW)                        |
| 051 | Hwy. 128 ~ 1 mile N of Hwy. 130 (4.5 miles NNW)                            |
| 052 | Duke Power Branch Office - Pickens (12.0 miles ENE)                        |
|     |                                                                            |

# TLD AND AIR SAMPLEK LOCATIONS FOR NORMAL ENVIRONMENTAL MONITORING PROGRAM TLD LOCATIONS

| 053 | Duke Power Branch Office - Liberty (11.0 miles E)            |
|-----|--------------------------------------------------------------|
| 054 | Midway Church - Hwy. 395 - Central (9.5 miles ESE)           |
| 055 | Clemson Meteorology Plot (9.5 miles SSE)                     |
| 056 | Utica School - Seneca (8.5 miles SSW)                        |
| 057 | Oconee Memorial Hospital - Seneca (9.0 miles SW)             |
| 058 | Branch Road Substation - Walhalla (Control) (10.0 miles WSW) |
| 059 | Tamassee DAR School (9.0 miles NW)                           |
|     | AIR SAMPLER LOCATIONS                                        |
| 060 | Greenville Water Intake Access Road - (2.5 miles NNE)        |
| 061 | Old Hwy. 183 (1.5 miles SSW)                                 |
| 072 | Hwy. 130 (1.7 miles S)                                       |
| 073 | Tamassee DAR School (9.0 miles NNW)                          |
|     |                                                              |

Keowee Key Sewage Treatment Plant - Hwy. 130 (1.7 miles NNW)

074

# ENCLOSURE 5.7 FIELD MONITORING DATA SHEET FOR DOSE RATE MEASUREMENTS

| Date       | Team Members/Call Sign |                 | Eberline  | E-120 No.         |
|------------|------------------------|-----------------|-----------|-------------------|
|            |                        |                 | PIC 6A No | o                 |
| Sample No. | Sample Time            | Sample Location |           | Dose Rate (mR/hr) |
|            |                        |                 |           |                   |
|            |                        |                 |           |                   |
|            |                        |                 |           |                   |
|            |                        |                 |           |                   |
|            |                        |                 |           |                   |
|            |                        |                 |           |                   |
|            |                        |                 |           | e e e e           |
|            |                        |                 |           |                   |
|            |                        |                 |           |                   |
|            |                        |                 |           |                   |
|            |                        |                 |           |                   |
|            |                        |                 |           |                   |
|            |                        |                 |           |                   |
|            |                        |                 |           |                   |
|            |                        |                 |           |                   |
|            |                        |                 |           |                   |
|            |                        |                 |           |                   |
|            |                        |                 |           |                   |

### ENCLOSURE 5.8

# SAMPLE TIME REQUIRED FOR MINIMUM SAMPLE VOLUME

| FLOW | RAT | Œ | ( | CF | M) |  |  |  | M | IN | IM | UM | R | EQ | UI | RE | D | SA | MPLING | TIME | IN | MINUTES |
|------|-----|---|---|----|----|--|--|--|---|----|----|----|---|----|----|----|---|----|--------|------|----|---------|
|      | .5  |   |   |    |    |  |  |  |   |    |    |    |   |    |    |    |   |    | 71     |      |    |         |
| 1    |     |   |   |    |    |  |  |  |   |    |    |    |   |    |    |    |   |    | 36     |      |    |         |
|      |     |   |   |    |    |  |  |  |   |    |    |    |   |    |    |    |   |    | 24     |      |    |         |
| 2    | 0.1 |   |   |    |    |  |  |  |   |    |    |    |   |    |    |    |   |    | 18     |      |    |         |
| 2    | 1.5 |   |   |    |    |  |  |  |   |    |    |    |   |    |    |    |   |    | 15     |      |    |         |
| 3    | 1.0 |   |   |    |    |  |  |  |   |    |    |    |   |    |    |    |   |    | 12     |      |    |         |
| 3    | 1.5 |   |   |    |    |  |  |  |   |    |    |    |   |    |    |    |   |    | 11     |      |    |         |
| 4    | .0  |   |   |    |    |  |  |  |   |    |    |    |   |    |    |    |   |    | 9      |      |    |         |
| 4    | .5  |   |   |    |    |  |  |  |   |    |    |    |   |    |    |    |   |    | 8      |      |    |         |

NOTE:

When estimating time required to get a minimum volume of  $1\times10^6$ ml if flow rate for the air sampler in use is not on table, go to next <u>Lower</u> flow rate.

Example: Air Sampler flow rate = 3.6. Minimum time = 11 minutes

# ENCLOSURE 5.9 FIELD MONITORING TEAM WORK SHEET FOR DETERMINING 1311 ACTIVITY

| Team Hembers/Call                              | Sign* /                                   | Date                      | RADeCO Air Sampler No.                               | Ni Ni                     | D-6 No                      |                                                          |                             |                                         |
|------------------------------------------------|-------------------------------------------|---------------------------|------------------------------------------------------|---------------------------|-----------------------------|----------------------------------------------------------|-----------------------------|-----------------------------------------|
| DET                                            | ERMINATION OF AIR                         | SAMPLE VOLUME (m          | 1)                                                   |                           |                             | DETERMINATION OF                                         | 31 Activity                 |                                         |
| Column A Sample <sup>3</sup> No./Time/Location | Column A<br>Air Sampler<br>Run Time (min) | x Cal. Flow<br>Rate (CFM) | x 2.83 x 10 <sup>4</sup> ml                          | Column E<br>NU-6 +<br>CPM | Column F<br>Eff. of<br>ND-6 | x 4.728 x 10-7                                           | t Air Sample<br>Volume (ml) | = Column I<br>131 Activity (<br>pCi/ml* |
| _/_/                                           |                                           | *                         | x 2.83 x 10 <sup>4</sup><br>x 2.83 x 10 <sup>4</sup> | :                         |                             | x 4.728 x 10 <sup>-7</sup><br>x 4.728 x 10 <sup>-7</sup> | :                           | :                                       |
|                                                |                                           | *                         | x 2.83 x 10 <sup>4</sup><br>x 2.83 x 10 <sup>4</sup> | :                         |                             | x 4.728 x 10 7                                           | :                           | -                                       |
|                                                |                                           | x                         | x 2.83 x 104                                         |                           |                             | x 4.728 x 10 7<br>x 4.728 x 10 7                         | :                           | :                                       |
|                                                |                                           | x                         | x 2.83 x 104                                         | :                         |                             | x 4.728 x 10 7                                           | +                           | -                                       |
| //                                             |                                           | *                         | x 2.83 x .04<br>x 2.83 x 104                         | :                         |                             | x 4.728 x 10 7<br>x 4.728 x 10 7                         | İ                           |                                         |
| 1 1                                            |                                           | x                         | x 2.83 x 104                                         |                           |                             | x 4.728 x 10 7                                           | -                           | :                                       |
| 1 1                                            |                                           | *                         | x 2.83 x 104                                         | +                         |                             | x 4.728 x 10 7                                           | +                           | =                                       |
|                                                |                                           | x                         | × 2.83 × 104                                         | +                         |                             | x 4.728 x 10 7                                           | +                           | =                                       |

Column B) Length of time the air sampler ran in minutes, see Enclosure 5.7 for sample time for minimum sample volume.

Column C) Calibrated flow rate for GY-130 filter cartridge written on the calibration sticker (DO NOT USE THE METER FLOW RATE).

Column D) 2.83 x 104 ml/ft3 = Conversion factor, ft3 to ml.

Column E) ND-6 cpm = [net counts under 1311 curve] + 5 (number of minutes samples are counted with ND-6).

Column F) ND-6 Efficiency = the efficiency value from the curve at 364 KeV posted on the inside lid of the ND-6 abundance of the <sup>131</sup>I gamma).

Column G) 4.728 x 10<sup>-7</sup> = Accounts for both the <sup>131</sup>1 filtering efficiency of the silver zeolite cartridge (.95) and the conversion factor for converting dpm to µCi (4.505 x 10<sup>-7</sup> µCi/dpm).

Column H) The product of (B x C x D), must be > 1 x 106 ml to be an adequate sample as per Enclosure 5.7.

\*Items reported to the FMC by radio. (Column A and Column 1).

# INFORMATION ONLY

Form 34731 (10-81) (Formerly SPD-1002-1)

PROCEDURE PREPARATION
PROCESS RECORD

(1) ID No: IP/0/B/1601/3
Change(s) 8 to
8 Incorporated

| PREPARED BY: John Jambaill        | DATE: 5/14/84   |
|-----------------------------------|-----------------|
| REVIEWED BY: 1173-LE              | DATE: 5/22/54   |
| cross-Disciplinary Review By:     | N/R: 4/3        |
| EMPORARY APPROVAL (IF NECESSARY): |                 |
| y:(SRO)                           | Date:           |
| y:                                | Dare:           |
| PPROVED BY: Sec 711 Dain          | Date: 5, - 2/5U |
|                                   |                 |

|      |      | Control Co | opy                          |                                                                                                  |                    |                              |
|------|------|------------|------------------------------|--------------------------------------------------------------------------------------------------|--------------------|------------------------------|
| Date |      |            |                              | -                                                                                                |                    |                              |
|      |      |            |                              | CP/1/A/2002/04C                                                                                  |                    |                              |
|      |      |            |                              | ENCLOSURE 5.5                                                                                    |                    |                              |
|      | OPER | ATIONS C   | ECKLIST FOR                  | R REACTOR COOLANT SYSTEM                                                                         | VALVE LINEUPS      | TO POST                      |
|      |      |            | ACCII                        | DENT LIQUID SAMPLING SYSTE                                                                       | EM                 |                              |
| 1.0  | Purp | ose        |                              |                                                                                                  |                    |                              |
|      | to s | ample the  |                              | e valve lineups needed for<br>colant System (RCS). Loca<br>eups.                                 |                    |                              |
| 2.0  | Limi | ts and Pr  | recautions                   |                                                                                                  |                    |                              |
|      | 2.1  |            | should be in<br>on of the PA | service and monitored du<br>LS.                                                                  | uring the cour     | se of                        |
|      | 2.2  |            |                              | header must be in servicer Station Directive 3.1.1                                               |                    | least                        |
| 3.0  | Proc | edure      |                              |                                                                                                  |                    |                              |
|      |      |            |                              |                                                                                                  | Date<br>Init./Time | Verification Date Init./Time |
|      | 3.1  | Ensure t   | he followin                  | ng breakers are closed:                                                                          |                    |                              |
|      |      | 3.1.1      | Panels Po                    | #39 Sampling/Control ower Supply (located next upling panel)                                     | /                  |                              |
|      |      | 3.1.2      |                              | er. for 1DW-278 (RCS samples) and 1LWD-1028 (RBNS .ne)                                           | Le/                |                              |
|      | 3.2  | valves 1   |                              | coolant sample, the ais section should be                                                        |                    |                              |
|      |      | 3.2.1      | 1RC-84                       | Inside reactor building - refer to Fill and Vent Procedure (OP/1/A/1103/0 to verify OPEN status. |                    |                              |

#### DUKE POWER COMPANY

#### OCONEE NUCLEAR STATION

### ENVIRONMENTAL EQUIPMENT CHECKS

### 1.0 Purpose

1.1 To provide a weekly procedure for documenting and maintaining the Meteorological Monitoring System.

### 2.0 References

- 2.1 Duke Dwg. 0-714-D, 0-829-A, 0-829, 0-714-Q
- 2.2 OEE-118-37, 38
- 2.3 OM-359-0041, -359-0042
- 2.4 Env. Eng. Memo dated 2/10/83 to Sta. I&E Engineer

## 3.0 Test Equipment Required

3.1 None

#### 4.0 Prerequisites

- 4.1 Verify that all changes in the Control Copy are incorporated in the Working Copy.
- 4.2 Prior to or during the job, the Supervisor shall review, mark N/A, and initial any step or section that is not applicable. Sections or steps that can be omitted as specified in the procedure do not need the Supervisor's review.
- 4.3 This procedure must be retyped within 30 days of any approved change.
- 4.4 A copy of this procedure must be sent to the Emergency Preparedness Coordinator any time a change is made.
- 4.5 Verify that all chart readings appear reasonable, based upon knowledge of the current and previous weather conditions, prior to removing from service.

## 5.0 Limits and Precautions

5.1 Observe proper safety precautions while working with components that have voltage present.

### 6.0 Unit (Station) Status

6.1 N/A

### 7.0 General Description

7.1 The Meteorological Monitoring System monitors and records continuous data for upper and lower wind speed and direction, precipitation, dew point temperature, ambient air temperature and temperature differential. Site #1 (Upper) is located at the microwave tower bldg. Site #2 (Lower) is located adjacent to the river below Keowee Hydro discharge. This data is transmitted to the environmental recorders located on the Unit #1 Control Room Vertical Board (IVB1). Additionally, all 8 data points are included on each Unit computer. Also, the Precipitation Monitoring Unit is located at Site #2.

1SA-18, D-5 "Meteorological System Trouble" will alarm under the following conditions: (Site #1 only)

- 1) Loss of A.C. Power
- 2) Low Battery Voltage
- 3) Reverse Transfer Failure
- 4) Lower Aspirator "NO AIR FLOW"
- 5) Upper Aspirator "NO AIR FLOW"

## 8.0 Major Components

- 8.1 Four Esterline Angus Series 'A' Analog Recorders
- 8.2 Two Teledyne Geotech Series 21 Wind Speed Monitoring Systems
- 8.3 Two Teledyne Geotech Series 21 Wind Direction Monitoring Systems
- 8.4 One Teledyne Geotech Platinum (RTD) T/AT Monitoring System
- 8.5 One Teledyne Geotech Series 21 Precipitation Monitoring System
- 8.6 One General Eastern Dew-Point Temperature System
- 8.7 One L&N Speedomax 250 Industrial Recorder

## 9.0 Equipment Specifications

| 9.1 | Parameter      | Range           | Accuracy                                             |
|-----|----------------|-----------------|------------------------------------------------------|
|     | Wind Speed     | 0.6 to 60.0 mph | <pre>± 0.6 mph (Threshold tolerance ± 0.2 mph)</pre> |
|     | Wind Direction | 0-540°          | ± 5.4°                                               |
|     | Precipitation  | 0- 1 inch       | ± 0.06 inch                                          |
|     | Diff. Temp.    | -4°C to +8°C    |                                                      |

Parameter Range Accuracy

Dew Point Temp. -30°C to +30°C

Amb. Air Temp. -20°C to +40°C

# 9.2 Computer Points (By Unit)

| UNIT 1 | UNIT 2 | UNIT 3 | Description                     |
|--------|--------|--------|---------------------------------|
| A1016  | A1840  | A1386  | W/D MW. TW 0-540°               |
| A1017  | A1841  | A0952  | W/D RV. Site 0-540°             |
| A1018  | A1842  | A0953  | W/S MW. TW 0-60 mph             |
| A1019  | A1843  | A1758  | W/S RV. Site 0-60 mph           |
| A1020  | A1844  | A0794  | ΔT -4℃ to +8°C                  |
| A1021  | A1845  | A0795  | Dew Point Temp -30°C to +30°C   |
| A1022  | A1846  | A0796  | Precip. 0-1 inch                |
| A1023  | A1847  | A0903  | Ambient Air Temp -20°C to +40°C |
|        |        |        |                                 |

# 10.0 Procedure Instructions

NOTE: Use Control Room clock for all time recordings.

- 10.1 ONS Site #1 Wind Speed, Direction, Delta Temperature, and Ambient Air Temperature
- \_\_\_\_,IV\_\_\_10.1.1 Turn power supply module on the Monitoring System located at the Microwave/Meteorological Building to the OFF position.
  - 10.1.2 Obtain readings for the following computer points and record on Enclosure 11.3.b.

| UNIT #1 | UNIT #2 | UNIT #3 |
|---------|---------|---------|
| A1016   | A1840   | A1386   |
| A1018   | A1842   | A0953   |
| A1020   | A1844   | A0794   |
| A1023   | A1847   | A0903   |

10.1.3 Advance Site #1 wind charts approximately 6", stamp the charts with the respective identifying stamps, record the 'Off' time and date, and initial each chart.

- 10.1.4 While lightly tapping the chart near the pen, slowly advance the chart approximately 1" to record a Recorder Zero (R<sub>2</sub>) trace. Circle and label the trace "R<sub>2</sub> Found". Record the actual reading on Enclosure 11.3.a.
- 10.1.5 Repeat Step 10.1.4 for the other Site #1 chart.
- 10.1.6 On the L&N Recorder, obtain a test print for point #1 (Air Temp.) and point #2 ( $\Delta T$ ). Circle the test print and label point #1 " $T_p$ - $R_z$ ", and point #2 " $\Delta T_p$ - $R_z$ ".
- - 10.1.8 Obtain computer readings as in Step 10.1.2, and record on Enclosure 11.3.b.
  - 10.1.9 Slowly advance both wind charts approximately 1" to record a full scale test trace. Circle the trace and label accordingly.

Ex. Wind Direction - "F.S. Found"
Wind Speed - "60.0 mph - Found"

- 10.1.10 Record data on Enclosure 11.3.a.
- 10.1.11 On the L&N Recorder, obtain a test print for point #1 and #2, circle the test prints and label accordingly.

Ex. Air Temp. - "T - FS - Found"

Delta Temp. - "AT - FS - Found"

- 10.1.12 Position the mode selection switches to "LO", and allow a momentary pause for recorder stabilization.
- 10.1.13 Obtain computer readings as in Step 10.1.2, and record on Enclosure 11.3.b.
- 10.1.14 Slowly advance both wind charts approximately 1" to obtain a threshold test trace. Circle and label the trace "T Found", and record on Enclosure 11.3.a.
- 10.1.15 On the L&N Recorder, obtain a test print for points #1 and #2, circle the test prints and label accordingly.

Ex. Air Temp. - "T<sub>p</sub> - T<sub>z</sub> - Found"

Delta Temp. - "\Delta T<sub>p</sub> - T<sub>z</sub> - Found"

10.1.16 Check the pen balance on the Site #1 Wind Recorders.

10.1.17 Tap the chart lightly at the edge of the pen and observe the pen balance. Adjust the small weights back to make the pen lighter. Ensure that the pen is seated properly in the forks of the mount. The pen should bounce slightly up from the chart and then rest on the chart just heavy enough to establish a good trace.

NOTE: Pen balance is critical in achieving the accuracy required for full scale and linearity of trace.

- \_\_\_\_, IV \_\_\_10.1.18 Position the mode selection switches to "OP".
  - 10.1.19 Initial Pen Balance Check on Enclosure 11.3.d.
  - 10.1.20 Add ink to well as required.
  - 10.2 Dew-Point Balance Stabilization Check and Aspirator Monitor Condition Verification
    - 10.2.1 Record the condition of the 'Power' and 'Auto' lights of the monitor on Enclosure 11.3.d.
    - Press the blue 'Pacer' button on the monitor. The reflectance meter will deflect to the far right for approximately
      30 seconds while the mirror surface cools. The meter
      should then deflect to the far left for approximately 90
      seconds while the mirror surface heats. For the final 2
      minutes of the Pacer cycle, the meter should gradually move
      toward center, indicating the evaporation of condensation
      on the mirror. Upon completion of the standardization
      cycle (4 min.), the Pacer light should automatically turn
      off and normal monitoring should resume. (Meter should
      settle at approximately 3 divisions to the left of center).
    - 10.2.3 If the Pacer cycle does not end after approximately 4 minutes, or begins to repeat the cycle, clean the sensor's mirror as follows:
    - \_\_\_, IV \_\_A. Turn power to the Control Monitor OFF.
      - B. Obtain cleaning kit from the Monitoring System Cabinet.
      - At the lower tower level, lightly apply cleaning solution to the mirror.
      - D. Remove solution from mirror by lightly buffing with applicator.
    - \_\_\_, IV\_\_\_E. Return power to monitor.
      - F. Initial check on Enclosure 11.3.d.

- 10.2.4 Repeat Pacer cycle (10.2.2 10.2.3) if mirror was cleaned.
- 10.2.5 Initial Dew-Point Balance check on Enclosure 11.3.d.

NOTE: The Dew Point Monitor automatically initiates a Dew-Point Balance stabilization check (Pacer cycle) every 12 hours. If a problem occurs during this check, the blue "Pacer" light will begin blinking and Dew-Point monitoring will be suspended until corrections are made.

- 10.2.6 Observe the status of the L.E.D.s on the Aspirator Module. LED #1 is the lower level aspirator. LED #2 is the upper level aspirator. LED #3 and #4 are not used. IF an "ON" condition exists, replace and/or repair the aspirator as required.
- 10.2.7 Pecord Aspirator LED condition on Enclosure 11.3.d.
- 10.3 ONS Site #2 Wind Speed, Direction, and Precipitation
- \_\_\_\_,IV\_\_\_10.3.1 At the lower (River) site, turn the power supply module to the OFF position.
  - 10.3.2 Obtain readings for the following computer points and record on Enclosure 11.3.c.

| UNIT #1 | UNIT #2 | UNIT #3 |
|---------|---------|---------|
| A1017   | A1841   | A0952   |
| A1019   | A1843   | A1758   |
| A1022   | A1846   | A0796   |

- 10.3.3 Slowly advance Site #2 wind charts approximately 6", stamp the charts and record the 'Off' time and date, and initial each chart.
- 10.3.4 Advance both wind charts to obtain a Recorder Zero (R<sub>2</sub>) trace of approximately 1". Circle and label the trace "R<sub>2</sub> Found", and record on Encl. 11.3.a.
- \_\_\_\_,IV\_\_\_10.3.5 Turn power supply module ON, and position the mode selection switches to 'Lo' on both Wind Modules, and on the Precipitation Module.
  - 10.3.6 Obtain computer readings as in Step 10.3.2 and record on Enclosure 11.3.c.

- 10.3.7 Slowly advance both wind charts approximately 1" to obtain a threshold test trace. Circle and label both traces "T = Found", and record readings on Enclosure 11.3.a.
- 10.3.8 On the L&N Recorder, obtain a test print for point #4, circle the print, and label "T = Found". Record on Enclosure 11.3.a.
- 10.3.9 Position the mode selection switches to "Hi" on the Wind Modules and on the Precipitation Module.
- 10.3.10 Obtain computer readings as in Step 10.3.2 and record on Enclosure 11.3.c.
- 10.3.11 Slowly advance both wind charts approximately 1" to obtain a full scale test trace. Circle and label both traces accordingly.

Ex. Wind Direction - "F.S. Found"
Wind Speed - "60.0 mph - Found"

- 10.3.12 On the L&N Recorder, obtain a test print for point #4, circle the print, and label "F.S.-Found", and record on Enclosure 11.3.a.
- 10.3.13 Check the Pen Balance on Site #2 Wind Recorders per Steps 10.1.17 and record on Enclosure 11.3.d.
- \_\_\_\_,IV\_\_\_10.3.14 Return mode selection switch to "OP", and fill ink wells as necessary on the Wind Speed and Direction Recorders.
- \_\_\_\_,IV\_\_\_10.3.15 Reset the Precipitation Monitor by moving the toggle switch to the "SLO" position, and then returning to the "OP" position.
  - NOTE: If any of the readings taken in Step 10.1 through 10.3 were not within specifications, and the cause is not easily recognizable, initiate a "Black Box" equipment replacement of malfunctioning components as required in accordance with Reference 2.4. Notification of "Black Box" substitution to the Environmental Engineer is required per the above reference. Any adjustments and/or replacements should be noted in the "REMARKS" section, forwarding a copy to the Environmental Engineer.

## 10.4 As Left String Checks

10.4.1 Repeat Sections 10.0 through 10.3 as necessary, circling and labeling each trace with "LEFT", and record the readings on Enclosure 11.3.a.

NOTE: Site #1 and #2 Wind Speed and Direction R<sub>z</sub> Left readings should not be taken until charts
have been replaced.

- 10.5 Chart Replacement Wind Speed and Direction Recorder
  - 10.5.1 Replace the wind speed and direction charts for Sites #1 and #2.
  - 10.5.2 Check Recorder Zero (R) on the wind recorders per Step 10.1.4. (Recorder Zero adjustment is located on the inside bottom of the recorder case.)
  - 10.5.3 Circle and label the traces "R<sub>2</sub> Left", and record the readings on Encl. 11.3.a.
  - 10.5.4 Stamp all charts (Time on, Date, initial) and set time.
- 10.6 Chart Replacement and Time Set Leeds & Northrup (250)
  - 10.6.1 Replace chart.
  - 10.6.2 Set the thumb wheel switches on the time clock circuit card to the next approaching full minute time.
  - .10.6.3 Adjust chart to agree with time clock thumbwheel switch setting and press time setting switch.
  - 10.6.4 Stamp chart, record time, date, and initial.
- \_\_\_\_, IV\_\_\_10.6.5 Ensure that all mode switches are in the "OP" position, and all power supply switches are ON.
  - 10.6.6 Observe the operation of all charts, and ensure that all readings appear reasonable, based on current weather conditions.
  - 10.6.7 Forward the Data Package to:

Physical Sciences Building, Attn: Chart Scan Rt. #4, Box 531 Huntersville, NC 28078

NOTE: Data Package should include Sites #1 and #2 Wind Speed and Direction Charts (4) and Weekly L&N Recorder Chart (1), plus a copy of Enclosures 11.3.a through 11.3.d.

## 11.0 Enclosures

- 11.1 Procedure Performance Sheet
- 11.2 N/A
- 11.3.a through d Data Sheets

## ENCLOSURE 11.1

## IP/0/B/1601/3

## PROCEDURE PERFORMANCE SHEET

|              | Date Begun    |
|--------------|---------------|
|              | Date Complete |
|              | W.R. #        |
| PERFORMED BY |               |
| REMARKS:     |               |
|              |               |
|              |               |
|              |               |

# ENCLOSURE 11.3.a

## IP/0/B/1601/3

## WEEKLY DATA COLLECTION

# Meteorological Monitoring System

| MODE | TEST             | PARAMETER                                                                                                    | REQUIRED                  | FOUND | ERROR | LEFT | ERROR |
|------|------------------|----------------------------------------------------------------------------------------------------|---------------------------|-------|-------|------|-------|
| OFF  | R <sub>z</sub>   |                                                                                                    | 0.0 ± 0.2 mph<br>0° ± 5°  |       |       |      |       |
|      |                  |                                                                                                    | 0.0 ± 0.2 mph<br>0° ± 5°  |       |       |      |       |
| HI F | F.S.             |                                                                                                    | 60 ± 0.6 mph<br>540° ± 5° |       |       |      |       |
|      |                  |                                                                                                    | 60 ± 0.6 mph<br>540° ± 5° |       |       |      |       |
|      |                  | Precip.                                                                                                    | 1.0" ± 0.06"              |       |       |      |       |
| LO   | T <sub>z</sub> . | The second second secon | 0.6 ± 0.2 mph<br>0° ± 5°  |       |       |      |       |
|      |                  |                                                                                                    | 0.6 ± 0.2 mph<br>0° ± 5°  |       |       |      |       |
|      |                  | Precip.                                                                                                    | 0.0" ± 0.06"              |       |       |      |       |

| Include reading | copy in is obtain | Data Pack<br>ined after | to Chart<br>chart re | Scan<br>placem | Environmental ent. | Group. | "Rz-Left" |  |
|-----------------|-------------------|-------------------------|----------------------|----------------|--------------------|--------|-----------|--|
| PERFORM         | ED BY             |                         |                      |                |                    | DATE   |           |  |

# ENCLOSURE 11.3.b

## IP/0/B/1601/3

## WEEKLY DATA COLLECTION

# Meteorological Monitoring System

# Site #1 - Computer

|            |         |              |     | MO | DE |          |
|------------|---------|--------------|-----|----|----|----------|
|            | PT.ID   | DESC.        | OFF | ні | LO | NORMAL   |
| Unit #1    | A1016   | Wind Direct. |     |    |    |          |
|            | A1018   | Wind Speed   |     |    |    |          |
|            | A1020   | Δ Temp.      |     |    |    |          |
|            | A1023   | Air Temp.    |     |    |    |          |
| Unit #2    | A1840 - | Wind Direct. |     |    |    |          |
|            | A1842   | Wind Speed   |     |    |    |          |
|            | A1844   | Δ Temp.      | 7   |    |    |          |
|            | A1847   | Air Temp.    |     |    |    |          |
| Init #3    | A1386   | Wind Direct. |     |    |    |          |
|            | A0953   | Wind Speed   |     |    |    |          |
|            | A0794   | Δ Temp.      |     |    |    |          |
| Service of | A0903   | Air Temp.    |     |    |    | - Valley |

| PERFORMED | BY | DATE |  |
|-----------|----|------|--|
|           |    |      |  |

## ENCLOSURE 11.3.c

## IP/0/B/1601/3

# WEEKLY DATA COLLECTION

# Meteorological Monitoring System

Site #2 - Computer

|         |       |              |     | MO | DE    |        |
|---------|-------|--------------|-----|----|-------|--------|
|         | PT.ID | DESC.        | OFF | ні | LO    | NORMAL |
| Unit #1 | A1017 | Wind Direct. |     |    | H     |        |
|         | A1019 | Wind Speed   |     |    |       |        |
|         | A1022 | Precip.      |     |    |       |        |
| Unit #2 | A1841 | Wind Direct. |     |    |       |        |
|         | A1843 | Wind Speed   |     |    |       |        |
|         | A1846 | Precip.      |     |    | JE ST |        |
| Unit #3 | A0952 | Wind Direct. |     |    |       |        |
|         | A1758 | Wind Speed . |     |    |       |        |
|         | A0796 | Precip.      |     |    |       |        |

| PERFORMED | BY | DATE |                              |
|-----------|----|------|------------------------------|
|           |    |      | Minimum Mary Company Company |

## ENCLOSURE 11.3.d

## IP/0/B/1601/3

# WEEKLY DATA COLLECTION

# Meteorological Monitoring System

| Pen Balance Check      | Site #1 W.S. | Init. | W.D. In | it.  |
|------------------------|--------------|-------|---------|------|
|                        | Site #2 W.S. | Init. | W.D. In | it.  |
|                        |              |       |         |      |
| Dewpoint Monitor Light | S            |       | FOUND   | LEFT |

| Dewpoint Monitor Lights |            | FOUND  | LEFT   |
|-------------------------|------------|--------|--------|
|                         | · #1 Power | ON/OFF | ON/OFF |
|                         | #2 Auto    | ON/OFF | ON/OFF |

| Dew Point Balance Check |       | Mirror Cleaned |       |
|-------------------------|-------|----------------|-------|
|                         | Init. |                | lnit. |

| Aspirator Module Lights |    | FOUND  | LEFT   |
|-------------------------|----|--------|--------|
|                         | #1 | ON/OFF | ON/OFF |
|                         | #2 | ON/OFF | ON/OFF |

| PERFORMED | BY | DATE |                                                                                                    |
|-----------|----|------|----------------------------------------------------------------------------------------------------|
|           |    |      | AND DESCRIPTION OF THE PARTY OF THE PARTY OF |

INFORMATION ONLY

# CONTROL COPY

Form 34731 (10-81) (Formerly SPD-1002-1)

> DUKE POWER COMPANY PROCEDURE PREPARATION PROCESS RECORD

(1) ID No: HP/O/B/1009/11 Change(s) 4 to N/A Incorporated

| STATION: Oconee                           |                                                                                                    |
|-------------------------------------------|----------------------------------------------------------------------------------------------------|
| PROCEDURE TITLE: Projection Of Offsite Do | ose From The Uncontrolled                                                                                                    |
| Release Of Radioactive Materials Through  | A Unit Vent                                                                                                    |
|                                           | DATE: Cb/ou/84                                                                                                    |
| REVIEWED BY: Kulli Dongine                | DATE: 6.1.84                                                                                                    |
| Cross-Disciplinary Review By:             | N'9: 9                                                                                                    |
| TEMPORARY APPROVAL (IF NECESSARY):        |                                                                                                    |
| By:(SRO)                                  | Date:                                                                                                    |
| Ву:                                       | Date:                                                                                                    |
| APPROVED BY: J. S. Born / Rox             | Date: 6-5-44                                                                                                    |
| MISCELLANEOUS:                            |                                                                                                    |
| Reviewed/Approved By:                     | Date:                                                                                                    |
| Reviewed/Approved By:                     | Date:                                                                                                    |
|                                           | PROCEDURE TITLE: Projection Of Offsite De Release Of Radioactive Materials Through  PREPARED BY: Approved By: Temporary Approved By: (SRO)  By: (SRO)  Reviewed/Approved By: |

#### DUKE POWER COMPANY

#### OCONEE NUCLEAR STATION

#### PROJECTION OF OFFSITE DOSE FROM THE UNCONTROLLED

#### RELEASE OF RADIOACTIVE MATERIALS THROUGH A UNIT VENT

### 1.0 Purpose

This procedure describes the method for calculating the potential offsite dose following an uncontrolled release of radioactive materials through the upit vent.

### 2.0 References

- 2.1 EPA-520/1-75-001, Manual of Protective Action Guides and Protective Actions for Nuclear Incidents
- 2.2 PT/O/A/230/01, Radiation Monitor Check
- 2.3 Reg. Guide 1.109
- 2.4 HP/0/B/1009/13, Procedure for Implementation and Verification for the Availability of a Back-Up Source of Meteorological Data
- 2.5 HP/0/B/1009/10, Procedure for Quantifying Gaseous Releases Through Steam Relief Valves Under Post-Accident Conditions

#### 3.0 Limits and Precautions

- 3.1 Use actual sample data when possible. Radiation monitor readings are susceptible to several sources of error. When radiation monitor readings are used for downwind concentrations, note this in the report of offsite dose assessment.
- 3.2 Environmental data should be collected and analyzed to verify these calculations. This procedure considers all releases to be ground level releases.
- 3.3 Use the Class A model computer program when possible. It is faster, applies a more accurate conversion factor when changing count rate to concentration, and it generates a more concise report. It will also integrate dose from the initial release and makes two-hour projections from the time of latest data entry. Use the manual calculations for times when Class A model is unavailable.
- 3.4 This procedure applies to releases made from Oconee Nuclear Station only. Many of the values contained in this procedure are site specific.

- 3.5 Enclosure 5.4 should be done in conjunction with the Field Monitoring Coordinator.
- 3.6 Vent releases can occur through more than one unit at a time. Check unit vent monitors on all 3 units during a vent release.
- 3.7 When using this procedure in conjunction with HP/0/B/1009/10, "Procedure for Quantifying Gaseous Releases through Steam Relief Valves and Post-Accident Conditions", ensure that the correct time is used in Steps 4.3.3 and 4.3.4.
- 3.8 Meteorology data needed to calculate offsite dose should be obtained as required by Enclosure 5.1. Data not available from the primary source should be obtained from the back up source. The order of preference for each data point is listed each place meteorological data is required. All meteorology data obtained from the tower or river must be a 15 minute average. National Weather Service (NWS) data is a standard observation and is not a 15 minute average.
  - 3.8.1 Every 15 minutes the wind direction and wind speed will be rechecked in accordance with Enclosure 5.1 to ensure additional sectors have not been affected. Once a sector has been determined to be affected it cannot be removed from the list of affected sectors.
  - 3.8.2 The following are conversion formulas for the meterological data obtained from the National Weather Service.

mph = 1.15 (Knots)

 $^{\circ}F = (9/5 \, ^{\circ}C) + 32$ 

#### 4.0 Procedure

- 4.1 Obtain the following meteorological information from one of the designated sources and record it on Enclosure 5.1. The sources of data are listed in order of preference on Enclosure 5.1.
  - 4.1.1 Time of reactor trip.
  - 4.1.2 Wind speed in MPH.
  - 4.1.3 Direction from which the wind is blowing in degrees from North.
  - 4.1.4 Temperature gradient (ΔT°C).
  - 4.1.5 Time meteorology data taken.
- 4.2 Obtain results of vent sample analysis or vent radiation monitor readings and vent flow rate in cfm and record on Enclosure 5.1 for each affected unit.
  - 4.2.1 Date/time of sample.
  - 4.2.2 Gross gas concentration.

4.2.3 Iodine equivalent concentration (or data for calculation).

NOTE: The iodine monitor response is time dependent.
Allow sufficient time to elapse between readings
in order to obtain adequate change in monitor
response.

- 4.2.4 Gamma E-bar value in mev/dis (or data for calculation).
- 4.3 Project the impact of the release on the downwind population by using the manual calculations outlined below.
  - 4.3.1 Determine the X/Q values for each point of interest downwind.

NOTE: If no points have been requested, use the 1, 2, 5 and 10 mile values.

- 4.3.1.1 Locate the relative two hour concentration value (CH) for each point from Enclosure 5.3 and record onto Enclosure 5.2.
- 4.3.1.2 Convert these values to X/Q by,

$$X/Q = \frac{CH(MPH-Sec/M^3)}{Wind Speed (MPH)} = sec/m^3$$

Record results on Enclosure 5.2.

- 4.3.2 Calculate the downwind concentrations for gas and iodine at 1, 2, 5 and 10 mile points by completing Steps 4.3.2.1 and 4.3.2.2.
  - 4.3.2.1  $Conc_T = Unit 1 (Conc_V \cdot F_V) + Unit 2 (Conc_V \cdot F_V) + Unit 3 (Conc_V \cdot F_V)$

where,

Conc<sub>T</sub> = total concentration in unit vents (µCi/ml · cfm)

Conc, = vent discharge concentration (µCi/ml)

F<sub>V</sub> = vent discharge flow rate (CFM)

4.3.2.2  $Conc_{DW} = Conc_{T} \cdot X/Q \cdot U_{DWC}$ where,

Conc<sub>DW</sub> = downwind concentration (µCi/ml)

Conc<sub>T</sub> = total concentration in unit vents (µCi/ml · cfm)

X/Q = dispersion factor in  $sec/m^3$ 

 $U_{DWC}$  = unit conversions derived from (2.832E-2m<sup>3</sup>/ft<sup>3</sup>), (0.017 min/sec) = 4.7E-4

Enclosure 5.2 provides work space for this calculation.

4.3.3 Determine the potential whole body gamma dose downwind using the gas concentrations calculated above and the equation,

 $D_{WB} = U_G \cdot \bar{E} \cdot Conc_{DW} \cdot Time$ 

where,

DwB = whole body gamma dose due to submersion in a cloud of radioactive gas (rem)

U<sub>G</sub> = unit conversion derived from,

(2.22E6/dis/µCi min), (cc/1.293E-3g),

(60 min/hr.), (1.602E-6 erg/mev),

(g · rem/100 ergs),

 $(1.13 P_t/P_a) \cdot 1/2 = 9.00E2 \frac{\text{dis-rem-cc}}{\mu \text{Ci-hr-Mev}}$ 

Conc<sub>DW</sub> = downwind concentration (µCi/ml)

Time = projected duration of exposure (hrs); use 2 hours unless calculating a release from a steam relief valve.

= average gamma energy per disintegration
(Mev/dis)

NOTE: If E cannot be obtained from the sample results, the following values can be used:

| Hours from Trip | Ē (Mev/dis |
|-----------------|------------|
| 0-12            | 0.40       |
| 12-48           | 0.20       |
| 48-00           | 0.10       |

Record results on Enclosure 5.2.

4.3.4 Determine the potential thyroid dose downwind using the iodine concentrations calculated above and the equation,

 $D_{THY} = U_I \cdot Conc_{DW} \cdot Time$ 

where,

DTHY = thyroid dose due to uptake of radioactive
 iodine (rem)

U<sub>I</sub> = constants derived from a child's breathing rate (1.17E2 cc/sec.), I-131 dose conversion factor (4.39 E-3 mrem/pCi), and conversion of pCi to μCi(10<sup>6</sup>), mrem to rem (10<sup>-3</sup>), and hrs. to sec (3600 sec/hr) = 1.86 E6 cc Rem μci · hr

Conc<sub>DW</sub> = downwind concentration of iodine (µCi/ml)

Time = projected exposure time (hrs); use 2 hours unless calculating a release from a steam relief valve.

Record results on Enclosure 5.2.

- 4.4 Calculate an adult's thyroid dose by dividing the child's dose by two (2). Record results on Offsite Dose Report form.
- 4.5 Determine the potentially affected area using the method outlined in Enclosure 5.4. Record sectors on Offsite Dose Report form.
- 4.6 Complete Offsite Dose Report form with information from Enclosure 5.1 and submit it to the Offsite Radiological Coodinator or his designee. Include any comments and information pertinent to the evaluation of offsite hazards.

NOTE: Maintain a file of all worksheets and printouts used in dose calculations.

#### 5.0 Enclosures

- 5.1 Vent Release Data Sheet
- 5.2 Manual Calculation Worksheet
- 5.3 Table of Two Hour Relative Concentration Factors
- 5.4 Evaluation of Plume Location

## ENCLOSURE 5.1 HP/0/B/1009/11 VENT RELEASE DATA SHEET

|                         | Date/t             | time/                                             |
|-------------------------|--------------------|---------------------------------------------------|
| Unit                    | Date/time          | of Rx trip/                                       |
|                         | (All data          | METEOROLOGICAL DATA is 15 min average except NWS) |
|                         | Wind               | direction sources 1) tower 2) river 3) NWS        |
| 1000 to<br>1600 hrs     | ΔT°C               | sources 1) tower 2) Assume - 0.22°C               |
| TOOU HES                | Wind               | speed sources 1) tower 2) river 3' NWS            |
|                         | Wind               | direction sources 1) tower 2) Assume 0-360°       |
|                         | iverwind AT°C      | sources 1) tower 2) Assume + 0.56°C               |
|                         |                    | speed 1) tower 2) Assume 1 mph                    |
| 1600 hrs to<br>1000 hrs |                    |                                                   |
| R                       | wind *             | direction source 1) 0-360°                        |
| L 70                    |                    | source 1) + 0.56°C                                |
|                         | railable           | speed 1) 1 mph                                    |
| *                       | Based on experimen | it                                                |
|                         | 15 min. period end | ling time                                         |
|                         | Wind direction     |                                                   |
|                         | ΔT°C               |                                                   |
|                         | Wind speed         |                                                   |
|                         |                    |                                                   |

### ENCLOSURE 5.1 HP/0/B/1009/11

## VENT CONCENTRATION

| 1)   | GAS - Conc                                 |                          |          |        |         |
|------|--------------------------------------------|--------------------------|----------|--------|---------|
|      |                                            |                          |          |        |         |
|      | Identify source used for 1) Vent Sample    | each unit.               |          |        |         |
|      | 2) RIA $56 = mR/hr/3.13$                   |                          |          |        |         |
|      | 3) RIA 45 = cpm/1E7 = RIA 46 = cpm/2.5E2   |                          |          |        |         |
|      | Unit 1                                     | Unit 2                   |          | Unit 3 |         |
| conc | vµCi/ml                                    |                          | µCi/ml   |        | _µCi/ml |
| Ē    | MeV/dis                                    |                          | _MeV/dis |        | MeV/dis |
| 2)   | IODINE (I-131 equivalent                   | ) - Conc                 |          |        |         |
|      | Identify source used for<br>1) Vent Sample |                          |          |        |         |
|      | 2) RIA $44 = \Delta cpm \cdot 1E$          | $9/\Delta T = \mu Ci/ml$ |          |        |         |
|      | Unit 1                                     | Unit 2                   |          | Unit 3 |         |
| conc | vµCi/ml                                    |                          | µCi/ml   | -      | _µCi/ml |
|      |                                            | SPECIAL FORMU            | TLAS     |        |         |
|      |                                            |                          |          |        |         |

$$\bar{E} = \frac{[\Sigma E_i \cdot A_i]}{A_t}$$
 OR  $\begin{array}{c} 0 - 12 \text{ hrs} & \text{use } .4 \\ 12 - 48 \text{ hrs} & \text{use } .2 \\ > 48 \text{ hrs} & \text{use } .1 \end{array}$ 

$$I_{131}$$
 Equivalent =  $I_E = \frac{\Sigma A_i \cdot HL_i}{HL_{I-131}}$ 

## ENCLOSURE 5.2 HP/0/B/1009/11 MANUAL CALCULATION WORKSHEET

| Discharge                            | Concentration (Conc.              | <u>v</u> ):                                       |                                             |
|--------------------------------------|-----------------------------------|---------------------------------------------------|---------------------------------------------|
| Gas =                                | µCi/ml U-1;                       | μCi/ml U-2;                                       | μCi/ml U-                                   |
| Iodine =                             | μCi/ml U-1;                       | μCi/ml U-2;                                       | μCi/ml U-                                   |
| Vent Disch                           | narge Flow Rate:                  |                                                   |                                             |
| F <sub>V</sub> =                     | CFM U-1;                          | CFM U-2;                                          | CFM U-3                                     |
| Wind Speed                           | !                                 |                                                   |                                             |
|                                      | MPH (Enclosure 5.1)               |                                                   |                                             |
| Total Cond<br>(Conc <sub>V</sub> · I | centration: Conc <sub>T</sub> = 1 | U-1 (Conc <sub>V</sub> · F <sub>V</sub> ) + U-2 ( | (Conc <sub>V</sub> · F <sub>V</sub> ) + U-3 |
| Gas =                                | µCi/ml · cfm                      |                                                   |                                             |
| Iodine =                             | µCi/ml · c:                       | £m .                                              |                                             |
| Two Hour F                           | Relative Conc. Factor             | rs X/Q = CH/wind speed                            |                                             |
| сн @                                 | Mi =                              | ; X/Q =                                           | Sec/m <sup>3</sup>                          |
| сн @                                 | Mi =                              | ; X/Q =                                           | Sec/m <sup>3</sup>                          |
| сн @                                 | Mi =                              | ; X/Q =                                           | Sec/m <sup>3</sup>                          |
| сн @                                 | Mi =                              | ; X/Q =                                           | Sec/m <sup>3</sup>                          |
|                                      |                                   | c <sub>DW</sub> = Cone <sub>T</sub> · X/Q · (4.7  |                                             |
| A) Gas                               |                                   |                                                   |                                             |
| Conc                                 | )w =                              | uCi/ml @Mi                                        |                                             |
| Conc                                 | w =                               | uCi/ml @Mi                                        |                                             |
| Conc                                 | )w =                              | uCi/ml @Mi                                        |                                             |
| Conc                                 |                                   |                                                   |                                             |

# ENCLOSURE 5.2 HP/0/B/1009/11 MANUAL CALCULATION WORKSHEET

|    | B) Iodine:           | Conc <sub>DW</sub> = Conc <sub>T</sub> | · X/Q · 4.7E-             | 4         |                               |
|----|----------------------|----------------------------------------|---------------------------|-----------|-------------------------------|
|    | Conc <sub>DW</sub> = |                                        | µCi/ml @                  | Mi        |                               |
|    | Conc <sub>DW</sub> = |                                        | µCi/ml @                  | Mi        |                               |
|    | Conc <sub>DW</sub> = |                                        | µCi/ml @                  | Mi        |                               |
|    | Conc <sub>DW</sub> = |                                        | µCi/ml @                  | Mi        |                               |
| 7) | Potential Who        | le Body Gamma Do                       | se: D <sub>WB</sub> = (9. | 00 E2) ·  | Conc <sub>DW</sub> · Ē · Time |
|    | Ē =                  | Mev/dis                                | Time =                    |           | hours*                        |
|    | D <sub>WB</sub> —    | Rem @                                  |                           | Mi        |                               |
|    | D <sub>WB</sub> —    | Rem @                                  |                           | Mi        |                               |
|    | D <sub>WB</sub>      | Rem @                                  |                           | Mi        |                               |
|    | D <sub>WB</sub>      | Rem @                                  |                           | Mi        |                               |
| 8) | Potential Thy        | roid Dose: DTHY                        | = (1.86E6) ·              | Conc DW . | Time                          |
|    | Time =               | hours*                                 |                           |           |                               |
|    | D <sub>THY</sub> —   | . Rem @                                |                           | Mi        |                               |
|    | D <sub>THY</sub> —   | Rem @                                  |                           | Mi        |                               |
|    | D <sub>THY</sub> —   | Rem @                                  |                           | Mi        |                               |
|    | D <sub>THY</sub>     | Rem @                                  |                           | Mi        |                               |

<sup>\*</sup>Ensure correct time is used for steam relief valve release.

Enclose. . 5.3

Table of Two-Hour Relative Concentration Factors

| Temperature<br>Difference        |        |        | -      | Distar | ice (Hiles | )      |        |        |        |        |
|----------------------------------|--------|--------|--------|--------|------------|--------|--------|--------|--------|--------|
| ATOC<br>(OF)                     | 1      | 2      | 3      | 4      | 5          | 6      | 7      | 8      | 9      | 10     |
| <-0.7<br>(<-1.3)                 | 1.5E-6 | 9.46-7 | 5.46-7 | 4.0E-7 | 3.4E-7     | 2.98-7 | 2.5E-7 | 2.2E-7 | 2.0E-7 | 1.8E-7 |
| -0.69 to -0.56<br>(-1.2 to -1.0) | 5.88-5 | 1.68-5 | 8.1E-6 | 4.9E-6 | 3.4E-6     | 2.5E-6 | 1.9E-6 | 1.5E-6 | 1.2E-6 | 1.0E-6 |
| -0.55 to -0.22<br>(-0.9 to -0.4) | 1.56-4 | 5.66-5 | 3.1E-5 | 2.1E-5 | 1.58-5     | 1.26-5 | 7.6E-6 | 7.8E-6 | 6.7E-6 | 5.8E-6 |
| -0.21 to +0.50<br>(-0.3 to +0.9) | 2.9E-4 | 1.2E-4 | 6.7E-5 | 4.9E-5 | 3.4E-5     | 2.7E-5 | 2.2E-5 | 1.9£-5 | 1.6E-5 | 1.4E-5 |
| >+0.51<br>(>+1.0)                | 6.4E-4 | 3.1E-4 | 1.86-4 | 1.36-4 | 9.5E-5     | 7.3E-5 | 6.1E-5 | 5.0E-5 | 4.3E-5 | 3.6E-5 |

Enclosure 5.3

HP/0/8/1009/11

Table of Two Hour Relative Concentration Factors

#### ENCLOSURE 5.4 HP/0/B/1009/11 EVALUATION OF PLUME LOCATION

- Acquire the following information from Enclosure 5.1 and record on Offsite Dose Report form.
  - a) Meteorological Data identify source for each point.
  - b) thyroid and whole body doses
- Protective action guides submitted to the Offsite Radiological Coordinator are to be made based on the calculated dose on Enclosure 5.2 and the following information.
  - a) For doses:
    - > 5 Rem Whole Body or,
    - >25 Rem Thyroid

Recommend Evacuation of Population in Affected Area.

- b) For doses:
  - 1-5 Rem Whole Body or,
  - 5-25 Rem Thyroid

Recommend evacuation of children and pregnant women, and sheltering of remainder of personnel in the affected area.

- c) For doses:
  - < 1 Rem Whole Body or,
  - < 5 Rem Thyroid

Recommend no action.

 Determine Stability Class by completing step a below and record on Offsite Dose Report form.

#### ENCLOSURE 5:4 HP/0/B/1009/11 EVALUATION OF PLUME LOCATION

| a) | ΔΤ            | Stability Class |
|----|---------------|-----------------|
|    | < -0.7        | A               |
|    | -0.69 to -0.5 | 6 C             |
|    | -0.55 to -0.2 | 2 D             |
|    | -0.21 to +C.5 | 5 E             |
|    | > +0.51       | F               |

- To determine the sectors affected, complete one of the options under A or B. Record the sectors affected on Offsite Dose Report form.
  - Daytime (1000-1600 hrs)

    - 2)
    - wind speed  $\geq$  5 mph for tower or river wind direction, use Table 1. wind speed  $\geq$  5 mph for NWS wind direction, use Table 2. wind speed  $\leq$  5 mph for tower or river wind direction, assume sectors 3) Al, Bl, Cl, Dl, El, and Fl are affected. Then use Table 1 to determine additional sectors affected.
    - wind speed < 5 mph NWS wind direction, assume all sectors affected 4) (Al through F1, A2 through F2).

TABLE 1

| Wind Direction | Sectors Affected       |
|----------------|------------------------|
| 14°-27°        | C1, C2, D1, D2, E1, E2 |
| 27°-42°        | C1, D1, D2, E1, E2     |
| 42°-66°        | D1, D2, E1, E2         |
| 66°-85°        | D1, D2, E1, E2, F2     |
| 85°-104°       | D1, D2, E1, E2, F1, F2 |
| 104°-129°      | E1, E2, F1, F2         |
| 129°-156°      | A1, A2, E1, E2, F1, F2 |
| 156°-175°      | A1, A2, E1, F1, F2     |
| 175°-181°      | A1, A2, F1, F2         |
| 181°-219°      | A1, A2, B1, B2, F1, F2 |
| 219°-255°      | A1, A2, B1, B2         |
| 255°-271°      | A1, A2, B1, B2, C1, C2 |
| 271°-297°      | B1, B2, C1, C2         |
| 297°-312°      | B1, B2, C1, C2, D2     |
| 312°-345°      | B1, B2, C1, C2, D1, D2 |
| 345°-14°       | C1, C2, D1, D2         |

#### ENCLOSURE 5.4 HP/0/B/1009/11 EVALUATION OF PLUME LOCATION

#### EVALUATION OF PLUME LOCATION

#### TABLE 2

| Wind Direction | Sectors Affected                           |
|----------------|--------------------------------------------|
| 1°-39°         | B1, B2, C1, C2, E1, E2, F1, F2             |
| 39°-75°        | Al through F1, A2 through F2               |
| 75°-91°        | A1, A2, C1, C2, D1, D2, E1, E2, F1, F2     |
| 91°-117°       | Al through F1, A2 through F2               |
| 117°-132°      | A1, A2, B1, B2, C1, D1, D2, E1, E2, F1, F2 |
| 132°-165°      | A1, A2, B1, B2, D1, D2, E1, E2, F1, F2     |
| 165°-194°      | Al through F1, A2 through F2               |
| 194°-207°      | A1, A2, B1, B2, C1, C2, E1, E2, F1, F2     |
| 207°-222°      | A1, A2, B1, B2, C1, C2, D2, E1, E2, F1, F2 |
| 222°-246°      | Al through F1, A2 through F2               |
| 246°-265°      | A1, A2, B1, B2, C1, C2, D1, D2, E1, F1, F2 |
| 265°-284°      | A1, A2, B1, B2, C1, C2, D1, D2, F1, F2     |
| 284°-309°      | Al through F1, A2 through F2               |
| 309°-336°      | A1, A2, B1, B2, C1, C2, D1, D2, E1, E2     |
| 336°-355°      | A1, A2, B1, B2, C1, C2, D1, D2, E1, E2, F2 |
| 355°-1°        | Al through F1, A2 through F2               |

# 4. B) Nighttime (1600-1000 hrs)

(If river wind direction is unavailable, assume 70°-210°.)

- If river wind direction is between 210°-70°, use Option A (Daytime).
- 2) If river wind direction is between 70°-210°, assume all sectors affected (A1 through F1, A2 through F2).

INFORMATION ONLY

# CONTROL COPY

Form 34731 (10-81) (Formerly SPD-1002-1)

PROCEDURE PREPARATION
PROCESS RECORD

(1) ID No: <u>HP/O/B/100</u>9/14 Change(s) <u>3</u> to <u>N/A</u> Incorporated

| STATION: Oconee                         |                          |
|-----------------------------------------|--------------------------|
| PROCEDURE TITLE: Projection Of Off-Site | Dose From Releases Other |
| Than Through The Unit Vent              |                          |
| PREPARED BY: Stry & Marle               | DATE: 06/01/84           |
| REVIEWED BY: Charle 4 on ene            | DATE: 6-1-84             |
| Cross-Disciplinary Review By:           | N/R: ~                   |
| TEMPORARY APPROVAL (IF NECESSARY):      |                          |
| By:(SRO)                                | Date:                    |
| Ву:                                     | Date:                    |
| APPROVED BY: T.S. Rem                   | Date: 6 -5-14            |
| MISCELLANEOUS:                          |                          |
| Reviewed/Approved By:                   | Date:                    |
| Reviewed/Approved By:                   | Date:                    |

#### DUKE POWER COMPANY

#### OCONEE NUCLEAR STATION

### PROJECTION OF OFF-SITE DOSE FROM FELEASES

# OTHER THAN THROUGH THE UNIT VENT

#### 1.0 Purpose

This procedure should be used for projecting dose commitment from a noble gas or iodine release, other than a unit vent release, during an emergency.

# 2.0 References

- 2.1 Reg Guide 1.109
- 2.2 Reg Guide 1.4
- 2.3 HP/0/B/1009/13, Procedure for Implementation and Verification for the Availability of a Backup Source of Meteorological Data.
- 2.4 EPA-520/1-75-001, Manual of Protective Action Guides and Protective Actions for Nuclear Incidents

## 3.0 Limits and Precautions

- 3.1 It is assumed that a small percentage of the total containment inventory of iodine is released. The iodine whole body dose from a release is very small compared to the iodine thyroid dose. Thus, iodine whole body dose is not considered here.
- 3.2 This procedure applies to releases made from Oconee Nuclear Station only. Many of the values contained in this procedure are site specific.
- 3.3 This procedure considers all releases to be ground level releases.
- 3.4 Enclosure 5.5 should be done in conjunction with the Field Monitoring Coordinator.
- 3.5 Meteorology data needed to calculate offsite dose should be obtained as required by Enclosure 5.1. Data not available from the primary source should be obtained from the back up source. The order of preference for each data point is listed each place meteorological data is required. All meteorology data obtained from the tower or river must be a 15 minute average. National Weather service (NWS) data is a standard observation and is not a 15 minute average.

- 3.5.1 Every 15 minutes wind direction and wind speed will be rechecked in accordance with Enclosure 5.1 to ensure additional sectors have not been affected. Once a sector has been determined to be affected, it cannot be removed from the list of affected sectors.
- 3.5.2 The following are conversion formulas for the meteorological data obtained from the National Weather Service.

mph = 1.15 (knots)

 $^{\circ}F = (9/5^{\circ}C) + 32$ 

#### 4.0 Procedure

- 4.1 Acquire the following information and record on Enclosure 5.1.
  - NOTE: The sources of meteorological data are listed in order of preference on Enclosure 5.1.
  - 4.1.1 Reactor Unit, date and time of reactor trip.
  - 4.1.2 Wind speed (mph).
  - 4.1.3 Wind direction in degrees from North (North = 0°).
  - 4.1.4 Temperature gradient (ΔT°F).
  - 4.1.5 Radiation Monitor reading (R/hr) calculated per Enclosure 5.2.
  - 4.1.6 Present date and time.
  - 4.1.7 Time meteorology data determined.
- 4.2 Determine the Containment Building leakage rate (LR) and record it on Enclosure 5.1.
  - 4.2.1 LR is the total leak rate for the containment which is:
    - a) a "best guess" assumption,
    - assumed to be the design leak rate (see note below), or
    - c) the measured leak rate where suitable means are available.

Record the leak rate onto Enclosure 5.1.

NOTE: The design leakage rate (LR<sub>DLR</sub>) is determined by,

$$LR_{DLR} = \text{Containment Volume } \cdot \text{Design Leak Constant}$$

$$= (5.38 \times 10^{10} \text{ ml}) \cdot (\frac{0.0025}{\text{day}}) \cdot \frac{\text{day}}{24 \text{ hr}}$$

$$= 5.6 \times 10^6 \text{ ml/hr}$$

4.3 Determine the X/Q values for each point of interest downwind.

If no points have been requested, use the 1, 2, 5 and 10 mile values.

- 4.3.1 Locate the relative two-hour downwind concentration value (CH) for each point from Enclosure 5.3 and record onto Enclosure 5.1.
- 4.3.2 Convert these values to X/Q by,

$$X/Q = \frac{CH (MPH-Sec/m^3)}{Wind Speed (MPH)} = Sec/m^3$$

Record X/Q values onto Enclosure 5.1.

- 4.4 Determine the potential whole body dose from submersion in a cloud of noble gas.
  - 4.4.1 Calculate the whole body two (2) hour dose commitment,

$$D_{WB} = DR_{M} \cdot DC \cdot LR \cdot X/Q \cdot U_{NG}$$

Where,

Dun = Whole body two (2) hour dose commitment

DR<sub>M</sub> = Monitor dose rate

DC = Average Decay constant for noble gases =

LR = containment leakage rate in ml/hr

X/Q = dispersion factor in  $sec/m^3$ 

$$U_{NG} = \frac{(3.74E4d/sec \cdot \mu Ci)(1.6E-6ergs/MeV)}{2 (100 ergs/g-rad)(1.2E-3g/cm^3)(1E6cm^3/m^3)} =$$

Record results on Enclosure 5.1

- 4.5 Determine the potential thyroid dose from uptake of radioiodine.
  - 4.5.1 Locate the time plus one (1) hour after trip on Enclosure 5.4 and record the corresponding Decay Constant on Enclosure 5.1
  - 4.5.2 Calculate a child's thyroid two (2) hour dose commitment using time plus one (1) hour,

 $DR_T = DR_M \cdot DC \cdot LR \cdot X/Q \cdot UI$ 

Where.

DR<sub>T</sub> = thyroid two (2) hour dose commitment

DR<sub>M</sub> = monitor dose rate (see Encl. 5.2)

DC = Decay Constant in  $\frac{\mu Ci \cdot mrem \cdot hr^2}{ml \cdot pCi \cdot R}$  for time plus

one (1) hour (see Enclosure 5.4)

LR = Leak rate in ml/hr

 $X/Q = dispersion in sec/m^3$ 

UI = breathing rate for child

$$(1.17E-4m^3/sec)(1E3 \frac{pCi-rem}{\mu Ci-mrem}) = 1.17E-1$$

# Record results on Enclosure 5.1

- 4.6 Calculate an adult's thyroid dose by dividing the child's dose by two (2). Report results on Offsite Dose Report form.
- 4.7 Determine the potentially affected area using Enclosure 5.5. Record sectors on Offsite Dose Report form.
- 4.8 Complete Offsite Dose Report form with information from Enclosure 5.1 and submit it to the Offsite Radiological Coordinator or his designee. Include any comments pertinent to the evaluation of offsite hazards.

## 5.0 Enclosures

- 5.1 Projected Offsite Dose Released from Containment
- 5.2 Survey Instrument Correlation
- 5.3 Two Hour Relative Concentration Factors
- 5.4 Iodine and Noble Decay Constant (DC)
- 5.5 Evaluation of Plume Location

# ENCLOSURE 5.1 HP/0/B/1009/14 PROJECTED OFFSITE DOSE RELEASED FROM CONTAINMENT

| Unit                 | Dat                      | e/Time Now                       | the second     | /                                                            |
|----------------------|--------------------------|----------------------------------|----------------|--------------------------------------------------------------|
|                      | Dat                      | e/Time of reacto                 | or trip        |                                                              |
|                      |                          | METEOROLOGICAL                   | L DATA         |                                                              |
|                      | (All dat                 | a is 15 min aver                 | rage except NV | VS)                                                          |
|                      | wind dir                 | ection sources 1                 | ) tower; 2) r  | river; 3) NWS                                                |
| 1000 to<br>1600 hrs. | ΔT°C sou                 | rces 1) tower; 2                 | 2) Assume -0.2 | i∴°C                                                         |
| 1000 1110            | wind spe                 | ed sources 1) to                 | wer; 2) river  | ; 3) NWS                                                     |
|                      | River wind<br>210° - 70° | AT°C sources 1                   | ) tower: 2) A  | ower; 2) Assume 0-360°<br>ssume +0.56°C<br>; 2) Assume 1 mph |
| 1000 hrs.            | River wind *             | wind direction<br>ΔT°C source 1) |                | 360°                                                         |
|                      | or not<br>available      | wind speed sou                   |                |                                                              |
|                      | Based on exp             | eriment                          |                |                                                              |
| -15 min period e     | ending time              |                                  |                |                                                              |
| -wind direction      |                          |                                  | _              |                                                              |
| -ΔT°C                |                          |                                  |                |                                                              |
| -wind speed          |                          |                                  |                |                                                              |
|                      |                          |                                  |                |                                                              |

# ENCLOSURE 5:1 HP/0/B/1009/14

# DOSE CALCULATION

|    | a) Cor   | DR =                   | range monitor - R         | IA # 57 and 58  |
|----|----------|------------------------|---------------------------|-----------------|
|    | b) Su    | rvey instrument        |                           |                 |
|    |          | 1) reading             | R/hr                      |                 |
|    |          | 2) correla             | tion value                | (Enclosure 5.2) |
|    |          | 3) DR <sub>m</sub> = _ | R/hr                      |                 |
|    | c) Dat   | te/Time of samp        | le/                       | <u> </u>        |
| 2) | LR       | ml/hr (D               | esign basis LR = :        | 5.6E6 ml/hr)    |
| 3) | СН @     | mi. =                  | , X/Q =                   | sec/m³          |
|    | СН @     | mi. =                  | , X/Q =                   | sec/m³          |
|    | CH @     | mi. =                  | , X/Q =                   | sec/m³          |
|    | СН @     | mi. =                  | , x/Q =                   | sec/m³          |
| 4. | Whole Bo | ody 2 hr. dose         | projection from n         | oble gases:     |
|    | by       | DWB = DRM · LR         | · X/Q · 3.862E-9          |                 |
|    | Mil      | les Out                | D <sub>WB</sub> 2 hr Dose | Commitment      |
|    |          |                        |                           |                 |
|    |          |                        |                           |                 |
|    |          |                        |                           |                 |
|    |          |                        |                           |                 |

# ENCLOSURE 5.1 HP/0/B/1009/14

| 5. | Thyroid 2 hr. dose project                         | ion from iodine:                     |
|----|----------------------------------------------------|--------------------------------------|
|    | DC (for t + 1 hr)                                  |                                      |
|    | by DR <sub>T</sub> = DR <sub>M</sub> · DC · LR · X | /Q · (1.17E-1),                      |
|    | Miles Out                                          | DR <sub>T</sub> 2 hr Dose Commitment |
|    |                                                    |                                      |
|    |                                                    |                                      |
|    |                                                    |                                      |
|    |                                                    |                                      |

#### HP/0/B/1009/14

#### SURVEY INSTRUMENT CORRELATION

This enclosure should only be used when the high range containment monitors are inoperable. Use the following equation as the alternate dose rate determination method.

DR monitor = DR survey · Correlation Value where:

The correlation value is determined by using the graph on the following page.

DR survey is taken from the 6th floor inside the Auxiliary Building, I foot from the reactor wall and 4 feet from the floor.

# HP/O/B/1009/14 ENCLOSURE 5.2 SURVEY INSTRUMENT CORRELATION CURVE TIME VS. CORRELATION FACTOR

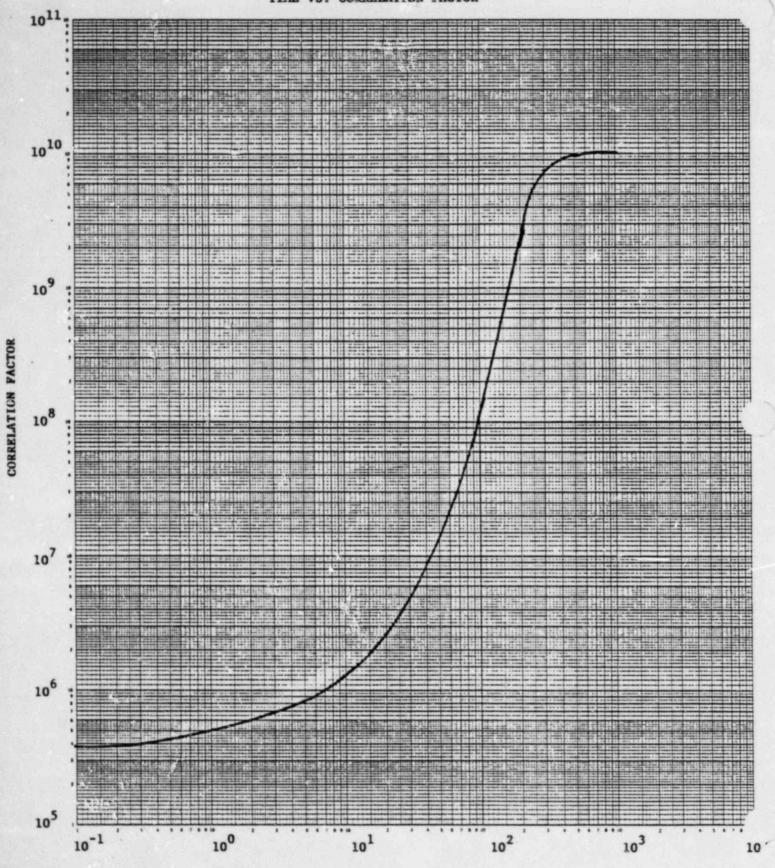

TIME (HRS. AFTER TRIP)

Enclosure 5.3
HP/O/B/1009/14
Table of Two-Hour Relative Concentration Factors

| Temperature<br>Difference        |        |        |        | Distan | ice (Hiles | )      |        |        |        |        |
|----------------------------------|--------|--------|--------|--------|------------|--------|--------|--------|--------|--------|
| ΔTOC<br>(OF)                     | 1      | 2      | 3      | 4      | 5          | 6      | 7      | 8 .    | 9      | 10     |
| <-0.7<br>(<-1.3)                 | 1.5E-6 | 9.48-7 | 5.46-7 | 4.0E-7 | 3.4E-7     | 2.98-7 | 2.5E-7 | 2.2E-7 | 2.0E-7 | 1.8E-7 |
| -0.69 to -0.56<br>(-1.2 to -1.0) |        | 1.6E-5 | 8.1E-6 | 4.9E-6 | 3.4E-6     | 2.58-6 | 1.9E-6 | 1.5E-6 | 1.2E-6 | 1.0E-6 |
| -0.55 to -0.22<br>(-0.9 to -0.4) | 1.5E-4 | 5.68-5 | 3.1E-5 | 2.1E-5 | 1.5E-5     | 1.26-5 | 7.6E-6 | 7.8E-6 | 6.7E-6 | 5.8E-6 |
| -0.21 to +0.50<br>(-0.3 to +0.9) | 2.98-4 | 1.26-4 | 6.78-5 | 4.9E-5 | 3.4E-5     | 2.76-5 | 2.2E-5 | 1.9E-5 | 1.6E-5 | 1.4E-5 |
| >+0.51<br>(>+1.0)                | 6.45-4 | 3.1E-4 | 1.8E-4 | 1.36-4 | 9.5E-5     | 7.3E-5 | 6.1E-5 | 5.0E-5 | 4.3E-5 | 3.6E-5 |

ENCLOSURE 5.4 HP/0/B/1009/14 IODINE AND NOBLE DECAY CONSTANT (DC)

| TIME           | <u>D C</u>                             | TIME        | D C      |
|----------------|----------------------------------------|-------------|----------|
| 0<br>2<br>4    | 1.3309E-05<br>2.7292E-05               | 100-198 hr  | 6.70E-5  |
| 6 8            | 3.4886E-05<br>4.8606E-05<br>5.5033E-05 | 200-298 hr  | 6.788E-5 |
| 10<br>12<br>14 | 4.8522E-05<br>5.1300E-05<br>5.3531E-05 | ,300-398 hr | 6.84SE-5 |
| 16<br>18<br>20 | 5.5344E-05<br>5.6834E-05<br>5.8073E-05 | 400-498 hr  | 6.90E-5  |
| 22<br>24<br>26 | 5.9115E-05<br>5.9999E-05<br>6.0754E-05 |             |          |
| 28<br>30<br>32 | 6.1403E-05<br>6.1963E-05<br>6.2448E-05 |             |          |
| 34<br>36<br>38 | 6.2871E-05<br>6.3240E-05<br>6.3568E-05 |             |          |
| 40<br>42<br>44 | 6.3846E-05<br>6.4097E-05<br>6.4318E-05 |             |          |
| 46<br>48<br>50 | 6.4515E-05<br>6.4690E-05<br>6.4847E-05 |             |          |
| 52<br>54<br>56 | 6.4988E-05<br>6.5116E-05<br>6.5232E-05 |             |          |
| 58<br>60<br>62 | 6.5337E-05<br>6.5434E-05<br>6.5522E-05 |             |          |
| 64<br>66<br>68 | 6.5604E-05<br>6.5680E-05<br>6.5751E-05 |             |          |
| 70<br>72<br>74 | 6.5817E-05<br>6.5879E-05<br>6.5937E-05 |             |          |
| 76<br>79<br>80 | 6.5992E-05<br>6.6045E-05               |             |          |
| 82<br>84       | 6.6094E-05<br>6.6142E-05<br>6.6187E-05 |             |          |
| 86<br>88<br>90 | 6.6230E-05<br>6.6272E-05<br>6.6312E-05 |             |          |
| 92<br>94<br>96 | 6.6351E-05<br>6.6388E-05<br>6.6424E-05 |             |          |
| 98             | 6.6459E-05                             |             |          |

#### HP/0/B/1009/14

#### EVALUATION OF FLUME LOCATION

- Acquire the following information from Enclosure 5.1 and record on Offsite Dose Report form.
  - a) Meteorological Data identify source for each point
  - b) Thyroid and whole body dose
- Protective action guides submitted to the Offsite Radiological Coordinator are to be made based on the calculated dose on Enclosure 5.1 and the following information.
  - A) For doses:
    - > 5 Rem Whole Body or,
    - > 25 Rem Thyroid

Recommend Evacuation of Population in Affected Area.

- B) For doses:
  - 1-5 Rem Whole Body or,
  - 5-25 Rem Thyroid

Recommend evacuation of children and pregnant women, and sheltering of remainder of personnel in the affected area.

- C) For doses:
  - < 1 Rem Whole Body or,
  - < 5 Rem Thyroid

Recommend no action.

- To determine sectors affected, complete one of the options under A or B, using meteorological data from Enclosure 5.1. Record the sectors affected on Offsite Dose Report form.
  - A. Daytime (1000-1600 hrs.)
    - 1) Wind speed > 5 mph for tower or river wind direction; use Table 1.
    - 2) Wind speed > 5 mph for NWS wind direction; use Table 2.

#### HP/0/B/1009/14

- 3) Wind speed < 5 mph for tower or river wind direction. Assume Sectors Al, Bl, Cl, Dl, El, and Fl are affected. Then use Table 1 to determine additional sectors affected.
- 4) Wind speed < 5 mph for NWS wind direction. Assume all sectors are affected (A1 through F1, A2 through F2).
- B. Nighttime (1600-1000 hrs.)

(If river wind direction is unavailable, assume 70°-210°.)

- 1) If river wind direction is between 210°-70°, use Option A (Daytime).
- 2) If river wind direction is between 70°-210°, assume all sectors affected (A1 through F1, A2 through F2).

# HP/0/B/1009/14

# EVALUATION OF PLUME LOCATION

# TABLE 1

| Wind Direction | Sectors Affected       |
|----------------|------------------------|
| 14°-27°        | C1, C2, D1, D2, E1, E2 |
| 27°-42°        | C1, D1, D2, E1, E2     |
| 42°-66°        | D1, D2, E1, E2         |
| 66°-85°        | D1, D2, E1, E2, F2     |
| 85°-104°       | D1, D2, E1, E2, F1, F2 |
| 104°-129°      | E1, E2, F1, F2         |
| 129°-156°      | A1, A2, E1, E2, F1, F2 |
| 156°-175°      | A1, A2, E1, F1, F2     |
| 175°-181°      | A1, A2, F1, F2         |
| 181°-219°      | A1, A2, B1, B2, F1, F2 |
| 219°-255°      | A1, A2, B1, B2         |
| 255°-271°      | A1, A2, B1, B2, C1, C2 |
| 271°-297°      | B1, B2, C1, C2         |
| 297°-312°      | B1, B2, C1, C2, D2     |
| 312°-345°      | B1, B2, C1, C2, D1, D2 |
| 345°-14°       | C1, C2, D1, D2         |
|                |                        |

# HP/9/B/1009/14

# EVALUATION OF PLUME LOCATION

# TABLE 2

| Wind Direction | Sectors Affected                           |
|----------------|--------------------------------------------|
| 1°-39°         | B1, B2, C1, C2, E1, E2, F1, F2             |
| 39°-75°        | Al through F1; A2 through F2               |
| 75°-91°        | A1, A2, C1, C2, D1, D2, E1, E2, F1, F2     |
| 91°-117°       | Al through Fl, A2 through F2               |
| 117°-132°      | A1, A2, B1, B2, C1, D1, D2, E1, E2, F1, F2 |
| 132°-165°      | A1, A2, B1, B2, D1, D2, E1, E2, F1, F2     |
| 165°-194°      | A1 through F1, A2 through F2               |
| 194°-207°      | A1, A2, B1, B2, C1, C2, E1, E2, F1, F2     |
| 207°-222°      | A1, A2, B1, B2, C1, C2, D2, E1, E2, F1, F2 |
| 222°-246°      | Al through F1, A2 through F2               |
| 246°-265°      | A1, A2, B1, B2, C1, C2, D1, D2, E1, F1, F2 |
| 265°-284^      | A1, A2, B1, B2, C1, C2, D1, D2, F1, F2     |
| 284°-309°      | Al through F1, A2 through F2               |
| 309°-336°      | A1, A2, B1, B2, C1, C2, D1, D2, E1, E2     |
| 336°-355°      | A1, A2, B1, B2, C1, C2, D1, D2, E1, E2, F2 |
| 355°-1°        | Al through F1, A2 through F2               |
|                |                                            |

# HP/0/B/1009/14

# EVALUATION OF PLUME LOCATION

4. Determine Stability Class by completing step (a) below and record on Offsite Dose Report form.

| a) | ΔΤ     |    |       | Stability | Class |
|----|--------|----|-------|-----------|-------|
|    | <-0.7  |    |       | A         |       |
|    | -0.69  | to | -0.56 | C         |       |
|    | -0.55  | to | -0.22 | D         |       |
|    | -0.21  | to | +0.51 | E         |       |
|    | >+0.51 |    |       | F         |       |

#### DUKE POWER COMPANY

# OCONEE NUCLEAR STATION

# OPERATING PROCEDURE FOR POST-ACCIDENT CONTAINMENT

# AIR SAMPLING SYSTEM

#### 9 Parmise

This procedure describes the operation of the Post-Actilent Containment Air Sampling System which is used to obtain a prompt containment air sample major actions conditions while keeping radiation exposure ALARA this procedure is also used to perform the semi-indust functional test of the system.

# 2.0 Retermices

- 2.1 Coke Power Umpaint Values Station Post-Arc. (Chi Suntainment Air Safe), mg Arctice Values.
- and the second of the contract for economical and the laterate a souther
- 1.3 OP: 1. viculai 0+0. Specifica Personare for the Post Acritent 1.,413
- 2 4 19 3 7 1000 10. Procedure for Sumbline in County and level Covers County and County
- 4. A E. O. A. Challet, was at legist
- is subject Discours 2 1. Independent constrain an agreements
- gr station Direction 2 1 2 . Interim Introduct adequate Series at an interior confidence

# 3.0 Limits and Freniussans

- I The sampling eye's will require two (I) qualified technicians approximately one (I) have per sample, of which inout ten (O) minutes will be post in the sample panel area. One qualified technician will operate the vontrol panel while the other will perform traduct duties to and from the panel.
- 1 2 Testine: memmication, in se conteved by passes

Lore to Ext. by Jose to KCA:

- 1.3 The fortueing items will hever be used on the same.
  - Teap seen Evacuation
  - 6. Fist Sample Delation

# COMTROL COPY

Form 34731 (10-81) (Formerly SPD-1002-1)

# DUKE POWER COMPANY PROCEDURE PREPARATION PROCESS RECORD

(1) ID No: HP/1/A/1009/17 Change(s) 4 to N/A Incorporated

| TATION: Oconee                             |                           |
|--------------------------------------------|---------------------------|
| PROCEDURE TITLE: Operating Procedure for I | Post-Accident Containment |
| Air Sampling System                        |                           |
| PREPARED BY: Sarah Coy                     | DATE: 5-21-84             |
| EVIEWED BY: 0/ /: (/-                      | DATE: 1 21. 14            |
| Fross-Disciplinary Review By               | N/R: 7                    |
| EMPORARY APPROVAL (IF NECESSARY):          |                           |
| y:(\$RO)                                   | Dace:                     |
| y:                                         | Date:                     |
| APPROVED BY JLB AM                         | Date: 5/22/84             |
| ITSCELLANEOUS:                             |                           |
| Reviewed/Approved By:                      | Date:                     |
| Reviewed/Approved By:                      | Date:                     |

- 3.4 The Recirc Pump must never he used at any pressure other than 0 inches of Mercury.
- 3.5 Moving the Selector Switch from one mode to another stops all current system operations. Depressing the Activate button starts operation of the newly selected mode.
- 3.6 The radiation monitor on the control panel will provide levels of radiation at the sample panel. If the radiation monitor is not working properly, then a portable survey instrument will be used to determine radiation levels.
- 3.7 If problems with the pressure and/or temperature gauge are evident, such as going off scale or erratic response, the <u>Selector Switch</u> must be turned to the <u>OFF</u> mode and sampling discontinued until the problem is corrected.
- 3.8 If the sampling system cannot be operated, then HP/G/G/1009/15 (Ref. 2.4) will be said in alternate method for obtaining a containment air simple.
- 3.9 Enclosure 5.5 will be used to the kott the steps as the procedure to completed.
- Analyzer to being intuitment for to the sampling system and to return the Hydrogen Analyzer to service after sampling system and to return the Hydrogen Analyzer to service after sampling is complete by Enclosure 5.0 or 5.7. These encrosures shall be independently verified to ensure that containment integrity is maintained. The Operations Unit Supervisor shall designate one "doer" and one "verifier" as required by Reference 2.0 and \_ .
- 3.11 The front side of the sample panel is the side which contains the door. The left and eight side of the sample panel will be determined by using this fact.
- 3.12 If radiation levels exceed to R hr and cannot be reduced by parking the system, secure operation of the panel, move to a low background area, and contact the Station Health Physicist or his designee for further instructions.
- 3.13 Before sampling operations begin, the decision must be made based on radiological conditions in the reactor building and the sampling area whether to use a 100 ml gas bomb or a calibrated syringe to: the gas sample. During emergency conditions, this decision will be made by the Station Health Physicist or his designee.
- 3.14 Enclosure 5.8, Valve Checklist for Sample Panel, may be used to provide assistance in determining flow inside the sample pinel. It is not intended to provide a verification for valve operation.
- 3.15 During accident conditions, the keys mended for sampling will be located in the Shiftman's key cabinet.

3.16 The sampling system must not be used if reactor building pressure is greater than 40 psig.

## 4.0 Procedure

- 4.1 Locate the Shift Supervisor for Operations and request that Operations complete Enclosure 5.3 or 5.4 to bypass the Hydrogen Analyzer so the Post Accident Containment Gas Sampling System may be operated.
- 4.2 Obtain equipment necessary to perform sampling, including the thiosulfate solution. Also obtain keys to the control panel and the sixth floor Ventilation Equipment Room.

NOTE: Necessary equipment for sampling is listed on Enclosure 5.1.

- 4.3 Open the valve on the nitrogen bottle next to the sampling panel to 40 psig.
- 4.4 Open the
  - (a) DI Water Inlet
  - (b) Instrument Air Inlet
  - (c) No Inlet

located on the left side of the sample panel.

- NOTE: Open inlets by rotating the back switches counterclockwise one-quarter turn to the upward position.
- 4.4.1 Ensure the test tees on the sample inlet and outlet lines' are closed.
- 4.4.2 Ensure inlet valve on gas sampler is open (black switch parallel with line).
- 4.4.3 Ensure DI water supply line is open to the panel.
- 4.5 Position the thiosulfate funnel directly over the fill port located on top of the sample panel. Attach the hose on the funnel to the fill port and pour the 500 ml of thiosulfate solution into the funnel.
- 4.6 Set the switches listed below as follows:
  - (a) Sample Volume Select set on SMALL
  - (b) Dilution Volume Select set on LARGE
  - (c) Selector Switch set on OFF
  - (d) System Purge set on NORMAL
  - (e) Refill Switch set on OFF (down)
  - (f) TC Switch set on POSITION 1 (thermocouple measures sample line temperature)

- (g) Sample Line Select Switch turn to Unit and Hydrogen Analyzer (Train A or B) being used for this operation of the sampling system
- 4.7 Turn the Key Lock Switch to POWER ON and ensure the power on light
- 4.8 Turn the Radiation Monitor toggle switch ON (up).
  - 4.8.1 Turn the selector on the Radiation Monitor to BATT and ensure the needle is in the "red test region." Turn the selector to the MR/HR or R/HR scale.

NOTE: If the Radiation Monito is not functioning properly, note that is a not working on Enclosure 5.5. Step 9 and use a portable survey instrument to determine radiation levels during sampling.

- 4.9 Purge the Sample Panel.
  - 4.9.1 Turn Select Switch to SYSTEM PURGE
  - 4.9.2 Move Normal Sample Purge to SAMPLE PURGE
  - 4.9.3 Depress ACTIVATE button.
  - 4.9.4 Depress EVAC button (Evac light on) and watch pressure gauge slowly drop to ~ 19" of Hg. Depress STOP.
  - 4.9.5 Press down and release the GAS PURGE toggle switch and watch the pressure gauge swittly rise to + 10" of Hg. Depress STOP button.
  - 4.9.6 Depress the EVAC button and watch the pressure gauge drep to 0" of Hg. Depress STOP button.
  - 5.9.7 Depress the PUMP button and wait for 30 seconds. Depress
  - 4.9.8 Repeat Step 4.9.4 through 4.9.7 twice to purge the sample panel two more times.
  - 4.9.9 Move Normal Sample Purge to NORMAL.
  - 4.9.10 Turn Selector Switch to SOLUTION CHANGE OUT.
- 4.10 Preparation for Sampling
  - 4.10.1 Set the 500 ml sample bottle in a clear poly bag. Place the portable shielded container on the floor under the Thiosulfate sampler (left side of panel), and place the sample bottle in the shielded container.

- 4.10.2 Detach the left side of the flexible tubing on the thiosulfate sampler located on the left side of the sample panel near the floor.
- 4.10.3 Insert the free end of the tubing into the 500 ml sample bottle.
- 4.10.4. Complete Steps a) and b) below if a 100 ml gas bomb will be used for the gas sample. If the gas sample will be drawn by syringe, go to Step 4.10.5.
  - a) Detach the side of the flexible tubing on the gas sampler between the inlet valve and the hard piping.
  - b) Attach a 100 ml gas bomb between the free end of the flexible tubing and the hard piping on the gas sampler. Ensure valves on gas bomb are open.
- 4.11 Flush Thiosulfate Sampler and fill with Thiosulfate.
  - 4.11.1 Depress ACTIVATE button.
  - 4.11.2 Depress FLUSH button and hold for 30 seconds.
  - 4.11.3 Depress PURGE button and hold for 30 seconds.
  - 4.11.4 Depress EMPTY button and hold for 60 seconds.
  - 4.11.5 Open the TS (thiosulfate) valve located inside the sample panel directly below the fillport. (Open valve in same manner as valves in Step 4.4).
  - 4.11.6 Move Refill toggle switch to ON (up) and wait 2 minutes.

    Move Refill to OFF (down).
  - 4.11.7 Turn Selector Switch to DILUTION VOLUME EVACUATION.
- 4.12 Evacuate the Dilution Volume.
  - 4.12.1 Depress ACTIVATE button and watch pressure gauge drop to ~ 19" of Hg. Turn Selector Switch to SAMPLE RECIRC.
- 4.13 Recirc Containment Air and Trap a Sample.
  - 4.13.1 Depress ACTIVATE button and wait 15 minutes.
  - 4.13.2 Read and record sample inlet line pressure and temperature on Enclosure 5.2.
  - 4.13.3 Depress SAMPLE button and wait 1 minute.

- 4.13.4 Depress TRAP button and wait 30 seconds.
- 4.13.5 Turn Selector Switch to SAMPLE DILUTION.
- 4.14 Dilute Sample with N2 and Recirc.
  - 4.14.1 Depress ACTIVATE button.
  - 4.14.2 Depress SLOW button and watch pressure gauge slowly rise to 0" of Hg. Depress STOP button.
  - 4.14.3 Depress RECIRC button and wait 5 minutes.
  - 4.14.4 Complete step a) if a syringe will be used for the gas sample. If a 100 ml gas bomb is being used for the gas sample, continue on to Step 4.14.5.
    - a) Insert the calibrated gas syringe into the septum on the gas sampler. Withdraw a 5 cc sample of gas and place the syringe into the portable shielded container.
  - 4.14.5 Depress the STOP button on the control panel.
  - 4.14.6 Turn the Selector Switch to SOLUTION CHANGEOUT.
- 4.15 Collect Particulate and Iodine Sample.
  - 4.13.1 Depress ACTIVATE button.
  - 4.15.2 Depress TS SAMPLE button.
  - 4.15.3 Depress and hold EMPTY button until thiosulfate solution has drained into 500 ml sample bottle.
  - 4.15.4 Depress TS SAMPLE GRAB button.
  - 4.15.5 Depress PURGE button and hold for 1 minute.
  - 4.15.6 Turn the Selector Switch to SYSTEM PURGE.
- 4.16 Purge the Sample Panel.
  - 4.16.1 Depress ACTIVATE button.
  - 4.16.2 Depress EVAC button and watch pressure gauge slowly drop to  $\sim -19$ " of Hg. Depress STOP button.
  - 4.16.3 Press down and release GAS PURGE toggle switch and watch pressure swiftly rise to + 10" of Hg. Depress STOP button.
  - 4.16.4 Depress EVAC button and watch the pressure gauge drop to 0" of Hg. Depress STOP button.

- 4.16.5 Depress the PUMP button and wait 30 seconds. Depress STOP button.
- 4.16.6 Repeat Steps 4.16.2 through 4.16.5 to purge the sample panel one additional time.
- 4.17 Remove Samples from Sample Panel.
  - 4.17.1 Return to the sample panel and close both valves on the gas bomb (if used) and close the inlet valve on the gas sampler.
  - 4.17.2 Disconnect the gas bomb (if used) from the sample panel.
    Place gas bomb in portable shielded container.
  - 4.17.3 Reconnect the gas sampler line and open the inlet valve.

    Reconnect the thiosulfate sampler line.
  - 4.17.4 Tightly cap the 500 ml sample bottle.
- 4.13 Switching the Sample System Off.
  - 4.18.1 Turn the Selector Switch to OFF.
  - 4.18:2 furn the Radiation Monitor to OFF
  - 4 18.3 Turn the Keylock Switch to OFF.
  - 4.18.4 Close the following valves:
    - a) Nitrogen bottle next to sample panel
    - b) TS Valve inside sample panel
    - .c) DI Water Inlet, Instrument Air Inlet, No Inlet (On left side of sample panel)
- 4.19 Transport the samples to the Count Room for analysis.
- 4.20 Calculate the sample volume using the data from Enclosure 5.2. Record this volume on sample data sticker.

NOTE: If sample cannot be counted because of high activity, further dilute the gas samples as per procedure HP/0/B/1006/07.

- 4.21 Transmit sample analysis results to the Station Health Physicist or his designee.
- 4.22 Request Operations to return the Hydrogen Analyzer to service per Enclosure 5.6 or 5.7.
- 4.23 Clean the area around the sample panel and pump out the sump.

NOTE: This step may be N/A if additional samples will be pulled or radiological conditions do not allow clean up.

# 5.0 Enclosures

- 5.1 Sampling Equipment
- 5.2 Sample Data Sheet
- 5.3 Operations Checklist for Bypassing H<sub>2</sub> Analysis Panel currently in Standby Mode
- 5.4 Operations Checklist for Bypassing  $\rm H_2$  Analysis Panel currently in Analyze Mode
- 5.5 Checklist for Operation of Sample Panel
- 5.6 Operations Checklist for Returning H<sub>2</sub> Analysis Panel Back to Service in Standby Mode
- 5.7 Operations Checklist for Returning H<sub>2</sub> Analysis Panel Back to Service in Analyze Mode
- 5.8 Valve Checklist for Sample Panel
- 5.9 Control Panel Diagram
- 5.10 Flow Diagram

# HP/1/A/1009/17

# SAMPLING PANEL EQUIPMENT

| 1        | Nalgene 500 ml Thiosulfate sample bottle.   |
|----------|---------------------------------------------|
| 2        | Stainless Steel Gas Bombs                   |
| 1        | 9/16" Combination Wrench                    |
| 1        | Stainless Steel Portable Shielded Container |
| 1        | Stopwatch                                   |
| 1 bottle | Thiosulfate Solution (500 ml)               |
| 2        | 10" x 12" Clear Poly Bags                   |
| 1        | Calibrated Gas Syringe                      |
| 1        | Bucket                                      |

# HP/1/A/1009/17

# SAMPLE DATA SHEET

| 1) | NAME                                                                                                   |
|----|----------------------------------------------------------------------------------------------------|
|    | DATE                                                                                                   |
|    | UNIT                                                                                                   |
| 2) | Sample Line TemperatureoF                                                                              |
| 3) | Sample Inlet Line Pressurepsig                                                                         |
| 4) | Gas Sample Volume = SV                                                                                 |
|    | $SV = 1.3cc \left[ \frac{293}{273 + 5/9  [^{\circ}F-32]} \left( \frac{14.7 + P}{14.7} \right) \right]$ |
|    | where:                                                                                                 |
|    | °F = Sample Line Temperature in °F                                                                     |
|    | P = Sample Line Pressure in psig                                                                       |
|    | $SV = \frac{5599.23 + 380.9 (P)}{3751.77 + 8.167 (°F)} = m1$                                           |
| 5) | Diluted Volume = $\frac{SV}{1E4}$ (sample size) =ml                                                    |
|    | Where: sample size = 100cc gas bomb or 5cc gas syringe                                                 |
| 6) | Record Diluted Volume as Gas Sample Volume on Sample Label                                             |

7) Record Iodine and Particulate Sample Volume as 1.3 ml of sample in 500 ml of thiosulfate solution on sample label.

| Date |                                                                                                    |
|------|----------------------------------------------------------------------------------------------------|
|      |                                                                                                    |
|      | ENCLOSURE 5.3                                                                                                    |
|      | HP/1/A/1009/17                                                                                                    |
|      | OPERATIONS CHECKLIST FOR BYPASSING                                                                                                    |
|      | H2 ANALYSIS PANEL CURRENTLY IN STANDBY MODE                                                                                                    |
|      |                                                                                                    |
|      | DATE DATE INIT./TIME INIT./TI                                                                                                    |
| 1.0  | Initial Conditions                                                                                                    |
| 1.1  | Containment Integrity is required.                                                                                                    |
| 1.2  | Designate a Licensed Operator assigned to immediately close containment isolation valves from the Control Room if an ES actuation occurs. This person may have other responsibilities, but they shall not prevent him from performing this evolution. |
|      | License Operator                                                                                                    |
|      | Unit Supervisor                                                                                                    |
| 1.3  | Record that the containment isolation valves will be opened on Enclosures 5.1 and 5.0 of OP/O/A/1102/20 (Shift furnover). (IPR-81 and IPR-84 or IPR-90 and IPR-87).                                                                                   |
| 1.4  | H <sub>2</sub> Analysis Panel is in Standby Mode.                                                                                                    |
| 1.5  | Reactor building pressure is less than 40 psig.                                                                                                    |
| 2.0  | Procedure                                                                                                    |
| 2.1  | Place Post Accident Sampler in service as follows:                                                                                                    |
|      | 2.1.1 Select which train to be used. Circle one: Trn. "A" or Trn. "B".                                                                                                    |
|      | 2.1.2 Ensure train is in standby mode by observing red light in gray cabinet.                                                                                                    |

Use other train it not in standby.

NOTE:

# HP/1/A/1009/17

|               |                                                                                                    | DATE<br>INIT./TIME | DATE<br>INIT./TIME |
|---------------|----------------------------------------------------------------------------------------------------|--------------------|--------------------|
| 2.1.3         | At the selected train "Remote" Panel (blue cabinet), depress both black ON buttons for 'BYP TO POST AC'.  Opens (1PR-83, 1PR-86) or (1PR-89, (1PR-92).                                        |                    |                    |
| 2.1.4         | Turn sample valve selector switch to 'Top Cont'. Opens 1PR-71 or 1PR-76. (Red light will come on).                                                                                            |                    |                    |
| 2.1.5         | From the Control Room, open 1PR-81 and 1PR-84 (Containment Isolation Valves) if train "A" was selected.  OR  Open 1PR-87 and 1PR-90 (Containment Isolation Valves) if train "B" was selected. |                    |                    |
| CAUTION: If I | ES actuation occurs, immediately close lation valves for containment isolation.                                                                                                    |                    |                    |
| 2.1.6         | Notify Unit Supervisor which train is selected.                                                                                                    |                    |                    |
|               | Unit Supervisor                                                                                                    |                    |                    |
| 2.1.7         | Return completed enclosure to Health<br>Physics Personnel operating Sample<br>Panel.                                                                                                    |                    |                    |

| Clu | ched Con            | trol Copy                                                                                                    |                      |                   |
|-----|---------------------|----------------------------------------------------------------------------------------------------|----------------------|-------------------|
| Dat | c –                 |                                                                                                    |                      |                   |
|     |                     | ENCLOSURE 5.4                                                                                                    |                      |                   |
|     |                     | HP/1/A/1009/17                                                                                                    |                      |                   |
|     |                     | GPERATIONS CHECKLIST FOR EXPASSI                                                                                                    | ×G .                 |                   |
|     |                     | H2 ANALYSIS PANEL CURRENTLY IN ANALY                                                                                                    |                      |                   |
|     |                     | ng amaign range contents to A.M.                                                                                                    | TAR HODE             |                   |
|     |                     |                                                                                                    | DATE<br>INIT. / FIME | DATE<br>INIT. THE |
| 1.0 | Initial             | Conditions                                                                                                    |                      |                   |
| 1.1 | H <sub>2</sub> Anal | yzer is in Analyze Mode.                                                                                                    |                      |                   |
| 1.2 | Reactor             | building pressure is less than 40 psig.                                                                                                    |                      |                   |
| 2.0 | Procedu             | re                                                                                                    |                      |                   |
| 2.1 | Place P<br>follows  | ost Accident Sampler in service as                                                                                                    |                      |                   |
|     | 2.1.1               | Select which train is to be used.<br>Circle one: Trn. "A" or Trn. "B".                                                                           |                      |                   |
|     | 2.1.2               | At the "Remote" Panel (blue cabinet),<br>position the "Off Standby, Analyze"<br>selector to "Standby" and observe<br>red light in grey cabinet.  |                      |                   |
|     | 2.1.3               | At selected train "Remote" Panel (blue cabinet), depress both black ON buttons for 'BYP TO POST AC'. Opens (1PR-S3, 1PR-S6) or (1PR-S9, 1PR-92). |                      |                   |
|     | 2.1.4               | Notify Unit Supervisor which train is selected.                                                                                                  |                      |                   |
|     |                     | Unit Supervisor                                                                                                    |                      |                   |

Return completed enclosure to Health Physics Personnel operating Sample Panel.

2.1.5

| Checked | Control | Copy |  |  |
|---------|---------|------|--|--|
| Date _  |         |      |  |  |

|      |      | CHECKLIST FOR OPERATION OF SAMPLE PANEL                                                                                                    |
|------|------|----------------------------------------------------------------------------------------------------|
| NOTE |      | Complete steps in order listed. Initial steps as completed.                                                                                                    |
| A)   | Swit | ching System On                                                                                                    |
|      | _1)  | Operations Bypass II2 Analyzer by Enclosure 5.3 or 5.4.                                                                                                    |
|      | _2)  | Obtain Sampling Equipment and Keys.                                                                                                    |
|      | _3)  | Open Nitrogen bottle to 40 psig.                                                                                                    |
|      | 41   | Open:                                                                                                    |
|      |      | a) DI Water Inlet b) Instrument Air Inlet c) No Inlet                                                                                                    |
|      | _5)  | a) Ensure test tees on sample inlet and outlet lines are closed. b) Ensure inlet valve on gas sampler is open c) Ensure DI water supply line is open to the panel |
| -    | -01  | a) Position thiosulfate funnel b) Attach hose to fill port c) Pour 500 ml of thiosulfate into funnel.                                                             |
|      | 71   | Set switches on control panel:                                                                                                    |
|      |      | 4) Sample Volume Select - set on SMALL.                                                                                                    |
|      |      | b) Dilution Volume Select - set on LARGE.                                                                                                    |
|      |      | c) Selector Switch - set on OFF.                                                                                                    |
|      |      | d) System Purge + set on NORMAL.                                                                                                    |
|      |      | e) Retill Stitch - set on OFF (down).                                                                                                    |
|      |      | f) TC Switch - set on POSITION 1 (measures sample line temperature).                                                                                              |
|      |      | g) Sample Line Select Switch - Unit and Hydrogen Analyzer Train A or B                                                                                            |
|      | 8)   | Nov Lock Switch - POWER ON                                                                                                    |

| _  |    | 9)   | a)    | Rad  | iation Monitor - ON (up)                                                                       |
|----|----|------|-------|------|------------------------------------------------------------------------------------------------|
|    |    |      | b)    | Rad  | iation Monitor Selector - BATT (red test region)                                               |
|    |    |      | c)    | Rad  | iation Monitor Selector - MR/HR or R/HR                                                        |
| B) |    | Purg | e the | Samp | ple Panel                                                                                      |
| _  | _1 | 0)   | Sele  | ctor | Switch - SYSTE' PURGE                                                                          |
| _  | _1 | 1)   | Norm  | al - | Sample Purge - SAMPLE PURGE                                                                    |
|    |    |      |       |      |                                                                                                |
|    |    |      |       |      |                                                                                                |
| =  | 0  | c    | 12)   | a)   | ACTIVATE                                                                                       |
|    |    |      |       | b)   | EVAC                                                                                           |
|    |    |      |       | c)   | Pressure slowly drops to ~ - 19" of Hg.                                                        |
|    |    |      |       | ď    | STOP                                                                                           |
| =  | c  | 0    | 13)   | 3)   | GAS PURGE - press down and release.                                                            |
|    |    |      |       | b)   | Pressure swiftly rises to + 10" of Hg.                                                         |
|    |    |      |       | c)   | STOP                                                                                           |
| 7  | 0  | u    | 14)   | a)   | EVAC                                                                                           |
|    |    |      |       | b)   | Pressure drops to 0" of lig.                                                                   |
|    |    |      |       | c).  | STOP                                                                                           |
| c  | 0  | 2    | 15)   | a)   | PUMP - wait 30 seconds                                                                         |
|    |    |      |       | b)   | STOP                                                                                           |
| a  | ٥  | П    | 16)   | a)   | Purge sample panel two (2) more times by completing<br>Steps 12 through 15 two (2) more times. |
| _  | _1 | 7)   | Norm  | al - | Sample Purge - NORMAL                                                                          |
|    |    |      |       |      |                                                                                                |

| -  | _18) | Sel        | ector Switch - SOLUTION CHANGEOUT                                                                                       |
|----|------|------------|----------------------------------------------------------------------------------------------------|
| c) | Pre  | parat      | ion for Sampling                                                                                                    |
| _  | _19) | Att        | ach 500 ml sample bottle to TS Sampler.                                                                                 |
|    | _20) | Att<br>(N/ | ach gas bomb to gas sampler and ensure valves on gas bomb are open A step if syringe will be used instead of gas bomb). |
| D) | Flus | sh Th      | iosulfate Sampler and fill with Thiosulfate                                                                             |
|    | _21) | a)         | ACTIVATE                                                                                                    |
|    |      | b)         | FLUSH - hold 30 seconds                                                                                                 |
|    |      | c)         | PURGE - hold 30 seconds                                                                                                 |
|    |      | d)         | EMPTY - hold 60 seconds                                                                                                 |
|    | _22) | a)         | Open TS (thiosulfate) valve                                                                                             |
|    |      | b)         | Refill - ON - wait 2 minutes                                                                                            |
|    |      | c)         | Refill - OFF                                                                                                    |
|    | 23)  | Sele       | ector Switch - DILUTION VOLUME EVACUATION                                                                               |

| E) | Eva  | cuate        | the Dilution Volume                                                                                                    |
|----|------|--------------|----------------------------------------------------------------------------------------------------|
|    | _24) | 4)           | Activate                                                                                                    |
|    |      | b)           | Pressure slowly drops to ~ - 19" of Hg.                                                                                               |
|    |      | c)           | Selector Switch - SAMPLE RECIRC                                                                                                    |
|    |      |              |                                                                                                    |
| F) | Rec  | irc C        | ontainment Air and Trap a Sample                                                                                                    |
| _  | _25) | ACT          | IVATE - wait 15 minutes                                                                                                    |
|    | _26) | Read<br>on I | d and record sample inlet line temperature and pressure Enclosure 5.2.                                                                |
| _  | _27) | 4)           | SAMPLE - wait 1 minute                                                                                                    |
|    |      | b)           | TRAP - wait 30 seconds                                                                                                    |
|    |      | c)           | Selector Switch - SAMPLE DILUTION                                                                                                    |
|    |      |              |                                                                                                    |
| G) | Dil  | ute Sa       | ample with N <sub>2</sub> and Recirc.                                                                                                 |
|    | _28) | a)           | ACTIVATE                                                                                                    |
|    |      | b)           | SLOW                                                                                                    |
|    |      | c)           | Pressure slowly rises to 0" of Hg.                                                                                                    |
|    |      | d)           | STOP                                                                                                    |
| _  | 29)  | RECI         | IRC - wait 5 minutes                                                                                                    |
|    | _30) | Comp         | plete a) if syringe will be used for gas sample. If gas bomb is ag used, N/A this step and continue on to Step 31.                    |
|    |      | a)           | Withdraw a 5 cc gas sample from the septum of the gas sampler using calibrated syringe. Place syringe in portable shielded container. |

| _   | _31) | a)    | STOP                                                      |                          |
|-----|------|-------|-----------------------------------------------------------|--------------------------|
|     |      | b)    | Selector Switch - SOLUTION CHANGEOUT                      |                          |
|     |      |       |                                                           |                          |
|     |      |       |                                                           |                          |
| H)  | Coll | ect P | articulate and Iodine Sample                              |                          |
| _   | _32) | a)    | ACTIVATE -                                                |                          |
|     |      | b)    | TS SAMPLE                                                 |                          |
|     |      | c)    | EMPTY - hold button until thiosulfate s<br>sample bottle. | olution has drained into |
|     |      | d)    | TS SAMPLE GRAB                                            |                          |
|     |      | e)    | PURGE - hold button 1 minute                              |                          |
|     | _33) | Sele  | ctor Switch - SYSTEM PURGE                                |                          |
|     |      |       |                                                           |                          |
|     |      |       |                                                           |                          |
| I)  | Purg | e the | Sample Panel.                                             |                          |
|     |      |       |                                                           |                          |
|     |      |       |                                                           |                          |
| 0 0 | 34)  | a)    | ACTIVATE                                                  |                          |
|     |      | b)    | EVAC                                                      |                          |
|     |      | c)    | Pressure slowly drops to ~ - 19" of Hg.                   |                          |
|     |      | d)    | STOP                                                      |                          |
| 0 0 | 35)  | a)    | GAS PURCE - press down and release                        |                          |
|     |      | h)    | Pressure swiftly rise to + 10" of Hg.                     |                          |
|     |      | c)    | STOP                                                      |                          |
|     |      |       |                                                           |                          |

| 0 0 36) | a) EVAC                                                                                                    |
|---------|----------------------------------------------------------------------------------------------------|
|         | b) Pressure drop to 0" of Hg.                                                                                                    |
|         | c) STOP                                                                                                    |
| □ □ 37  | a) PUMP - wait 30 seconds                                                                                                    |
|         | b) STOP                                                                                                    |
| C C 38) | Repeat Steps 34 through 37 one additional time.                                                                                       |
|         |                                                                                                    |
| J) Remo | eve Samples from Sample Panel                                                                                                    |
| 39)     | Return to sample panel and close both valves on the gas bomb and the inlet valve on the gas sampler. (N/A step if gas bomb not used). |
| 40)     | Disconnect gas bomb from sample panel. Place gas bomb in portable shielded container. (N/A step if gas bomb not used).                |
| 41)     | a) Reconnect gas sampler line and open inlet valve. b) Reconnect thiosulfate sampler line. c) Tightly cap sample bottle.              |
|         |                                                                                                    |
| K) Swit | ching System Off                                                                                                    |
| 42)     | Selector Switch - OFF                                                                                                    |
| 43)     | Turn the Radiation Monitor - OFF                                                                                                    |

44) Key Lock Switch - OFF

|   | _45) | Close:                                                                                                    |  |  |  |
|---|------|----------------------------------------------------------------------------------------------------|--|--|--|
|   |      | a) Nitrogen bottle                                                                                                    |  |  |  |
|   |      | b) TS Valve - inside sample panel                                                                                                    |  |  |  |
|   |      | c) DI Water Inlet                                                                                                    |  |  |  |
|   |      | d) Instrument Air Inlet                                                                                                    |  |  |  |
|   |      | e) N <sub>2</sub> Inlet                                                                                                    |  |  |  |
|   | _46) | Transport samples to Count Room for analysis.                                                                                                    |  |  |  |
|   | _47) | Calculate sample volume using data from Enclosure 5.2. (Dilute gas samples per HP/0/E/1006/07 if needed).                                                      |  |  |  |
| - | _48) | Transmit sample analysis results to Station Health Physicist or his designee.                                                                                  |  |  |  |
|   | _49) | Request Operations to return the Hydrogen Analyzer to service per Enclosures 5.6 or 5.7.                                                                       |  |  |  |
|   | _50) | Clean area around sample panel and pump out sump. (This step may be N/A if additional samples will be pulled or radiological conditions do not allow cleanup.) |  |  |  |

| Chec | ked Cont  | rol Copy                                                                                                    |            |                    |
|------|-----------|----------------------------------------------------------------------------------------------------|------------|--------------------|
| Date |           |                                                                                                    |            |                    |
|      |           |                                                                                                    |            |                    |
|      |           | ENCLOSURE 5.6                                                                                                    |            |                    |
|      |           | HP/1/A/1009/17                                                                                                    |            |                    |
|      | (         | OPERATIONS CHECKLIST FOR RETURNING H2 ANAL                                                                                                    | YSIS PANEL |                    |
|      |           | BACK TO SERVICE IN STANDBY MOD                                                                                                    | Ε          |                    |
|      |           |                                                                                                    | DATE       | VERIFICATI<br>DATE |
|      |           |                                                                                                    | INIT./TIME | INIT./TIN          |
| 1.0  | Procedu   | <u>re</u>                                                                                                    |            |                    |
| 1.1  | Return to | the H <sub>2</sub> Analysis train back to service as                                                                                                    |            |                    |
|      | 1.1.1     | Turn Sample Valve Selector switch to OFF. (Red light will go off). Closes IPR-71 or IPR-76.                                                                                 |            |                    |
|      | 1.1.2     | Depress the OFF buttons on both 'BYP TO POST AC' switches. Closes (1PR-63, 1PR-80) or (1PR-89, 1PR-92).                                                                     |            |                    |
|      | 1.1.3     | From the Control Room, Close 1PR-81 and 1PR-84 if train "A" is selected. OR Close 1PR-87 and 1PR-90 if train "B" was selected.                                              |            |                    |
| NOTE | Ren       | is will regain containment integrity.  move the containment isolation valves om Enclosure 5.1 and 5.6 of OP/O/A/1102/20  mift Turnover).  Notify the Unit Supervisor the H. |            |                    |
|      |           | Analysis Train is back in service.                                                                                                    |            |                    |

Return completed enclosure to personnel operating Post Accident Sample Panel.

1.1.5

| Chec | ked Contr         | rol Copy                                                                                                    |                    |                                    |
|------|-------------------|----------------------------------------------------------------------------------------------------|--------------------|------------------------------------|
| Date |                   |                                                                                                    |                    |                                    |
|      |                   | ENCLOSURE 5.7                                                                                                    |                    |                                    |
|      |                   | HP/1/A/10C9/17                                                                                                    |                    |                                    |
|      |                   | OPERATIONS CHECKLIST FOR RETURNING UNIT                                                                                                    | 1 H2 ANALYSIS      |                                    |
|      |                   | PANEL BACK TO SERVICE IN ANALYZE                                                                                                    | HODE               |                                    |
|      |                   |                                                                                                    | DATE<br>INIT./TIME | VERIFICATION<br>DATE<br>INIT./Time |
| 1.0  | Initial           | Conditions                                                                                                    |                    |                                    |
| 1.1  | Mode for          | sis Panel has been switched to Standby<br>Post Accident sampling and is to be<br>to Analyze Mode.                                                                                                    |                    |                                    |
| 2.0  | Procedur          | <u>e</u>                                                                                                    |                    |                                    |
| 2.1  | Return t          | the H <sub>2</sub> Analysis train back to service ws:                                                                                                    |                    |                                    |
|      | 2.1.1             | Depress the OFF buttons on both "BYP to Post AC" switches. Closes (1PR-83, 1PR-86) or (1PR-89, 1PR-92).                                                                                                    |                    |                                    |
|      | 2.1.2             | Position the "Off, Standby, Analyze" Selector to Analyze.                                                                                                    |                    |                                    |
| NOTE | wil<br>Hig<br>the | en Analyze is selected, the indication of the local go up scale resulting in a possible the Hydrogen Alarm on both panels and in Control Room. Then return down scale the correct reading in approximately sinutes. |                    |                                    |
|      | 2.1.3             | Push the Remote Selector button to ensure control is from Remote Panel.                                                                                                    |                    |                                    |
|      | 2.1.4             | Reset the Common Alarm after the meter reading stabilizes.                                                                                                    |                    |                                    |
|      | 2.1.5             | Notify the Unit Supervisor the H <sub>2</sub><br>Analysis Train is back in service.                                                                                                    |                    |                                    |

Return completed enclosure to Health Physics Personnel Operating Fost

Accident Sample Panel.

2.1.6

#### ENCLOSURE 5.8

#### HP/1/A/1009/17

#### VALVE CHECKLIST FOR SAMPLE PANEL

NOTE:

This checklist may be used to provide assistance in determining flow inside the sample panel. It is not intended to provide a verification for valve operation.

ACTION

#### RESPONSE

#### Dilution Volume Evacuation

- Activate

Energize 1, 2, 9, 12, 19, 17

#### Sample Recirculate

- Activate

- Sample

- Trap

Energize 1, 2, 5, 6, 27

De-energize 27 De-energize 2. 5

#### Sample Dilution

- Activate

- Slow

- Stop

- Recirc

Energize 12, 17 Energize 3, 20 De-energine 3, 20

Energize Recirc Pump 16, 18

NOTE:

Valve #17 will de-energize when selector switch is moved to another position.

#### System Purce

- Activate

- Evac

- Stop

- Gas Purge (down)

- Normal - Sample Purge (Sample Purge)

- Pumn

- Stop

Energize 9, 12, 19, 27

Energize 12, 22

Energize 1, 2

De-energize 1, 2

Energize 15, De-energize 1, 2

De-energize 15

Energize 17

Energize Pump 16, 18

De-energize 15, or 1 and 2

De-energize Pump 10. 18

#### Solution Change Out

- Empty

- Flush

- Purge

- Retill - TS Sample

- TS Sample Grab

Energize 10, 11, 13

Energize 14, 10

Energine 15, 10

Energize 11, 13

Energine 21

De-energize 21

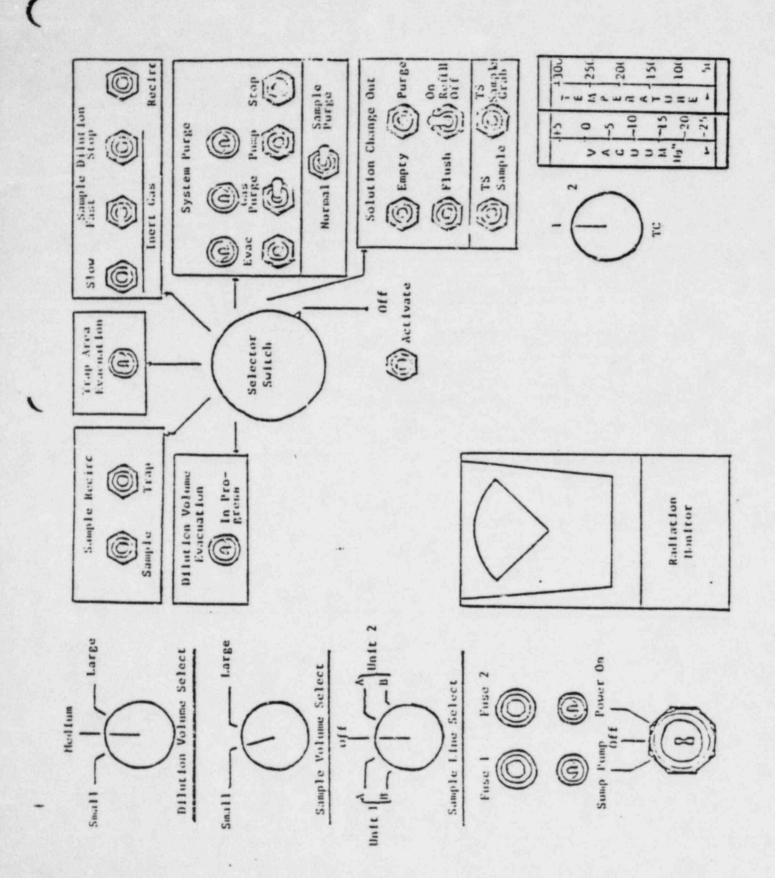

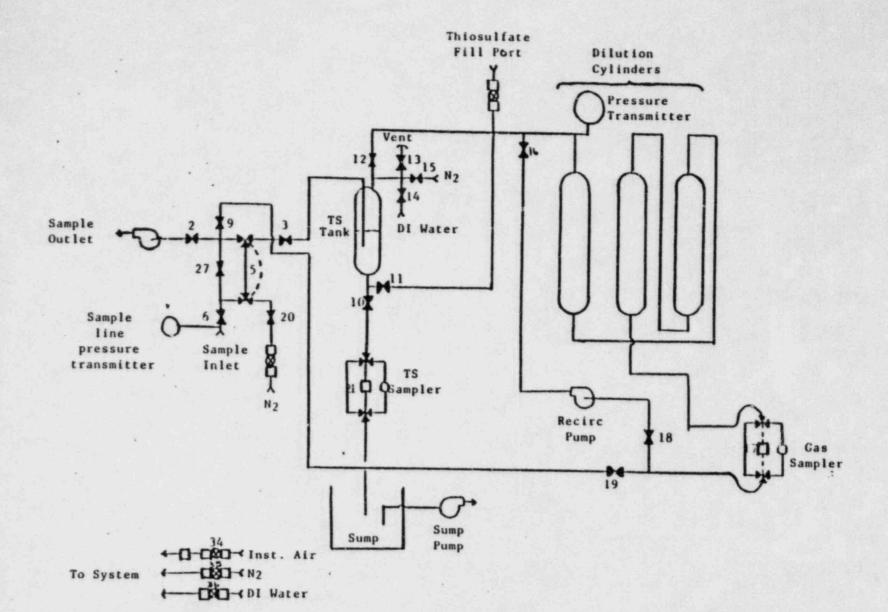

Page 1 of 1

HILLES MITTON ONLY

## CONTROL COPY

Form 34731 (10:81) (Formerly SPD-1002-1)

> DUKE POWER COMPANY PROCEDURE PREPARATION PROCESS RECORD

(1) ID No: UP/2/A/1009/17 Change(s) 2 to N/A Incorporated

| STATION: Cconce                          |                                                                                                    |
|------------------------------------------|----------------------------------------------------------------------------------------------------|
| PROCEDURE TITLE: Operating Procedure for | Post-Accident Containment.                                                                                                    |
| Air Sampling System                      |                                                                                                    |
| PREPARED BY: Sarah Con                   | DATE: 5-21-84                                                                                                    |
| REVIEWED BY: Charle 1/2-                 | DATE: 5 .7 . 5 /                                                                                                    |
| Cross-Disciplinary Review By             | 11/R: 5                                                                                                    |
| TEMPORARY APPROVAL (IF NECESSARY):       |                                                                                                    |
| 3y:(SRO)                                 | Date:                                                                                                    |
| Зу:                                      | Date:                                                                                                    |
| APPROVED BY: D& Bon                      | Date: 5/22/84                                                                                                    |
| MISCELLAMEDUS:                           |                                                                                                    |
| Reviewed/Approved By:                    | Date:                                                                                                    |
| Reviewed/Approved By:                    | Date:                                                                                                    |
|                                          | PROCEDURE TITLE: Operating Procedure for  Air Sampling System  PREPARED BY: Sanah Cong  REVIEWED BY: Sanah Cong  REVIEWED |

Toget is 3

#### CURE TOLER COMPANY

#### OCCURE MUCLEAR STATION

## OPERATING PROCEDURE FOR POST-ACCIDENT CONTAINMENT

#### AIR SAMPLING SYSTEM

#### 1.0 Purpose

This procedure describes the operation of the Post-Accident Containment Air Sampling System which is used to obtain a prompt containment air sample under accident conditions while keeping radiation exposure ALARA. This procedure is also used to perform the semi-annual functional test of the system.

#### 2.0 References

- 2.1 Duke Power Company Nuclear Station Post-Accident Containment Air Sampling System Manual
- 2.2 MP/3/3/1006 Of, Procedure for Preparation of Gas Calibration Sources
- 2.3 CP/1/A/2002/04C, Operating Procedure for the Post Accident Liquid Sampling (PALS) System
- 2.4 HP/0/B/1009.15, Procedure for Sympling and Quantifying High Level Gaseous, Radioiodice and Particulate Radioactivity
- 2.5 EP:0/A/1800/04, Loss of Coolage
- 2.6 Station Directive 2.5. Independent Verification Requirements
- 2.7 Station Directive 3.1.37, Interim Control of Independent Verification Requirements

## 3.3 Limits and Precautions

- 3.1 The sampling cycle will require two (2) qualified technicians approximately one (1) hour per sample, of which about ten (10) minutes will be spent in the sample panel area. One qualified technician will operate the control panel while the other will perform transit duties to and from the panel.
- 3.2 Personnel communications can be achieved by phone.

Unit 1 & 2 - Ext. (by column AX-38)
Unit 3 - Ext. (by door to RCA)

- 3.3 The following items will never be used on the panel.
  - a. Trap Area Evacuation
  - b. Fast Sample Dilution

- 3.4 The Recirc Pump must never be used at any pressure other than 0 inches of Mercury.
- 3.5 Moving the <u>Selector Switch</u> from one mode to another stops all current system operations. Depressing the <u>Activate</u> button starts operation of the newly selected mode.
- 3.6 The radiation monitor on the control panel will provide levels of radiation at the sample panel. If the radiation monitor is not working properly, then a portable survey instrument will be used to determine radiation levels.
- 3.7 If problems with the pressure and/or temperature gauge are evident, such as going off scale or erratic response, the <u>Selector Switch</u> must be turned to the <u>OFF</u> mode and sampling discontinued until the problem is corrected.
- 3.8 If the sampling system cannot be operated, then HP/O/B/1009/15 (Ref. 2.4) will be used as an alternate method for obtaining a containment air sample.
- 3.9 Enclosure 5.5 will be used to check off the steps as the procedure is completed.
- 3.10 Operations must complete Enclosure 5.3 or 5.4 to bypass the Hydrogen Analyzer to bring containment air to the sampling system and to return the Hydrogen Analyzer to service after sampling is complete by Enclosure 5.6 or 5.7. These enclosures shall be independently verified to ensure that containment integrity is maintained. The Operations Unit Supervisor shall designate one "doer" and one "verifier" as required by References 2.6 and 2.7.
- 3.11 The front side of the sample panel is the side which contains the door. The left and right side of the sample panel will be determined by using this fact.
- 3.12 If radiation levels exceed 16 R/hr and cannot be reduced by purging the system, secure operation of the panel, move to a low background area, and contact the Station Health Physicist or his designee for further instructions.
- 3.13 Before sampling operations begin, the decision must be made based on radiological conditions in the reactor building and the sampling area whether to use a 100 ml gas bomb or a calibrated syringe for the gas sample. During emergency conditions, this decision will be made by the Station Health Physicist or his designee.
- 3.14 Enclosure 5.8, Valve Checklist for Sample Panel, may be used to provide assistance in determining flow inside the sample panel. It is not intended to provide a verification for valve operation.
- 3.15 During accident conditions, the keys needed for sampling will be located in the Shiftman's key cabinet.

3.16 The sampling system must not be used if reactor building pressure is greater than 40 psig.

#### 4.0 Procedure

- 4.1 Locate the Shift Supervisor for Operations and request that Operations complete Enclosure 5.3 or 5.4 to bypass the Hydrogen Analyzer so the Post Accident Containment Gas Sampling System may be operated.
- 4.2 Obtain equipment necessary to perform sampling, including the thiosulfate solution. Also obtain keys to the control panel and the sixth floor Ventilation Equipment Room.

NOTE: Necessary equipment for sampling is listed on Enclosure 5.1.

- 4.3 Open the valve on the nitrogen bottle next to the sampling panel to 40 psig.
- 4.4 Open the
  - (a) DI Water Inlet
  - (b) Instrument Air Inlet
  - (c) N2 Inlet

located on the left side of the sample panel.

- NOTE: Open inlets by rotating the back switches counterclockwise one-quarter turn to the upward position.
- 4.4.1 Ensure the test tees on the sample inlet and outlet lines are closed.
- 4.4.2 Ensure inlet valve on gas sampler is open (black switch parallel with line).
- 4.4.3 Ensure DI water supply line is open to the panel.
- 4.5 Position the thiosulfate funnel directly over the fill port located on top of the sample panel. Attach the hose on the funnel to the fill port and pour the 500 ml of thiosulfate solution into the funnel.
- 4.6 Set the switches listed below as follows:
  - (a) Sample Volume Select set on SMALL
  - (b) Dilution Volume Select set on LARGE
  - (c) Selector Switch set on OFF
  - (d) System Purge set on NORMAL
  - (e) Refill Switch set on OFF (down)

(f) TC Switch - set on POSITION 1 (thermocouple measures scaple line . temperature)

- (g) Sample Line Select Switch turn to Unit and Mydrogen Analyzer
  (Train A or B) being used for this
  operation of the sampling system
- 4.7 Turn the Key Lock Switch to POWER ON and ensure the power on light has come on.
- 4.8 Turn the Radiation Monitor toggle switch ON (up).
  - 4.8.1 Turn the selector on the Radiation Monitor to BATT and ensure the needle is in the "red test region." Turn the selector to the MR/HR or R/HR scale.

NOTE: If the <u>Radiation Monitor</u> is not functioning properly, note that is is not working on Enclosure 5.5, Step 9 and use a portable survey instrument to determine radiation levels during sampling.

- 4.9 Purge the Sample Panel.
  - 4.9.1 Turn Select Switch to SYSTEM PURGE
  - 4.9.2 Move Normal Sample Purge to SAMPLE PURGE
  - 4.9.3 Depress ACTIVATE button.
  - 4.9.4 Depress EVAC button (Evac light on) and watch pressure gauge slowly drop to ~ 19" of Hg. Depress STOP.
  - 4.9.5 Press down and release the GAS PURGE toggle switch and watch the pressure gauge swiftly rise to + 10" of Hg. Depress STOP button.
  - 4.9.6 Depress the EVAC button and watch the pressure gauge drop to 0" of Hg. Depress STOP button.
  - 4.9.7 Depress the PUMP button and wait for 30 seconds. Depress STOP button.
  - 4.9.8 Repeat Step 4.9.4 through 4.9.7 twice to purge the sample panel two more times.
  - 4.9.9 Move Normal Sample Purge to NORMAL.
  - 4.9.10 Turn Selector Switch to SOLUTION CHANGE OUT.
- 4.10 Preparation for Sampling
  - 4.10.1 Set the 500 ml sample bottle in a clear poly bag. Place the portable shielded container on the floor under the Thiosulfate sampler (left side of panel), and place the sample bottle in the shielded container.

12/2/A/ - 11/17 Page 5 of 8

- 4.10.2 Detach the left side of the flexible tubing on the thiosulfate sampler located on the left side of the sample panel near the floor.
- 4.10.3 Insert the free end of the tubing into the 500 ml sample bottle.
- 4.10.4. Complete Steps a) and b) below if a 100 ml gas bomb will be used for the gas sample. If the gas sample will be drawn by syringe, go to Step 4.10.5.
  - a) Detach the side of the flexible tubing on the gas sampler between the inlet valve and the hard piping.
  - b) Attach a 100 ml gas bomb between the free end of the flexible tubing and the hard piping on the gas sampler. Ensure valves on gas bomb are open.
- 4.11 Flush Thiosulfate Sampler and fill with Thiosulfate.
  - 4.11.1 Depress ACTIVATE button.
  - 4.11.2 Depress FLUSH button and hold for 30 seconds.
  - 4.11.3 Depress PURGE button and hold for 30 seconds.
  - 4.11.4 Depress EMPTY button and hold for 60 seconds.
  - 4.11.5 Open the TS (thiosulfate) valve located inside the sample panel directly below the fillport. (Open valve in same manner as valves in Step 4.4).
  - 4.11.6 Move Refill toggle switch to ON (up) and wait 2 minutes. Nove Refill to OFF (down).
  - 4.11.7 Turn Selector Switch to DILUTION VOLUME EVACUATION.
- 4.12 Evacuate the Dilution Volume.
  - 4.12.1 Depress ACTIVATE button and watch pressure gauge drop to ~ 19" of Hg. Turn Selector Switch to SAMPLE RECIRC.
- 4.13 Recirc Containment Air and Trap a Sample.
  - 4.13.1 Depress ACTIVATE button and wait 15 minutes.
  - 4.13.2 Read and record sample inlet line pressure and temperature on Enclosure 5.2.
  - 4.13.3 Depress SAMPLE button and wait 1 minute.

- 4.13.4 Depress TRAP button and wait 30 seconds.
- 4.13.5 Turn Selector Switch to SAMPLE DILUTION.
- 4.14 Dilute Sample with N2 and Recirc.
  - 4.14.1 Depress ACTIVATE button.
  - 4.14.2 Depress SLOW button and watch pressure gauge slowly rise to 0" of lig. Depress STOP button.
  - 4.14.3 Depress RECIRC button and wait 5 minutes.
  - 4.14.4 Complete step a) if a syringe will be used for the gas sample. If a 100 ml gas bomb is being used for the gas sample, continue on to Step 4.14.5.
    - a) Insert the calibrated gas syringe into the septum on the gas sampler. Withdraw a 5 cc sample of gas and place the syringe into the portable shielded container.
  - 4.14.5 Depress the STOP button on the control panel.
  - 4.14.6 Turn the Selector Switch to SOLUTION CHANGEOUT.
- 4.15 Collect Particulate and Iodine Sample.
  - 4.15.1 Depress ACTIVATE button.
  - 4.15.2 Depress TS SAMPLE button.
  - 4.15.3 Depress and hold EMPTY button until thiosulfate solution has drained into 500 ml sample bottle.
  - 4.15.4 Depress TS SAMPLE GRAB button.
  - 4.15.5 Depress PURGE button and hold for 1 minute.
  - 4.15.6 Turn the Selector Switch to SYSTEM PURGE.
- 4.16 Purge the Sample Panel.
  - 4.16.1 Depress ACTIVATE button.
  - 4.16.2 Depress EVAC button and watch pressure gauge slowly drop to ~ 19" of Hg. Depress STOP button.
  - 4.16.3 Press down and release GAS PURGE toggle switch and watch pressure swiftly rise to + 10" of Hg. Depress STOP button.
  - 4.16.4 Depress EVAC button and watch the pressure gauge drop to 0" of Hg. Depress STOP button.

- 4.16.5 Depress the rill button and wait 30 seconds. Depress STOP button.
- 4.16.6 Repeat Steps 4.16.2 through 4.16.5 to purge the sample panel one additional time.
- 4.17 Remove Samples from Sample Panel.
  - 4.17.1 Return to the sample panel and close both valves on the gas bomb (if used) and close the inlet valve on the gas sampler.
  - 4.17.2 Disconnect the gas bomb (if used) from the sample panel.
    Place gas bomb in portable shielded container.
  - 4.17.3 Reconnect the gas sampler line and open the inlet valve.

    Reconnect the thiosulfate sampler line.
  - 4.17.4 Tightly cap-the 500 ml sample bottle.
- 4.18 Switching the Sample System Off.
  - 4.18.1 Turn the Selector Switch to OFF.
  - 4.18.2 Turn the Radiation Monitor to OFF.
  - 4.18.3 Turn the Keylock Switch to OFF.
  - 4.18.4 Close the following valves:
    - a) Nitrogen bottle next to sample pagel
    - b) TS Valve inside sample panel
    - c) DI Water Inlet, Instrument Air Inlet, N<sub>2</sub> Inlet (On left side of sample panel)
- 4.19 Transport the samples to the Count Room for analysis.
- 4.20 Calculate the sample volume using the data from Enclosure 5.2. Record this volume on sample data sticker.
  - NOTE: If sample cannot be counted because of high activity, further dilute the gas samples as per procedure HP/0/B/1006/07.
- 4.21 Transmit sample analysis results to the Station Health Physicist or his designee.
- 4.22 Request Operations to return the Hydrogen Analyzer to service per Enclosure 5.6 or 5.7.
- 4.23 Clean the area around the sample panel and pump out the sump.
  - NOTE: This step may be N/A if additional samples will be pulled or radiological conditions do not allow clean up.

#### 5.0 Enclosures

- 5.1 Sampling Equipment
- 5.2 Sample Data Sheet
- 5.3 Operations Checklist for Bypassing H<sub>2</sub> Analysis Panel Currently in Standby Mode
- 5.4 Operations Checklist for Bypassing H<sub>2</sub> Analysis Panel Currently in Analyze Mode
- 5.5 Checklist for Operation of Sample Panel
- 5.6 Operations Checklist for Returning  $\rm H_2$  Analysis Panel Back to Service in Standby Mode
- 5.7 Operations Checklist for Returning H<sub>2</sub> Analysis Panel Back to Service in Analyze Mode
- 5:8 Valve Checklist for Sample Panel
- 5.9 Control Panel Diagram
- 5.10 Flow Diagram

## ENCLOSURE 5.1

## HP/2/A/1009/17

## SAMPLING PANEL EQUIPMENT

| 1        | Nalgene 500 ml Thiosulfate sample bottle.   |
|----------|---------------------------------------------|
| 2        | Stainless Steel Gas Bombs                   |
| 1        | 9/16" Combination Wrench                    |
| 1        | Stainless Steel Portable Shielded Container |
| 1        | Stopwatch                                   |
| 1 bottle | Thiosulfate Solution (500 ml)               |
| 2        | 10" x 12" Clear Poly Bags                   |
| 1        | Calibrated Gas Syringe                      |
| 1        | Bucket                                      |

#### ENCLOSURE 5.2

#### HP/2/A/1009/17

#### SAMPLE DATA SHEET

| 1) | NAME                                                                 |
|----|----------------------------------------------------------------------|
|    | DATE                                                                 |
|    | UNIT                                                                 |
| 2) | Sample Line Temperature.                                             |
| 3) | Sample Inlet Line Pressurepsig                                       |
| 4) | Gas Sample Volume = SV                                               |
|    | SV = 1.3cc $[(\frac{293}{273 + 5/9[°5-32]})(\frac{14.7 + P}{14.7})]$ |
|    | where:                                                               |
|    | °F = Sample Line Temperature in °F                                   |
|    | P = Sample Line Pressure in psig                                     |
|    | $SV = \frac{5599.23 + 380.9(P)}{3751.77 + 8.167(°F)} =m1$            |
| 5) | Diluted Volume = $\frac{SV}{1E4}$ (sample size) =ml                  |
|    | where:                                                               |
|    | sample size = 100cc gas bomb or 5cc gas syringe                      |
| 6) | Record Diluted Volume as Gas Sample Volume on Sample Label.          |

- 7) Record Iodine and Particulate Sample Volume as 1.3 ml of sample in 500 ml of thiosulfate solution on sample label.

| Ch  | ecked Control Copy                                                                                                    |                      |
|-----|----------------------------------------------------------------------------------------------------|----------------------|
| Dat |                                                                                                    |                      |
|     | ENCLOSURE 5.3                                                                                                    |                      |
|     | HP/2/A/1009/17                                                                                                    |                      |
|     | OPERATIONS CHECKLIST FOR BYPASSING                                                                                                    |                      |
|     | H <sub>2</sub> ANALYSIS PAMEL CURRENTLY IN STANDBY MODE                                                                                                    |                      |
|     | DATE                                                                                                    | VERIFICATION<br>DATE |
|     | INIT./TIME                                                                                                    | INIT./TIME           |
|     | Initial Conditions                                                                                                    |                      |
| 1.1 | Containment Integrity is required.                                                                                                    |                      |
| 1.2 | Designate a Licensed Operator assigned to immediately close containment isolation valves from the Control Room if an ES actuation occurs. This person may have other responsibilities, but they shall not prevent him from performing this evolution. |                      |
|     | License Operator                                                                                                    |                      |
|     | Unit Supervisor                                                                                                    |                      |
| 1.3 |                                                                                                    |                      |
| 1.4 | H <sub>2</sub> Analysis Panel is in Standby Mode.                                                                                                    |                      |
| 1.5 | Reactor building pressure is less than 40 psig.                                                                                                    |                      |
| 2.0 | Procedure                                                                                                    |                      |
| 2.1 | Place Post Accident Sampler in service as follows:                                                                                                    |                      |

NOTE: Use other train if not in standby.

2.1.1

2.1.2

Select which train to be used. Circle one: Trn. "A" or Trn. "B".

Ensure train is in standby mode by observing red light in gray cabinet.

#### ENCLOSURE 5.3

#### HP/2/A/1009/17

|             |                                                                                                    | DATE<br>INIT./TIME | DATE<br>INIT./TIME |
|-------------|----------------------------------------------------------------------------------------------------|--------------------|--------------------|
| 2.1.3       | At the selected train "Remote" Panel (blue cabinet), depress both black  ON buttons for 'BYP TO POST AC'. Opens (2PR-83, 2PR-86) or (2PR-89, 2PR-92).                                        |                    |                    |
| 2.1.4       | Turn sample valve selector switch to 'Top Cont'. Opens 2PR-71 or 2PR-76. (Red light will come on).                                                                                           |                    |                    |
| 2.1.5       | From the Control Room, open 2PR-81 and 2PR-84 (Containment Isolation Valves) if train "A" was selected.  OR Open 2PR-87 and 2PR-90 (Containment Isolation Valves) if train "B" was selected. |                    |                    |
| CAUTION: If | ES actuation occurs, immediately close plation valves for containment isolation.                                                                                                    |                    |                    |
| 2.1.6       | Notify Unit Supervisor which train is selected.                                                                                                    |                    |                    |
|             | Unit Supervisor                                                                                                    |                    |                    |
| 2.1.7       | Return completed enclosure to Health<br>Physics Personnel operating Sample<br>Panel.                                                                                                    |                    |                    |
|             |                                                                                                    |                    |                    |

| Checked | Control | Сору | _ |
|---------|---------|------|---|
| Date    |         |      |   |

#### ENCLOSURE 5.4

#### HP/2/A/1009/17

## OPERATIONS CHECKLIST FOR BYPASSING

H2 ANALYSIS PANEL CURRENTLY IN ANALYZE MODE

|     |                     |                                                                                                    | DATE<br>INIT./TIME | DATE<br>INIT./TIME |
|-----|---------------------|----------------------------------------------------------------------------------------------------|--------------------|--------------------|
| 1.0 | Initial             | Conditions                                                                                                    |                    |                    |
| 1.1 | H <sub>2</sub> Anal | yzer is in Analyze Mode.                                                                                                    |                    |                    |
| 1.2 | Reactor             | building pressure is less than 40 psig.                                                                                                    |                    |                    |
| 2.0 | Procedu             | re                                                                                                    |                    |                    |
| 2.1 | Place P<br>follows  | ost Accident Sampler in service as                                                                                                    |                    |                    |
|     | 2.1.1               | Select which train is to be used.<br>Circle one: Trn. "A" or Trn. "B".                                                                           |                    |                    |
|     | 2.1 2               | At the "Remote" Panel (blue cabinet), position the "Off Standby, Analyze" selector to "Standby" and observe red light in grey cabinet.           |                    |                    |
|     | 2.1.3               | At selected train "Remote" Panel (blue cabinet), depress both black ON buttons for 'BYP TO POST AC'. Opens (2PR-83, 2PR-86) or (2PR-89, 2PR-92). |                    |                    |
|     | 2.1.4               | Notify Unit Supervisor which train is selected.                                                                                                  |                    |                    |
|     |                     | Unit Supervisor                                                                                                    |                    |                    |
|     | 2.1.5               | Return completed enclosure to Health<br>Physics Personnel operating Sample<br>Panel.                                                             |                    |                    |

| Checked | Control | Сору |  |  |
|---------|---------|------|--|--|
| Date    |         |      |  |  |

|     |     | ENCLOSURE 5.5<br>HP/2/A/1009/17                                                                                                    |
|-----|-----|----------------------------------------------------------------------------------------------------|
|     |     | CHECKLIST FOR OPERATION OF SAMPLE PANEL                                                                                                    |
| NOT | Ε:  | Complete steps in order listed. Initial steps as completed.                                                                                                    |
| A)  | Swi | tching System On                                                                                                    |
|     | _1) | Operations Bypass H2 Analyzer by Enclosure 5.3 or 5.4.                                                                                                    |
| _   | _2) | Obtain Sampling Equipment and Keys.                                                                                                    |
| _   | _3) | Open Nitrogen bottle to 40 psig.                                                                                                    |
|     | _4) | Open:                                                                                                    |
|     |     | a) DI Water Inlet b) Instrument Air Inlet c) N <sub>2</sub> Inlet                                                                                                   |
|     | _5) | a) Ensure test tees on sample inlet and outlet lines are closed. b) Ensure inlet valve on gas sampler is open. c) Ensure DI water supply line is open to the panel. |
| Ė   | _6) | a) Position thiosulfate funnel b) Attach hose to fill port c) Pour 500 ml of thiosulfate into funnel.                                                               |
| _   | _7) | Set switches on control panel:                                                                                                    |
|     |     | a) Sample Volume Select - set on SMALL.                                                                                                    |
|     |     | b) Dilution Volume Select - set on LARGE                                                                                                    |
|     |     | c) Selector Switch - set on OFF.                                                                                                    |
|     |     | d) System Purge - set on NORMAL.                                                                                                    |
|     |     | e) Refill Switch - set on OFF (down).                                                                                                    |
|     |     | f) TC Switch - set on POSITION 1 (measures sample line temperature).                                                                                                |
|     |     | g) Sample Line Select Switch - Unit and Hydrogen Analyzer Train A or B                                                                                              |
|     | 8)  | Key Lock Switch - POWER ON                                                                                                    |

| _  |    | 9)   | a)     | Radi  | ation Monitor - ON (up)                                                                        |
|----|----|------|--------|-------|------------------------------------------------------------------------------------------------|
|    |    |      | b)     | Radi  | ation Monitor Selector - BATT (red test region)                                                |
|    |    |      | c)     | Radi  | ation Monitor Selector - MR/HR or R/HR                                                         |
| B) |    | Purg | ge the | Samp  | le Panel                                                                                       |
|    | _1 | 0)   | Sele   | ctor  | Switch - SYSTEM PURGE                                                                          |
|    | _1 | 1)   | Norm   | al -  | Sample Purge - SAMPLE PURGE                                                                    |
|    |    |      |        |       |                                                                                                |
|    |    |      |        |       |                                                                                                |
| 0  | 0  | a    | 12)    | a)    | ACTIVATE                                                                                       |
|    |    |      |        | b)    | EVAC                                                                                           |
|    |    |      |        | c)    | Pressure slowly drops to ~ - 19" of Hg.                                                        |
|    |    |      |        | d)    | STOP                                                                                           |
| 0  | а  | a    | 13)    | a)    | GAS PURGE - press down and release.                                                            |
|    |    |      |        | b)    | Pressure swiftly rises to + 10" of Hg.                                                         |
|    |    |      |        | c)    | STOP                                                                                           |
| 0  | 0  | 0    | 14)    | a)    | EVAC                                                                                           |
|    |    |      |        | b)    | Pressure drops to 0" of Hg.                                                                    |
|    |    |      |        | c)    | STOP                                                                                           |
| 0  | 0  | a    | 15)    | a)    | PUMP - wait 30 seconds                                                                         |
|    |    |      |        | b)    | STOP                                                                                           |
| 0  | 0  | 0    | 16)    | a)    | Purge sample panel two (2) more times by completing<br>Steps 12 through 15 two (2) more times. |
| _  | 1  | 17)  | Nort   | mal - | Sample Purge - NORMAL                                                                          |

7.79 3 1 7

| _  | _18) | Sel        | ector Switch - SOLUTION CHANGEOUT                                                                                       |
|----|------|------------|----------------------------------------------------------------------------------------------------|
|    |      |            |                                                                                                    |
| c) | Pre  | parat      | ion for Sampling                                                                                                    |
| _  | _19) | Att        | ach 500 ml sample bottle to TS Sumpler.                                                                                 |
| -  | 20)  | Att<br>(N/ | ach gas bomb to gas sampler and ensure valves on gas bomb are open A step if syringe will be used instead of gas bomb). |
| D) | Flu  | sh Th      | iosulfate Sampler and fill with Thiosulfate                                                                             |
|    | 21)  | a)         | ACTIVATE                                                                                                    |
|    |      | b)         | FLUSH - hold 30 seconds                                                                                                 |
|    |      | c)         | PURGE - hold 30 seconds                                                                                                 |
|    |      | d)         | EMPTY - hold 60 seconds                                                                                                 |
|    | _22) | a)         | Open TS (thiosulfate) valve                                                                                             |
|    |      | b)         | Refill - ON - wait 2 minutes                                                                                            |
|    |      | c)         | Refill - OFF                                                                                                    |
|    | _23) | Sele       | ector Switch - DILUTION VOLUME EVACUATION                                                                               |
|    |      |            |                                                                                                    |
| E) | Evac | cuate      | the Dilution Volume                                                                                                    |
|    | _24) | a)         | Activate                                                                                                    |
|    |      | b)         | Pressure slowly drops to ~ - 19" of Hg.                                                                                 |
|    |      | c)         | Selector Switch - SAMPLE RECIRC                                                                                         |

Page 4, 4 1

| F) | F) Recirc Containment Air and Trap a Sample |                         |                                                                                                    |  |  |  |
|----|---------------------------------------------|-------------------------|----------------------------------------------------------------------------------------------------|--|--|--|
| -  | _25)                                        | AC'                     | CIVATE - wait 15 minutes                                                                                                    |  |  |  |
|    | _26)                                        | Rea                     | and record sample inlet line temperature and pressure Enclosure 5.2.                                                                  |  |  |  |
| _  | _27)                                        | a)                      | SAMPLE - wait 1 minute                                                                                                    |  |  |  |
|    |                                             | b)                      | TRAP - wait 30 seconds                                                                                                    |  |  |  |
|    |                                             | c)                      | Selector Switch - SAMPLE DILUTION                                                                                                    |  |  |  |
|    |                                             |                         |                                                                                                    |  |  |  |
| G) | Dil                                         | ute S                   | ample with $N_2$ and Recirc.                                                                                                    |  |  |  |
|    | _28)                                        | a)                      | ACTIVATE                                                                                                    |  |  |  |
|    |                                             | b)                      | SLOW                                                                                                    |  |  |  |
|    |                                             | c)                      | Pressure slowly rises to 0" of Hg.                                                                                                    |  |  |  |
|    |                                             | d)                      | STOP                                                                                                    |  |  |  |
|    | 29)                                         | RECIRC - wait 5 minutes |                                                                                                    |  |  |  |
|    | 30)                                         | Comp                    | plete a) if syringe will be used for gas sample. If gas bomb is ng used, N/A this step and continue on to Step 31.                    |  |  |  |
|    |                                             | a)                      | Withdraw a 5 cc gas sample from the septum of the gas sampler using calibrated syringe. Place syringe in portable shielded container. |  |  |  |
| _  | 31)                                         | a)                      | STOP                                                                                                    |  |  |  |
|    |                                             | b)                      | Selector Switch - SOLUTION CHANGEOUT                                                                                                  |  |  |  |
|    |                                             |                         |                                                                                                    |  |  |  |

| H)  | Coll | ect F | Particulate and Iodine Sample                                                  |
|-----|------|-------|--------------------------------------------------------------------------------|
| _   | _32) | a)    | ACTIVATE                                                                       |
|     |      | b)    | TS SAMPLE                                                                      |
|     |      | c)    | EMPTY - hold button until thiosulfate solution has drained into sample bottle. |
|     |      | d)    | TS SAMPLE GRAB                                                                 |
|     |      | e)    | PURGE - hold button 1 minute                                                   |
| -   | _33) | Sele  | ctor Switch - SYSTEM PURGE                                                     |
|     |      |       |                                                                                |
| 1)  | Purg | e the | Sample Panel.                                                                  |
| 0 0 | 34)  | a)    | ACTIVATE                                                                       |
|     |      | b)    | EVAC                                                                           |
|     |      | c)    | Pressure slowly drops to ~ - 19" of Hg.                                        |
|     |      | d)    | STOP                                                                           |
| 0 0 | 35)  | a)    | GAS PURGE - press down and release                                             |
|     |      | b)    | Pressure swiftly rise to + 10" of Hg.                                          |
|     |      | c)    | STOP                                                                           |
| 0 0 | 36)  | a)    | EVAC                                                                           |
|     |      | b)    | Pressure drop to 0" of Hg.                                                     |
|     |      | c)    | STOP                                                                           |
|     |      |       |                                                                                |

| 0 0 37  | a) PUMP - wait 30 seconds                                                                                                    |
|---------|----------------------------------------------------------------------------------------------------|
|         | b) STOP                                                                                                    |
| Q Q 38) | Repeat Steps 34 through 37 one additional time.                                                                                                    |
|         |                                                                                                    |
| J) Ren  | move Samples from Sample Panel                                                                                                    |
| 39)     | Return to sample panel and close both valves on the gas bomb and the inlet valve on the gas sampler (N/A step if gas bomb not used).                           |
| 40)     | Disconnect gas bomb from sample panel. Place gas bomb in portable shielded container. (N/A step if gas bomb not used).                                         |
| 41)     | <ul> <li>a) Reconnect gas sampler line and open inlet valve.</li> <li>b) Reconnect thiosulfate sampler line.</li> <li>c) Tightly cap sample bottle.</li> </ul> |
| K) Swi  | tching System Off                                                                                                    |
|         |                                                                                                    |
| 42)     | Selector Switch - OFF                                                                                                    |
| 43)     | Turn the Radiation Monitor - OFF                                                                                                    |
| 44)     | Key Lock Switch - OFF                                                                                                    |
| 45)     | Close:                                                                                                    |
|         | a) Nitrogen bottle                                                                                                    |
|         | b) TS Valve - inside sample panel                                                                                                    |
|         | c) DI Water Inlet                                                                                                    |
|         | d) Instrument Air Inlet                                                                                                    |
|         |                                                                                                    |

e) N<sub>2</sub> Inlet

| 46) | Transport samples to Count Room for analysis.                                                                                                    |
|-----|----------------------------------------------------------------------------------------------------|
| 47) | Calculate sample volume using data from Enclosure 5.2. (Dilute gas samples per HP/O/B/1006/07 if needed).                                                       |
| 48) | Transmit sample analysis results to Station Health Physicist or his designee.                                                                                   |
| 49) | Request Operations to return the Hydrogen Analyzer to service per Enclosures 5.6 or 5.7.                                                                        |
| 50) | Clean area around sample panel and pump out sump. (This step may be N/A if additional samples will be pulled or radiological conditions do not allow clean up.) |

| Checked | Control | Сору |  |  |
|---------|---------|------|--|--|
| Date    |         |      |  |  |

#### ENCLOSURE 5.6

## HP/2/A/1009/17

OPERATIONS CHECKLIST FOR RETURNING H2 ANALYSIS PANEL

BACK TO SERVICE IN STANDBY MODE

|       |                      |                                                                                                    | DATE<br>INIT./TIME | VERIFICATION DATE INIT./FIME |
|-------|----------------------|----------------------------------------------------------------------------------------------------|--------------------|------------------------------|
| 1.0   | Procedur             | <u>e</u>                                                                                                    |                    |                              |
| 1.1   | Return t<br>follows: | he H <sub>2</sub> Analysis train back to service as                                                                            |                    |                              |
|       | 1.1.1                | Turn Sample Valve Selector switch to OFF. (Red light will go off). Closes 2PR-71 or 2PR-76.                                    |                    |                              |
|       | 1.1.2                | Depress the OFF buttons on both 'BYP TO POST AC' switches. Closes (2PR-83, 2PR-86) or (2PR-89, 2PR-92).                        |                    |                              |
|       | 1.1.3                | From the Control Room, Close 2PR-81 and 2PR-84 if train "A" is selected. OR Close 2PR-87 and 2PR-90 if train "B" was selected. |                    |                              |
| NOTE: | Remo                 | will regain containment integrity. we the containment isolation valves Enclosure 5.1 and 5.6 of OP/O/A/1102/20 ft Turnover).   |                    |                              |
|       | 1.1.4                | Notify the Unit Supervisor the H <sub>2</sub><br>Analysis Train is back in service.                                            |                    |                              |
|       | 1.1.5                | Return completed enclosure to personnel operating Post Accident Sample Panel.                                                  |                    |                              |

| Chec | cked Cont            | rol Copy                                                                                                    |                    |                    |
|------|----------------------|----------------------------------------------------------------------------------------------------|--------------------|--------------------|
| Date |                      |                                                                                                    |                    |                    |
|      |                      | ENCLOSURE 5.7                                                                                                    |                    |                    |
|      |                      | HP/2/A/1009/17                                                                                                    |                    |                    |
|      |                      | OPERATIONS CHECKLIST FOR RETURNING UNIT                                                                                                    | 2 H, ANALYSIS      |                    |
|      |                      | PANEL BACK TO SERVICE IN ANALYZE                                                                                                    |                    |                    |
|      |                      |                                                                                                    |                    |                    |
|      |                      |                                                                                                    | DATE<br>INIT./TIME | DATE<br>INIT./Time |
| 1.0  | Initial              | Conditions                                                                                                    |                    |                    |
| 1.1  | Mode for             | Post Accident sampling and is to be to Analyze Mode.                                                                                                    |                    |                    |
| 2.0  | Procedur             | <u>e</u>                                                                                                    |                    |                    |
| 2.1  | Return t<br>as follo | he H <sub>2</sub> Analysis train back to service ws:                                                                                                    |                    |                    |
|      | 2.1.1                | Depress the OFF buttons on both "BYP to Post AC" switches. Closes (2PR-83, 2PR-86) or (2PR-89, 2PR-92).                                                                                              |                    |                    |
|      | 2.1.2                | Position the "Off, Standby, Analyze" Selector to Analyze.                                                                                                    |                    |                    |
| NOTE | wil<br>Hig<br>the    | n Analyze is selected, the indication I go up scale resulting in a possible h Hydrogen Alarm on both panels and in Control Room. Then return down scale the correct reading in approximately inutes. |                    |                    |
|      | 2.1.3                | Push the Remote Selector button to ensure control is from Remote Panel.                                                                                                    |                    |                    |
|      | 2.1.4                | Reset the Common Alarm after the meter reading stabilizes.                                                                                                    |                    |                    |

Notify the Unit Supervisor the  ${\rm H}_2$  Analysis Train is back in service.

Accident Sample Panel.

Return completed enclosure to Health Physics Personnel Operating Post

2.1.5

2.1.6

#### HP/2/A/1009/17

# VALVE CHECKLIST FOR SAMPLE PANEL

NOTE:

This checklist may be used to provide assistance in determining flow inside the sample panel. It is not intended to provide a verification for valve operation.

ACTION

RESPONSE

# Dilution Volume Evacuation

- Activate

Energize 1, 2, 9, 12, 19, 17

### Sample Recirculate

- · Activate

- Sample

- Trap

Energize 1, 2, 5, 6, 27

De-energize 27 De-energize 2, 5

# Sample Dilution

- Activate

- Slow

- Stop

- Recirc

Energize 12, 17 · Energize 3, 20 De-energize 3, 20

Energize Recirc Pump 16, 18

Valve #17 will de-energize when selector switch is moved to another NOTE: position.

### System Purge

- Activate

- Evac

- Stop

- Gas Purge (down)

- Stop

- Normal - Sample Purge (Sample Purge)

- Pump

- Stop

Energize 9, 12, 19, 27

Energize 12, 22

Energize 1, 2

De-energize 1, 2 Energize 15 De-energize 1, 2 .

De-energize 15

Energize 17

Energize Pump 16, 18

De-energize 15, or 1 and 2

De-energize Pump 16, 18

### Solution Change Out

- Empty

- Flush

- Purge

- Refill

- TS Sample

- TS Sample Grab

Energize 10, 11, 13

Energize 14, 10

Energize 15, 10

Energize 11, 13

Energize 21

De-energize 21

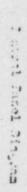

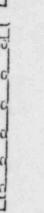

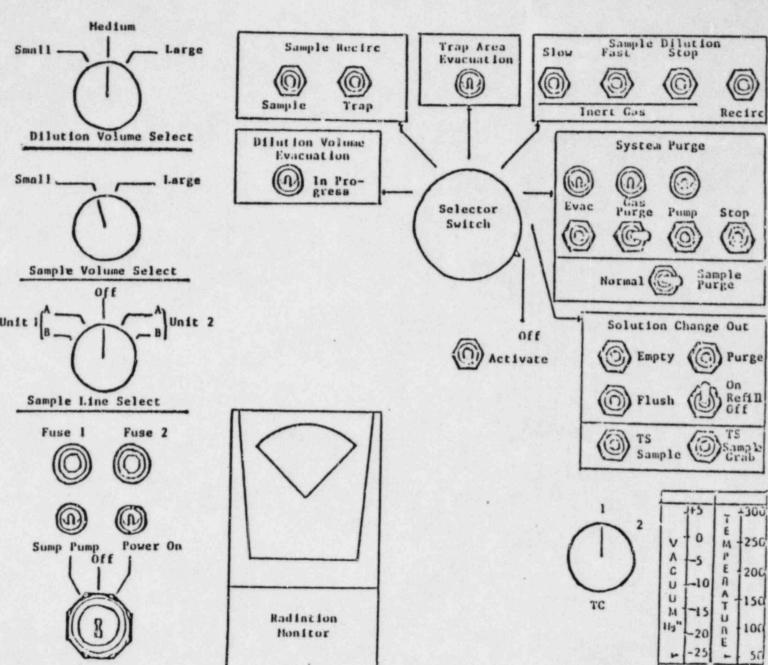

1 1 1

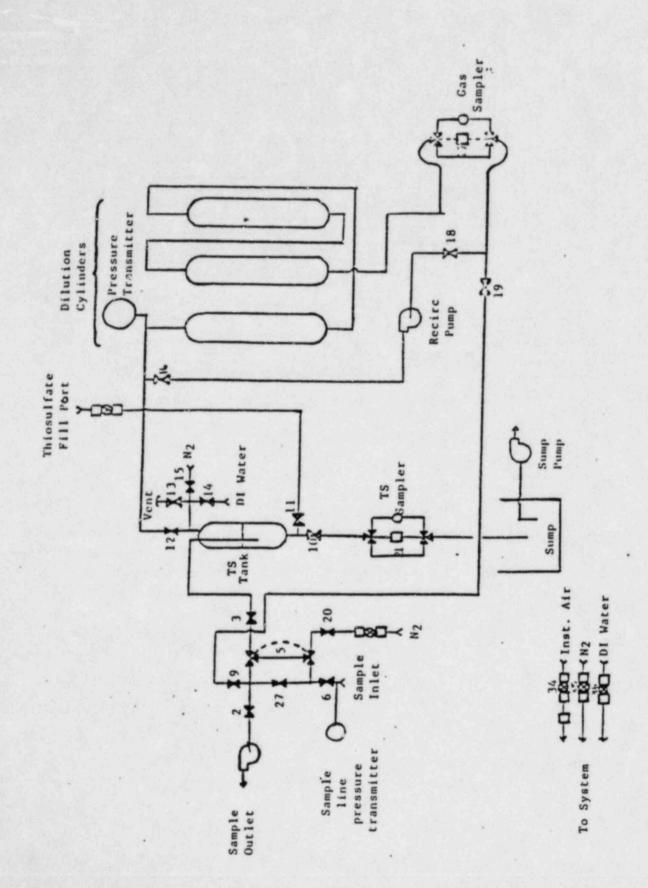

# CONTROL COPY INFORMATION ONLY

Form 34731 (10-81) (Formerly SPD-1002-1)

#### DUKE POWER COMPANY PROCEDURE PREPARATION PROCESS RECORD

(1) ID No: <u>HP/3/A/100</u>9/17 Change(s) 2 to <u>N/A</u> Incorporated

| STATION: Oconee                          |                           |
|------------------------------------------|---------------------------|
| PROCEDURE TITLE: Operating Procedure for | Post-Accident Containment |
| Air Sampling System                      |                           |
| PREPARED BY: Sarah Cou                   | DATE: 5-21-84             |
| REVIEWED BY: (Keli Gorania               | DATE: 5-21.7:1            |
| Cross-Disciplinary Review By:            | N/R: °-,                  |
| TEMPORARY APPROVAL (IF NECESSARY):       | <b>V</b>                  |
| 3y:(SRO)                                 | Date:                     |
| By:                                      | Date:                     |
| APPROVED BY: 18 Ban                      | Date: 5/22/84             |
| MISCELLANEOUS:                           |                           |
| Reviewed/Approved By:                    | Date:                     |
| Reviewed/Approved By:                    | Date:                     |

# DUKE POWER COMPANY

#### OCONEE NUCLEAR STATION

#### OPERATING PROCEDURE FOR POST-ACCIDENT CONTAINMENT

#### AIR SAMPLING SYSTEM

# 1.0 Purpose

This procedure describes the operation of the Post-Accident Containment Air Sampling System which is used to obtain a prompt containment air sample under accident conditions while keeping radiation exposure ALARA. This procedure is also used to perform the semi-annual functional test of the system.

# 2.0 References

- 2/1 Duke Power Company Nuclear Station Post-Actions Containment Air Sampling System Manual
- 1.2 HP/0 3/1006/07, Procedure for Preparation of Gas Calibration Sources
- 2.3 CP: 1/A/2002/04C, Operating Procedure for the Post Accident Liquid Sampling (PALS) System
- 1.4 HP 0.3/1009/15, Procedure for Sampling and Quantifying High Level Caseous, Radiolodine and Particulate Radioactivity
- 2.5 EP 3/A/1300/04, Loss of Coolant
- 1.6 Station Directive 4.2.5, Independent Verification Requirements
- 2.7 Station Directive 3.1.37, Interim Control of Independent Verification Requirements

# 1.0 Limits and Precautions

- 3.1 The sampling cycle will require two (2) qualified technicians approximately one (1) hour per sample, of which about ten (10) minutes will be spent in the sample panel area. One qualified technician will operate the control panel while the other will perform transit duties to and from the panel.
- 3.2 Personnel communications can be achieved by phone.

Unit : & 1 - Ext (by column AX-38)
Unit : 3 - Ext (by door to RCA)

- 3.3 The following items will never be used on the pagel.
  - a. Trap Area Evacuation
  - b. Fast Sample Dilution

- 3.4 The Recirc Pump must never be used at any pressure other than 0 inches of Mercury.
- 3.5 Moving the <u>Selector Switch</u> from one mode to another stops all current system operations. Depressing the <u>Activate</u> button starts operation of the newly selected mode.
- 3.6 The radiation monitor on the control panel will provide levels of radiation at the sample panel. If the radiation monitor is not working properly, then a portable survey instrument will be used to determine radiation levels.
- 3.7 If problems with the pressure and/or temperature gauge are evident, such as going off scale or erratic response, the <u>Selector Switch</u> must be turned to the <u>OFF</u> mode and sampling discontinued until the problem is corrected.
- 3.8 If the sampling system cannot be operated, then HP/0/B/1009/15 (Ref. 2.4) will be used as an afternate method for obtaining a containment air sample.
- 3.9 Enclosure 5.5 will be used to check off the steps as the procedure is completed.
- 3.10 Operations must complete Enclosure 5.3 or 5.4 to bypass the Hydrogen Analyzer to bring containment air to the sampling system and to return the Hydrogen Analyzer to service after sampling is complete by Enclosure 5.6 or 5.7. These enclosures shall be independently verified to ensure that containment integrity is maintained. The Operations Unit Supervisor shall designate one "doer" and one "verifier" as required by References 2.6 and 2.7.
- 3.11 The front side of the sample panel is the side which contains the door. The left and right side of the sample panel will be determined by using this fact.
- 3.12 If radiation levels exceed 16 R/hr and cannot be reduced by purging the system, secure operation of the panel, move to a low background area, and contact the Station Health Physicist or his designee for further instructions.
- 3.13 Before sampling operations begin, the decision must be made based on radiological conditions in the reactor building and the sampling area whether to use a 100 ml gas bomb or a calibrated syringe for the gas sample. During emergency conditions, this decision will be made by the Station Health Physicist or his designee.
- 3.14 Enclosure 5.8, Valve Checklist for Sample Panel, may be used to provide assistance in determining flow inside the sample panel. It is not intended to provide a verification for valve operation.
- 3.15 During accident conditions, the keys needed for sampling will be located in the Shiftman's key cabinet.

- 3.16 The sampling system must not be used if reactor building pressure is greater than 40 psig.
- 4.0 Procedure
  - 4.1 Locate the Shift Supervisor for Operations and request that Operations complete Enclosure 5.3 or 5.4 to bypass the Hydrogen Analyzer so the Post Accident Containment Gas Sampling System may be operated.
  - 4.2 Obtain equipment necessary to perform sampling including the thiosulfate solution. Also obtain keys to the control panel and the sixth floor Ventilation Equipment Room.

NOTE: Necessary equipment for sampling is listed on Enclosure 5.1.

- 4.3 Open the valve on the nitrogen bottle next to the sampling panel to 40 psig.
- 4.4 Open the
  - (a) DI Water Inlet
  - (b) Instrument Air Inlet
  - (c) N2 Inlet

located on the left side of the sample panel.

- NOTE: Open inlets by rotating the back switches counterclockwise one-quarter turn to the upward position.
- 4.4.1 Ensure the test tees on the sample inlet and outlet lines are closed.
- 4.4.2 Ensure inlet valve on gas sampler is open (black switch parallel with line).
- 4.4.3 Ensure DI water supply line is open to the panel.
- 4.5 Position the thiosulfate funnel directly over the fill port located on top of the sample panel. Attach the hose on the funnel to the fill port and pour the 500 ml of thiosulfate solution into the funnel.
- 4.6 Set the switches listed below as follows:
  - (a) Sample Volume Select set on SMALL
  - (b) Dilution Volume Select set on LARGE
  - (c) Selector Switch set on OFF
  - (d) System Purge set on NORMAL
  - (e) Refill Switch set on OFF (down)

- (f) TC Switch set on FOSITION 1 (thermocouple measures sample line temperature)
- (g) Sample Line Select Switch turn to Unit and Mydrogen Analyzer
  (Train A or B) being used for this
  operation of the sampling system
- 4.7 Turn the Key Lock Switch to POWER ON and ensure the power on light has come on.
- 4.8 Turn the Radiation Monitor toggle switch ON (up).
  - 4.8.1 Turn the selector on the Radiation Monitor to BATT and ensure the needle is in the "red test region." Turn the selector to the MR/HR or R/HR scale.

NOTE: If the <u>Radiation Monitor</u> is not functioning properly, note that is is not working on Enclosure 5.5, Step 9 and use a portable survey instrument to determine radiation levels during sampling.

- 4.9 Purge the Sample Panel.
  - 4.9.1 Turn Select Switch to SYSTEM PURGE
  - 4.9.2 Move Normal Sample Purge to SAMPLE PURGE
  - 4.9.3 Depress ACTIVATE button.
  - 4.9.4 Depress EVAC button (Evac light on) and watch pressure gauge slowly drop to ~ 19" of Hg. Depress STOP.
  - 4.9.5 Press down and release the <u>GAS PURGE</u> toggle switch and watch the pressure gauge swiftly rise to + 10" of Hg. Depress STOP button.
  - 4.9.6 Depress the EVAC button and watch the pressure gauge drop to 0" of Hg. Depress STOP button.
  - 4.9.7 Depress the <u>PUMP</u> button and wait for 30 seconds. Depress STOP button.
  - 4.9.8 Repeat Step 4.9.4 through 4.9.7 twice to purge the sample panel two more times.
  - 4.9.9 Move Normal Sample Purge to NORMAL.
  - 4.9.10 Turn Selector Switch to SOLUTION CHANGE OUT.
- 4.10 Preparation for Sampling
  - 4.10.1 Set the 500 ml sample bottle in a clear poly bag. Place the portable shielded container on the floor under the Thiosulfate sampler (left side of panel), and place the sample bottle in the shielded container.

- 4.10.2 Detach the left side of the flexible tubing on the thiosulfate sampler located on the left side of the sample panel near the floor.
- 4.10.3 Insert the free end of the tubing into the 500 ml sample bottle.
- 4.10.4. Complete Steps a) and b) below if a 100 ml gas bomb will be used for the gas sample. If the gas sample will be drawn by syringe, go to Step 4.10.5.
  - a) Detach the side of the flexible tubing on the gas sampler between the inlet valve and the hard piping.
  - b) Attach a 100 ml gas bomb between the free end of the flexible tubing and the hard piping on the gas sampler. Ensure valves on gas bomb are open.
- 4.11 Flush Thiosulfate Sampler and fill with Thiosulfate.
  - 4.11.1 Depress ACTIVATE button.
  - 4.11.2 Depress FLUSH button and hold for 30 seconds.
  - 4.11.3 Depress PURCE button and hold for 30 seconds.
  - 4.11.4 Depress EMPTY button and hold for 60 seconds.
  - 4.11.5 Open the TS (thiosulfate) valve located inside the sample panel directly below the fillport. (Open valve in same manner as valves in Step 4.4).
  - 4.11.6 Move Refill toggle switch to ON (up) and wait 2 minutes.

    Move Refill to OFF (down).
  - 4.11.7 Turn Selector Switch to DILUTION VOLUME EVACUATION.
- 4.12 Evacuate the Dilution Volume.
  - 4.12.1 Depress ACTIVATE button and watch pressure gauge drop to ~ 19" of Hg. Turn Selector Switch to SAMPLE RECIRC.
- 4.13 Recirc Containment Air and Trap a Sample.
  - 4.13.1 Depress ACTIVATE button and wait 15 minutes.
  - 4.13.2 Read and record sample inlet line pressure and temperature.
  - 4.13.3 Depress SAMPLE button and wait 1 minute.

- 4.13.4 Depress TRAP button and wait 30 seconds.
- 4.13.5 Turn Selector Switch to SAMPLE DILUTION.
- 4.14 Dilute Sample with N2 and Recirc.
  - 4.14.1 Depress ACTIVATE button.
  - 4.14.2 Depress SLOW button and watch pressure gauge slowly rise to 0" of Hg. Depress STOP button.
  - 4.14.3 Depress RECIRC button and wait 5 minutes.
  - 4.14.4 Complete step a) if a syringe will be used for the gas sample. If a 100 ml gas bomb is being used for the gas sample, continue on to Step 4.14.5.
    - a) Insert the calibrated gas syringe into the septum on the gas sampler. Withdraw a 5 cc sample of gas and place the syringe into the portable shielded container.
  - 4.14.5 Depress the STOP button on the control panel.
  - 4.14.6 Turn the Selector Switch to SOLUTION CHANGEOUT.
- 4.15 Collect Particulate and Iodine Sample.
  - 4.15.1 Depress AC IVATE button.
  - 4.15.2 Depress TS SAMPLE button.
  - 4.15.3 Depress and hold EMPTY button until thiosulfate solution has drained into 500 ml sample bottle.
  - 4.15.4 Depress TS SAMPLE GRAB button.
  - 4.15.5 Depress PURGE button and hold for 1 minute.
  - 4.15.6 Turn the Selector Switch to SYSTEM PURGE.
- 4.16 Purge the Sample Panel.
  - 4.16.1 Depress ACTIVATE button.
  - 4.16.2 Depress EVAC button and watch pressure gauge slowly drop to ~ 19" of Hg. Depress STOP button.
  - 4.16.3 Press down and release GAS PURGE toggle switch and watch pressure swiftly rise to + 10" of Hg. Depress STOP button.
  - 4.16.4 Depress EVAC button and watch the pressure gauge drop to 0" of Hg. Depress STOP button.

- 4.16.5 Depress the <u>PUMP</u> button and wait 30 seconds. Depress <u>STOP</u> button.
- 4.16.6 Repeat Steps 4.16.2 through 4.16.5 to purge the sample panel one additional time.
- 4.17 Remove Samples from Sample Panel.
  - 4.17.1 Return to the sample panel and close both valves on the gas bomb (if used) and close the inlet valve on the gas sampler.
  - 4.17.2 Disconnect the gas bomb (if used) from the sample panel. Place gas bomb in portable shielded container.
  - 4.17.3 Reconnect the gas sampler line and open the inlet valve.

    Reconnect the thiosulfate sampler line.
  - 4.17.4 Tightly cap the 500 ml sample bottle.
- 4.18 Switching the Sample System Off.
  - 4.18.1 Turn the Selector Switch to OFF.
  - 4.18.2 Turn the Radiation Monitor to OFF.
  - 4.18.3 Turn the Keylock Switch to OFF.
  - 4.18.4 Close the following valves:
    - a) Nitrogen bottle next to sample panel
    - b) TS Valve inside sample panel
    - c) DI Water Inlet, Instrument Air Inlet, N<sub>2</sub> Inlet (On left side of sample panel)
- 4.19 Transport the samples to the Count Room for analysis.
- 4.20 Calculate the sample volume using the data from Enclosure 5.2. Record this volume on sample data sticker.
  - NOTE: If sample cannot be counted because of high activity, further dilute the gas samples as per procedure HP/0/B/1006/07.
- 4.21 Transmit sample analysis results to the Station Health Physicist or his designee.
- 4.22 Request Operations to return the Hydrogen Analyzer to service per Enclosure 5.6 or 5.7.
- 4.23 Clean the area around the sample panel and pump out the sump.
  - NOTE: This step may be N/A if additional samples will be pulled or radiological conditions do not allow clean up.

# 5.0 Enclosures

- 5.1 Sampling Equipment
- 5.2 Sample Data Sheet
- 5.3 Operations Checklist for Bypassing H<sub>2</sub> Analysis Panel currently in Standby Mode
- 5.4 Operations Checklist for Bypassing H<sub>2</sub> Analysis Panel currently in Analyze Mode
- 5.5 Checklist for Operation of Sample Panel
- 5.6 Operations Checklist for Returning H<sub>2</sub> Analysis Panel Back to Service in Standby Mode
- 5.7 Operations Checklist for Returning  $\rm H_2$  Analysis Panel Back to Service in Analyze Mode
- 5.8 Valve Checklist for Sample Panel
- 5.9 Control Panel Diagram
- 5.10 Flow Diagram

# HP/3/A/1009/17

# SAMPLING PANEL EQUIPMENT

| 1        | Nalgene 500 ml Thiosulfate sample bottle.   |
|----------|---------------------------------------------|
| 2        | Stainless Steel Gas Bombs                   |
| 1        | 9/16" Combination Wrench                    |
| 1        | Stainless Steel Portable Shielded Container |
| 1        | Stopwatch                                   |
| 1 bottle | Thiosulfate Solution (500 ml)               |
| 2        | 10" x 12" Clear Poly Bags                   |
| 1        | Calibrated Gas Syringe                      |
| 1        | Bucket                                      |

# HP/3/A/1009/17

# SAMPLE DATA SHEET

| 1) | NAME                                                                                    |          |           |            |    |
|----|-----------------------------------------------------------------------------------------|----------|-----------|------------|----|
|    | DATE                                                                                    |          |           |            |    |
|    | UNIT                                                                                    |          |           |            |    |
| 2) | Sample Line Temperature                                                                 | °F       |           |            |    |
| 3) | Sample Inlet Line Pressure                                                              | psig     |           |            |    |
| 4) | Gas Sample Volume = SV                                                                  |          |           |            |    |
|    | SV = 1.2cc $\left[ \frac{293}{273 + 5/9} \left[ \frac{14.7 + P}{14.7} \right] \right]$  |          |           |            |    |
|    | where:                                                                                  |          |           |            |    |
|    | °F = Sample Line Temperature in °F                                                      |          |           |            |    |
|    | P = Sample Line Pressure in psig                                                        |          |           |            |    |
|    | $SV = \frac{5168.52 + 351.6 (P)}{3751.77 + 8.167 (^{\circ}F)} =m1$                      |          |           |            |    |
| 5) | Diluted Volume = $\frac{SV}{1E4}$ (sample size) =                                       | _ml      |           |            |    |
|    | where:                                                                                  |          |           |            |    |
|    | Sample Size = 100cc gas bomb or 5cc gas syring                                          | e        |           |            |    |
| 6) | Record Diluted Volume as Gas Sample Volume on                                           | Sample 1 | Label.    |            |    |
| 7) | Pecord Iodine and Particulate Sample Volume as of thiosulfate solution on sample label. | 1.2 ml   | of sample | e in 500 i | ml |

| Checked Control | Сору |  |
|-----------------|------|--|
| Date            |      |  |

# HP/3/A/1009/17

# OPERATIONS CHECKLIST FOR BYPASSING

H2 ANALYSIS PANEL CURRENTLY IN STANDBY MODE

|     |                                                                                                    | DATE<br>INIT./TIME | VERIFICATION DATE INIT./TIME |
|-----|----------------------------------------------------------------------------------------------------|--------------------|------------------------------|
| 1.0 | Initial Conditions                                                                                                    |                    |                              |
| 1.1 | Containment Integrity is required.                                                                                                    |                    |                              |
| 1.2 | Designate a Licensed Operator assigned to immediately close containment isolation valves from the Control Room if an ES actuation occurs. This person may have other responsibilities, but they shall not prevent him from performing this evolution. |                    |                              |
|     | License Operator                                                                                                    |                    |                              |
|     | Unit Supervisor                                                                                                    |                    |                              |
| 1.3 | Record the containment isolation valves that will be opened on Enclosures 5.1 and 5.6 of OP/O/A/1102/20 (Shift Turnove=). (3PR-81 and 3PR-84 or 3PR-90 and 3PR-87)                                                                                    |                    |                              |
| 1.4 | H <sub>2</sub> Analysis Panel is in standby mode.                                                                                                    |                    |                              |
| 1.5 | Reactor Building pressure is less than 40 psig.                                                                                                    |                    |                              |
| 2.0 | Procedure                                                                                                    |                    |                              |
| 2.1 | Place Post Accident Sampler in service as follow                                                                                                    | vs:                |                              |
|     | 2.1.1 Select which train to be used. Circle one: Trn. "A" or Trn. "B".                                                                                                    |                    |                              |

# HP/3/A/1009/17

|                    |                                                                                                    | DATE<br>INIT./TIME | VERIFICATION  DATE INIT./TIME |
|--------------------|----------------------------------------------------------------------------------------------------|--------------------|-------------------------------|
| 2.1.2              | Ensure train is in standby mode by observing red light in gray cabinet.                                                                              |                    |                               |
| NOTE: Use          | other train if not in standby.                                                                                                    |                    |                               |
| 2.1.3              | At the selected train "Remote" Panel (blue cabinet), depress both black ON buttons for 'BYP TO POST AC'. Opens (3PR-83, 3PR-86) or (3PR-89, 3PR-92). |                    |                               |
| 2.1.4              | Turn sample valve selector switch to 'Top Cont'. Opens 3PR-71 or 3PR-76. (Red light will come on).                                                   |                    |                               |
| 2.1.5              | From the Control Room, open 3PR-81 and 3PR-84 (Containment Isolation Valves) if train "A" was selected.  OR                                          |                    |                               |
|                    | Open 3PR-87 and 3PR-90 (Containment Isolation Valves) if train "B" was selected.                                                                     |                    |                               |
| CAUTION: If E isol | S actuation occurs, immediately close ation valves for containment isolation.                                                                        |                    |                               |
| 2.1.6              | Notify Unit Supervisor which train is selected.                                                                                                    |                    |                               |
|                    | Unit Supervisor                                                                                                    |                    |                               |
| 2.1.7              | Return completed enclosure to Health<br>Physics Personnel operating Sample<br>Panel.                                                                 |                    |                               |

| Date | -                    |                                                                                                    |                    |                              |
|------|----------------------|----------------------------------------------------------------------------------------------------|--------------------|------------------------------|
|      |                      | ENCLOSURE 5.4                                                                                                    |                    |                              |
|      |                      | HP/3/A/1009/17                                                                                                    |                    |                              |
|      |                      | OPERATIONS CHECKLIST FOR BYPASS                                                                                                    | ING                |                              |
|      |                      | H2 ANALYSIS PANEL CURRENTLY IN ANA                                                                                                    | LYZE MODE          |                              |
|      |                      |                                                                                                    | DATE<br>INIT./TIME | VERIFICATION DATE INIT./TIME |
| 1.0  | Initial              | Conditions                                                                                                    |                    |                              |
| 1.1  | H <sub>2</sub> Analy | yzer is in Analyze Mode.                                                                                                    |                    |                              |
| 1.2  | Reactor              | Building pressure is less than 40 psig.                                                                                                    |                    |                              |
| 2.0  | Procedu              | <u>:e</u>                                                                                                    |                    |                              |
| 2.1  | Place Po             | ost Accident Sampler in service as                                                                                                    |                    |                              |
|      | 2.1.1                | Select which train is to be used.<br>Circle one: Trn. "A" or Trn. "B".                                                                           |                    |                              |
|      | 2.1.2                | At the "Remote" Panel (blue cabinet) position the "Off, Standby, Analyze" selector to "Standby" and observe red light in grey cabinet.           |                    |                              |
|      | 2.1.3                | At selected train "Remote" Panel (blue cabinet), depress both black ON buttons for 'BYP TO POST AC'. Opens (3PR-83, 3PR-86) or (3PR-89, 3PR-92). |                    |                              |
|      | 2.1.4                | Notify Unit Supervisor which train is selected.                                                                                                  |                    |                              |
|      |                      | Unit Supervisor                                                                                                    |                    |                              |
|      | 2.1.5                | Return completed enclosure to Health<br>Physics Personnel operating Sample<br>Panel.                                                             |                    |                              |

Checked Control Copy \_

| Checked | Control | Copy |  |
|---------|---------|------|--|
| Date    |         |      |  |

|       | CHECKLIST FOR OPERATION OF SAMPLE PANEL                                                                                                    |
|-------|----------------------------------------------------------------------------------------------------|
| NOTE: | Complete steps in order listed. Initial steps as completed.                                                                                                    |
| A) Sw | itching System On                                                                                                    |
| 1)    | Operations Bypass H <sub>2</sub> Analyzer by Enclosure 5.3 or 5.4.                                                                                                    |
| 2)    | Obtain Sampling Equipment and Keys.                                                                                                    |
| 3)    | Open Nitrogen bottle to 40 psig.                                                                                                    |
| 4)    | Open:                                                                                                    |
|       | a) DI Water Inlet b) Instrument Air Inlet c) N <sub>2</sub> Inlet                                                                                                    |
| 5)    | <ul> <li>a) Ensure test tees on sample inlet and outlet lines are closed.</li> <li>b) Ensure inlet valve on gas sampler is open.</li> <li>c) Ensure DI water supply line is open to the panel.</li> </ul> |
| 6)    | a) Position thiosulfate funnel b) Attach hose to fill port c) Pour 500 ml of thiosulfate into funnel                                                                                                    |
| 7     | ) Set switches on control panel:                                                                                                    |
|       | a) Sample Volume Select - set on SMALL.                                                                                                    |
|       | b) Dilution Volume Select - set on LARGE.                                                                                                    |
|       | c) Selector Switch - set on OFF.                                                                                                    |
|       | d) System Purge - set on NORMAL.                                                                                                    |
|       | e) Refill Switch - set on OFF (down).                                                                                                    |
|       | f) TC Switch - set on POSITION 1 (measures sample line temperature).                                                                                                    |
|       | g) Sample Line Select Switch - Unit and Hydrogen Analyzer Train A or B                                                                                                    |
| 8)    | Key Lock Switch - POWER ON                                                                                                    |
| 9)    | a) Radiation Monitor - ON (up)                                                                                                    |

|   |    | 0) |      |       | ple Panel                                                                                   |
|---|----|----|------|-------|---------------------------------------------------------------------------------------------|
| _ |    |    |      |       | Switch - SYSTEM PURGE                                                                       |
|   | _  | 1) | NOT  | mal - | Sample Purge - SAMPLE PURGE                                                                 |
|   |    |    |      |       |                                                                                             |
| 0 | 0  | 0  | 12)  | a)    | ACTIVATE                                                                                    |
|   |    |    |      | b)    | EVAC                                                                                        |
|   |    |    |      | c)    | Pressure slowly drops to ~ - 19" of Hg.                                                     |
|   |    |    |      | d)    | STOP                                                                                        |
| 0 | 0  | 0  | 13)  | a)    | GAS PURGE - press down and release.                                                         |
|   |    |    |      | b)    | Pressure swiftly rises to + '0" of Hg.                                                      |
|   |    |    |      | c)    | STOP                                                                                        |
| 0 | 0  | 0  | 14)  | a)    | EVAC                                                                                        |
|   |    |    |      | b)    | Pressure drops to 0" of Hg.                                                                 |
|   |    |    |      | c)    | STOP                                                                                        |
| 0 | C  | 0  | 15)  | a)    | PUMP - wait 30 seconds                                                                      |
|   |    |    |      | b)    | STOP                                                                                        |
| 0 | 0  | 0  | 16)  | a)    | Purge sample panel two (2) more times by completing Steps 12 through 15 two (2) more times. |
|   | _1 | 7) | Norm | al -  | Sample Purge - NORMAL                                                                       |

| C) | Pre  | parat        | ion for Sampling                                                                                                    |
|----|------|--------------|----------------------------------------------------------------------------------------------------|
| _  | _19) | Att          | ach 500 ml sample bottle to TS Sampler.                                                                                    |
| -  | _20) | Atta<br>(N/A | ach gas bomb to gas sampler and ensure valves on gas bomb are open<br>A step if syringe will be used instead of gas bomb). |
| D) | Flu  | sh Th        | iosulfate Sampler and fill with Thiosulfate                                                                                |
|    | _21) | a)           | ACTIVATE                                                                                                    |
|    |      | b)           | FLUSH - hold 30 seconds                                                                                                    |
|    |      | c)           | PURGE - hold 30 seconds                                                                                                    |
|    |      | d)           | EMPTY - hold 60 seconds                                                                                                    |
| _  | _22) | a)           | Open TS (thiosulfate) valve                                                                                                |
|    |      | b)           | Refill - ON - wait 2 minutes                                                                                               |
|    |      | c)           | Refill - OFF                                                                                                    |
| _  | _23) | Sele         | ector Switch - DILUTION VOLUME EVACUATION                                                                                  |
|    |      |              |                                                                                                    |
|    |      |              |                                                                                                    |
| E) | Eva  | cuate        | the Dilution Volume                                                                                                    |
| _  | _24) | a)           | Activate                                                                                                    |
|    |      | b)           | Pressure slowly drops to ~ - 19" of Hg.                                                                                    |
|    |      | c)           | Selector Switch - SAMPLE RECIRC                                                                                            |
|    |      |              |                                                                                                    |

| E) | Kec  | irc C | ontainment Air and Trap a Sample                                                                                                    |
|----|------|-------|----------------------------------------------------------------------------------------------------|
|    | _25) | ACT   | IVATE - wait 15 minutes                                                                                                    |
|    | _26) | Rea   | d and record sample inlet line temperature and pressure<br>Enclosure 5.2.                                                             |
| _  | _27) | a)    | SAMPLE - wait 1 minute                                                                                                    |
|    |      | b)    | TRAP - wait 30 seconds                                                                                                    |
|    |      | c)    | Selector Switch - SAMPLE DILUTION                                                                                                    |
|    |      |       |                                                                                                    |
| G) | Dil  | ute S | ample with N <sub>2</sub> and Recirc.                                                                                                 |
|    | _28) | a)    | ACTIVATE                                                                                                    |
|    |      | b)    | SLOW                                                                                                    |
|    |      | c)    | Pressure slowly rises to 0" of Hg.                                                                                                    |
|    |      | d)    | STOP                                                                                                    |
| -  | _29) | REC   | IRC - wait 5 minutes                                                                                                    |
| _  | _30) | Comp  | plete a) if syringe will be used for gas sample. If gas bomb is ng used, N/A this step and continue on to Step 31.                    |
|    |      | a)    | Withdraw a 5 cc gas sample from the septum of the gas sampler using calibrated syringe. Place syringe in portable shielded container. |
|    | _31) | a)    | STOP                                                                                                    |
|    |      | b)    | Selector Switch - SOLUTION CHANGEOUT                                                                                                  |
|    |      | D)    | Selector Switch - SOLUTION CHANGEOUT                                                                                                  |

| H)  | Coll  | ect P | articulate and Iodine Sample                                                   |
|-----|-------|-------|--------------------------------------------------------------------------------|
|     | _32)  | a)    | ACTIVATE                                                                       |
|     |       | b)    | TS SAMPLE                                                                      |
|     |       | e)    | EMPTY - hold button until thiosulfate solution has drained into sample bottle. |
|     |       | d)    | TS SAMPLE GRAB                                                                 |
|     |       | e)    | PURGE - hold button 1 minute                                                   |
| _   | _33)  | Sele  | ctor Switch - SYSTEM PURGE                                                     |
|     |       |       |                                                                                |
| I)  | Purge | e the | Sample Panel.                                                                  |
| 0 0 | 34)   | a)    | ACTIVATE                                                                       |
|     |       | b)    | EVAC                                                                           |
|     |       | c)    | Pressure slowly drops to ~ - 19" of Hg.                                        |
|     |       | d)    | STOP                                                                           |
| 0 0 | 35)   | a)    | GAS PURGE - press down and release                                             |
|     |       | b)    | Pressure swiftly rise to + 10" of Hg.                                          |
|     |       | c)    | STOP                                                                           |
| 00  | 36)   | a)    | EVAC                                                                           |
|     |       | b)    | Pressure drop to 0" of Hg.                                                     |
|     |       | c)    | STOP                                                                           |
|     |       |       |                                                                                |

| □ □ 37  | a) PUMP - wait 30 seconds                                                                                                    |  |  |  |
|---------|----------------------------------------------------------------------------------------------------|--|--|--|
|         | b) <u>STOP</u>                                                                                                    |  |  |  |
| □ □ 38) | Repeat Steps 34 through 37 one additional time.                                                                                                    |  |  |  |
|         |                                                                                                    |  |  |  |
| J) Rem  | ove Samples from Sample Panel                                                                                                    |  |  |  |
| 39)     | Return to sample panel and close both valves on the gas bomb and the inlet valve on the gas sampler. (N/A step if gas bomb not used).                          |  |  |  |
| 40)     | Disconnect gas bomb from sample panel. Place gas bomb in portable shielded container. (N/A step if gas bomb not used).                                         |  |  |  |
| 41)     | <ul> <li>a) Reconnect gas sampler line and open inlet valve.</li> <li>b) Reconnect thiosulfate sampler line.</li> <li>c) Tightly cap sample bottle.</li> </ul> |  |  |  |
|         | c) lightly cap sample bottle.                                                                                                    |  |  |  |
|         |                                                                                                    |  |  |  |
| K) Swi  | tching System Off                                                                                                    |  |  |  |
| 42)     | Selector Switch - OFF                                                                                                    |  |  |  |
| 43)     | Turn the Radiation Monitor - OFF                                                                                                    |  |  |  |
| 44)     | Key Lock Switch - OFF                                                                                                    |  |  |  |
| 45)     | Close:                                                                                                    |  |  |  |
|         | a) Nitrogen bottle                                                                                                    |  |  |  |
|         | b) TS Valve - inside sample panel                                                                                                    |  |  |  |
|         | c) DI Water Inlet                                                                                                    |  |  |  |
|         | d) Instrument Air Inlet                                                                                                    |  |  |  |
|         |                                                                                                    |  |  |  |
|         | e) N <sub>2</sub> Inlet                                                                                                    |  |  |  |

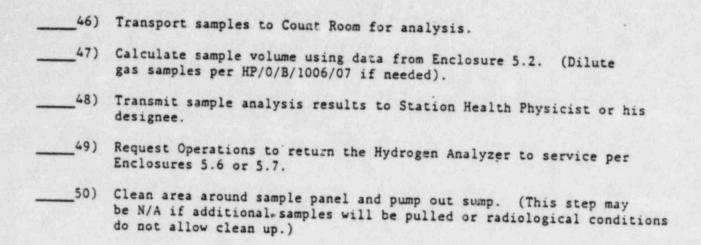

| Date |                      |                                                                                                    |                    |                              |
|------|----------------------|----------------------------------------------------------------------------------------------------|--------------------|------------------------------|
|      |                      | ENCLOSURE 5.6                                                                                                    |                    |                              |
|      |                      | HP/3/A/1009/17                                                                                                    |                    |                              |
|      | 0                    | PERATIONS CHECKLIST FOR RETURNING H2 ANAL                                                                         | YSIS PANEL         |                              |
|      |                      | BACK TO SERVICE IN STANDBY MOD                                                                                    |                    |                              |
|      |                      |                                                                                                    |                    |                              |
|      |                      |                                                                                                    | DATE<br>INIT./TIME | VERIFICATION DATE INIT./TIME |
| 1.0  | Procedur             | •                                                                                                    |                    |                              |
| 1.1  | Return t<br>follows: | he H <sub>2</sub> Analysis train back to service as                                                               |                    |                              |
|      | 1.1.1                | Turn Sample Valve Selector switch to OFF. (Red light will go off). Closes 3PR-71 or 3PR-76.                       |                    |                              |
|      | 1.1.2                | Depress the OFF buttons on both 'BYP TO POST AC' switches. Closes (3PR-83, 3PR-86) or (3PR-89, 3PR-92).           |                    | (                            |
|      | 1.1.3                | From the Control Room,<br>Close 3PR-81 and<br>3PR-84 if train "A" is selected.<br>OR                              |                    |                              |
|      |                      | Close 3PR-87 and                                                                                                  |                    |                              |
|      |                      | 3PR-90 if train "B" was selected.                                                                                 |                    |                              |
| NOTE | Remo                 | will regain containment integrity.  ove the containment isolation valves  Enclosure 5.1 and 5.6 of OP/O/A/1102/20 |                    |                              |

(Shift Turnover).

- 1.1.4 Notify the Unit Supervisor the  $\rm H_2$  Analysis Train is back in service.
- 1.1.5 Return completed enclosure to personnel operating Post Accident Sample Panel.

| Chec | ked Contr           | ol Copy                                                                                                    |                           |                    |
|------|---------------------|----------------------------------------------------------------------------------------------------|---------------------------|--------------------|
| Date |                     |                                                                                                    |                           |                    |
|      |                     | ENCLOSURE 5.7                                                                                                    |                           |                    |
|      |                     | HP/3/A/1009/17                                                                                                    |                           |                    |
|      |                     | OPERATIONS CHECKLIST FOR RETURNING UNIT                                                                                                    | 3 H <sub>2</sub> ANALYSIS |                    |
|      |                     | PANEL BACK TO SERVICE IN ANALYZE                                                                                                    | MODE                      |                    |
|      |                     |                                                                                                    |                           | VERIFICATION       |
|      |                     |                                                                                                    | DATE<br>INIT./TIME        | DATE<br>INIT./Time |
| 1.0  | Initial (           | Conditions                                                                                                    |                           |                    |
| 1.1  | Mode for            | Post Accident sampling and is to be to Analyze Mode.                                                                                                    |                           |                    |
| 2.0  | Procedure           |                                                                                                    |                           |                    |
| 2.1  | Return thas follow  | ne H <sub>2</sub> Analysis train back to service                                                                                                    |                           |                    |
|      | 2.1.1               | Depress the OFF buttons on both "BYP to Post AC" switches. Closes (3PR-83, 3PR-80) or (3PR-89, 3PR-92).                                                                                       |                           |                    |
|      | 2.1.2               | Position the "Off, Standby, Analyze" Selector to Analyze.                                                                                                    |                           |                    |
| NOTE | will<br>High<br>the | Analyze is selected, the indication go up scale resulting in a possible Hydrogen Alarm on both panels and in Control Room. Then return down scale the correct reading in approximately nutes. |                           |                    |
|      | 2.1.3               | Push the Remote Selector button to ensure control is from Remote Panel.                                                                                                    |                           |                    |
|      | 2.1.4               | Reset the Common Alarm after the meter reading stabilizes.                                                                                                    |                           |                    |
|      | 2.1.5               | Notify the Unit Supervisor the H <sub>2</sub><br>Analysis Train is back in service.                                                                                                    |                           |                    |
|      | 2.1.6               | Return completed enclosure to Health<br>Physics Personnel Operating Post<br>Accident Sample Panel.                                                                                            |                           |                    |

### HP/3/A/1009/17

# VALVE CHECKLIST FOR SAMPLE PANEL

NOTE:

This checklist may be used to provide assistance in determining flow inside the sample panel. It is not intended to provide a verification for valve operation.

ACTION

#### RESPONSE

# Dilution Volume Evacuation

- Activate

Energize 1, 2, 9, 12, 19, 17

#### Sample Recirculate

- Activate

- Sample

- Trap

Energize 1, 2, 5, 6, 27

De-energize 27 De-energize 2, 5

# Sample Dilution

- Activate

- Slow

- Stop

- Recirc

Energize 12, 17 Energize 3, 20 De-energize 3, 20

Energize Recirc Pump 16, 18

NOTE: Valve #17 will de-energize when selector switch is moved to another position.

#### System Purge

- Activate

- Evac

- Stop

- Gas Purge (down)

- Stop

- Normal - Sample Purge (Sample Purge)

- Pump

- Stop

Energize 9, 12, 19, 27

Energize 12, 22 Energize 1, 2

De-energize 1, 2

Energize 15, De-energize 1, 2

De-energize 15

Energize 17

Energize Pump 16, 18

De-energize 15, or 1 and 2

De-energize Pump 16, 18

#### Solution Change Out

- Empty

- Flush

- Purge

- Refill

- TS Sample

- TS Sample Grab

Energize 10, 11, 13

Energize 14, 10

Energize 15, 10

Energize 11, 13

Energize 21

De-energize 21

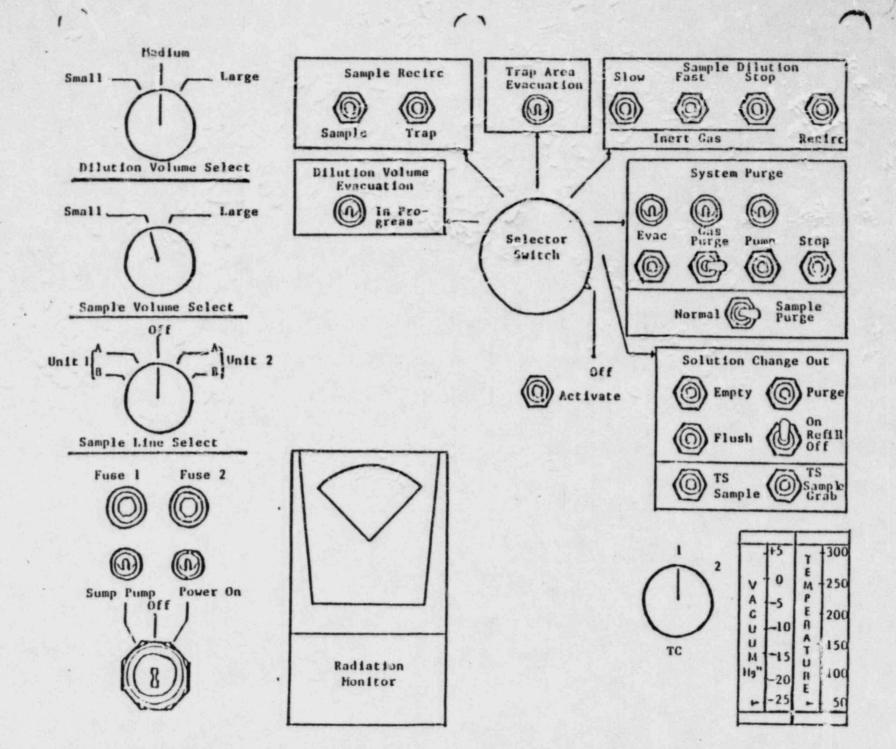

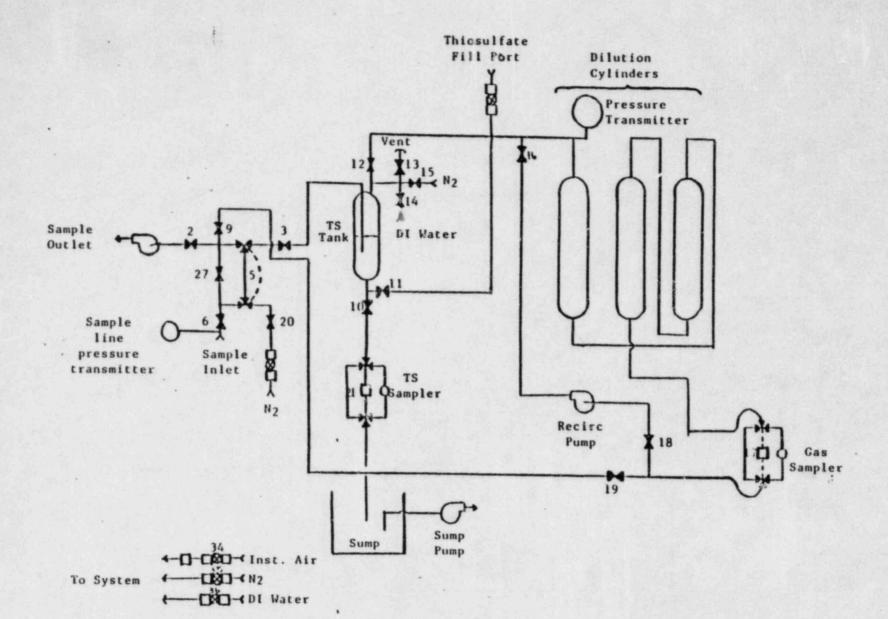

Page I of :

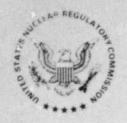

#### UNITED STATES NUCLEAR REGULATORY COMMISSION WASHINGTON, D. C. 20555

August 8, 1984

50-269/270/287

**Oconee** 

MEMORANDUM FOR: Chief, Document Management Branch, TIDC

FROM:

Director, Division of Rules and Records, ADM

SUBJECT:

REVIEW OF UTILITY EMERGENCY PLAN DOCUMENTATION

The Division of Rules and Records has reviewed the attached document and has determined that it may now be made publicly available.

J. M. Felton, Director

Division of Rules and Record

Office of Administration

Attachment: As stated